### **THESE**

#### présentée devant

### **L'ECOLE CENTRALE DE LYON**

pour obtenir le grade de

### **DOCTEUR**

(Arrêté du 30/03/1992)

**Spécialité : Génie Electrique**  Préparée au sein de

### **L'ECOLE DOCTORALE ELECTRONIQUE, ELECTROTECHNIQUE, AUTOMATIQUE DE LYON**

par

### **Sergio Luciano AVILA**

## **Optimisation multiobjectif et analyse de sensibilité appliquées à la conception de dispositifs**

*Application : Synthèse d'antennes à réflecteur embarquées dans un satellite* 

soutenue le 23 février 2006 devant la commission d'examen

### **Jury :**

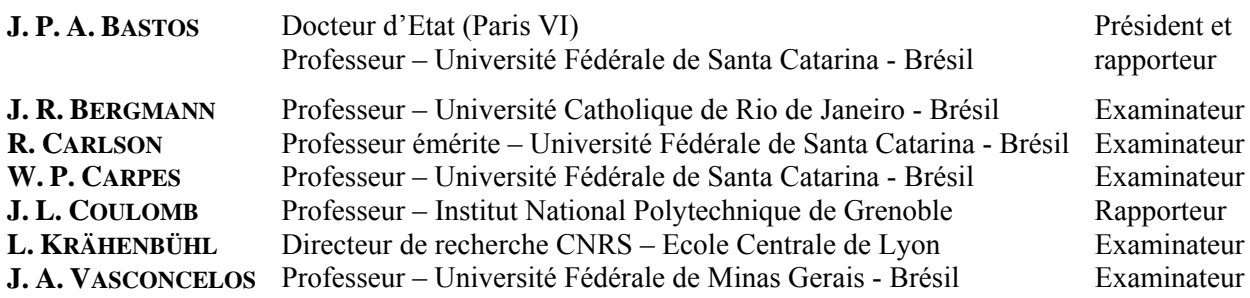

*Thèse en cotutelle avec l'Université Fédérale de Santa Catarina (Brésil)* 

## *Remerciements*

Cette thèse a été préparée en cotutelle entre deux institutions : *l'Universidade Federal de Santa Catarina* (UFSC) et l'Ecole Centrale de Lyon (ECL). En plus de cette coopération, il a été réalisé un stage dans la *Pontifícia Universidade Católica do Rio de Janeiro* (PUC-Rio). Dans ce contexte, je tiens sincèrement à remercier les personnes qui m'ont orienté :

À l'encadreur brésilien de ce travail, monsieur Walter P. Carpes Jr., professeur du *Departamento de Engenharia Elétrica* EEL/UFSC, pour m'avoir accueilli dans le *Grupo de Concepção e Análise de Dispositivos Eletromagnéticos* (GRUCAD). Je lui remercie pour toute sa confiance et son soutien inconditionnel dans mes décisions.

À l'encadreur français, monsieur Laurent Krähenbühl, directeur de recherche au CNRS au Centre de Génie Electrique de Lyon (CEGELY/ECL), pour m'avoir accueilli lors de mon séjour en France. Qu'il sache que c'est avec une grande sincérité que je rends hommage aux qualités scientifiques dont il a toujours fait preuve.

Au co-encadreur, monsieur José R. Bergmann, professeur de la PUC-Rio, pour m'avoir accueilli pendant mon séjour au *Centro de Estudos em Telecomunicações* (CETUC). Qu'il trouve ici l'expression de ma profonde reconnaissance par ses qualités humaines et scientifiques.

Pour avoir accepté l'invitation pour être membre du jury, par l'intérêt dans mon travail et pour les précieuses suggestions, mes plus sincères remerciements :

Au rapporteur du texte en portugais, monsieur João A. Vasconcelos, professeur du DEE de l'*Universidade Federal de Minas Gerais* (UFMG) et membre du *Grupo de Otimização e Projeto Assistido por Computador* (GOPAC). À lui, ma gratitude aussi pour les plusieurs travaux que nous avons réalisés ensemble depuis mon master.

Au rapporteur du texte en français, monsieur João P. A. Bastos, professeur du EEL/GRUCAD/UFSC. Je lui remercie pour les conseils de toute sorte qu'il m'a donnés dès le début de mes études.

Au rapporteur du texte en français, monsieur Jean-Louis Coulomb, professeur des universités du [Laboratoire d'Electrotechnique de Grenoble](http://www.leg.ensieg.inpg.fr/). Qu'il trouve ici l'expression de ma profonde reconnaissance.

Au monsieur Renato Carlson, professeur e chercheur du EEL/GRUCAD/UFSC, pour m'avoir concédé l'honneur de l'avoir comme membre du jury.

Je tiens à remercier aussi :

Aux professeurs, élèves et personnel du GRUCAD/UFSC, pour m'avoir accueilli pendant presque cinq ans (master et doctorat). Ma gratitude distincte à mademoiselle Celly D. Mello, toujours solidaire secrétaire exécutive de ce laboratoire.

Aux professeurs, élèves et personnel du CEGELY/ECL, pour m'avoir accueilli dans la plénitude de mes expectatives pendant mon séjour en France. Je voudrais remercier tout particulièrement madame Josiane Chabert et monsieur Philippe Billoux, gestionnaire et assistant de direction, respectivement, pour leur aide et les conseils pour ma « vie française ».

Aux professeurs, élèves et personnel du CETUC/PUC-Rio, qui ont fait des efforts pendant mon séjour pour que mes études à Rio de Janeiro soient faites tranquillement. Mes remerciements particuliers à madame Célia M. Pereira, secrétaire de la *Coordenação Central de Pós-Graduação e Pesquisa.*

Au *Programa de Pós-Graduação em Engenharia Elétrica* (PGEEL/UFSC), qui a toujours démontré sollicitude à mes demandes. Ma gratitude à messieurs Wilson S. Costa et Marcelo M. Siqueira, secrétaires toujours présents.

Au *Conselho Nacional de Desenvolvimento Científico e Tecnológico* (CNPq), organisme du gouvernement brésilien, pour m'avoir octroyé la bourse qui a permis la réalisation de ma thèse et aussi mon séjour à la PUC-Rio.

À la *Coordenação de Aperfeiçoamento de Pessoal de Nível Superior* (CAPES), organisme du gouvernement brésilien, pour m'avoir octroyé la bourse qui a permis la réalisation de mon séjour au CEGELY/ECL.

Je destine cette dernière partie à mes proches :

Je tiens à remercier tous les amis que j'ai faits par où je suis passé, tout particulièrement à Xisto L. Travassos Jr. (CEGELY), Adriano C. Lisboa (GOPAC) et Jean V. Leite (GRUCAD) pour les plusieurs travaux réalisés ensemble. À eux mon admiration et mon estime.

J'adresse mes plus sincères remerciements à ma chère Ticiana C. Frigo, pour me soutenir et pour m'attendre pendant la réalisation de mes études.

Enfin, je tiens à remercier chaleureusement ma famille, spécialement mes parents, à qui je dédie ce mémoire. Merci beaucoup d'avoir toujours respecté mes choix, de m'avoir toujours soutenu et aidé pendant ces années d'études. C'est aussi grâce à vous que je suis là aujourd'hui.

## **ECOLE CENTRALE DE LYON**

## *Liste des personnes habilitées à diriger des recherches*

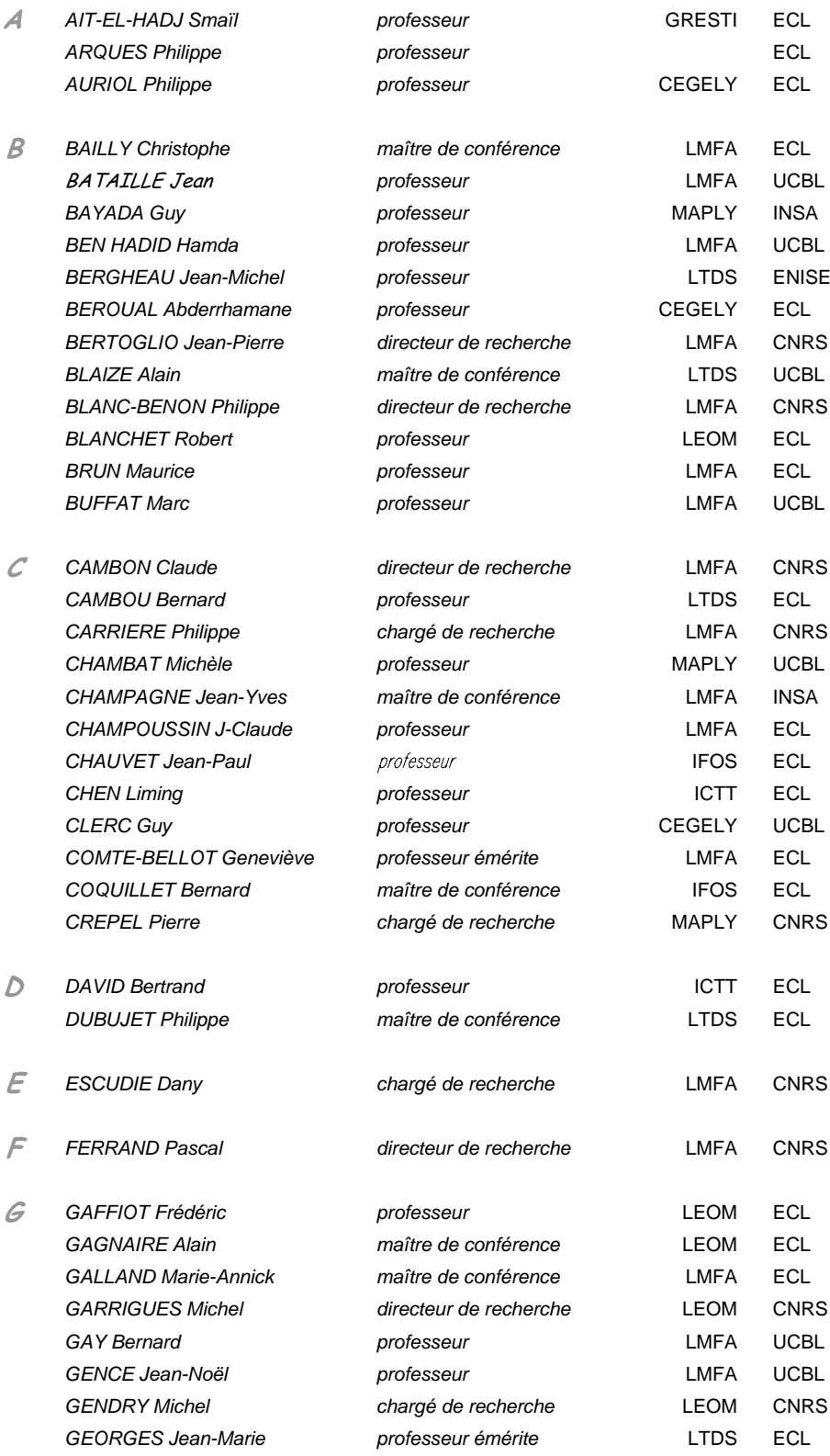

## **ECOLE CENTRALE DE LYON**

## *Liste des personnes habilitées à diriger des recherches*

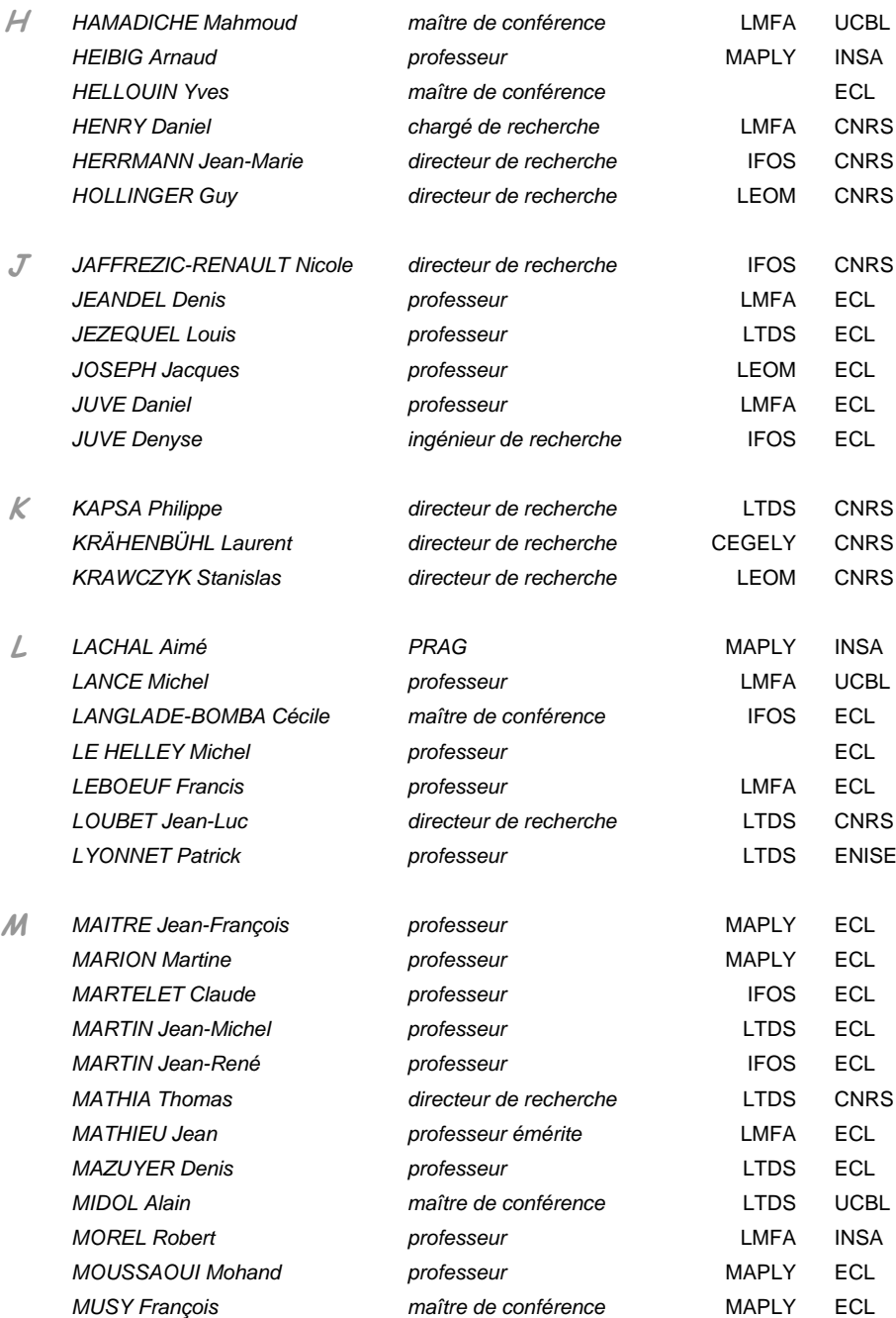

## **ECOLE CENTRALE DE LYON**

## *Liste des personnes habilitées à diriger des recherches*

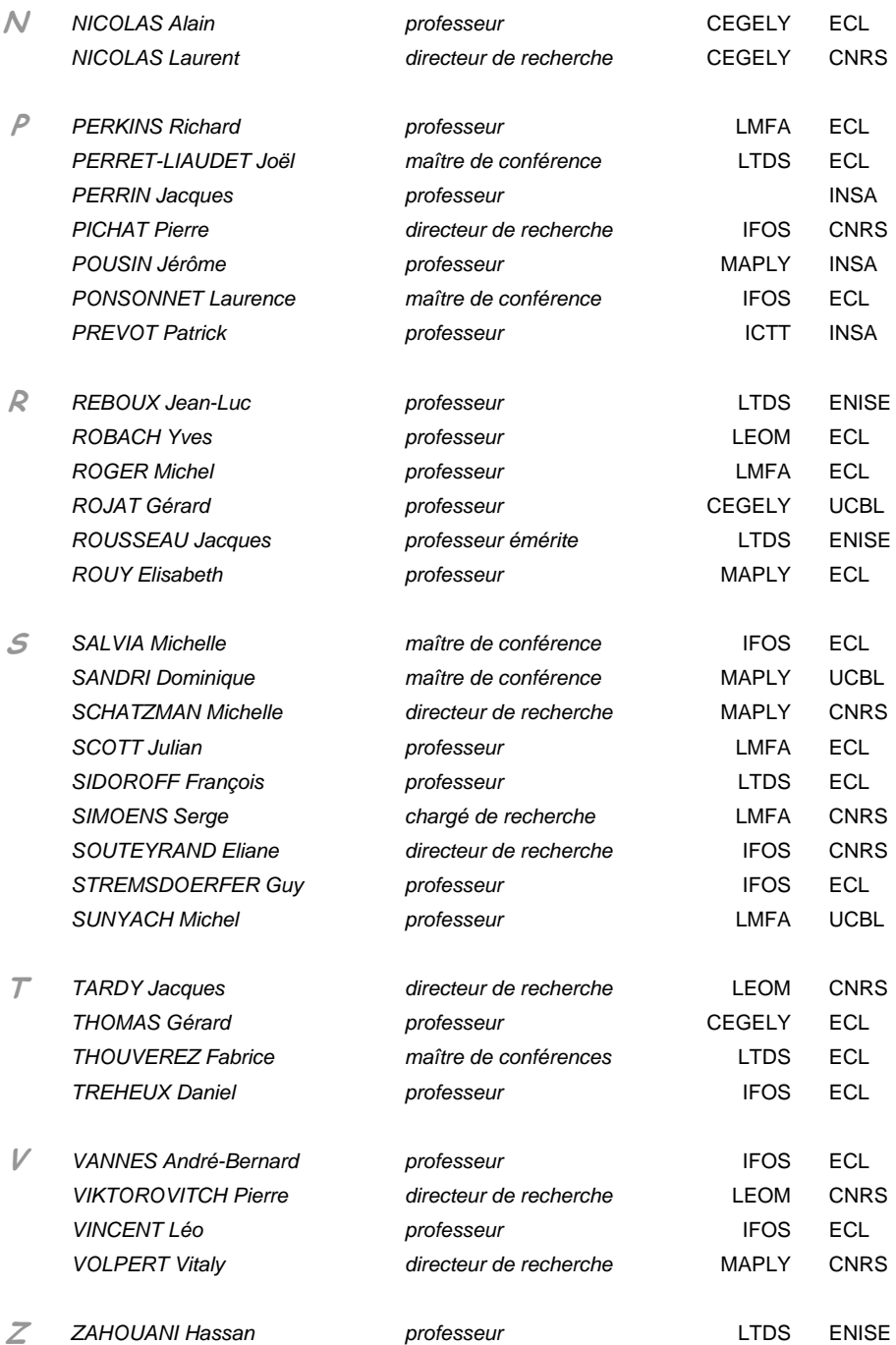

Résumé de thèse, présenté à l'UFSC et à l'ECL comme partie des pièces nécessaires à l'obtention du grade de Docteur en Génie Electrique.

## **Optimisation multiobjectif et analyse de sensibilité appliquées à la conception de dispositifs**

### **Sérgio Luciano Ávila**

Février 2006

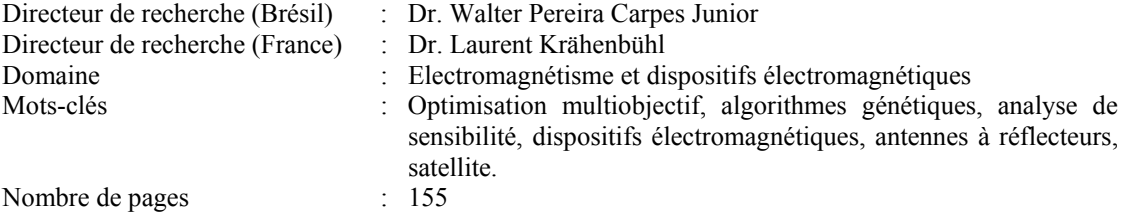

La conception de produits de haute qualité inclut généralement la résolution de problèmes à objectifs multiples antagonistes dans des espaces de recherche complexes. Les méthodes d'optimisation évolutionnaires multiobjectif sont considérées comme des outils appropriés pour la résolution de ces problèmes difficiles.

Cette thèse présente une brève revue des concepts et méthodes d'optimisation et détaille en outre l'implémentation d'un « Algorithme Génétique MultiObjectif » (AGMO) associé à des analyses de sensibilité pour l'optimisation de dispositifs. Le but est de fournir à l'ingénieur non seulement une ample variété de solutions (ce qui facilite les négociations avec son client), mais aussi la possibilité de mieux analyser son propre problème.

Ce travail comprend deux contributions principales :

 Un algorithme d'optimisation qui traite les deux espaces, celui des paramètres et celui des objectifs, sans en privilégier un, ce qui rend plus facile le processus de recherche des solutions optimales ;

 Le développement et l'intégration d'études de sensibilité, destinées à vérifier la stabilité des solutions obtenues, et à tester le modèle adopté par l'ingénieur pour la représentation de son problème.

Plusieurs exemples concernant l'électromagnétisme ont été analysés pour évaluer la procédure proposée ; la principale application est l'optimisation des antennes à réflecteurs pour des systèmes de satellites. La performance et les caractéristiques de l'AGMO sont discutées pour chaque problème. Même si ces discussions ont été proposées pour les quelques exemples spécifiques présentés, elles sont généralisables et leurs conclusions s'appliquent à n'importe quel projet.

Resumo da Tese apresentada à UFSC e à ECL como parte dos requisitos necessários para a obtenção do grau de Doutor em Engenharia Elétrica.

## **Otimização Multiobjetivo e Análise de Sensibilidade para Concepção de Dispositivos**

### **Sérgio Luciano Ávila**

Fevereiro / 2006

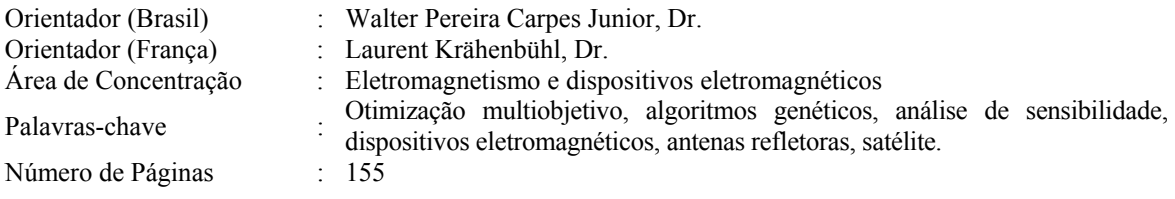

A concepção de produtos de alta qualidade geralmente envolve a resolução de problemas com múltiplos objetivos conflitantes e espaços de busca complexos. Os métodos de otimização evolucionária multiobjetivo são considerados como ferramentas apropriadas para a resolução desses problemas de alto grau de dificuldade.

Esta tese, além de apresentar uma breve revisão sobre conceitos e métodos de otimização, detalha a implementação de um 'Algoritmo Genético MultiObjetivo' (AGMO) aliado a análises de sensibilidade para a otimização de dispositivos. A intenção é proporcionar ao engenheiro não apenas uma vasta gama de possíveis soluções (o que facilita negociações com seu cliente), mas também a possibilidade de conhecer melhor seu próprio problema.

O presente trabalho traz duas contribuições principais:

 Um algoritmo de otimização que trata os espaços de parâmetros e objetivos com igual importância, tornando mais fácil o processo de busca por soluções ótimas;

 O desenvolvimento e incorporação de estudos de sensibilidade, com o intuito de verificar o quão estáveis são as soluções obtidas e de testar o 'modelo' adotado pelo engenheiro para representação de seu problema.

Inúmeros exercícios (projetos) envolvendo o eletromagnetismo foram resolvidos a fim de avaliar a metodologia proposta; a principal aplicação é a otimização de antenas refletoras embarcadas em satélite. O desempenho e as características do AGMO em cada problema são discutidos. Apesar de estas discussões terem sido feitas para problemas específicos, elas são gerais e suas conclusões podem ser estendidas para qualquer tipo de projeto.

Abstract of Thesis presented to UFSC and to ECL as a partial fulfillment of the requirements for the degree of Doctor in Electrical Engineering.

### **Multi-Objective Optimization and Sensitivity Analysis for Conception of the Devices**

### **Sérgio Luciano Ávila**

February / 2006

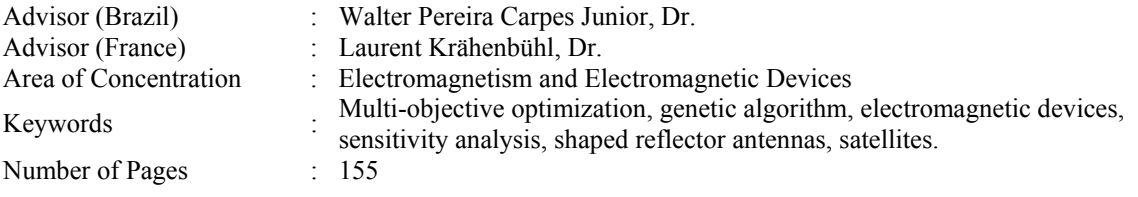

The design of high quality products generally involves the resolution of problems with multiple conflicting objectives and complex search spaces. Multi-objective evolutionary optimization methods are considered as an efficient tool to analyze these highly difficult problems.

 This thesis, besides presenting a brief review about optimization concepts and methods, also describes the implementation of a multi-objective genetic algorithm (AGMO) associated to sensitivity analysis for optimization of devices (projects). The aim is to provide engineers not only several possible solutions (facilitating negotiations with his/her client), but also the possibility of a deeper understanding of the analyzed problem.

The present work brings two main contributions:

 An optimization algorithm that deal with parameters space and objective space with the same importance, making easy the search process for optimal solutions;

• The development and integration of sensitivity studies, whose goal is to verify how stable the obtained solutions are as well as to test the 'model' adopted by the engineer as representation of his/her problem.

Many projects involving electromagnetism were considered to evaluate the procedure proposed; the main application consists in the optimization of an antenna in a satellite system. Remarks are done concerning the action and the characteristics of the AGMO in the analyzed problems. Even if the discussion is based on specific problems, it is general and the conclusions can be extended to any design problem.

# *Table des Matières*

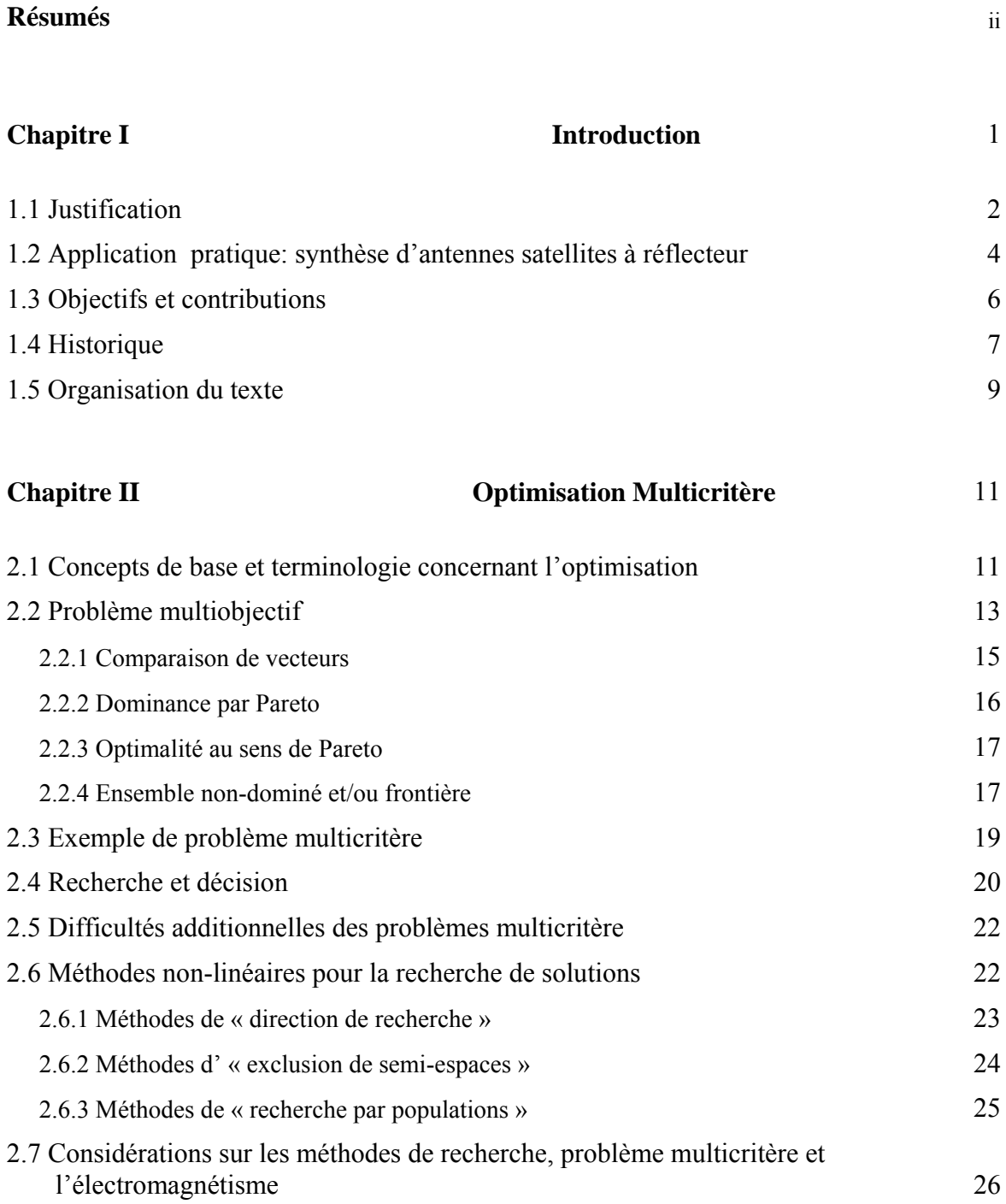

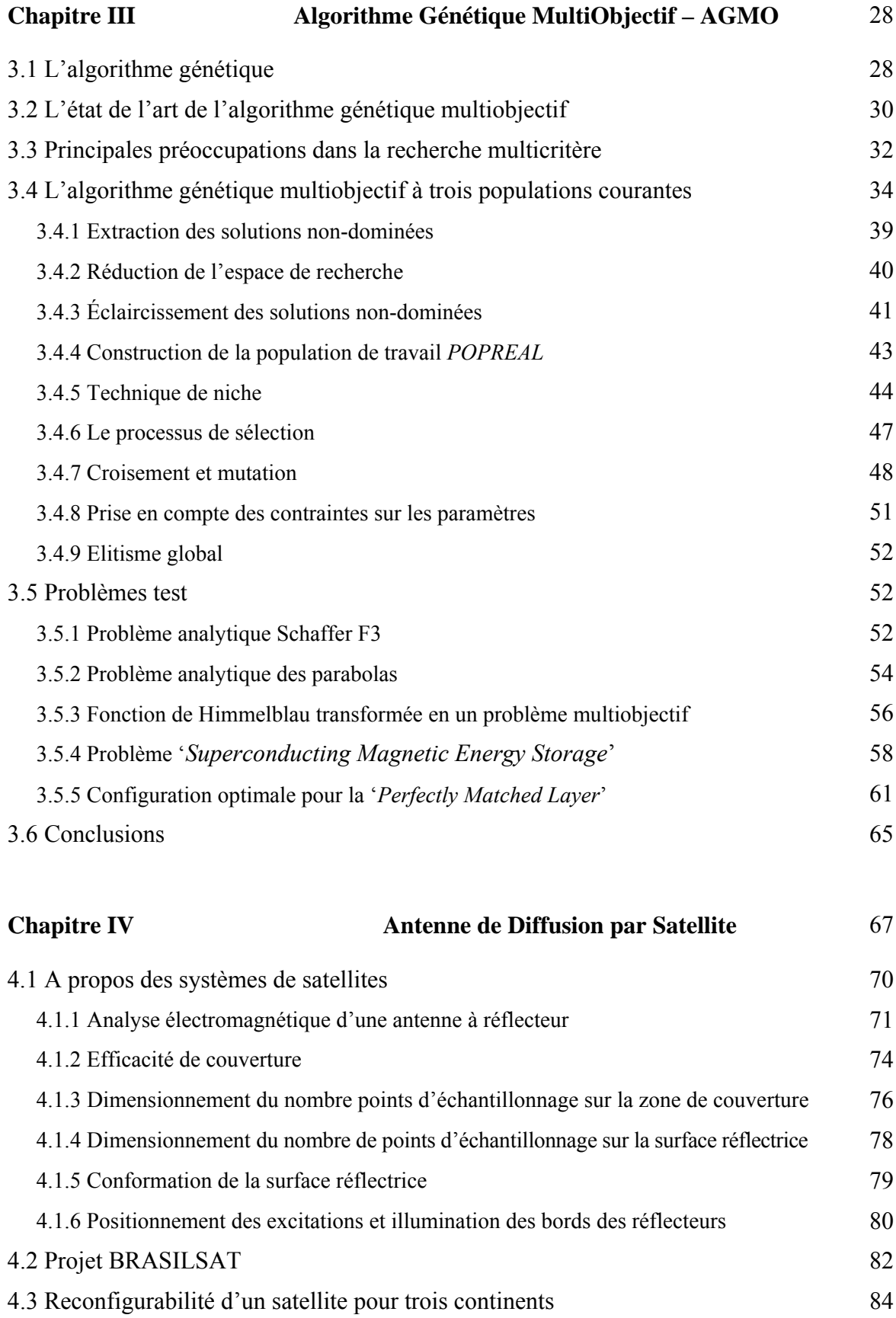

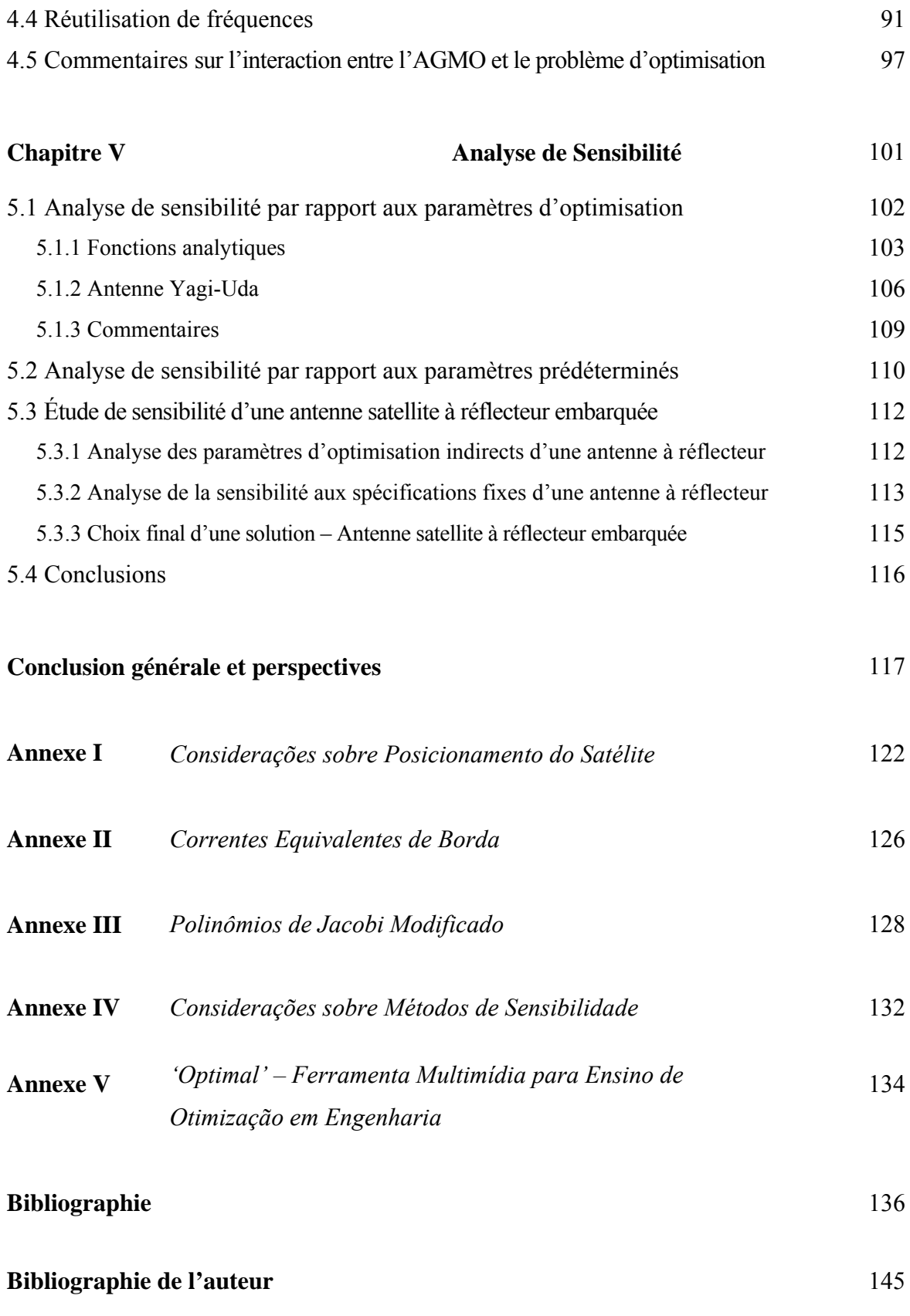

*"Naturellement on doit travailler de façon à ne pas attenter contre la propre conscience." Comment faire une thèse, Umberto Eco* [1].

## *Introduction*

La compétition entre les entreprises est toujours plus dure : dans le monde contemporain, la force motrice des entreprises est la recherche constante de développement technologique, qui fera la différence, sur le marché, pour leurs produits. Ainsi, le besoin d'outils d'analyse, qui donnent aux ingénieurs des ressources pour l'amélioration de leurs dispositifs, est flagrant. C'est là le principal objectif de cette thèse : le développement d'un instrument efficace d'optimisation et d'analyse. Nous voulons obtenir une méthodologie souple et robuste, capable de résoudre des problèmes complexes.

 Le mot « optimisation » est déjà utilisé de façon courante, mais beaucoup de ceux qui l'emploient ne disposent pas d'outils spécifiques avec cette finalité. Ainsi, l'ingénieur cherche-t-il toujours la performance maximale de son produit, sans renoncer aux spécifications de coût minimum du projet. Ces processus de maximisation et de minimisation peuvent être, *grosso modo*, appelés optimisation. Optimiser signifie rechercher la meilleure solution d'un problème donné.

 La principale application pratique de l'outil proposé est l'optimisation d'antennes satellite à réflecteur. Le but est d'obtenir des dispositifs aptes à intégrer des systèmes de communication par satellite. Les problèmes proposés et les solutions obtenues sont étudiés en détails, de façon à clarifier des points cruciaux pour les projets d'antennes satellite embarquées. On ajoute à ces analyses une large discussion sur les détails de l'interaction entre le problème posé, l'ingénieur et la méthode d'optimisation, de manière à ce que les expériences obtenues ici puissent être utiles à la résolution de n'importe quel problème d'optimisation.

### **1.1 Justification**

 Il existe plusieurs méthodes d'optimisation, et chacune d'entre elles obtient de meilleurs résultats avec certains types de problèmes  $[A1-A2]$  $[A1-A2]$  $[A1-A2]$ <sup>1</sup>. Le choix de la méthode dépend d'une série de caractéristiques du problème à optimiser, et surtout du comportement de la fonction qui le représente, comportement habituellement difficile à déterminer. Pour faire le choix de la méthode, il est aussi nécessaire d'avoir une bonne connaissance des outils d'optimisation.

 Selon les caractéristiques des problèmes, il est possible classer les méthodes d'optimisation en deux grands groupes : programmation linéaire et programmation nonlinéaire (Luenberger [2], Bazaraa *et al.* [3], Bertsekas [4], …). Le premier groupe traite de la résolution de problèmes parfaitement représentés par un système d'équations linéaires. La programmation non-linéaire traite de problèmes non-linéaires.

 D'après Bazaraa *et al.* [3], les techniques de programmation non-linéaire peuvent être subdivisées en trois groupes : méthodes déterministes, méthodes stochastiques et méthodes énumératives. Les méthodes déterministes sont basées sur le calcul de la dérivée du problème, ou sur des approximations de cette dérivée. Elles nécessitent donc quelques informations sur le vecteur gradient, soit qu'elles cherchent le point où il est nul, soit qu'elles utilisent sa direction. Les méthodes stochastiques utilisent un ensemble d'actions qui cherchent la solution optimale de façon « aléatoire orientée », sans avoir besoin d'aucune information sur les dérivées ou sur le comportement du problème. Les méthodes énumératives font un balayage complet (recherche exhaustive) de toutes les solutions possibles, ce qui, dans la plupart des problèmes, demande un temps de calcul excessif.

 En ingénierie, notamment en électromagnétisme, les problèmes sont d'habitude complexes, non-linéaires, et nécessitent souvent l'utilisation de méthodes numériques pour leur résolution (Bastos & Sadowski [5], Balanis [6], …). Ainsi, les outils de programmation non-linéaire sont les plus aptes pour leur optimisation. Parmi les méthodes stochastiques, il y en a une qui devient connue pour être robuste, simple à implémenter, et pour pouvoir fonctionner sans avoir besoin de connaître le comportement du problème : les

<span id="page-13-0"></span> 1 La bibliographie de l'auteur est listée séparément.

Algorithmes Génétiques (AGs) – présentés initialement par Holland [7], et ultérieurement par Goldberg [8]. De nombreux travaux de recherche ont déjà été réalisés, appliquant les algorithmes génétiques à l'optimisation de problèmes en électromagnétisme (Haupt [9], Johnson & Rahmat-Samii [10], Weile & Michielssen [11], Vasconcelos *et al.* [12], …).

 Il faut souligner un autre point important, concernant l'optimisation en général. Dans la plupart des problèmes, la solution optimale ne prend pas en compte *une seule* caractéristique à minimiser ou maximiser (approche monocritère), mais *plusieurs*. Normalement, ces caractéristiques devraient être considérées simultanément pendant la recherche de la meilleure solution. A titre d'exemple, un ingénieur ne doit pas concevoir un dispositif en pensant exclusivement en obtenir la meilleure performance. Il est aussi nécessaire que le produit final respecte divers critères comme un niveau de bruit admissible, une consommation acceptable, ou encore que le coût de cet équipement soit le plus petit possible. Dans ce cas, une approche multicritère du problème est nécessaire (Coello [13], Veldhuizen *et al.* [14], Vasconcelos & Dias [15], Di Barba & Mognaschi [16], Coulomb & Lebensztajn [17], …). La différence principale dans cette approche est la manière de présenter les résultats. Les différents objectifs sont fréquemment concurrents ou antagonistes, c'est-à-dire que l'amélioration de l'un entraîne la détérioration de l'autre ou des autres. De ce fait, la solution d'un problème multicritère ne correspond pas à une seule solution optimale, mais à tout un groupe de solutions, qui caractérisent l'ensemble des compromis possibles entre les divers objectifs. Saisir ces compromis permet à l'ingénieur de mieux comprendre son problème, et lui donne la possibilité d'obtenir finalement un produit meilleur.

 Si l'on considère encore les aspects d'ordre pratique (imprécision dans la construction, par exemple), il faut vérifier si la qualité d'une solution reste acceptable quand les paramètres associés subissent de petites variations. Par exemple, l'obtention d'une aile d'avion produisant un gain phénoménal en efficacité aérodynamique peut ne pas signifier un grand avantage si une variation de quelques millimètres de sa position (due par exemple aux vibrations) annihile complètement ce gain. Ainsi, la maximisation de l'immunité de la solution aux perturbations peut devenir un nouvel objectif pour l'obtention de la solution optimale. Dans des projets pratiques, il faut donc réaliser une analyse de sensibilité des solutions obtenues par le processus d'optimisation (Meneguim [18], Takahashi *et al.* [19], Lisboa [20], Barthold [21], …).

 En partant de là, la motivation de développement de cette thèse est l'élaboration d'un « Algorithme Génétique MultiObjectif » (AGMO) incluant des capacités d'étude de sensibilité. Cet outil devra être capable de résoudre des problèmes de grande complexité, comme dans le cas des applications que nous allons développer, dédiées aux antennes satellite à réflecteurs embarquées.

### **1.2 Application pratique : synthèse d'antennes satellite à réflecteurs**

 Les antennes à réflecteurs sont communément embarquées sur les satellites géostationnaires pour assurer une couverture efficace de zones de service (Angeletti *et al.* [22], Balanis [6], Bergmann [23], Bergmann & Hasselmann [24], …). En plus de la réalisation de la couverture désirée avec une performance haute (*efficacité de couverture* et *gain directif* élevés), il est aussi nécessaire pour un projet réaliste de satisfaire plusieurs demandes supplémentaires : possibilité d'opérer en large bande de fréquences, en permettant sa réutilisation ; isolation entre les fréquences utilisées ; reconfigurabilité (capacité de changer le diagramme de rayonnement à partir d'ordres données depuis la terre) ; stabilité mécanique (des changements millimétriques ne doivent pas influencer la performance de l'antenne, ce qui suppose une analyse de sensibilité) ; etc. Ces exigences définissent des scénarios où le projet d'une antenne doit satisfaire simultanément de multiples objectifs, qu'ils soient ou non antagonistes.

 Plusieurs configurations de base différentes sont utilisées comme antennes satellite embarquées (Balanis [6]). L'architecture formée par un seul réflecteur à surface « conformée<sup>[2](#page-15-0)</sup> » et un ou plusieurs excitateur(s) est intéressante, particulièrement quand on souhaite une application dédiée de son diagramme de rayonnement, c'est-à-dire quand on veut pouvoir changer la forme de sa zone de couverture. Des méthodes d'optimisation sont appliquées, autant pour le positionnement correct du système réflecteur-excitation(s) que pour ajuster la forme de la surface du réflecteur, de façon à satisfaire les spécifications du projet en ce qui concerne sa « couverture<sup>[3](#page-15-1)</sup> ». Les méthodes habituellement utilisés à cette fin sont des méthodes déterministes ; en plus des difficultés déjà mentionnées dans la section précédente, elles conduisent in fine à une seule solution (Bergmann & Pereira [25], Duan &

1

<span id="page-15-0"></span><sup>&</sup>lt;sup>2</sup> C'est-à-dire s'écartant de manière voulue et calculée de la forme parabolique, de manière à adapter le diagramme de rayonnement au cahier des charges.

<span id="page-15-1"></span><sup>&</sup>lt;sup>3</sup> On appelle « couverture » la zone terrestre principale d'illumination du système (celle qui est voulue).

Rahmat-Samii [26], …). L'ingénieur, privé de liberté de choix, ne peut qu'accepter la solution obtenue. Et ses progrès dans la compréhension du dispositif ou du problème posé sont compromis.

 Dans ce travail l'AGMO sera utilisé en collaboration avec des analyses de sensibilité pour étudier la synthèse d'antennes satellite à réflecteur. Dans la grande masse des problèmes que nous aurions pu aborder, trois ont finalement été retenus : 1 : plusieurs situations correspondant aux satellites BRASILSAT – TELEBRAS (Bergmann & Hasselmann [24], [A3]); 2 : exemples à un seul réflecteur conformé avec position ajustable, et une seule excitation fixe, destiné à l'illumination (au choix) de trois continents, ce qui caractérise la « reconfigurabilité » [A4] ; 3 : et enfin, le cas d'un unique réflecteur conformé fixe, et deux excitations, caractéristique de la réutilisation de fréquences [A5]. L'AGMO permet l'ajustement des structures pour résoudre les problèmes proposés, et facilite la compréhension des conflits entre objectifs.

 Deux types d'études seront menés concernant l'analyse de sensibilité, qui permettront aussi une meilleure analyse du problème posé : le premier fait référence aux effets des imprécisions dans la construction et/ou des dilatations thermiques, etc. (il s'agit alors de faire varier les paramètres d'optimisation eux-mêmes [A6]) ; la deuxième étude est relative aux paramètres non constitutifs du processus d'optimisation, et constitue l'étude de sensibilité aux paramètres fixes du modèle (par exemple, le déplacement du satellite par rapport à son orbite de référence [A7]). Ces deux analyses complémentaires et l'algorithme d'optimisation (AGMO) fournissent à l'ingénieur une meilleure connaissance du problème à résoudre, et rendent ainsi possible une meilleure réponse finale.

 Comme le montre le quatrième chapitre – « Antennes à réflecteurs » – les problèmes proposés possèdent des spécifications fortement restrictives, avec plusieurs objectifs en conflit et un grand nombre de paramètres à ajuster. Tout cela constitue un problème complexe et difficile. L'ingénieur, même très expérimenté, ne peut prévoir comment serait configuré le système idéal, ou même quels résultats sont simplement accessibles avec une structure optimisée. Ces caractéristiques forment donc un bon test pour la méthodologie d'optimisation proposée. Avec les résultats générés par l'AGMO et les études complémentaires réalisées en analyse de sensibilité, l'ingénieur acquiert des connaissances sur le problème qu'il cherche à résoudre et peut, s'il le veut, re-initialiser le projet avec de nouvelles exigences et configurations, de façon à obtenir de meilleures solutions.

### **1.3 Objectifs et contributions**

 Notre but et principale contribution dans ce travail est le développement d'un outil d'optimisation stochastique multicritère qui, en association avec les analyses de sensibilité, permet le traitement de problèmes complexes. Cette méthodologie devra être applicable à divers types de problèmes, et doit donc être un outil souple et robuste.

 L'AGMO proposé est basé sur la réunion de techniques validées par la communauté scientifique, en cherchant toujours à augmenter l'efficacité de convergence de la méthode. Dès le départ, nous avons eu la préoccupation de rechercher un algorithme « équilibré », en accordant le même degré d'importance à l'espace des objectifs et à l'espace des paramètres. Cet équilibre conduit à une meilleure exploitation du problème, en facilitant par conséquent l'obtention de solutions efficaces. Pour autant, des changements dans presque tout le code base ont été nécessaires [A8].

 Les méthodes pour l'analyse de sensibilité développées dans ce travail ont été rendues possibles par le fonctionnement particulier de l'AGMO, à savoir cette attention égale donnée aux espaces des objectifs et des paramètres. Deux approches différentes de l'étude de sensibilité constituent des contributions de cette thèse : d'une part l'analyse de sensibilité basée sur une métrique qui relie les objectifs et les paramètres [A6], sans nécessiter d'efforts de calcul additionnel ; d'autre part l'analyse de sensibilité par rapport aux spécifications fixes du projet ou modèle [A7]. Cette dernière a été adaptée du travail de Régnier [27].

 Le développement d'un outil efficace pour l'analyse électromagnétique de l'antenne à réflecteur a aussi été nécessaire. La description des configurations, et les commentaires au sujet des divers aspects pratiques développés, ont permis que les problèmes d'optimisation que nous avons posés soient proches des conditions réelles ; cela constitue aussi une contribution de ce travail. Quant au caractère éventuellement novateur de cette thèse, il est important mentionner que la résolution du problème d'optimisation multiobjectif avec analyse de sensibilité des problèmes de reconfigurabilité [A4] et de réutilisation de fréquences [A5] pour des antennes satellite à réflecteurs, est inédit.

 Il est important de souligner que l'outil d'optimisation proposé ici de grandes potentialités d'applications, et n'est donc pas seulement capable de résoudre le problème d'antenne présenté. C'était d'ailleurs l'objectif de notre dissertation de Master [A9] où

nous avions développé un algorithme génétique monocritère. La facilité d'adaptation et la généralité de la méthode élaborée à cette occasion ont conduit à des travaux en association avec d'autres auteurs et pour d'autres applications que des antennes satellite (par exemple, Leite & Avila *et al.* [A10]). Une référence montrant la généralité des méthodes et des procédures présentées ici est décrite dans (Travassos & Avila *et al.* [A11]).

 Il y a encore eu pendant ce travail de thèse des contributions « parallèles » qui ne seront pas rapportées en détail dans le corps de ce texte, mais qui ne sont pas pour autant sans importance par rapport au sujet de la thèse :

- Elaboration d'un outil pédagogique interactif pour l'enseignement de l'optimisation aux ingénieurs [A1], présenté en Annexe V. Le programme, développé sous Matlab, est disponible ; cependant, le processus de correction et d'ajout de nouvelles potentialités est permanent.
- Préparation de matériel didactique sur les antennes à réflecteurs, et au sujet du problème de communication par satellite.

C'est le *Grupo de Concepção e Análise de Dispositivos Eletromagnéticos* (GRUCAD/UFSC) qui a eu l'initiative de ce sujet de recherche, tant en ce qui concerne l'optimisation elle-même, que son application aux antennes à réflecteurs. En raison du manque d'expérience du GRUCAD dans ces domaines au démarrage du travail, des stages dans d'autres laboratoires ont été organisés pour permettre des avancées plus rapides. Cela est expliqué dans la section suivante.

### **1.4 Historique**

 Ce travail a commencé en novembre 2002. Le temps prévu pour sa réalisation était de 40 mois (3 ans et 4 mois – « doctorat intégré » – *Conselho Nacional de Desenvolvimento Cientifico e Tecnológico* (CNPq). La recherche a été divisée en parties de façon à atteindre les objectifs dans les délais prévus.

 La base bibliographique utile a été réalisée sur toute la période. Cela a permis de suivre l'état d'art pendant tout le développement des activités.

 Dans la première année (fin 2002 et 2003), nous avons acquis les crédits (cours) nécessaires à l'obtention du titre de docteur ; nous avons aussi commencé à étudier l'optimisation multicritère à l'aide d'algorithmes génétiques.

 Pendant la deuxième année (2004), nous avons poursuivi le développement de l'AGMO et réalisé l'étude des méthodologies pour l'analyse de sensibilité. Dans ce contexte les onze mois passés au *Centre de Génie Electrique de Lyon* (CEGELY-CNRS / Ecole Centrale de Lyon, France) sous la direction de Laurent Krähenbühl (Directeur de Recherche au CNRS) ont été importants. Ce séjour a été essentiellement financé par la *Coordenação de Aperfeiçoamento de Pessoal de Nível Superior –* CAPES<sup>[4](#page-19-0)</sup>). La compétence du CEGELY concernant les dispositifs électromagnétique est reconnue par la communauté internationale. C'est aussi à l'Ecole Centrale de Lyon qu'il nous a été proposé de développer un outil pédagogique interactif pour l'optimisation. Soulignons enfin qu'une « convention de cotutelle de thèse » entre l'Ecole Centrale et l'Université Santa Catarina a été signée à propos de ce travail, qui pourrait ainsi conduire au double doctorat.

 De retour au Brésil début 2005, nous avons réalisé l'étude des méthodes pour l'analyse électromagnétique des antennes à réflecteurs, et l'élaboration de problèmes-test. De façon à faciliter cet apprentissage, nous avons fait un stage financé par  $CNPq^5$  $CNPq^5$  au *Centro de Estudos em Telecomunicações* (CETUC/PUC-RJ), dirigé par le Professeur José Ricardo Bergmann, à Rio de Janeiro. Le CETUC est au Brésil le premier laboratoire de recherche dédié aux télécommunications. La grande expérience de ce laboratoire, et ses intenses collaborations avec des entreprises nationales ou internationales, ont été déterminantes pour concevoir les exemples présentés dans ce travail, qui devraient correspondre aux demandes de la prochaine décennie sur le marché mondial des télécommunications par satellite.

 De retour à l'UFSC à partir d'août 2005, nous avons commencé l'écriture de ce texte. En parallèle, ont été menées les révisions du code d'optimisation et du programme pédagogique, ainsi que la résolution des exemples d'antennes. La soutenance de cette thèse aura lieu en février 2006.

 Signalons d'autres activités tout aussi importantes, comme des vacations d'enseignement, et la publication d'articles scientifiques à partir du travail développé. Pendant le temps de ces études, nous avons ainsi participé à 3 enseignements et publié 22 papiers. Il nous a été possible de participer à 8 congrès et conférences relatifs à l'optimisation et à l'électromagnétisme<sup>[6](#page-19-2)</sup>.

1

<span id="page-19-0"></span><sup>4</sup> sous le numéro BEX1535/03-0

<span id="page-19-1"></span><sup>5</sup> sous le numéro 304794/2004-0

<span id="page-19-2"></span><sup>&</sup>lt;sup>6</sup> Liste des événements avec participation effectif de l'auteur : voir la liste bibliographique personnelle.

 On ne peut oublier de mentionner ici un stage important réalisé pendant le Master dans le *Grupo de Otimização e Projeto Assistido por Computador* (GOPAC/UFMG), dirigé par le Professeur João Antonio Vasconcelos, à Belo Horizonte (stage financé par CAPES<sup>[7](#page-20-0)</sup>). Durant cette période, le travail sur l'optimisation a beaucoup avancé.

### **1.5 Organisation du Texte**

 La thèse est l'occasion de présenter les principales contributions sur le sujet traité pendant la période doctorale. Nous avons essayé d'écrire un texte didactique. Didactique, parce qu'il s'agit d'un travail dont le domaine était jusque-là peu connu au GRUCAD. Il est cependant concis, parce que des livres et des thèses sur ce thème existent déjà par ailleurs. Un texte facile à comprendre doit permettre de stimuler l'usage et la continuation des recherches dans ce domaine.

Cette thèse a été ainsi organisée :

- Dans le premier chapitre l'introduction de l'objet d'étude de ce travail est présentée. Les justificatifs des choix faits y sont exposés dans leurs grandes lignes, ainsi que les objectifs, les contributions et la méthodologie utilisée pour atteindre le propos visé ;
- Au second chapitre, nous présentons l'optimisation multiobjectif, la description de la nature des problèmes multicritères, et tous les fondements mathématiques. Nous procédons ensuite à une rapide revue de diverses méthodes sensées résoudre ce type de problème, en concluant par le choix des méthodes évolutionnaires ;
- Après un bref exposé de l'état d'art des méthodes évolutionnaires, le chapitre trois montre dans tous ses détails l'implémentation d'un AGMO. L'évidence de son efficacité apparaît avec la résolution de problèmes test, qui incluent des fonctions analytiques et des problèmes électromagnétiques ;
- Le chapitre quatre traite de l'antenne satellite à réflecteur embarquée. Nous y présentons des considérations sur le système de communication par satellite, l'optimisation de la conformation des réflecteurs, les applications proposées et les résultats obtenus. Ce chapitre se termine par des commentaires sur l'interaction de

<span id="page-20-0"></span> 7 Sous le numéro PROCAD-0249/00-9.

l'AGMO avec les diverses applications analysées ici ; cependant les conclusions sont générales, et pourraient être étendues à bien d'autres problèmes ;

- Au chapitre cinq, nous discutons la sensibilité des solutions. Les méthodes proposées ici utilisent la grande base de donnés générée par l'AGMO. Le problème de l'antenne satellite embarquée sert encore comme application ;
- Pour finir, nous exposons les conclusions finales de la thèse, les propositions pour la suite et la bibliographie utilisée.

Une partie des développements mathématiques utilisés est exposée dans les Annexes, de façon à faciliter la lecture du texte principal. L'outil pédagogique interactif utilisé pour l'enseignement de l'optimisation en ingénierie est aussi présenté en annexe, elle est disponible dans le site du GRUCAD et du CEGELY.

## <span id="page-22-0"></span>*Optimisation Multicritère*

 La plupart des problèmes réels requièrent l'optimisation simultanée de plusieurs objectifs. Dans le cas de l'optimisation monocritère, la solution optimale est facilement définie ; ce n'est pas ainsi dans le cas de plusieurs objectifs. Au lieu d'une solution unique, le résultat d'une proposition multicritère est généralement un assortiment de solutions, qui se distinguent par différents compromis réalisés entre les objectifs. Cet assortiment est connu comme *Pareto-optimal*[8](#page-22-0) . Les solutions qui le composent sont optimales, dans le sens qu'il n'existe dans l'univers de recherche aucune solution meilleure si *tous* les objectifs sont considérés simultanément. Ainsi, le but de l'Optimisation Multicritère, aussi appelée de Multiobjectif ou Vectorielle, consiste à obtenir les solutions de Pareto et, par conséquent, à connaître l'ensemble des compromis possibles entre les objectifs. Cela fournit à l'ingénieur une meilleure compréhension de son problème.

Dans ce chapitre nous présentons les principes et les concepts mathématiques relatifs à l'optimisation multiobjectif, puis un rapide panorama des différentes méthodologies permettant de résoudre ce type de problème. Nous conclurons en justifiant notre choix des Méthodes Evolutionnaires.

### **2.1 Concepts de base et terminologie concernant l'optimisation**

-

 Tout d'abord, nous définirons les concepts communs à n'importe quelle méthode d'optimisation :

 Fonction objectif : équation mathématique qui représente ce qu'on désire améliorer dans un dispositif. Elle est aussi appelée *critère d'optimisation*, *fonction coût*, *fonction d'adaptation*, ou encore *performance* (*fitness function*);

<sup>8</sup> Vilfredo Pareto [28], "*Cours d'économie politique*", v. I e II, F. Rouge, Lausanne, 1896. Conceptualisation mathématique entre vecteurs.

- Paramètres : correspondent aux variables de la fonction objectif. Ils sont ajustés pendant le processus d'optimisation, pour obtenir le(s) solution(s) optimale(s). On les appelle aussi *variables d'optimisation*, *variables de conception* ou *de projet* (*design variables*);
- Espace de recherche : domaine (délimité ou pas) défini par l'ensemble des combinaisons des valeurs des paramètres. Il correspond à l'espace des solutions. La dimension de l'espace de recherche est définie par le nombre de paramètres impliqués dans les solutions (par exemple, si chaque solution est définie par trois paramètres, l'espace de recherche est tridimensionnel). On l'appelle aussi *espace des paramètres*;
- Espace des objectifs : ensemble image de l'espace de recherche, déterminé par toutes les valeurs possibles des fonctions objectif ;
- Contraintes : spécifications du problème qui limitent les espaces des paramètres (contraintes constructives, etc.) et/ou qui interdisent une certaine bande de valeurs dans les objectifs (par exemple, des présupposés du projet peuvent imposer que, audessous d'une valeur déterminée, la solution ne soit pas considérée) ;
- Domaine réalisable : région de l'espace (des paramètres et/ou des objectifs) dans laquelle les contraintes sont respectées. On l'appelle aussi espace admissible ;
- Domaine non-réalisable : région de l'espace où les contraintes sont violées.

Les mécanismes pour l'exploration de l'espace de recherche, spécifiques à chaque méthodologie d'optimisation, sont conditionnés par des paramètres de contrôle (nombre d'itérations, direction de recherche, vérification de convergence, etc.) et par des conditions initiales (valeurs initiales des paramètres, limites des domaines, etc.). La figure 2.1 représente de manière générique un algorithme d'optimisation.

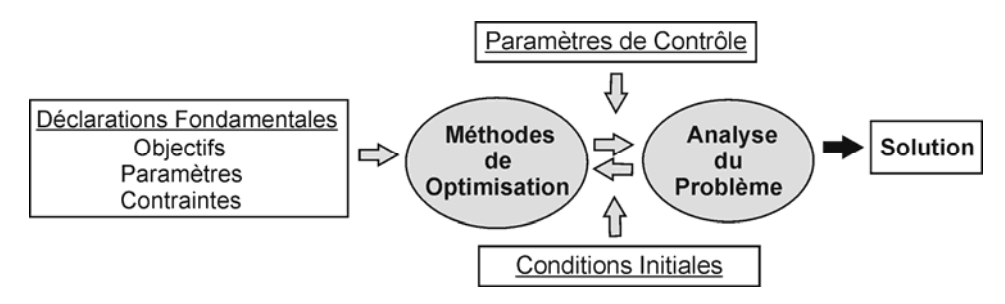

*Figure 2.1. Illustration de la disposition des divers composants d'une méthodologie d'optimisation.*

La figure 2.2 présente un exemple de problème avec deux variables et deux objectifs, sujet à deux contraintes (*g1* et *g2*) sur les paramètres et une contrainte sur les objectifs (*e1*). Dans cette figure il est montré quelques situations particulières de façon à illustrer les concepts présentés. De manière à être le plus général possible, les optima des fonctions ne sont pas définis en termes de maximisation ou minimisation, mais par une région de l'espace des objectifs. Cette représentation permet de remarquer :

- La correspondance d'une solution de *X* (espace des paramètres) en *Y* (espace des objectifs) n'est pas toujours possible, notamment pour les solutions non admissibles ;
- Même les solutions qui respectent les contraintes imposées aux paramètres sont soumises aux exigences imposées aux objectifs ;
- Deux solutions distinctes (ou différentes) dans l'espace des paramètres peuvent correspondre à des points proches dans l'espace des objectifs (problème multimodal). Le contraire est aussi possible : deux solutions proches dans l'espace des paramètres peuvent générer des points écartés dans l'espace des objectifs (discontinuités, ou région très « sensible »).

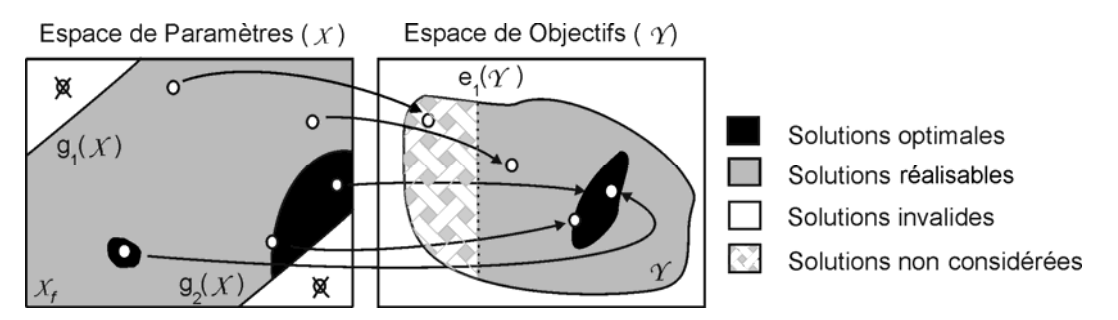

*Figure 2.2. Relations entre les différents espaces d'un problème d'optimisation.*

### **2.2 Problème multiobjectif**

 L'approche monocritère d'un problème signifie que la fonction objectif à minimiser (ou maximiser) est une fonction à valeur unique. Soit  $\vec{x} \in \mathbb{R}^n$  le vecteur des paramètres qui doivent être ajustés et  $f(.)$ :  $\mathbb{R}^n \mapsto \mathbb{R}$  la fonction objectif qui mesure la qualité de chaque solution  $\vec{x}$  (par convention, plus petit est  $f(\vec{x})$ , meilleure sera la solution  $\vec{x}$ ). Un problème d'optimisation monocritère peut être exprimé comme :

$$
\vec{x}^* = \arg\min_{x} f(\vec{x}) \quad , \tag{2.1}
$$

c'est-à-dire que la méthode d'optimisation doit être capable de déterminer le vecteur *x* G∗

<span id="page-25-0"></span>qui minimise la fonction *f(.)*.

1

 Cependant, dans la plupart des problèmes réels, il faut prendre en compte *k* fonctions objectif, un ensemble de *m* contraintes sur les paramètres et *j* contraintes sur les objectifs (optimisation multicritères restrictive). En conséquence, le problème peut être écrit comme  $9$ .

Maximiser 
$$
\vec{y} = \vec{f}(\vec{x}) = (f_1(\vec{x}), f_2(\vec{x}), ..., f_k(\vec{x}))
$$
,  
\nsujet à  $\vec{g}(\vec{x}) = (g_1(\vec{x}), g_2(\vec{x}), ..., g_m(\vec{x})) \le 0$  et  
\n $\vec{e}(\vec{y}) = (e_1(\vec{y}), e_2(\vec{y}), ..., e_j(\vec{y})) \le 0$ ,  
\navec  $\vec{x} = (x_1, x_2, ..., x_n) \in X^n$  et  $\vec{y} = (y_1, y_2, ..., y_k) \in Y^k$ , (2.2)

où  $\vec{x}$  est le vecteur des paramètres,  $\vec{y}$  est le vecteur des objectifs, *X* est l'espace des paramètres (*n* dimensions) et *Y* l'espace des objectifs (*k* dimensions). Les contraintes  $\vec{g}(\vec{x}) \leq 0$  déterminent le domaine  $X_f$  des solutions réalisables:

$$
X_f = \left\{ \vec{x} \in X^n \quad \middle| \quad \vec{g}(\vec{x}) \le 0 \right\} \quad . \tag{2.3}
$$

Il faut saisir que la contrainte des objectifs  $(\vec{e}(\vec{y}))$ , même si elle fait partie des spécifications du problème, possède un caractère secondaire dans le processus d'optimisation. Ce type de contrainte est utile comme une réduction de l'espace de recherche « inverse » (cette notion sera expliquée avec plus de détails au paragraphe 3.4.2).

En ce qui concerne le problème illustré par la figure 2.2, le projet optimal est celui qui possède une performance maximale avec un coût minimal, et ne viole pas les contraintes, par exemple. Si une telle solution existe, il suffit de résoudre le problème avec une approche monocritère (2.1). La solution optimale pour un objectif le sera aussi pour l'autre objectif. Pourtant, l'approche multicritère est utile quand la solution optimale correspondant à chaque fonction objectif est différente de l'autre (ou des autres). Dans ce cas, les objectifs sont dits concurrents : l'amélioration de l'un entraîne la détérioration de l'autre ou des autres, et l'optimisation monocritère ne peut pas être utilisée (§ 2.4). Ce conflit entre les objectifs s'explique facilement : de façon générale, des structures de haute performance tendent à avoir un coût élevé, alors que des dispositifs plus simples et

<sup>&</sup>lt;sup>9</sup> Les définitions et termes présentés dans la section 2.2 correspondent à des formulations mathématiques communément rencontrées dans la littérature multicritère. À voir, par exemple, Ringuest [29], Siarry & Collette [30] et Deb [31].

usuellement peu coûteux auront des performances moindres. Selon les demandes du marché, une solution intermédiaire (performance satisfaisante et coût acceptable) peut être « optimale ». Cette discussion montre qu'une définition différente de ce qu'est une « solution optimale » est nécessaire pour aborder les problèmes multicritères.

### **2.2.1 Comparaison de vecteurs**

Dans l'optimisation monocritère, les solutions optimales peuvent être « totalement ordonnées » selon la fonction de mérite f: pour deux solutions  $\vec{a}$ ,  $\vec{b} \in X_f$  on a  $f(\vec{a}) \ge f(\vec{b})$  ou  $f(\vec{b}) \ge f(\vec{a})$ . L'objectif est de trouver la solution qui donne la plus grande (ou la plus petite) valeur à *f*. Cependant, quand plusieurs objectifs sont impliqués, la situation change :  $X_f$  n'est pas totalement ordonné, mais seulement partiellement. Cela parce que f devient un vecteur (2.2). Pour deux vecteurs quelconques ( $\vec{u}$  et  $\vec{v}$ ) de *k* objectifs, cette situation peut être mathématiquement exprimée par :

$$
\vec{u} = \vec{v} \text{ si et seulement si } \forall i \in \{1, 2, ..., k\} : u_i = v_i
$$
  
\n
$$
\vec{u} \ge \vec{v} \text{ si et seulement si } \forall i \in \{1, 2, ..., k\} : u_i \ge v_i
$$
  
\n
$$
\vec{u} > \vec{v} \text{ si et seulement si } \vec{u} \ge \vec{v} \land \vec{u} \ne \vec{v} .
$$
\n(2.4)

Pour les relations "≤" et "<," les expressions sont analogues.

 En reprenant l'exemple de la performance par rapport au coût, la figure 2.3a présente une disposition des solutions qui illustre cette notion d'ordre partiel.

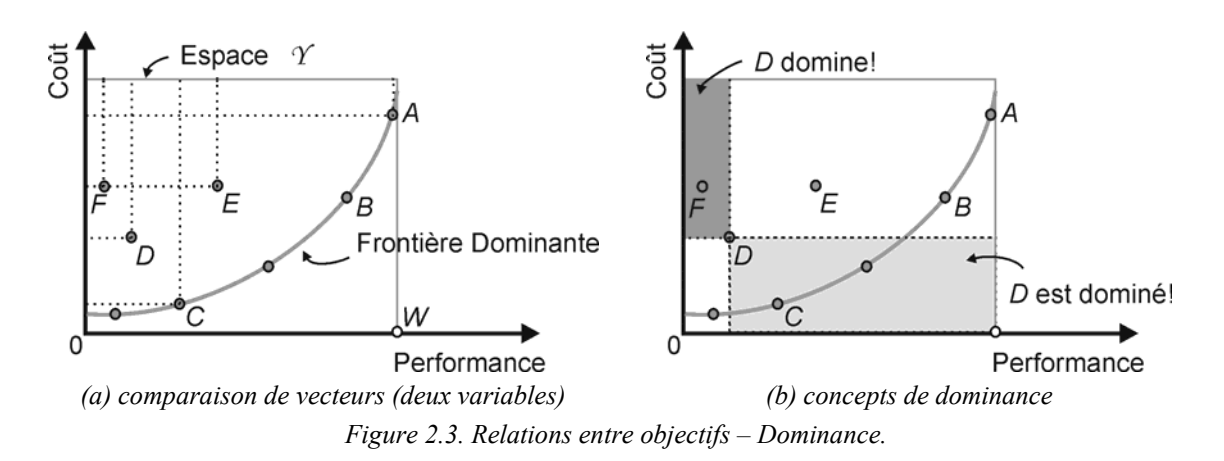

La solution représentée par le point *D* est meilleure que celle représentée par le point *F* : elle possède une performance plus élevée et un coût plus bas. En confrontant *F* et *E*, on remarque que *E* est aussi meilleur que *F*, car avec un même coût il produit une meilleure performance.

Pour utiliser la notation (2.4), il faut d'abord utiliser une *fonction d'ajustement* de façon à obtenir deux problèmes de maximisation, ou deux de minimisation. Une manière simple de construire cette fonction d'ajustement pour transformer, par exemple, un problème de minimisation en maximisation est :  $f = (constant - co\hat{u}t)$ , où la « constante » est une valeur supérieure à n'importe quelle valeur possible du coût.

En utilisant ce transfert, on peut vérifier que  $(2.4)$ :  $C > D$ ,  $D > F$ , et par conséquent que *C > F*. Pourtant, quand les solutions *C* et *A* sont comparées, on ne peut pas définir quelle est la meilleure, en effet *A* a la meilleure performance, mais *C* a le coût le plus bas ( $A \geq C$  et  $C \geq A$ ). Par conséquent, pour les problèmes multicritères, quand deux solutions possibles *a* et *b* sont confrontées, il y a trois possibilités:  $\vec{f}(\vec{a}) \geq \vec{f}(\vec{b})$ ,  $\vec{f}(\vec{b}) \geq \vec{f}(\vec{a})$  ou  $\vec{f}(\vec{a}) \geq \vec{f}(\vec{b}) \wedge \vec{f}(\vec{b}) \geq \vec{f}(\vec{a})$ . La solution *W* – performance maximale et coût minimum – n'existe pas quand les objectifs sont concurrents.

 Pour caractériser ces différentes situations, on peut utiliser le concept de *dominance* originellement introduite par V. Pareto.

#### **2.2.2 Dominance de Pareto**

Pour deux vecteurs quelconques de paramètres  $\vec{a}$  et  $\vec{b}$ G :

 $\vec{a} \succ \vec{b}$  (  $\vec{a}$  domine  $\vec{b}$  $\vec{b}$  ) si et seulement si  $\vec{f}(\vec{a})$  >  $\vec{f}(\vec{b})$  $\vec{a} \succeq \vec{b}$  ( $\vec{a}$  domine faiblement  $\vec{b}$  $\vec{b}$  ) si et seulement si  $\vec{f}(\vec{a}) \geq \vec{f}(\vec{b})$  $\vec{a} \sim \vec{b}$  ( $\vec{a}$  est indifférent à  $\vec{b}$  $\vec{b}$  ) si et seulement si  $\vec{f}(\vec{a})$  ≱  $\vec{f}(\vec{b})$   $\wedge$   $\vec{f}(\vec{b})$  ≱  $\vec{f}(\vec{a})$  . (2.5)

Les définitions pour des problèmes de minimisation ( $\prec, \preceq, \sim$ ) sont analogues.

 Sur la figure 2.3.b, le rectangle gris foncé délimite dans l'espace des objectifs la région qui est dominée par le vecteur des paramètres représenté par *D*. N'importe quelle solution située dans le rectangle gris clair domine la solution représentée par *D*. Par rapport à des solutions en dehors de ces deux rectangles, D sera indifférent.

Ainsi, à cause de ce caractère vectoriel, on distingue deux types de solutions :

 Il aura des solutions qui, en considérant *tous* les objectifs proposés, seront pires que d'autres. Elles sont nommées solutions *dominées* ou *non efficaces* ;

<span id="page-28-0"></span> Il y aura des solutions qui, comparées à n'importe quelle autre solution, seront meilleures suivant au moins l'un des objectifs (et donc moins bonnes pour les autres). Dans ce cas, elles sont considérées comme indifférentes ; il n'est pas possible de comparer ces solutions entre elles, et en particulier de dire quelle est la meilleure. Ces solutions *non-dominées* sont aussi parfois dites *efficaces*.

### **2.2.3 Optimalité au sens de Pareto[1](#page-28-0)0**

Le vecteur de paramètres  $\vec{a} \in X_f$  est dit non-dominé si et seulement si:

$$
\vec{\mathbf{x}} \in X_f : \vec{x} \succ \vec{a} \quad . \tag{2.6}
$$

Ainsi,  $\vec{a}$  est déclaré Pareto-optimal si et seulement si  $\vec{a}$  est non-dominé dans le  $X_f$ .

Dans la figure 2.3 les points *A*, *B* et *C* représentent des solutions Pareto-optimales. Aucune n'est ni meilleure ni pire que les autres, quand on tient compte de tous les objectifs. C'est la différence principale par rapport à l'approche monocritère : pour des problèmes multicritères, il n'y a pas une solution optimale unique, mais un ensemble de solutions dont aucune ne peut être identifiée comme étant la meilleure sans introduire un nouveau critère de classification (p. ex., la préférence pour un des objectifs). L'ensemble de toutes ces solutions non dominées est appelé *ensemble optimal au sens de Pareto*, ou ensemble *Pareto optimal*. Par correspondance, l'ensemble de leurs vecteurs objectifs forme la *frontière* ou le *front* de Pareto.

### **2.2.4 Ensemble non-dominé et frontière**

1

Soit  $A \subseteq X_f$  un ensemble de dispositifs réalisables, et *p*(*.*) une fonction qui détermine les solutions non-dominées dans n'importe quel sous-ensemble de *X* (*n* paramètres et *m* objectifs). *p*(*A*) est donc l'ensemble des éléments de *A* non-dominés, et le groupe de vecteurs  $\vec{f}(p(A))$  est, dans l'espace des objectifs, la frontière non-dominée correspondant à *A*. Ainsi, l'ensemble  $X_p = p(X_f)$  est dit Pareto-optimal, et  $Y_p = \vec{f}(X_p)$ est connu comme la frontière Pareto-optimale.

Le défi principal de l'optimisation multicritère est de trouver le plus grand nombre possible de solutions non-dominées. Cela parce que, avec une frontière Pareto-optimale, il

 $10$  Il est aussi possible de définir l'optimalité à partir de l'information donnée par le gradient des fonctions : conditions de Kuhn-Tucker (Bazaraa *et al.* [3], par exemple). Cependant, l'obtention de la dérivée dans les problèmes d'électromagnétisme peut n'être pas évidente, comme déjà exposé dans le Chapitre I.

est possible de comprendre la dépendance entre les objectifs et, ainsi, le comportement du problème. La figure 2.4a présente un exemple de problème strict à un domaine d'étude. Dans cet exemple, on a deux fonctions  $(f_1 \text{ et } f_2)$  et les différentes combinaisons sont présentées, pour une minimisation (*min*) ou une maximisation (*max*) de chacun des objectifs, ces différentes combinaisons définissant plusieurs frontières Pareto-optimales.

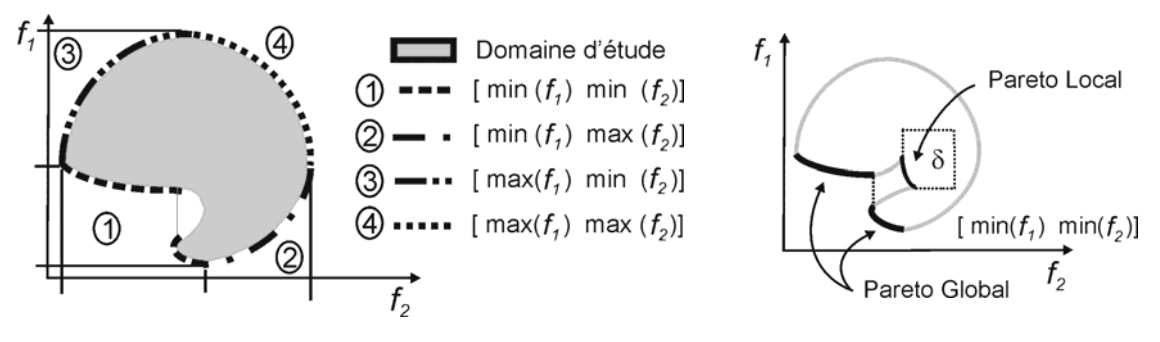

*(a) divers combinaisons (espace bidimensionnel) (b) Pareto global et local Figure 2.4. Frontières Pareto-optimales.* 

 La frontière Pareto-optimale contient la totalité des solutions optimales. Cependant, comme dans le cas de l'approche monocritère, des optima locaux peuvent exister, en constituant des ensembles non-dominés dans des voisinages déterminés. Dans ce contexte, Deb [32] discute le concept correspondant à la frontière Pareto-optimale locale. Soit  $A \subseteq X_f$  un ensemble de vecteurs des paramètres :

1. L'ensemble *A* est Pareto-optimal si et seulement si :

$$
\forall \quad \vec{a} \in A \quad : \quad \vec{\exists} \ \vec{x} \in X_f \quad : \quad \vec{x} \succ \vec{a} \land \|\vec{x} - \vec{a}\| < \varepsilon \land \|\vec{f}\left(\vec{x}\right) - \vec{f}\left(\vec{a}\right)\| < \delta \quad . \tag{2.8}
$$

où  $|| \cdot ||$  est une métrique pour la distance et  $ε > 0$  (rayon minimal dans l'espace des paramètres),  $\delta$  > 0 (rayon minimal dans l'espace des objectifs). Ces rayons minimaux sont déterminés par l'ingénieur de façon à étudier une région quelconque. La section 3.4.5 présentera une manière alternative de distinguer les ensembles de Pareto locaux, sans avoir besoin de l'expérience de l'ingénieur dans la spécification des rayons minimaux.

2. L'ensemble *A* est Pareto-global si et seulement si :

$$
\forall \vec{a} \in A : \exists \vec{x} \in X_f : \vec{x} \succ \vec{a} \quad .
$$
 (2.9)

La différence entre l'optimal local ou le global peut être observée dans la figure 2.4b.

### **2.3 Exemple de problème multicritère**

 Un problème simple, avec des fonctions analytiques, a été choisi pour illustrer la théorie exposée jusqu'ici. Soit un problème avec une variable unique (paramètre) *x* et deux fonctions objectif :

$$
f_1(x) = x^2
$$
 et  $f_2(x) = (x-2)^2$ , (2.10)

où *x* ∈ [-2 3]. Les objectifs sont la minimisation des ces deux fonctions simultanément. La figure 2.5a montre les fonctions et les solutions non-dominées. On observe que toutes les solutions sont non-inférieures lorsque *x* est dans l'intervalle [0 2]. La figure 2.5b présente  $f_1(x)$  par rapport à  $f_2(x)$ . Les points non-dominés correspondent à la frontière Pareto-optimale.

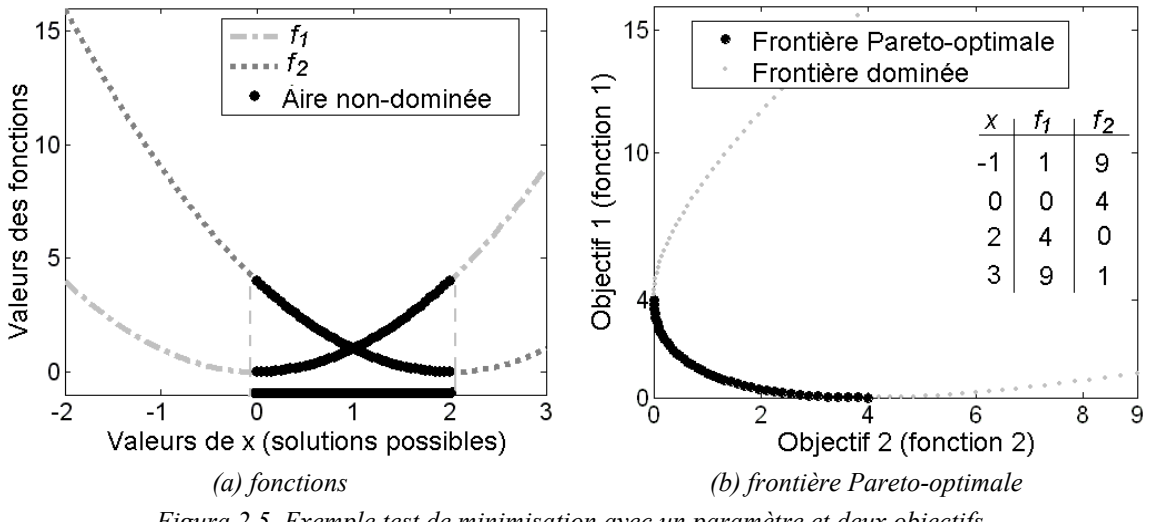

*Figura 2.5. Exemple test de minimisation avec un paramètre et deux objectifs.* 

Comme nous l'avons discuté à la section 2.2 et montré dans cet exemple, le résultat d'un problème multicritère est un groupe de solutions optimales x<sup>\*</sup>, ici il appartient à l'intervalle [0 2]. Pourtant, quelle que soit la méthode d'optimisation utilisée, on souhaite obtenir une solution unique comme réponse finale. Ce « processus de sélection » peut être fait dans une étape de décision, dans laquelle on choisit la solution la plus intéressante selon un critère additionnel. Ces décisions peuvent être prises avant, pendant ou après le processus d'optimisation. Bien entendu, quand on ne connaît pas le comportement du problème, ou quand on souhaite mieux le comprendre, il sera plus intéressant de prendre les décisions après le processus d'optimisation. Dans

l'exemple donné plus haut, on peut décider de choisir la solution qui minimise de manière égale les deux fonctions. On a ainsi, pour  $x = 1$ ,  $f_1(1) = 1$  et  $f_2(1) = 1$ . Dans la suite de cet exposé, nous présentons des méthodes pour la recherche des solutions optimales et des méthodes de décision, pour les problèmes multicritère.

### **2.4 Recherche et décision**

 La résolution des problèmes multicritères est divisée, fondamentalement, en deux étapes : détermination des solutions efficaces, puis étape de décision. La première étape consiste à rechercher les solutions Pareto-optimales dans l'espace réalisable. L'étape de décision concerne la sélection d'une solution de compromis entre les solutions Pareto optimales. Pour cela, l'ingénieur prend une décision externe au processus d'optimisation.

 Selon comment et quand le processus d'optimisation et l'étape de décision sont combinés, les méthodes de résolution peuvent être classées en trois catégories (Veldhuizen & Lamont [33], parmi d'autres déjà mentionnés) :

 Des décisions avant le processus de recherche (*a priori*) : l'ingénieur décide le compromis qu'il veut obtenir avant de lancer la méthode de résolution (recherche). Fondamentalement, on transforme le problème multiobjectif en un problème monocritère, par exemple :

Maximiser 
$$
y = f(\vec{x}) = w_1 \cdot f_1(\vec{x}) + w_2 \cdot f_2(\vec{x}) + \dots + w_k \cdot f_k(\vec{x})
$$
,  
\nSujet à  $\vec{x} \in X_f$  et, usuallement,  $\sum w_i = 1$ . (2.11)

 Après cette transformation, on peut appliquer n'importe quelle technique monocritère pour la résolution du problème. Cependant, le choix des « poids » *w* n'est pas évident, notamment quand les objectifs sont très antagonistes (c'est-à-dire, quand le maximum d'un objectif est le minimum de l'autre) comme en figure 2.6a. La figure 2.6b donne une interprétation possible de la pondération d'objectifs, pour deux situations différentes (l'une privilégiant l'objectif 1, l'autre l'objectif 2). La pondération correspond à une projection du front de Pareto sur la direction (*w1*, *w2*), ce qui crée un ordre total (il s'agit d'un produit scalaire classique). Suivant le choix des valeurs relatives de  $w_1$  et  $w_2$ , le « meilleur » individu est totalement autre. Des résultats peu fiables peuvent découler d'un mauvais choix de la pondération.

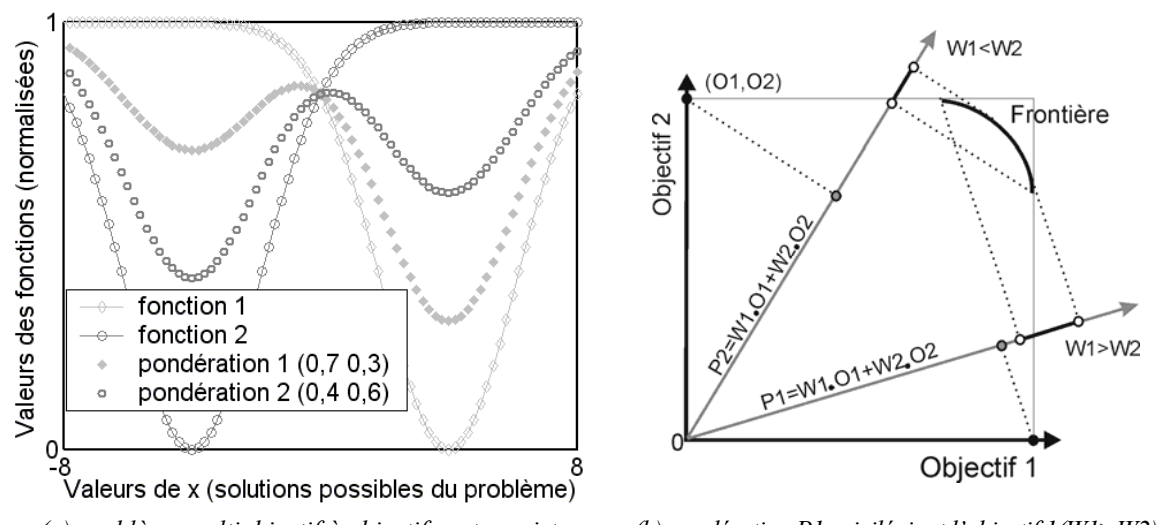

*(a) problème multiobjectif à objectifs antagonistes (b) pondération P1 privilégiant l'objectif 1(W1>W2) et pondération P2 privilégiant l'objectif 2 (W1<W2) Figure 2.6. Pondération d'objectifs antagonistes (illustration).*

- Des décisions pendant le processus de recherche (progressif) : la procédure fait des choix pendant le processus d'obtention des solutions non-dominées. Le résultat de la consultation du décideur est utilisé dans la recherche de nouvelles solutions efficaces. Dans cette approche aussi, une certaine expérience de l'ingénieur est nécessaire, pour que les choix soient faits de façon à guider le processus d'optimisation dans la direction de la formation de la frontière Pareto-optimale. Parmi les méthodes progressives, la plus connue est probablement le *MinMax* (Sainz *et al.* [34]). Eventuellement, la prise de décision progressive peut être utilisée pour la réduction de l'espace de recherche (§ 3.4.2).
- Des décisions après le processus de recherche (*a posteriori*): La présentation des décisions après l'étape de définition des solutions efficaces est la plus logique des trois, cela parce que les choix seront faits par rapport aux réponses finales découvertes. Autrement dit et comme on a déjà expliqué, l'ensemble Pareto-optimal défini permet de connaître le compromis du problème en relation aux objectifs analysés. Cette connaissance des dépendances entre les objectifs simplifie le choix final.

Dans la section suivante quelques difficultés usuellement rencontrées dans les problèmes multicritères sont présentées. La connaissance de ces difficultés permet de guider le choix des méthodologies de recherche des solutions non-dominées, comme il sera expliqué à la section 2.6.

### **2.5 Difficultés additionnelles des problèmes multicritère**

 Comme dans l'optimisation monocritère, les difficultés de la résolution des problèmes multicritère découlent de la présence des contraintes et du comportement des fonctions objectif. Les principales difficultés de l'optimisation de problèmes multicritères sont présentées à la figure 2.7 : convexité, discontinuités et multimodalité (optimaux locaux et/ou globaux multiples).

 En plus de ces difficultés, on peut aussi citer la « non-uniformité » des solutions dans l'espace des objectifs. Certains problèmes et/ou méthodes de résolution peuvent présenter des caractéristiques qui concentrent les solutions dans des régions déterminées (cette « concentration des solutions » ne concerne que les méthodes à population, cela sera discuté dans les pages suivantes). Si ces régions ne sont pas proches des solutions de Pareto, ou si ces régions sont juste une fraction de la frontière optimale, la caractérisation globale de l'ensemble Pareto-optimal peut être compromise, comme le montre la figure 2.7d. La détermination correcte du groupe de solutions efficaces est fondamentale pour comprendre l'arrangement entre les objectifs.

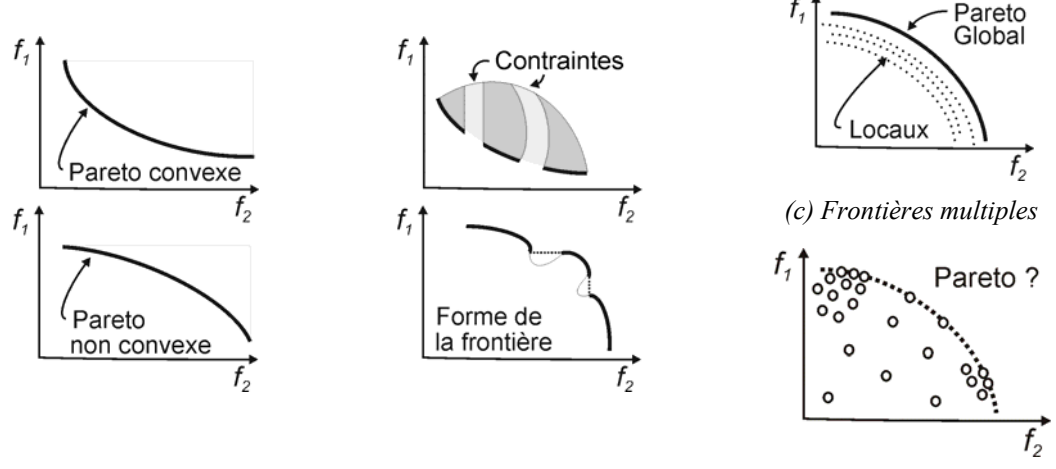

*(a) Convexe ou non-convexe (b) discontinuités (d) uniformité des solutions Figure 2.7. Difficultés additionnelles des problèmes multicritères (vues dans l'espace des objectifs).*

### **2.6 Méthodes non-linéaires pour la recherche de solutions**

 La famille des méthodes d'optimisation de problèmes non linéaires (comme le sont la plupart des problèmes de l'électromagnétisme), comme mentionné au premier chapitre,

peut être divisée en trois grands groupes : méthodes déterministes, stochastiques et énumératives (Bazaraa *et al.* [3]). De façon moins orthodoxe, Takahashi [35] a aussi classé les méthodes en trois groupes, qui n'incluent pas la totalité des méthodes, mais permettent cependant de caractériser la plupart d'entre elles :

- Méthode utilisant une « direction de recherche » ;
- Méthode basée sur l' « exclusion de semi-espaces » ;
- Méthode de « recherche par populations ».

 La logique de construction de ces méthodologies conduit à des limitations d'utilisation, qui font que l'efficacité de chaque méthode dépend du type de problème à résoudre [A1-A2].

### **2.6.1 Méthodes de « direction de recherche »**

 Ces méthodes sont basées sur la recherche d'une suite de points dans l'espace d'optimisation ; cette recherche nécessite la connaissance d'un vecteur indiquant la direction de décroissance de la fonction, autrement dit du gradient de la fonction à minimiser (dans le cas des problèmes de minimisation). La recherche du point optimal utilise le point courant  $(\vec{x}_k)$  comme point d'origine pour l'itération suivante  $(k+1)$ . Il existe plusieurs façons d'exécuter ces itérations, par exemple :

$$
\vec{x}_{k+1} = \vec{x}_k + \lambda_k \vec{d}_k \quad , \tag{2.12}
$$

où  $\lambda_k$  est le pas de calcul et  $\vec{d}_k$  la direction de recherche du point optimal.

 La figure 2.8 présente l'application des méthodes de Fletcher-Reeves, de Newton et BFGS (Bazaraa *et al.* [3]) à la minimisation d'une fonction de deux variables. Par rapport aux difficultés citées dans la section 2.5, on peut dire que :

- Discontinuités : l'existence de discontinuités et de non-différentiabilités dans les fonctions peuvent causer des problèmes pour le calcul du gradient ou de ses approximations. Dans beaucoup de cas, les discontinuités et non-différentiabilités peuvent même rendre impraticable la résolution du problème;
- Non-convexité : si la fonction est unimodale et ne possède pas de discontinuités, les algorithmes utilisant une « direction de recherche » n'ont pas de difficultés à converger pour des fonctions non-convexes.
- Multimodalité : Si la continuité et la différentiabilité sont assurées, ce type d'algorithme garantira la localisation du point optimal. Cependant, on n'aura jamais

la certitude que cet optimal est global, car il peut n'être que local. Il est nécessaire de répéter le processus d'optimisation plusieurs fois, toujours avec des points initiaux différents, pour améliorer la probabilité d'avoir trouvé l'optimum global.

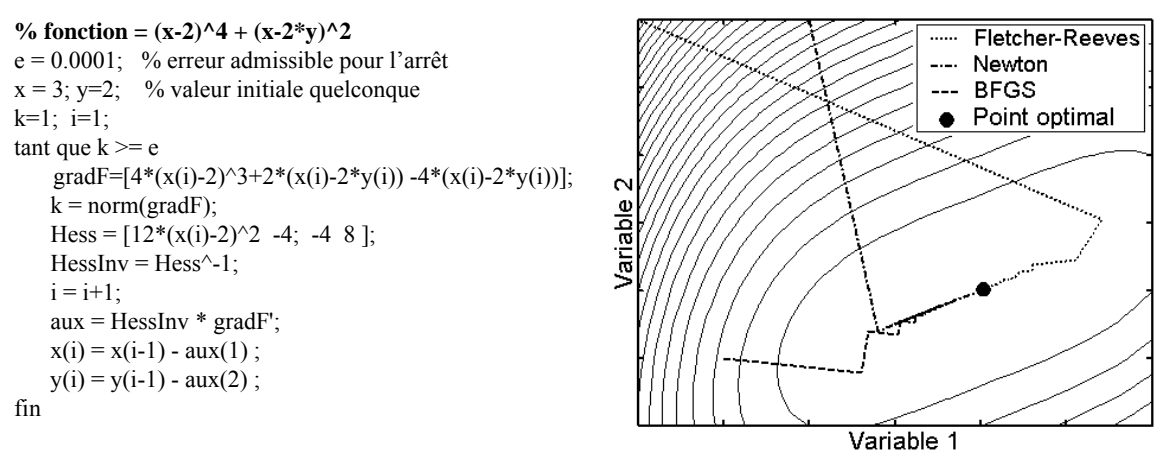

*(a) Pseudo-code de la méthode de Newton (b) Méthodes déterministes – fonction quadratique Figura 2.8. Méthodes de « direction de recherche ».* 

### **2.6.2 Méthodes d'« exclusion de semi-espaces »**

Les méthodes d'« exclusion de semi-espaces » sont celles qui utilisent des approximations du gradient des fonctions objectifs pour définir un plan qui divise l'espace des objectifs en deux demi-espaces, sachant que le gradient doit nécessairement décroître dans l'un des demi-espaces (Herskovits & Mazorche [36], Abdel-Malek & Hassan [37], entre autres). Font partie de ce groupe les diverses méthodes de « plans de coupe » via des contraintes, les méthodes de points intérieurs, les méthodes ellipsoïdales etc. Fondamentalement, ces méthodes travaillent en trois étapes : on calcule d'abord en un point le « sous-gradient » des fonctions à optimiser ; on partage ensuite, en ce point, l'espace de recherche en deux et on exclut l'un de ces deux sous-espaces ; dans la région restante, on fait une nouvelle estimation du point optimal. Ce processus est poursuivi jusqu'à ce qu'une condition de convergence soit obtenue.

Par rapport aux difficultés citées dans la section 2.5, on peut dire que :

- Discontinuités : L'existence de discontinuités et de non-différentiabilités des fonctions objectifs ne constitue pas un problème et elle n'empêche pas le fonctionnement correct de ces méthodes. Dans le processus itératif, le point suivant n'est pas estimé par une trajectoire, mais il est localisé à une distance déterminée du point précédent ;
- Non-convexité : la convexité des fonctions traitées est la condition principale de fonctionnement de ces méthodes. Si cette condition n'est pas vérifiée, le processus
d'exclusion travaillera « en aveugle », si bien que le comportement de la méthode devient imprévisible ;

 Multimodalité : cette caractéristique peut être considérée comme un cas particulier de non-convexité, les conclusions sont donc analogues.

 En ce qui concerne la vitesse de convergence et pour les problèmes où les méthodes d' « exclusion de semi-espaces » et les méthodes de « direction de recherche » peuvent être appliqués, il y a le plus souvent une tendance pour que ces dernières soient plus rapides. Il est alors recommandé de n'utiliser les méthodes d' « exclusion de semi-espaces » que lorsqu'il existe des non-différentiabilités qui empêchent l'utilisation des méthodes de « direction de recherche ».

## **2.6.3 Méthodes de « recherche par populations »**

Les deux familles de méthodes présentées jusqu'ici travaillent avec une seule solution courante. La solution suivante est calculée d'après la solution courante plus une information sur la région où elle est incluse (gradient). Au contraire, les méthodes de « recherche par populations » travaillent simultanément avec un ensemble de solutions courantes, appelé population courante. La construction de la population suivante est alors basée sur les informations obtenues en plus d'un point de l'espace des paramètres. Ces informations font référence aux valeurs des fonctions objectif, qui permettent de déterminer quelles solutions sont les meilleures ; on n'utilise pas d'information portant sur le gradient de ces fonction. Les méthodes de « recherche par populations » les plus connues sont les Algorithmes Génétiques (Goldberg [8]) et le *Simulated Annealing* (Laarhoven & Aarts [38], entre autres).

Par rapport aux difficultés citées dans la section 2.5, on peut dire que :

- Discontinuités : du fait que ces méthodes n'utilisent pas d'information sur les gradients des fonctions, il n'existe pas de difficultés relative à la nondifférentiabilité des fonctions objectif ;
- Non-convexité : parce qu'elles travaillent avec des populations, ces méthodes ne sont pas influencées par les non-convexités ;
- Multimodalité : le grand avantage de ces méthodes par rapport aux autres familles est la possibilité de détecter des optimaux locaux et l'optimum global. Les méthodes de recherche par populations sont celles qui approchent le mieux le concept « d'algorithme d'optimisation pour des problèmes génériques » (multimodaux, avec contraintes, convexes ou non convexe, etc.).

Bien sûr que les méthodes de recherche par populations ont des limitations. La première, c'est que le résultat donné par ces méthodes dépend de la distribution de la population initiale. La méthode convergera difficilement si l'optimum global est éloigné de la région où la population initiale est concentrée. L'efficacité de ces méthodes est donc fortement liée au choix d'une population initiale qui explore bien tout l'espace de recherche. Le second point négatif est la vitesse de convergence. Par comparaison avec d'autres familles de méthodes, les méthodes à populations sont souvent plus « lentes », dans le sens qu'elles peuvent nécessiter un nombre plus grand d'évaluations de la fonction objectif. Le coût de calcul peut de ce fait être plus élevé pour les mêmes résultats (lorsque les autres méthodes permettent d'obtenir un résultat).

## **2.7 Considérations sur les méthodes de recherche, problème multicritère et l'électromagnétisme**

 En raison des caractéristiques des trois groupes de méthodes discutées au paragraphe 2.6, et des aspects multiobjectifs des problèmes que nous voulons traiter, la famille la plus appropriée pour résoudre ces problèmes est la « recherche par population ». Le travail avec un groupe de solutions (population) facilite la recherche de la frontière de Pareto. Avec les autres méthodes, il faudrait répéter le processus d'optimisation avec des contraintes ou des « poids » différents pour obtenir une approximation de la frontière Pareto-optimale.

 Avec les progrès des calculateurs, les méthodes stochastiques de « recherche par population » sont de plus en plus utilisées, notamment quand les problèmes à résoudre ont une complexité élevée (il faut rappeler que les méthodes stochastiques sont celles qui utilisent des procédés probabilistes « aléatoire orientés » pour atteindre les solutions optimales). En électromagnétisme, les problèmes sont généralement complexes, nonlinéaires, et ils nécessitent souvent l'utilisation d'outils numériques pour obtenir l'estimation de la fonction coût (Bastos & Sadowski [5] et Balanis [6], par exemple), ce qui justifie l'utilisation de méthodes qui n'emploient pas d'information sur les dérivées.

Parmi les méthodes stochastiques, les algorithmes appelés *évolutionnaires* ont gagné

en notoriété. Ces méthodologies sont aptes à travailler avec des espaces de recherche grands et complexes (beaucoup de paramètres à ajuster, d'objectifs à atteindre, de contraintes à respecter, etc.). D'après Bäck *et al.* [39] :

« … l'avantage le plus significatif de l'utilisation d'un outil de recherche évolutionnaire est le gain de flexibilité et d'adaptation au problème concerné, associé à une performance robuste (quoique cela dépende du problème) et à une caractéristique de recherche globale … ».

 Nous avons présenté dans ce chapitre les concepts nécessaires pour la compréhension d'un problème multicritère, ainsi que la définition de l'ensemble Paretooptimal, qui est une représentation de sa solution. Les méthodologies traditionnelles d'optimisation ont aussi été discutées, en tenant compte des difficultés particulières relatives au caractère multiobjectif et à l'électromagnétisme, qui sera l'application centrale de ce travail. A partir des analyses réalisées, nous avons dans la suite optée pour un algorithme évolutionnaire de « recherche par population », à savoir l'Algorithme Génétique Multicritère, qui va être présenté dans le chapitre suivant. Au-delà de l'état de l'art, nous détaillerons l'implémentation de cette méthode pour la résolution de problèmes complexes.

# *AGMO*

 L' « Algorithme Evolutionnaire » (AE) est la dénomination donnée à une classe de méthodes d'optimisation stochastiques, qui simulent le processus d'évolution naturelle décrit par Darwin [40]. L'origine des AE date des années 50. Cependant, le développement d'innombrables techniques ne s'est produit qu'avec l'augmentation de la capacité de calcul des ordinateurs dans les années 80. Les techniques d'AE sont aujourd'hui très reconnues (*Evolutionary Computation Journal* – Schoenauer *et al.* [41], Coello [13], Deb [31], Veldhuizen & Lamont [33], Bäck *et al*. [39], par exemple).

 Dans la grande variété de méthodes évolutionnaires qui ont été développées, l'Algorithme Génétique (AG) se distingue nettement (Holland [7] et Goldberg [8]). Toutefois, d'autres procédures d'optimisation fondées sur la simulation de systèmes naturels ont aussi été étudiées aujourd'hui, comme par exemple les réseaux neuronaux (Hertz *et al.* [42]), les systèmes immunologiques (Castro & Timmis [43]) ou les colonies de fourmis (Dorigo & Stützle [44]).

 Nous présentons dans ce chapitre les principes et les détails d'implémentation d'un Algorithme Génétique Multiobjectif (AGMO) efficient. La validation de son efficacité est faite avec la résolution de problèmes test qui incluent des fonctions analytiques et des dispositifs électromagnétiques.

## **3.1 L'algorithme génétique**

 L'AG est une technique d'optimisation basée dans les concepts de la sélection naturelle et génétique. L'algorithme commence avec un ensemble de solutions possibles du problème (individus), constituant une population. Les individus sont formés par des variables, qui sont les paramètres à ajuster dans un dispositif (par exemple, la longueur et la largeur du système à optimiser). Cette population est conçue aléatoirement à l'intérieur de limites prédéfinies (par exemple, les limites dictées par les aspects constructifs). Certaines solutions de la première population sont utilisées pour former, à partir

d'operateurs génétiques (croisement, mutation, etc.), une nouvelle population. Ceci est motivé par l'espoir que la nouvelle population soit meilleure que la précédente. Les solutions qui serviront à former de nouvelles solutions sont sélectionnées aléatoirement d'après leurs mérites (représentés par une « fonction objectif » spécifique au problème posé, qui devra être minimisée ou maximisée) : meilleur est l'individu, plus grandes seront ses chances de se reproduire (c'est-à-dire, plus grande sera sa probabilité d'être sélectionné pour subir les opérateurs génétiques). Ceci est répété jusqu'à ce qu'un critère de convergence soit satisfait (par exemple, le nombre de générations ou le mérite de la meilleure solution). Le principe des AG est présenté en figure 3.1 [A9].

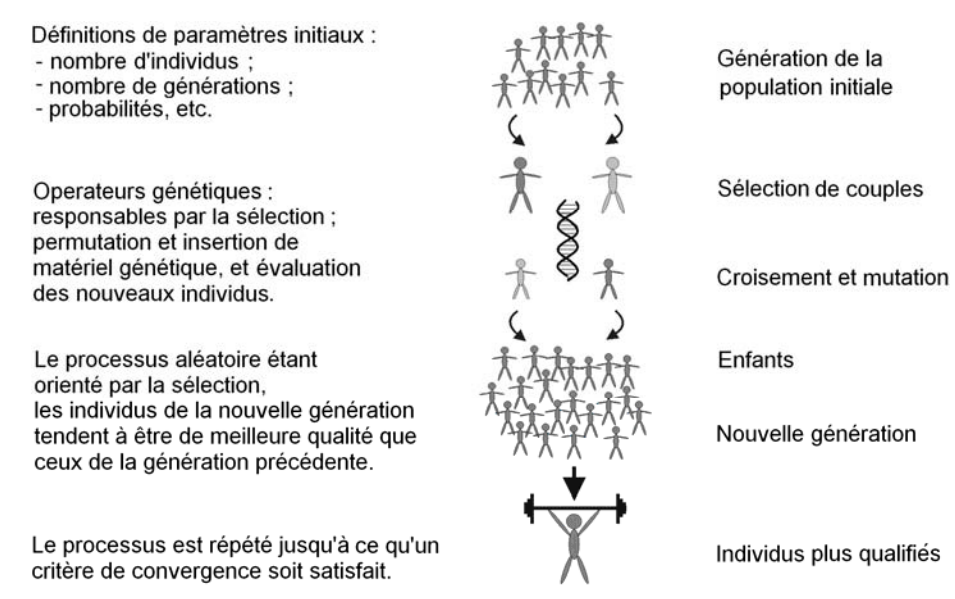

*Figure 3.1. Concepts de base d'un Algorithme Génétique.*

 Parmi les avantages des AG, on peut mentionner la facilité de travailler avec des paramètres discrets ou continus (ou sur des mélanges des deux types de paramètres), et le fait qu'ils n'ont pas besoin d'information sur le gradient de la fonction objectif ; les éventuelles discontinuités de la fonction objectif ont peu d'effet sur la performance de ces algorithmes ; ils se laissent difficilement piéger par des optimums locaux ; ils peuvent traiter un grand nombre de paramètres, et sont très adaptés au calcul parallèle ; ils génèrent une liste de solutions semi-optimales et non une seule solution (ce qui est d'une grande importance pour l'optimisation multiobjectif, comme mentionné auparavant) ; ils travaillent de la même façon, que les données soient générées numériquement, expérimentalement ou analytiquement ; etc. Toutes ces caractéristiques contribuent à ce que les AG soient efficaces pour une grande variété de problèmes d'optimisation.

<span id="page-41-0"></span> Comme l'AG est un outil stochastique, il peut être nécessaire d'optimiser un problème plusieurs fois pour assurer, par répétition, que la solution découverte soit la meilleure. Cette exigence de répétition peut être considérée un inconvénient des AG. Un autre inconvénient de cette méthode est la nécessité dans chaque génération de connaître le mérite de chaque individu : selon le problème à résoudre, cette analyse peut être coûteuse (par exemple, dans le cas de l'analyse électromagnétique d'un dispositif par la méthode des éléments finis).

 Comme indiqué au premier chapitre, plusieurs travaux de recherche sont en cours, qui utilisent les AG pour l'optimisation de problèmes dans le domaine de l'électromagnétisme : voir Haupt [9], Johnson & Rahmat-Samii [10], Weile & Michielssen [11], Vasconcelos *et al.* [12] et [A9], par exemple.

 Divers autres travaux testent l'efficacité des AG dans la résolution de problèmes multiobjectifs, on peut mentionner : Coello *et al.* [14], Dias [15], Di Barba & Mognaschi [16], Coulomb & Lebensztajn [17], Régnier [27], Todd [45], Zitzler [46]. Le travail de Nepomuceno [47] présente une brève liste des groupes de recherche dans le monde qui travaillent avec ces problèmes. Coello [48] donne accès à une variété de livres, thèses, rapports et articles sur l'optimisation multiobjectif. La plupart des travaux cités dans ce texte ont été trouvés sur le site mentionné en [48].

## **3.2 L'état de l'art de l'algorithme génétique multiobjectif**

-

 L'application des AG à l'optimisation multiobjectif est récente. D'après Veldhuizen & Lamont dans le *Analyzing the State-of-the Art* [33], publié en 2000, le premier travail a été proposé par Schaffer [49] en 1984. Dès lors, le nombre de publications dans ce domaine grandit exponentiellement (dans Coello [48], plus de 2500 références sont disponibles). En 1999, Coello [50] a présenté une étude classifiant et évaluant diverses techniques d'optimisation multiobjectif. Cette étude a conclu que la plupart des méthodes sont basées sur les AG monocritère. Les différences portent sur la méthode de sélection des individus. D'après plusieurs auteurs déjà mentionnés, les procédures principales sont, dans l'ordre chronologique de publication $11$  $11$ :

 L'AG basé sur un vecteur d'évaluation (*Vector Evaluated Genetic Algorithm* – VEGA) 1984 – Schaffer [49], Schaffer [51] : on modifie l'operateur génétique de sélection d'un

 $11$  Il y a plusieurs manières de classer les méthodes. Nous avons choisi de classer les méthodes les plus citées dans la littérature selon la procédure utilisée pour la sélection.

AG monocritère de façon à créer des populations séparées pour chaque objectif. Ceci génère des « spécialisations », c'est-à-dire que chaque population tendra vers le point optimal de chaque objectif et non vers la frontière Pareto-optimale associée au problème ;

- L'AG Multiobjectif (*Multiobjective Genetic Algorithm*  MOGA), 1993 Fonseca & Fleming [52]. L'idée du MOGA est d'établir un ordre des individus : les non-dominés ont des classifications semblables, tandis les dominés sont pénalisés d'après leur dominance. La difficulté est de trouver une façon d'interpoler ces deux groupes de manière à permettre une bonne conformation de la frontière Pareto-optimale ;
- L'AG basé sur le tri des non-dominés (*Nondominated Sorting Genetic Algorithm*) NSGA I 1993 – Srinivas & Deb [53], NSGA II 2000 – Deb *et al.* [54]. Dans ce cas, seules les solutions non-dominées sont sélectionnées. Comme ces solutions sont efficaces, elles auront la même probabilité de se reproduire. Dans cette méthodologie, l'inconvénient est la difficulté de maintenir la diversité de la population. L'absence de diversité peut générer une frontière incomplète, c'est-àdire une concentration des solutions dans certaines régions ;
- L'AG basé sur le nichage de Pareto (*Niched Pareto Genetic Algorithm*  NPGA) 1993 – Horn & Nafpliotis [55]. L'une des techniques de sélection pour l'AG monocritère est le tournoi entre les individus (Goldberg [8]). Horn & Nafpliotis ont implémenté un tournoi dans lequel la règle de compétition est liée à la dominance de Pareto. Dans cette méthode, il est difficile de déterminer combien d'individus participeront du tournoi, et lesquels ;
- La méthode des populations intermédiaires, 1996 Viennet & Marc [56]. Cet algorithme a trois étapes : la détermination des points minimums pour chaque objectif ; la recherche de la population intermédiaire (basée sur le choix de *n* individus pour chaque objectif) ; et à partir de cette population, la définition de la frontière Pareto-optimale. La principale restriction de cette méthode est que chaque objectif doit avoir un optimum unique dans l'espace d'étude (fonction unimodale) ;
- L'Algorithme évolutionnaire basé sur la « force » de Pareto (*Strength Pareto Evolutionary Algorithm*) – SPEA I 1998 – Zitzler & Thiele [57], SPEA II 1999 et 2001 – Zitzler [46], Zitzler *et al.* [58]. Un numéro indiquant une mesure de « force » pour chaque individu est créé par le processus de sélection. Les individus non-dominés doivent posséder une « force » plus grande.

Il existe déjà plusieurs travaux confrontant les diverses méthodologies d'AGMO. Parmi les plus récents, on peut citer : Zitzler [46] en 1999, Dias [59] en 2000, Dias & Vasconcelos [15] en 2002 et Régnier [27] en 2003. D'après ce dernier, les méthodes SPEA et NSGA méritent une attention particulière :

## « *…*le SPEA-II et le NSGA-II semblent être aujourd'hui des techniques de référence solides*…* ».

D'autres travaux ont été développés de façon à compléter ces méthodologies. On peut par exemple citer l'incorporation de contraintes à l'espace d'étude (proposé en 2003 par Vieira *et al.* [60]), ou la possibilité de résoudre en calcul parallèle (présenté en 2003 par Veldhuizen *et al.* [61]). Plusieurs méthodologies de test de performance ont également été proposées, comme celles publiées par Veldhuizen & Lamont [62] (2000), ou par Takahashi *et al.* [63] (2003).

Dans la section suivante, les principes de base des algorithmes évolutionnaires seront décrits, ainsi que leur interaction avec la recherche multiobjectif. Cela résumera les idées fondamentales des travaux que nous venons de citer. A partir de cet état de l'art et de nos observations, nous avons développé notre propre algorithme génétique multiobjectif (§ 3.4), qui s'avère être efficace.

## **3.3 Principales préoccupations dans la recherche multicritère**

 De manière générale, un algorithme évolutionnaire est caractérise par trois éléments : (1) un ensemble de solutions candidates est soumis ; (2) à un processus de sélection ; et (3) les solutions choisies sont manipulées par des opérateurs génétiques, avec l'intention d'améliorer ce groupe.

 En raison de leur parallélisme inhérent, les AE ont le potentiel de trouver plusieurs solutions de Pareto durant une seule itération. Cependant, dans les applications complexes, il n'est pas toujours est possible d'obtenir les solutions optimales, ou l'ensemble Paretooptimal complet (il faut rappeler que la notion d' « optimal » est une idéalisation dans la plupart des problèmes réels). Par conséquent, le but principal de l'optimisation de problèmes multicritère peut être reformulé et généralisé, en constituant trois objectifs :

 La distance entre la frontière non-dominée trouvée et la frontière Pareto-optimale doit être minimisée ;

- <span id="page-44-0"></span> Une bonne distribution (uniformité) des solutions trouvées est souhaitable. L'absence de solutions sur certaines parties de la frontière peut rendre difficile le choix final ; enfin,
- L'étendue de la frontière non-dominée doit être maximisée. Autrement dit, les valeurs extrêmes pour chaque objectif doivent être atteintes, ce qui permet une meilleure compréhension du compromis entre les objectifs.

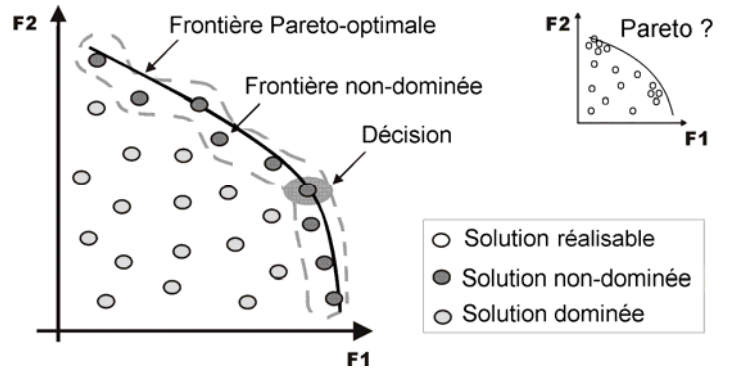

*Figure 3.2. Principes de l'optimisation multiobjectif.*

 Au-delà de ces trois principes, illustrés en figure 3.2, il existe deux préoccupations principales quand on applique un AE à la résolution d'un problème d'optimisation multiobjectif :

- Comment relativiser l'information des mérites de chaque individu, avec le processus de sélection, de manière à guider la recherche par l'ensemble Pareto-optimal ?
- Comment conserver la diversité de la population de façon à prévenir une convergence prématurée, et ainsi garantir l'obtention d'une frontière non-dominée étendue et uniformément distribuée ?

Pour contourner ces difficultés, plusieurs procédures (opérateurs génétiques) sont  $emplovées<sup>12</sup>$  $emplovées<sup>12</sup>$  $emplovées<sup>12</sup>$ . Les plus utilisées sont :

 La sélection : elle forme les couples (parents) qui pourront ensuite subir les autres opérateurs génétiques. La sélection doit, en même temps, permettre une définition rapide de la frontière de Pareto, et ne pas conduire à une concentration de la population dans un seul point. Ainsi, le processus de sélection doit travailler avec deux concepts antagonistes : convergence rapide d'une part, et maintien de la diversité des solutions d'autre part (§ 3.4.6) ;

-

<sup>&</sup>lt;sup>12</sup> Les références bibliographiques et les détails d'implémentation de chaque procédure sont présentés dans la suite, à la section indiquée.

- <span id="page-45-0"></span> Le croisement : il génère des individus nouveaux (enfants) par permutation des « informations » des couples « parents ». Il est responsable de l'exploration de l'espace de recherche  $(\S$  3.4.7);
- La mutation : insertion aléatoire d' « informations » nouvelles dans les individus, ce qui agrandi la diversité de la population (§ 3.4.7) ;
- Le nichage : capacité d'explorer simultanément des régions distinctes, en découvrant des optimums locaux et/ou globaux (§ 3.4.5) ;
- L'éclaircissement : permet d'éliminer de la frontière non-dominée les solutions trop proches les unes des autres (§ 3.4.3) ;
- La réflexion : contrôle des valeurs des variables de manière à respecter les limites imposées (§ 3.4.9) ;
- Elitisme : maintien forcé des meilleures solutions dans le processus évolutif ( $\S$  3.4.9);
- Réduction de l'espace de recherche : diminution de l'espace réalisable des paramètres, à partir des informations obtenues de la frontière non-dominée (§ 3.4.2) ;

Nous allons maintenant proposer une implantation particulière d'algorithme génétique multiobjectif. Dans ce travail nous n'appliquerons donc pas directement les diverses méthodes discutées dans la section 3.2., même si nous en reprenons les concepts de base. En effet, comme expliqué au premier chapitre, nous cherchons un meilleur équilibre entre l'espace des paramètres et celui des objectifs, afin d'améliorer l'efficacité de la méthode et de faciliter les études de sensibilité des solutions. Nous expliquerons en détail cet équilibre, dans chaque procédure, après avoir présenté la structure de l'AGMO. Bien sûr, augmenter la confiance dans la frontière Pareto et diminuer le temps de convergence constituent aussi des préoccupations. Les résultats obtenus dans les problèmes test (analytiques et électromagnétiques) donnent une certaine assurance quant à l'efficacité de l'algorithme proposé.

## **3.4 L'algorithme génétique multiobjectif à trois populations courantes**

L'AGMO proposé ici est basé sur trois populations courantes<sup>[13](#page-45-0)</sup>. La figure 3.3 illustre cette méthodologie. L'algorithme commence comme l'AG monocritère, c'est-à-dire que les spécifications initiales du processus sont stipulées (probabilités de croisement et de mutation,

1

<sup>&</sup>lt;sup>13</sup> Premièrement publié en [A12], amélioré en [A3-A7], et en version « définitive » en [A8]. Toutes les procédures ici présentées ont été développées pour le codage réel. Cela signifie que les paramètres (variables d'optimisation) sont des nombres réels, n'ayant pas besoin de codage, comme par exemple la transformation en nombres binaires.

taille de la population et nombre maximal de générations). On doit connaître précédemment: le nombre de variables de chaque individu, les limites acceptables de chaque variable et le nombre d'objectifs qui seront pris en compte.

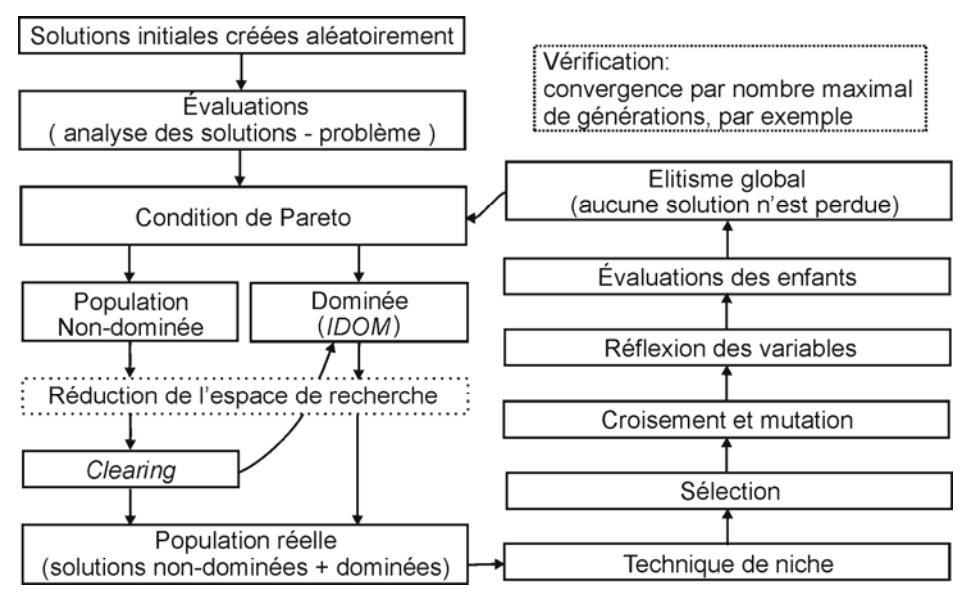

*Figure 3.3. L'algorithme génétique multiobjectif développé dans ce travail.*

Avec les spécifications initiales, on crée d'abord une population initiale de solutions possibles du problème. Ces individus sont générés aléatoirement dans les limites préétablies. Après, ces solutions sont évaluées en fonction du problème posé, et la condition Paretooptimale (2.6) est testée. En résumé :

$$
P = \left\{ \begin{array}{ll} \text{il ne doit pas exister } \vec{x} \in X_f \end{array} \right\}
$$
\n
$$
(1) \text{ il existe } i \text{ tel que } f_i(\vec{x}) > f_i(\vec{x}^*) \text{ et } (2) \forall j \neq i \quad f_j(\vec{x}) \ge f_j(\vec{x}^*) \end{array} \right\} \tag{3.1}
$$

où *Xf* est l'espace réalisable. L'ensemble *P* contient les solutions efficaces ( *x* <sup>G</sup><sup>∗</sup> ) du problème.

La vérification (ou non vérification) de la condition de Pareto (3.1) partage la population en deux groupes : un groupe formé par les solutions non-dominées (*POPNDOM*) ; et un autre formé par des solutions dominées (*POPDOM*). On crée une table de dominance (*IDOM*) qui indique combien de fois chaque solution est dominée par les autres. Cela est important de façon à permettre que le processus de sélection travaille seulement avec les solutions qui sont dans la région proche de l'ensemble de Pareto, ce qui permet une convergence plus rapide.

Après cette vérification, on peut appliquer une technique d'éclaircissement (*clearing*), dont le but est d'obtenir une répartition plus régulière des individus sur la frontière Pareto. Si des trop grandes similarités parmi les individus sont détectées (dans l'espace des paramètres et/ou dans celui des objectifs), certaines de ces solutions peuvent être pénalisées, c'est-à-dire retirées de *POPNDOM*.

Pour un meilleur contrôle de tout le processus évolutionnaire, un nombre fixe d'individus (*nbind*) est utilisé pour le croisement et la mutation. Des études sur les meilleures valeurs pour le pourcentage d'individus qui subiront les opérations génétiques ont déjà été faites et sont disponibles dans la littérature. Vasconcelos *et al.* [64], par exemple, affirme que le plus important est le nombre total d'évaluations du problème. C'est-à-dire que, si le nombre d'individus est petit, on doit compenser en augmentant le nombre de générations. Le contraire est aussi valable.

Ce groupe de taille fixe, appelé « population réelle » (*POPREAL*), est recréé à chaque génération. *POPREAL* est toujours composé de toutes les solutions de *POPNDOM* (après *clearing*) ajoutées à *nbind/4* solutions de *POPDOM* (on choisit les solutions qui possèdent les plus petits indice de dominance *IDOM*), de manière à maintenir une certaine diversité. Si le nombre d'individus de POPREAL est encore plus petit que *nbind*, elle est complétée avec des individus de *POPDOM* (celles qui ont les plus petits index sont choisies). Le cas contraire, c'est-à-dire lorsque le nombre d'individus de *POPREAL* est plus grand que *nbind*, sera traité durant le processus de sélection.

Quand elle est nécessaire, la technique de niche peut être exécutée après l'assemblage de *POPREAL*. Cette technique permet l'exploration de régions distinctes qui ont des optimums locaux. C'est possible à l'aide d'une transformation de la fonction objectif : les valeurs de mérites sont remplacées par des indices de ressemblances entre solutions, dans l'espace des objectifs et dans celui des paramètres.

Le nombre d'individus sélectionnés pour *POPREAL* est toujours *nbind*. La sélection est faite par l'action unie de deux procédures. Les parents sont en partie choisis par échantillonnage déterministe (basé sur la moyenne des mérites de la population, ce qui augmente la possibilité de sélection d'individus de la portion centrale de la frontière non dominée) et en partie par tournoi (basé séparément sur chaque objectif, ce qui facilite le placement d'individus vers les extrémités de la frontière non-dominée).

Après la sélection, les opérateurs de croisement et de mutation sont exécutés. Générations après générations, ces opérateurs donnent naissance à de nouveaux individus (enfants) basés sur les informations contenues dans les individus courants (parents), de manière à explorer efficacement l'espace de recherche. La génération de ces individus nouveaux peut ne pas respecter a priori les contraintes sur les variables (dimensions constructives maximales, par exemple). Dans ce cas, un ajustement est nécessaire : ou bien les individus nouveaux sont modifiés de façon à respecter ces limites, ou bien ces limites sont redéfinies (quand cette option est réalisable).

Les individus nouveaux sont évalués et directement insérés dans *POPREAL*. Donc, *toutes* les solutions (courantes et nouvelles) sont soumises à la condition de Pareto (3.1). Il en résulte une population non dominée *POPNDOM* modifiée, dont la taille change à chaque génération (elle augmente ou diminue), alors que la taille de la population dominée *POPDOM* ne peut qu'augmenter. Comme dans les AG monocritère, de bonnes solutions inédites peuvent apparaître en n'importe quel moment du processus. Cependant, ces individus risquent d'être perdus pendant le processus évolutionnaire. C'est le concept d'élitisme global qui garantit la survie des solutions efficaces. Dans l'AGMO proposé ici, l'élitisme global est implicitement mis en œuvre par l'utilisation de toutes les solutions non dominées (*POPNDOM*) pour composer la population réelle *POPREAL*. Finalement, le processus évolutionnaire est relancé avec de nouvelles populations dominée (*POPDOM*) et non dominée (*POPNDOM*).

Pour réduire le coût de calcul nécessaire pour déterminer la table de dominance *IDOM*, une taille maximale de POPDOM est stipulée, c'est-à-dire qu'on fixe un nombre maximal de solutions dominées. Les solutions qui possèdent les pires indices de dominance *IDOM* sont transférées dans une population externe au processus évolutif (*POPDOMold*). Toujours avec l'intention de réduire le coût calcul, on peut envisager de diminuer l'espace de recherche à explorer. A partir des propriétés de la frontière nondominée à chaque génération, l'ingénieur peut établir les valeurs extrêmes les plus intéressantes pour les objectifs, et ainsi restreindre les limites des paramètres. Cette action caractérise une méthode d'optimisation à prise de décision progressive.

Le critère pour mettre fin au processus évolutif peut être un nombre maximal de générations, un nombre maximal de solutions non-dominées, un test sur la non amélioration de la frontière, ou n'importe quelle autre décision de l'ingénieur. La figure 3.4 présente un schéma du programme principal. Le pseudo-code montre pas à pas l'algorithme proposé ; il permet d'observer l'enchaînement des actions et de comprendre la dynamique de la méthode. Chaque procédure sera ensuite expliquée en détail.

*% Sérgio Luciano Avila – L'Algorithme Génétique Multiobjectif* 

*% En déclarant les variables initiales:* 

```
 nbind = 30; % nombre d'individus – taille de la population; 
                        pcross = 0.9; % probabilité de croisement;
 pmut = 0.025; % probabilité de mutation;
 nbgen = 50; % nombre maximal de générations;
 nvar = 5; % nombre de variables;
 limites = [1 1.2; 1 1.2; 50 150; 50 150; 90 500]; % limites des variables [minimum maximal];
 nvar = size(limites,1); % nombre de variables; 
 fniche = 0; % technique de niche - 0:off 1:on;
 fclear = 1; % technique de 'clearing' - 0:off 1:on; 
 freduc = 0; % réduction de l'espace de recherche - 0:off 1:on;
```
*%% Routine principale – i définie le nombre de fois que la routine sera exécutée.*  **pour** i = 1:10

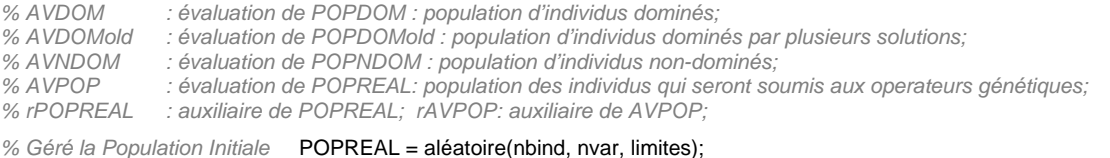

*% Évaluation de la Population Initiale* AVPOP = mérite(POPREAL);

*% % Début du processus évolutif* 

n =1; POPDOM=[ ];POPNDOM=[ ]; POPDOMold=[ ]; AVDOM=[ ];AVNDOM=[ ]; AVDOMold = [ ]; *%initialisation de matrices* **pendant** n < nbgen

```
IDOM = [ ];% Vérification de Pareto
```
[POPDOM, POPNDOM, AVDOM, AVNDOM, IDOM] = pareto(POPREAL, AVPOP);

**Si** ( freduc == 1 ) *% Réduction de l'espace de recherche*  [POPDOM, POPNDOM, AVDOM, AVNDOM, AVDOMold, POPDOMold, limites] = reduction(**... ...**POPREAL, AVPOP, POPDOM, AVDOM, AVDOMold, POPDOMold, limites);

#### **fin\_si**

```
Si ( fclear == 1 ) % Technique de Clearing
[POPNDOM,AVNDOM, POPDOM, AVDOM, IDOM]= clear( POPNDOM, AVNDOM, POPDOM, AVDOM, IDOM); 
fin_si 
% En créant la population POPREAL 
POPREAL=[]; AVPOP=[];
[POPRREAL, AVPOP, AVDOMold, POPDOMold, AVDOM, POPDOM]=créer(...
         ...POPNDOM, POPDOM, AVNDOM, AVDOM, IDOM, nbind, AVDOMold, POPDOMold); 
 AV=[ ]; % Technique de Niche
Si (fniche == 1)
      [NicheSig]=niche( POPREAL, AVPOP); 
      AV=NicheSig; 
Sinon AV=AVPOP; fin_si
rPOPREAL = [ ]; % Sélection 
rPOPREAL = sélection( POPREAL, AV, nbind);
% Croisement 
 rPOPREAL = crroissement( rPOPREAL, pcross); 
% Mutation 
rPOPREAL = mutation( rPOPREAL, pmut); 
% Réflexion 
rPOPREAL = réflexion( rPOPREAL, limites); 
% En évaluant les individus nouveaux 
 rAVPOP = mérite(rPOPREAL);
```
 *% En formant POPREAL nouvelle – Elitisme Global*  POPREAL=[POPREAL ; rPOPREAL; POPDOM]; AVPOP = [AVPOP ; rAVPOP ; AVDOM];

n=n+1; **fin\_pendant** 

**fin\_pour** *% fin* 

*Figure 3.4. Pseudo-code: Algorithme Génétique Multiobjectif.*

#### **3.4.1 Extraction des solutions non-dominées**

Pour repérer les solutions non-dominées, il faut tester une à une toutes les solutions qui composent *POPREAL*, en utilisant le test (3.1). Le tableau de dominance (*IDOM*), qui indique combien de fois une solution est dominée par les autres, est évalué pendant cette vérification. La connaissance de cet index permet de complémenter la population réelle *POPREAL* avec des individus peu dominés, ce qui accélère le processus de convergence. Par contre, le nombre de vérifications de la condition de dominance de Pareto augmente du fait de la construction de ce tableau. Cependant, le temps pour ce calcul est insignifiant quand on le compare au temps de calcul nécessaire pour l'analyse du problème, s'il s'agit par exemple de la modélisation électromagnétique d'un dispositif. La figure 3.5 montre la procédure de vérification de la condition de dominance de Pareto (a) avec et (b) sans le calcul de *IDOM*.

```
% En identifiant la dominance - minimisation 
[nbp,nvar]=size(POPREAL); IDOM=zeros(nbp,1);
pour i=1:nbp
   pour j=1:nbp 
       si AVPOP(i,:) < = AVPOP(j,:)
             si AVPOP(i,:) == AVPOP(j,:) 
                   IDOM(j) = IDOM(j) + 0;sinon IDOM(j) = IDOM(j) + 1; fin\_si fin_si 
   fin_pour 
fin_pour 
% séparation 
auxN=1;aux=1; 
AVNDOM=[ ]; POPNDOM=[ ]; AVDOM=[ ];POPDOM=[ ]; 
si IDOM(i)==0 
     AVNDOM(auxN,:)=AVPOP(i,:); 
     POPNDOM(auxN,:)=POPREAL(i,:); 
     auxN=auxN+1; 
sinon AVDOM(aux,:)=AVPOP(i,:);
      IDOM(aux)=b(i); POPDOM(aux,:)=POPREAL(i,:); 
     aux=aux+1;
fin_si
                                                         % En identifiant la dominance - minimisation 
                                                         [nbp,nvar]=size(POPREAL); 
                                                         D=zeros(nbp,1);
                                                         pour i=1:nbp-1
                                                            pour j=i+1:nbp 
                                                                si D(j) == 0
                                                                      si AVPOP(i,:) < = AVPOP(j,:) 
                                                                            si AVPOP(i,.) == AVPOP(j,.)D(j) = 0; sinon D(j) = 1; fin_si
                                                                      fin_si 
                                                                fin_si 
                                                            fin_pour 
                                                         fin_pour 
                                                         % séparation 
                                                         même code, on change IDOM(i) par D(i)
             (a) pseudo-code avec IDOM (b) pseudo-code sans IDOM 
               Figure 3.5. Pseudo-code: Vérification de la condition de dominance de Pareto.
```
Un autre aspect important consiste à vérifier que les solutions ne sont pas répétées. Il peut en effet arriver qu'un couple d'individus ne soit modifié ni par le croisement, ni par la mutation. Ces solutions retourneraient à la vérification de Pareto pour des résultats identiques aux solutions déjà existantes. Cette vérification doit être faite en comparant les paramètres de la solution, et non ses mérites. Des mérites identiques pour des solutions différentes peuvent en effet exister dans un problème multimodal.

Pour réduire le coût computationnel nécessaire pour évaluer *IDOM*, on stipule une taille maximale pour *POPDOM*. Les solutions avec les pires indices de dominance sont déplacés vers une population externe au processus évolutif (*POPDOMold*).

#### <span id="page-51-0"></span>**3.4.2 Réduction de l'espace de recherche**

 On peut penser à réduire l'espace des paramètres pour minimiser le coût de calcul (comme proposé par Vasconcelos *et al.* [64] pour l'optimisation mono critère). En effet, en diminuant la complexité de la recherche, le nombre de générations nécessaires pour l'obtention de la frontière Pareto-optimale peut être réduit. Il s'agit alors d'une méthode à prise de décision progressive. Dans la mesure où une approximation de la frontière Pareto est connue, l'ingénieur peut analyser et, s'il le désire, stipuler les nivaux minimaux (ou maximaux) pour des objectifs déterminés. Ainsi, les solutions qui sortent de ces spécifications sont éliminées (*POPDOMold*) et les limites de recherche redéfinies. Bien sûr, cette opération dépend de l'expérience de l'ingénieur.

 La figure 3.6 montre cette procédure dans un problème fictif de maximisation de performance et minimisation de coût. Après la stipulation d'une valeur minimale pour la performance et d'une valeur maximale pour le coût, on peut écarter une grande partie de la région réalisable. Seules les solutions qui sont dans ces limites poursuivent le processus évolutif. Pour mieux explorer cette région restreinte, une population nouvelle peut être créée à l'intérieur de ces limites redéfinies, en s'ajoutant aux solutions déjà existantes.

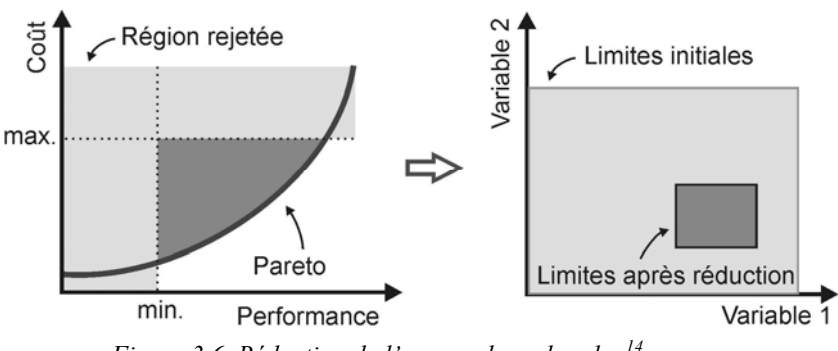

*Figure 3.6. Réduction de l'espace de recherche.[1](#page-51-0)4*

 Dans les problèmes simples, ces décisions peuvent être faites au début du processus, comme décision *a priori*. Cependant, dans les problèmes complexes, la localisation des meilleures solutions peut ne pas être rapide, mais dépendante d'une évolution lente. Des restrictions fortes dès le début peuvent rendre le processus évolutif difficile, ou même impraticable. Comme dans le cas de l'optimisation mono critère, la réduction de l'espace de recherche doit être utilisée avec prudence. Une mauvaise utilisation de la réduction risque de faire perdre des informations, comme par exemple des optimums locaux.

1

<sup>&</sup>lt;sup>14</sup> Remarquons que cet exemple correspond à un cas particulièrement simple : on pourrait avoir dans l'espace des paramètres une forme quelconque, sans limitation claire pour les valeurs extrêmes des paramètres, et même plusieurs zones séparées.

### <span id="page-52-0"></span>**3.4.3 « Éclaircissement » (***clearing***) des solutions non-dominées**

 Dans certains problèmes, l'ensemble Pareto peut être extrêmement vaste ou comporter un nombre infini de solutions (surtout pour des problèmes à variables continues). La permanence d'un nombre excessif de ces solutions dans le processus évolutif aboutit à la diminution de la diversité, et peut entraîner une convergence prématurée : la grande concentration de solutions non-dominées coupe l'importance (« pression ») du processus de sélection (expliqué dans le paragraphe 3.4.6), en diminuant l'exploration de l'espace de recherche.

La procédure d'éclaircissement<sup>[1](#page-52-0)5</sup> (en anglais *clearing*) a comme principe d'améliorer l'établissement de la frontière Pareto, en évitant une convergence prématurée ou encore des agglomérations de solutions dans certaines régions [A13]. La figure 3.7a montre une procédure usuellement rencontrée dans la littérature. La figure 3.7b illustre celle qui est adoptée dans ce travail.

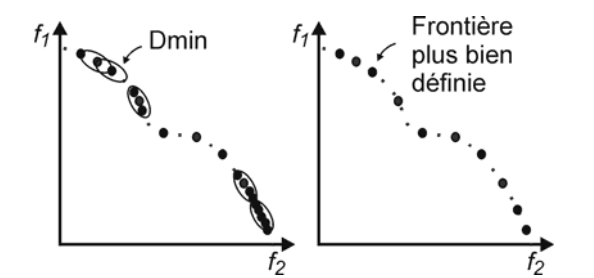

*(a) Eclaircissement réalisé seulement dans l'espace des objectifs*

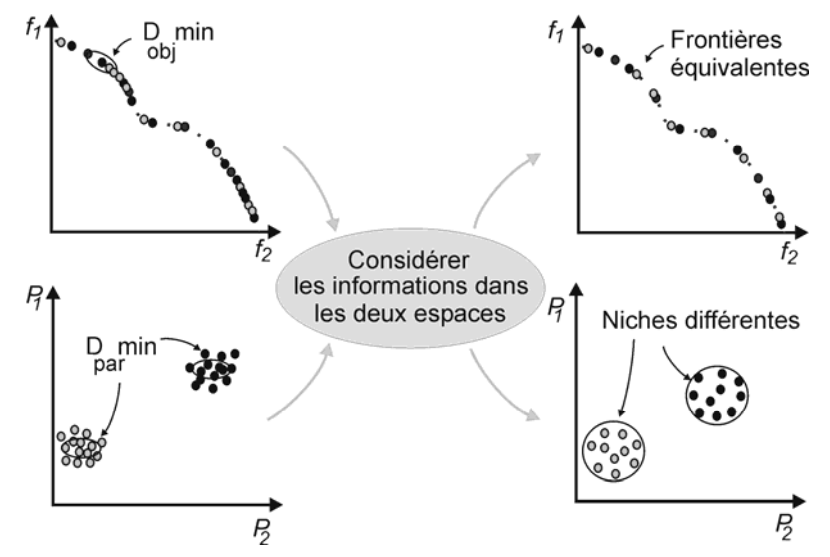

*(b) plus d'équilibre – Eclaircissement réalisé dans les deux espaces : objectifs (f) et paramètres (p) Figure 3.7. Eclaircissement des solutions non-dominées.* 

-

<sup>&</sup>lt;sup>15</sup> Il existe dans la littérature une confusion de dénominations. Il n'est pas rare est trouver des techniques de *clearing* sous l'appellation de « niche », comme nous l'avions fait en [A13], par exemple. Dans la présente thèse, la technique de niche sert à la résolution de problèmes multimodaux, tandis que la technique d'éclaircissement aide à une bonne conformation de la frontière Pareto, en considérant la possibilité de multimodalité.

 Pour améliorer la répartition des individus sur la frontière Pareto, on peut stipuler une distance minimale (*Dmin*) entre les individus non-dominés. En Deb *et al.* [54], par exemple, cette procédure est appelée « préservation de la diversité » (*Diversity Preservation*) et l'évaluation de *Dmin* est réalisée seulement dans l'espace des objectifs (voir la figura 3.7a ; plusieurs autres références font de même, comme Zitzler *et al.* [58]). Cette manière de faire fonctionne bien dans les problèmes avec une seule frontière optimale. Dans les cas des problèmes avec des frontières multiples, comme dans la figure 3.7b, il convient d'observer aussi la distance entre les individus dans l'espace de paramètres ; cela permet d'éviter que les solutions de niches différentes soient pénalisées pour avoir exactement les mêmes valeurs d'objectifs ou des valeurs semblables. On pourrait aussi penser ne faire le calcul de *Dmin* que dans l'espace des paramètres, mais il pourrait en résulter des effets indésirables. Par exemple, on risquerait d'éliminer des solutions qui sont proches dans l'espace des paramètres, mais qui ont cependant des performances très différentes, en raison de discontinuités.

 Une fois détectée la ressemblance entre les solutions non-dominées dans les deux espaces, des individus sont pénalisés. La pénalité doit permettre de faire passer l'individu concerné dans la population dominée *POPDOM*, en altérant son indice de domination *IDOM*, que l'on fait passer de 0 à une valeur de dominance aléatoire positive (*IDOM* vaut 0 pour un individu non dominé, et 1, 2, …, plus généralement *k* pour un individu dominé *k* fois). La figure 3.8 présente le pseudo-code pour l'« éclaircissement ». Cette méthode fait appel à l'expérience de l'ingénieur pour la définition des distances minimales dans le domaine des objectifs (*Dobjmin*) et dans le domaine des paramètres (*Dparmin*).

```
% Dégagement [nbp,nvar]=size(POPNDOM); aux=size(POPDOM,1)+1; 
pour i=1:nbp-1
  pour j=i+1:nbp 
     si AVNDOM(j,1) \sim 1e8 si abs(POPNDOM(i,:)-POPNDOM(j,:)) < Dparmin & si abs(AVNDOM(i,:)-AVNDOM(j,:)) < Dobjmin
 POPDOM(aux,:) = POPNDOM(j,:); AVDOM(aux,:) = AVNDOM(j,:); 
IDOM(aux) = round(10*rand(1)); AVNDOM(j,1) = 1e8; aux=aux+1; fin_si 
  fin_pour 
fin_pour % ensuite le 'nettoyage' d'AVNDOM (1e8).
```

```
Figure 3.8 Pseudo-code: éclaircissement des solutions non-dominées.
```
 Des méthodes dynamiques, qui ne nécessitent pas de déclaration de distances minimales, ont déjà été publiées, comme Deb *et al.* [54], entre autres. Nous avons aussi testé nous-mêmes une adaptation de la technique de niche (§ 3.4.5) pour l'action dynamique de l' « éclaircissement ». Dans cette technique de niche, les deux informations (distances entre objectifs et paramètres) sont utilisées. Cependant, nous avons finalement

opté pour le processus qui utilise des distances explicites, parce qu'ainsi l'ingénieur le contrôle mieux, et que cela lui permet aussi un apprentissage sur le comportement du problème. De plus, la méthode dynamique présente des coûts de calcul plus élevés.

 Il faut aussi prendre garde à maintenir la solution extrême de chaque objectif, qui peut être exclue si elle n'obéit pas aux critères de distances minimales. Soulignons enfin que *Dparmin* et *Dobjmin* sont des vecteurs associés aux paramètres [*Dpar1, Dpar2,...nvar*] ou aux objectifs [*Dobj1, Dobj2,...nobj*], respectivement.

#### **3.4.4 Construction de la population de travail** *POPREAL*

 La population de travail ou « réelle », nommée *POPREAL*, est utilisée pour relier les groupes de solutions dominées et non-dominées. C'est dans cette population que seront sélectionnés les individus qui subiront les autres operateurs génétiques.

 Comme nous l'avons déjà mentionné, cette population (*POPREAL*) a une taille minimale définie par *nbind*, mais pas de taille maximale. Le but est de bien représenter la diversité de solutions, en cherchant cependant la convergence vers la frontière de Pareto. Cette population *POPREAL* est construite avec tous les individus de la population non dominée *POPNDOM* (après *éclaircissement*), auxquels on ajoute *nbind*/4 individus de la population dominée *POPDOM* de manière à maintenir une certaine diversité. Ces individus dominés sont choisis entre ceux qui possèdent les plus petits indices de dominance *IDOM* (si plusieurs solutions ont le même indice de dominance, le choix est fait aléatoirement, par exemple en prenant le premier trouvé). Dans le cas où le nombre d'individus de la population réelle *POPREAL* reste plus petit que *nbind*, cette population est complétée avec d'autres individus de la population dominée *POPDOM* (toujours en choisissant ceux qui sont le moins dominés). La figure 3.9 montre un exemple de population de travail. La figure 3.10 présente le pseudo-code pour cette procédure.

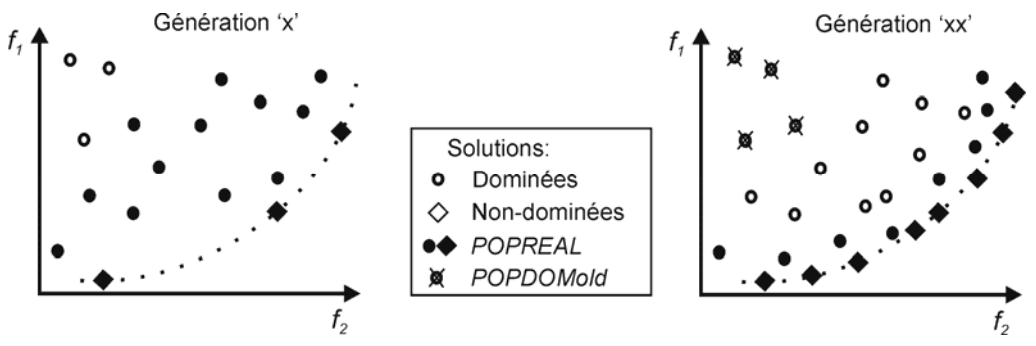

*Figure 3.9 La population de travail POPREAL basée sur l'indice de dominance IDOM.*

 Dans cette opération, on limite aussi la taille de la population dominée *POPDOM* au double de nbind, de façon à réduire le coût du calcul de la table de dominance *IDOM*. Les solutions exclues de *POPDOM* sont stockées dans le *POPDOMold*, cette population d'archivage ne participant pas au processus évolutif. Ce contrôle est fait en deux étapes : tout d'abord sont exclues les solutions qui possèdent un indice *IDOM* très élevé, c'est-à-dire celles qui se trouvent distantes de la frontière Pareto (*IDOM* > 200, par exemple) ; si la taille de la population dominée *POPDOM* reste supérieure à 2 × *nbind*, on retire les solutions avec les plus grands indices *IDOM* , jusqu'à obtenir le nombre désiré.

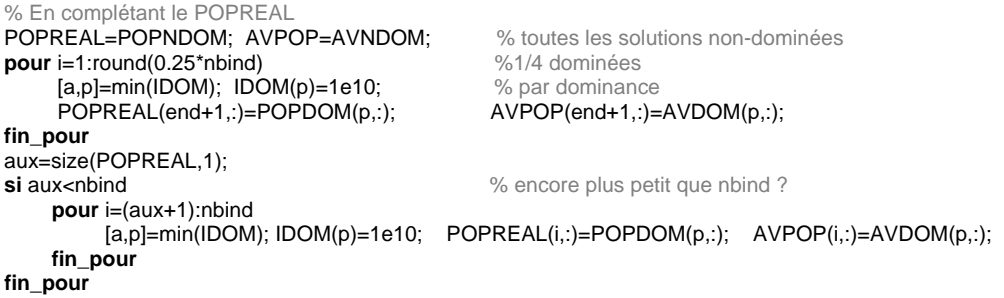

*Figure 3.10 Pseudo-code: En complétant le POPREAL.*

#### **3.4.5 Technique de niche**

 La procédure pour la détection de niches dans les problèmes multiobjectifs est basée sur le concept adapté de la même technique pour l'AG monocritère (Sareni *et al.* [65], entre autres). Cette technique permet l'exploration de régions distinctes qui constituent des optimums locaux, comme en figure 3.11 et 3.7b. En pratique, la détection de solutions différentes donne à l'ingénieur la possibilité d'un choix final pas seulement à partir des objectifs prédéfinis, mais aussi par exemple à partir de la facilité de construction de l'une ou de l'autre solution.

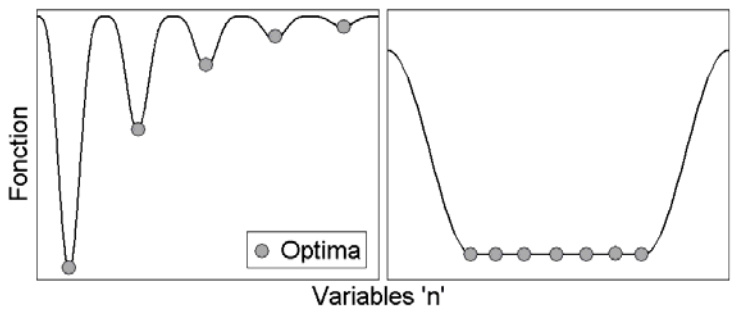

*Figure 3.11 Niche dans les problèmes monocritère.*

 Nous proposons de calculer des indices de niche, ou de ressemblance, dans les domaines des objectifs (*Nobj*) et des paramètres (*Npar*), de façon à prendre en compte les <span id="page-56-0"></span>deux domaines. Ces indices sont les distances entre individus pris dans l'ordre des valeurs de chaque objectif. L'opérateur génétique de sélection ira travailler avec ces indices, et pas avec les évaluations du problème. Le but est de détecter des niches distinctes (dans l'espace de paramètres), c'est-à-dire de détecter des optimums locaux et/ou globaux dans un problème multimodal, comme le montre la figure 3.11 – [A8].

 Le processus est constitué de deux étapes. Premièrement, pour chaque objectif *k*, on met la population en ordre croissant (ou décroissant) selon l'objectif analysé (il faut sauvegarder un vecteur qui indique l'ordre initial) et on calcule les distances entre les individus dans les deux espaces, *Nobjk* et *Npark*, par rapport à l'ordre établi. La deuxième étape consiste à joindre des deux indices de ressemblance par une fonction de transfert.

## **Indice de niche dans l'espace des objectifs**

Cet indice est calculé comme Deb *et al.* [54]<sup>[16](#page-56-0)</sup> et Sareni *et al.* [66]:

$$
Nobj_{k}(\vec{x}_{i}) = f_{k}(\vec{x}_{i+1}) - f_{k}(\vec{x}_{i-1}),
$$
\n(3.2)

où *x* G *i:nbp* est la solution analysée et *nbp* est la taille de *POPREAL*. Il faut attribuer le plus grand indice aux individus situés aux extrémités de la frontière ( $\vec{x}_1$  et  $\vec{x}_{nbp}$ ), de façon à conserver ces solutions dans le processus.

## **Indice de niche dans l'espace des paramètres**

Cet indice est calculé comme suit :

$$
Npar_k\left(\vec{x}_i\right) = \left\|\vec{x}_i - \vec{x}_{i-1}\right\| + \left\|\vec{x}_{i+1} - \vec{x}_i\right\|.
$$
\n(3.3)

Il faut rappeler que *x* peut être constitué par *nvar* variables, si bien qu'il est impératif de normaliser les variables, parce qu'elles seront ajoutées entre elles.

## **Fonction de transfert**

1

Pour ajouter les distances (*Nobjk* et *Npark* ), il faut d'abord transformer les grandeurs correspondantes, pour qu'elles varient de manière comparable. Pour cela, on utilise ici une fonction sigmoïde, comme le montre la figure 3.12, où *Nmin* et *Nmax* sont les minimums et maximums de chaque indice.

<sup>&</sup>lt;sup>16</sup> Deb. [32] discute l'application de la technique de niche dans les espaces des objectifs ou des paramètres, en concluant par le choix de l'analyse dans l'espace de paramètres. Cependant dans le NSGA-II (Deb. [54]), la niche est calculée dans l'espace des objectifs.

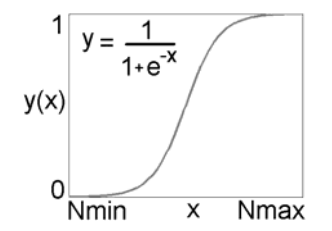

*Figure 3.12. Fonction de transfert – technique de Niche.* 

 Une fois réalisée cette transformation, on peut construire pour chaque objectif un indice de ressemblance unique, prenant en compte les deux espaces, en faisant pour chaque individu le produit des deux indices précédents. Lorsque la technique de niche est nécessaire, le processus de sélection est ensuite réalisé en utilisant ces indices à la place des fonctions coût. La figure 3.13 présente le pseudo-code de la technique de niche décrite ici. La section 3.5.3 montre la résolution d'un problème multimodal.

```
% technique de niche nbobj = size(AVPOP,2); [nbp,nvar] = size(POPREAL); AVaux = AVPOP; 
Paux=[1, % normalisation des paramètres
pour i=1:nvar 
     Paux(:,i) = POPREAL(:,i) / max(POPREAL(:,i));fin_pour 
Signar = []; Sigobj =[];
pour k=1:nbobj 
   % en ordre croissent AV=[]; POP=[]; Pos=[];
   pour w=1:nbp 
        [v, p] = min(AVaux(:,k)); AV(w) = AVaux(p,k); POP(w,:) = Paux(p,:); AVaux(p,k) = 1e10; Pos(w) = p; fin_pour 
  % calcule de la distance Nobjk=zeros(nbp,1); Npark=zeros(nbp,1);
   pour i=2:(nbp-1) 
    Nobjk(Pos(i)) = (AV (i+1)-AV(i-1));Npark(Pos(i)) = sqrt(sum((POP(i,:)-POP(i-1,:)).^2)) + sqrt(sum((POP(i+1,:)-POP(i,:)).^2)); fin_pour 
   % sauvegarder les extrêmes 
Nobjk(Pos(end)) = max(Nobjk(2:end-1))+.1; Nobjk(Pos(1)) = Nobjk(Pos(end))+.1; Npark(Pos(end)) = max(Npark(2:end-1))+.1; Npark(Pos(1)) = Npark(Pos(end))+.1; 
  % fonction sigmoïde Lmax=7: Lmin=-7:
   %objectifs 
  Dmax = max(Nobjk); Dmin = min(Nobjk); a = (Lmax-Lmin)/(Dmax-Dmin); b = Lmin-a*Dmin;
  Domo = a.*Nobjk+b; Sigobj(:,k) = 1/(1+exp(-Domo)); %paramètros 
   Dmax = max(Npark); Dmin = min(Npark); a = (Lmax-Lmin)/(Dmax-Dmin); b = Lmin-a*Dmin; 
  Domp = a.*Npark+b; Signar(:,k) = 1/(1+exp(-Domp));fin_pour 
% Index de Niche Nicho = Sigobj.*Sigpar;
```

```
Figure 3.13 Pseudo-code : technique de niche.
```
 Pour la résolution correcte de problèmes multimodaux, il faut encore prendre quelques autres précautions, dont nous citons les principales ici : les solutions non-dominées avec des évaluations égales, mais avec des paramètres différents, doivent être considérées comme Pareto. La manière avec laquelle on a assemblé la population réelle *POPREAL*, et la manière proposée pour procéder à l'éclaircissement, contribuent à permettre cette détermination de frontières, équivalentes seulement dans l'espace des objectifs. A propos de l'éclaircissement, il faut encore mentionner que la formulation en technique de niche présentée ici peut être utilisée pour l'exclusion de solutions non-dominées. Les solutions avec les plus petits indices seraient exclues automatiquement jusqu'à ce qu'un nombre minimal de solutions non-dominées ait été touché. Pour cela, à chaque exclusion il serait nécessaire recalculer tous les indices, parce que la disposition des solutions a été altérée. Comme mentionné plus haut, le coût de calcul de cette procédure serait très élevé en comparaison à la technique d'éclaircissement adoptée.

#### **3.4.6 Le processus de sélection**

 La sélection est responsable du choix des couples qui subiront les opérateurs génétiques de croisement et mutation. L'important est, par rapport aux solutions choisies, d'échantillonner de façon satisfaisante la population courante, en permettant à ces opérateurs de bien explorer l'espace de recherche. Le nombre d'individus sélectionnés pour la population réelle *POPREAL* est toujours *nbind*. La sélection est faite par l'action conjointe de deux procédures. Les parents sont en partie choisis par l'échantillonnage déterministe (*deterministic sampling* – *DETSAM* – basée sur la moyenne des mérites de la population, ce qui renforce la partie centrale de la frontière de Pareto) et en partie par tournoi (basé sur chaque objectif séparément, ce qui fait ressortir les bords de la frontière Pareto). Ces deux méthodes de sélection ont été décrites par Goldberg [8]. Ainsi dans l'exemple d'un problème à deux objectifs, la population de solutions sélectionnées sera constituée par trois groupes : par la moyenne des deux objectifs, par tournoi pour le premier objectif et par tournoi pour le second objectif. Cette procédure facilite l'obtention d'un ensemble Pareto bien distribué. La figure 3.14 montre le processus de sélection. La figure 3.15 présente le pseudo-code de la procédure décrite. Une préoccupation : pour l'échantillonnage déterministe, on doit calculer la moyenne des évaluations avec attention parce que n'importe quel type de pondération est déconseillé pour les problèmes où les objectifs sont concurrents, comme discuté en section 2.4. Ce calcul doit être fait seulement sur la population qui subira la sélection, cela accélère le processus de convergence.

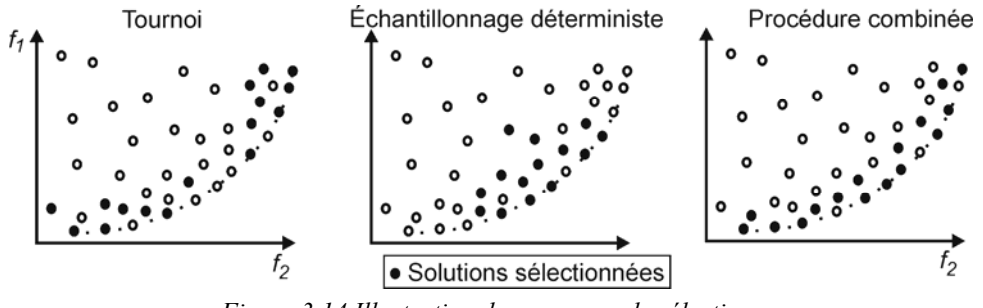

*Figure 3.14 Illustration du processus de sélection.*

```
% Sélection
rPOPREAL=[ ]; 
[nbp,nvar]=size(POPREAL); 
[nbp,nbobj]=size(AVPOP); 
% nombre de solutions par sub-population
nn=ceil(nbind/(nbobj+1)); 
% selection par Tournoi 
rpopTournoi = 1:
aux = cell(hbp/20); % 10% de nbp à chaque tournoi
pour b=1:nn 
   aux2=b;<br>pour i=1:nbobi
                    % une sub-population par objectif
        ind1=randperm(nbp); 
       ind2=ind1(1:aux);av=[ ]; av=AVPOP(ind2,i);
       [a,p]=min(av);
         rpopTournoi(aux2,:)=POPREAL(ind2(p),:); 
        aux2=aux2+nn; 
    fin_pour 
fin_pour (1) 
                                                   % sélection par échantillonnage déterministe 
                                                   air-1rpopDETSAM=[ ]; 
                                                   pour i = 1:size(POPREAL,1) 
                                                        si AVPOP(i,:)<MED 
                                                              rpopDETSAM(aux,:)=POPREAL(i,:); 
                                                   aux=aux+1; 
                                                        fin_si
                                                   fin_pour 
                                                   % en vérifiant le taille de rpopDETSAM 
                                                   nbrpop=size(rpopDETSAM,1); 
                                                   si nbrpop<nn 
                                                        pour x=1:(nn-nbrpop) 
                                                             ind=ceil(nbp*rand(1)); 
                                                             rpopDETSAM(nbrpop+x,:)=POPREAL(ind,:); 
                                                        fin_pour 
                                                   fin_si 
                                                   si nbrpop>nn 
                                                        rrpop=rpopDETSAM(1:nn,:); 
                                                        rpopDETSAM=[ ]; 
                                                         rpopDETSAM=rrpop; 
                                                   fin_si (2) 
rPOPREAL=[rpopTournoi; rpopDETSAM]; (3)
```
*Figure 3.15 Pseudo-code : sélection.*

## **3.4.7 Croisement et mutation**

 Dès que la sélection est faite, les opérateurs qui génèrent de nouveaux individus sont appliqués : le croisement et la mutation. Pour explorer efficacement l'espace de recherche d'un problème multiobjectif, nous avons développé des méthodes modifiées pour les opérateurs génétiques de croisement et de mutation, présentés en [A9] et [A14] dans le cas monocritère. Ces deux références font la synthèse des travaux de Vasconcelos *et al.* [64] et Qing *et al.* [67], et introduisent deux aspects nouveaux : la direction pour le croisement et pour la mutation, et l'analyse du comportement de la population pour quantifier la mutation. L'adaptation de ces procédures à notre algorithme multiobjectif a été publiée en [A15]. Soit *X* la population sélectionnée :

$$
X^{n} = \begin{bmatrix} X_{1}^{n,1} & X_{2}^{n,1} & \cdots & X_{n \text{var}}^{n,1} \\ \vdots & \vdots & \vdots & \vdots \\ X_{1}^{n,n \text{bind}} & X_{2}^{n,n \text{bind}} & \cdots & X_{n \text{var}}^{n,n \text{bind}} \end{bmatrix},
$$
(3.4)

où chaque ligne représente un individu de la nième génération ; *nbind* est la taille de la population et *nvar* est le nombre de variables d'optimisation.

#### **Croisement**

 L'objectif est de permuter du matériel génétique dans les couples d'individus sélectionnés au préalable. Après la formation des couples (faite de manière aléatoire), les individus sont soumis ou non au croisement, selon une probabilité définie habituellement

avant de lancer l'algorithme (probabilité de croisement *pcross*). Cet opérateur génétique est le principal responsable de la création de nouveaux individus. Pour cela, la probabilité de croisement doit être élevée (généralement comprise entre 70% et 100%), comme c'est le cas dans la nature, où la plupart des parents ont des enfants.

Les couples  $(i, j)$  étant formés, on vérifie s'il faut ou non procéder au croisement, par un tirage de probabilité *pcross*. Si c'est le cas, la permutation du matériel génétique est faite comme suit :

$$
X_{kcross...dir}^{n+1,i} = \alpha_{pol} X_{kcross...dir}^{n,i} + (1 - \alpha_{pol}) X_{kcross...dir}^{n,j},
$$
\n(3.5)

$$
X_{kcross...dir}^{n+1,j} = (1-\alpha)X_{kcross...dir}^{n,i} + \alpha X_{kcross...dir}^{n,j},
$$
\n(3.6)

où *kcross* ∈ [1 *nvar*] est un nombre entier aléatoire avec une distribution uniforme qui définit le point de coupure pour la réalisation du croisement ; *dir* est une variable binaire aléatoire qui indique dans quelle direction sera réalisé le croisement : si *dir* = 0, la direction est du point de découpage jusqu'à la dernière variable *nvar*, ou dans l'autre direction si *dir* = 1 ;  $\alpha_{pol}$  est le coefficient de multiplication polarisé, fixé à 0,9 ;  $\alpha \in [-0.1, 1.1]$  est un coefficient de multiplication aléatoire à distribution uniforme ;  $X_{kcross...dir}^{n,i}$  représente la portion de l'individu *i* qui inclut toutes les variables de  $X_{kcross}^{n,i}$  jusqu'à  $X_{dir}^{n,i}$ . Les variables qui ne sont pas incluses dans l'intervalle *kcross ... nvar* (*dir* = 0) ou 1 *... kcross* (*dir* = 1) sont copiées directement des géniteurs.

 Avec l'approche (3.5), le premier enfant, généré à partir de 3.5, est forcément très proche du premier parent (c'est l'enfant « polarisé » par le choix a priori de la valeur de  $α<sub>pol</sub>$ ), alors que le second enfant, généré par 3.6 (où α est une distribution de probabilité constante), peut être proche de l'un ou de l'autre des parents. Pour que la population évolue rapidement, il est alors impératif que le parent de l'enfant polarisé ait un mérite plus grand que le deuxième parent, c'est-à-dire :

$$
f\left(X^{n,i}\right) > f\left(X^{n,j}\right). \tag{3.7}
$$

où *f*(.) représente la fonction fitness dans l'optimisation monocritère. Pour un problème multiobjectif, on utilise la dominance comme indicatif. L'individu i sera toujours l'individu dominant. Dans le cas où les individus sont l'un et l'autre non-dominés, la position dans le (3.7) est indifférente.

 Pour une meilleure compréhension, on peut illustrer cette opération par un exemple. Soient les deux individus données en  $(3.8)$ . On a choisi  $\alpha_{pol} = 0.9$  et les tirages aléatoires ont donné <sup>α</sup> = 0.5, *kcross* = 3 (barre verticale) et *dir* = 0, ce qui conduit au croisement déterminé par les dernières variables de chaque individu. Les enfants correspondants sont présentés en (3.9) et (3.10). Comme le croisement s'est opéré seulement sur deux des cinq variables, on a un univers de croisement à deux dimensions, conformément à la figure 3.16a.

parent  $1 = \begin{bmatrix} 2 & 4 & 6 \end{bmatrix}$  **8 10** ] parent  $2 = \begin{bmatrix} 1 & 3 & 5 \end{bmatrix}$  **2 4** ] (3.8)

$$
\text{enfant } 1 = [2 \ 4 \ 6] \cup 0.9 \times [8 \ 10] + 0.1 \times [2 \ 4] = [2 \ 4 \ 6 \ 7,4 \ 9,4] \tag{3.9}
$$

$$
\text{enfant } 2 = [1 \ 3 \ 5] \cup 0.5 \times [8 \ 10] + 0.5 \times [2 \ 4] = [1 \ 3 \ 5 \ 5 \ 7] \tag{3.10}
$$

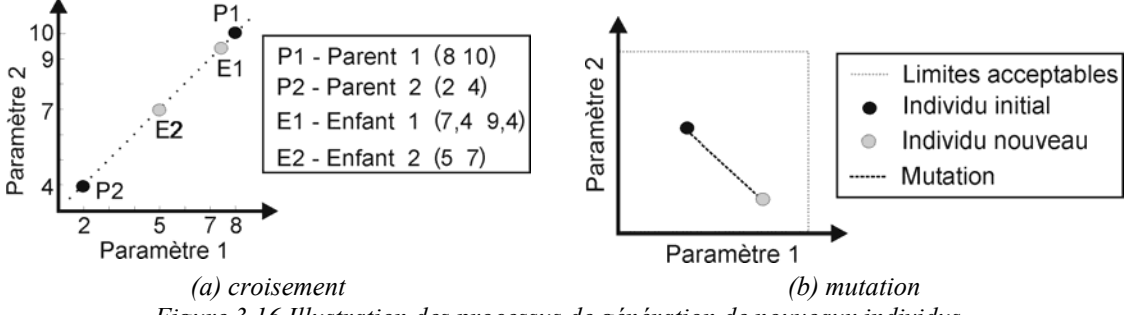

*Figure 3.16 Illustration des processus de génération de nouveaux individus.*

## **Mutation**

 On comprend par mutation l'insertion d'un nouveau matériel génétique dans la population. Comme dans le croisement, la mutation est réalisée ou non en fonction d'une probabilité donnée (*pmut*). Cette probabilité de mutation doit être faible (entre 0% et 5%) pour que la recherche du groupe optimal ne soit pas purement aléatoire ou très erratique. C'est analogue au comportement de la nature, où les mutations génétiques sont rares. De manière similaire au croisement, la mutation consiste à ajouter un vecteur de perturbation (*γ* ) à la portion de l'individu qui subit la mutation. Au début du processus évolutif, le vecteur de perturbation est donné par :

$$
\gamma_{kmut...dir}^{n,i} = 0,05\beta lim_{kmut...dir}^{n,i} \qquad (3.11)
$$

où *lim* est défini par les limites acceptables de chaque variable et β est un nombre aléatoire avec distribution uniforme dans l'intervalle [-1 1]. Dans ce cas, la mutation correspond à une variation maximale de  $\pm$  5% des limites initiales de chaque variable. Cette perturbation permet une exploration de l'espace de recherche sans que le processus devienne erratique.

Pendant le processus évolutif, le vecteur de perturbation est modifié :

$$
\gamma_{kmu...dir}^{n,i} = 0,05\beta \ range_{kmu...dir}^{n,1...nbpop} \tag{3.12}
$$

 Dans ce cas, *γ* dépend des valeurs des variables au moment de la mutation. C'est-àdire que pour chaque variable, de nouvelles limites sont calculées à partir du comportement de la population. Cette stratégie réduit l'amplitude des perturbations, ce qui permet d'améliorer l'exploration d'une région restreinte de l'espace, en rendant possible un ajustement fin des solutions à la recherche des optimums. La figure 3.16b montre la mutation pour deux variables sélectionnées de l'exemple précédent (dans ce cas *kmut* = 3). Les limites acceptables sont définies par  $(3.11)$  et  $(3.12)$ . Il est important de rappeler que,  $\beta$  étant un nombre aléatoire, la mutation peut se produire dans toutes les directions définies par les limites.

#### **3.4.8 Prise en compte des contraintes sur les paramètres**

 Il peut arriver que la génération de nouveaux individus ne respecte pas les limites prédéterminées des variables : la recherche des solutions Pareto-optimales pendant le processus évolutif peut générer des individus qui possèdent une ou plusieurs variables hors de leurs limites autorisées. Dans ce cas, il est nécessaire d'ajuster les nouveaux individus pour les mettre à l'intérieur des limites, ou de permettre une redéfinition des limites.

 Cela peut être fait de plusieurs manières. La plus simple et intéressante utilise la saturation (figure 3.17), c'est-à-dire qu'on attribue aux variables qui sortent des limites les valeurs maximales autorisées. Cette procédure est intéressante parce que l'ingénieur peut apprendre avec le problème, on peut observer le comportement de chaque variable qui touche les limites. Cela peut être fait, par exemple, en reprenant le processus évolutif avec les mêmes populations, mais en adaptant les limites. Dans la vie réelle, cependant, cette variation de limites n'est pas toujours possible (par exemple, quand les valeurs maximales des variables sont définies par des aspects constructifs invariables).

```
% réflexion par saturation [rnbp,rnvar]=size(rPOPREAL);
pour i=1:rnbp 
      pour j=1:rnvar 
            si rPOPREAL(i,j) < limites(j,1) 
                    rPOPREAL(i,j) = limites(j,1);
            fin_si 
            si rPOPREAL(i,j) > limites(j,2) 
                    rPOPREAL(i,j) = limites(j,2);
            fin_si 
      fin_pour 
fin_pour
```
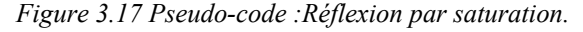

## **3.4.9 Elitisme global**

 Après la génération des nouveaux individus (*rPOPREAL*), puis leur contrôle, ils sont évalués en fonction du problème. De façon à ne perdre aucune solution, tout l'ensemble formé par l'union de *rPOPREAL* et *POPDOM* est ajouté à la population réelle courante *POPREAL* (en rappelant que cette population comprend tous les éléments de *POPNDOM*). Cela est le concept d'élitisme global proposé par Vasconcelos *et al.* [64] : aucun individu ne se perd pendant le processus évolutif et les enfants peuvent occuper les places de n'importe quel individu courant, s'ils possèdent des mérites supérieurs. La nouvelle population réelle *POPREAL* est soumise à la condition de Pareto (3.1), ce qui conduit à une population non dominée *POPNDOM* modifiée, avec une taille qui augmente ou diminue continument, alors que celle de la population dominée *POPDOM* augmente toujours. Dans l'AGMO proposé dans cette thèse, le concept d'élitisme global est utilisé, on a donc jonction des trois populations à chaque génération.

 Enfin, le processus évolutionnaire est réinitialisé avec les nouvelles populations POPDOM et POPNDOM.

## **3.5 Problèmes test**

 Dans cette section, nous présenterons des exemples d'optimisation multiobjectif en utilisant la méthodologie proposée dans la section précédente. Dans un premier temps, plusieurs tests avec des fonctions analytiques ont été réalisés. Dans ce texte, nous présenterons deux problèmes unimodaux et un multimodal. Ensuite, nous avons optimisé quelques dispositifs électromagnétiques, nous en présenterons deux ici. Le premier est un dispositif supraconducteur de stockage d'énergie appelé SMES (*Superconducting Magnetic Energy Storage*) ; le second problème cherche la configuration optimale d'une PML (*Perfectly Matched Layer*), utilisée pour tronquer la région d'étude dans une méthode temporelle de différences finies (FDTD). L'application de notre formulation multiobjectif à des problèmes test en facilitera la compréhension.

### **3.5.1 Problème Schaffer F3**

 Présenté par Schaffer [51], l'ensemble *F3* est un test intéressant en raison de la discontinuité de sa frontière Pareto-optimale. Le problème consiste à minimiser les fonctions suivantes :

$$
F_{31}(x) = \begin{cases}\n-x & \text{si } x \le 1 \\
-2 + x & \text{si } 1 < x \le 3 \\
4 - x & \text{si } 3 < x \le 4 \\
-4 + x & \text{si } x > 4\n\end{cases} \quad \text{et} \quad F_{32}(x) = (x - 5)^2 \quad , \tag{3.13}
$$

*x* étant dans l'intervalle [-1 ; 10]. L'individu est donc formé par une variable unique (*x*). Le vecteur objectif est constitué par deux valeurs (*F31* et *F32*). Les figures 3.18a et 3.18b présentent les courbes représentatives des fonctions. Ces figures montrent aussi les régions des solutions non-dominées, et la frontière Pareto-optimale.

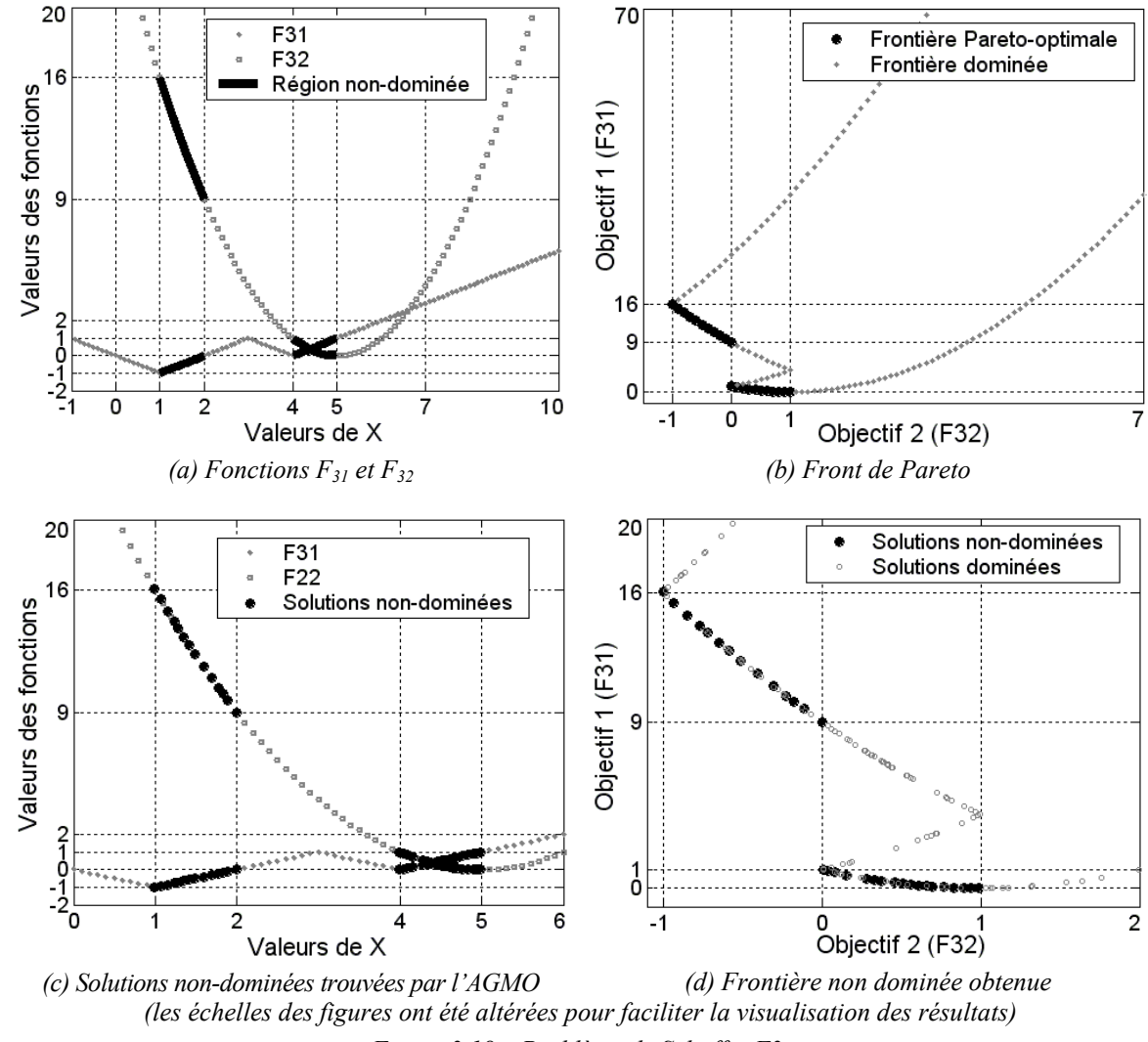

*Figure 3.18 – Problème de Schaffer F3.* 

 La figure 3.18c montre les solutions non-dominées trouvées par l'optimisation. Dans la figure 3.18d il est possible de voir la frontière déterminée par ces solutions. Pour ce résultat, nous avons utilisé 100 individus courants, et une distance minimale entre individus <span id="page-65-0"></span>(éclaircissement) de 0,5% de la variation permise de la variable (dans ce cas égal à 11, puisque la variable appartient à l'intervalle [-1 ; 10]). Le critère de convergence consistait à obtenir un nombre donné de solutions non-dominées (dans cet exemple égal à 30). La convergence a eu lieu à la troisième génération, avec 32 individus non-dominés et 239 individus dominés. On peut observer la bonne qualité des résultats obtenus $^{17}$  $^{17}$  $^{17}$ .

 Il est important de souligner que, en modifiant la valeur des critères d'éclaircissement ou de convergence, les nombres finaux pourront être différents. Une augmentation de la distance minimale entre les individus rend plus difficile l'obtention des solutions non-dominées et peut augmenter sensiblement le nombre de générations nécessaires pour la convergence. Il est clair que si la valeur « d'espacement » est trop grande, on ne réussira probablement pas à atteindre le nombre d'individus nécessaires pour satisfaire le critère de convergence. Noter que les points pâles dans la figure 3.18d, qui apparaissent à l'intérieur de la frontière non dominée, sont bien des solutions efficientes, mais qui ont été pénalisées par la technique d'éclaircissement.

#### **3.5.2 Problème des paraboles**

-

 Présenté par Dias [59], ce problème consiste à minimiser simultanément trois paraboles. Le problème est intéressant par la difficulté à obtenir les bords de la frontière, parce que les objectifs sont tous concurrents. Les fonctions qui définissent les paraboles sont:

$$
F_1(x) = x_1^2 + (x_2 - 1)^2, \ F_2(x) = x_1^2 + (x_2 + 1)^2 + 1 \ \text{et } F_3(x) = (x_1 - 1)^2 + x_2^2 + 2. \tag{3.14}
$$

 Cette fois-ci, chaque individu est formé par deux variables (*x1* et *x2*) appartenant à l'intervalle  $[-2, 2]$ . Le vecteur objectif est constitué par trois valeurs  $(F_1, F_2$  et  $F_3)$ . Dans les figures 3.19a et 3.19b les courbes de niveau des fonctions  $F_1$ ,  $F_2$  et  $F_3$  sont dessinées. On montre aussi la région des solutions non dominées et la frontière Pareto-optimale. La figure 3.19c montre les solutions non dominées trouvées par l'optimisation. A la figure 3.19d, il est possible de voir la frontière non dominée formée par ces solutions. Pour ce résultat, nous avons utilisé 100 individus et une distance minimale entre les individus de 0,1% de la bande permise de la variable (dans ce cas égale à 4, puisque la variable appartient à l'intervalle [-2 ; 2]).

<sup>&</sup>lt;sup>17</sup> Naturellement, dans ce cas, une couverture systématique de l'espace avec 200 individus suffit à donner une discrétisation de la frontière de Pareto-optimale en respectant le critère d'éclaircissement, et on obtiendra environ 36 individus non dominés (figures 3.18 (a) et (b)) ; on aura en plus fait moins de calculs qu'avec l'AGMO. Cet exemple sert donc uniquement à montrer que l'algorithme fonctionne dans un cas très simple et vérifiable, pas du tout à démontrer qu'il est plus efficace qu'un autre.

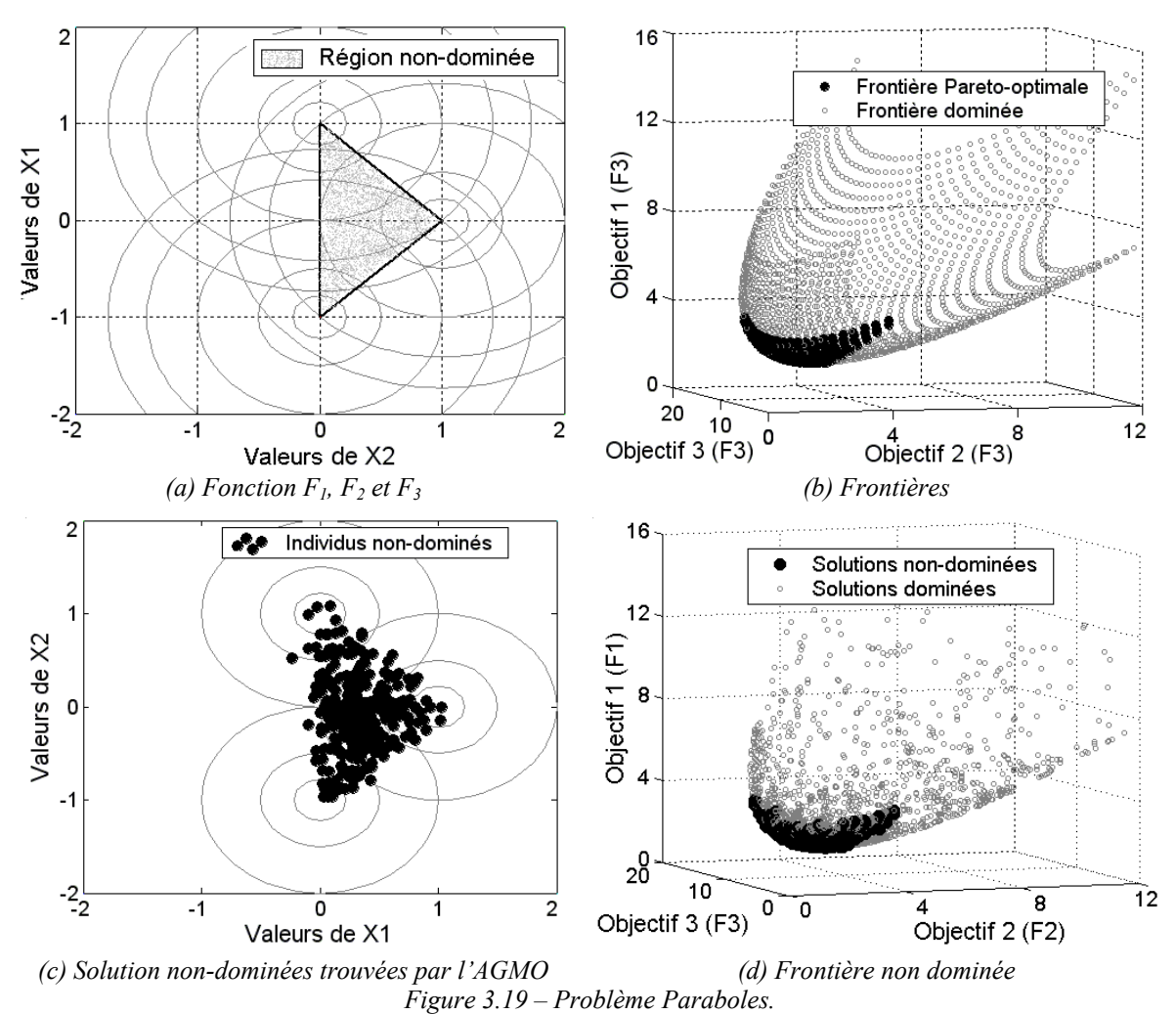

Le critère de convergence a été l'obtention d'un nombre maximal de solutions nondominées (dans cet exemple, égal à 100). La convergence a eu lieu à la quatorzième

génération, avec 103 individus non-dominés et 1112 individus dominés. Les considérations concernant la technique « d'espacement » et le critère de convergence, données pour la fonction Schaffer F3, sont aussi valables ici.

Les figures 3.20a et 3.20b sont présentées avec l'intention d'analyser la procédure de sélection, et l'importance de « l'espacement » entre les solutions non-dominées. La détermination correcte de la frontière Pareto (figure 3.19b) est facilitée par la technique d'éclaircissement, et par la sélection utilisée (DETSAM + Tournoi). Comme mentionné plus haut, la technique DETSAM concentre les enfants au centre de la frontière (figure 3.20a), et le Tournoi à ses extrémités (figure 3.20b). Il est important de souligner que dans les trois figures (3.19c, 3.20a et 3.20b) le processus a été arrêté quand on a eu un nombre de solutions non-dominées dépassant 100. Dans ce problème, le comportement des solutions dans les deux espaces des paramètres et des objectifs est identique. Ainsi, la perception des effets des techniques dans les deux domaines est la même. On a choisi de montrer l'espace des paramètres pour faciliter la visualisation.

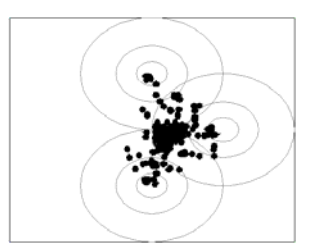

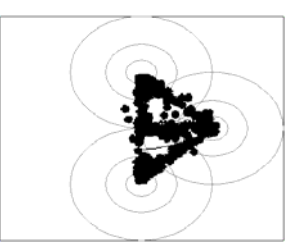

*(a) Sélection par DETSAM sans clearing (d) Sélection par Tournoi sans clearing Figure 3.20 – Problème Paraboles – Effet des 2 types de sélection, sans éclaircissement.* 

#### **3.5.3 Fonction de Himmelblau transformée en un problème multiobjectif**

Des problèmes avec un ou des objectifs, et *n* paramètres, peuvent être construits à l'aide de la méthode proposée par Deb [32]. Pour une fonction donnée, le problème multiobjectif peut être écrit de cette façon :

Minimiser 
$$
f_1(x) = x_1
$$
 et  $f_2(x) = g(x_2, x_3) * h(g(x_2, x_3), f(x_1))$ ,

$$
h(x) = \left(1 - \sqrt{\frac{f(x_1)}{g(x_2, x_3)}}\right),\tag{3.15}
$$

avec

$$
g(x_2, x_3) = 1 + (x_2^2 + x_3 - 11)^2 + (x_2 + x_3^2 - 7)^2.
$$

Cet ensemble d'équations transforme la fonction *g* (dans ce cas la fonction d'Himmelblau, montrée en courbes de niveau à la figure 3.21a) en un problème multiobjectif, multimodal et avec une frontière convexe. La fonction d'Himmelblau possède quatre minimums aux points (*x2\*, x3\**) de coordonnées (3 , 2), (3,584 , -1,848), (-3,779 , -3,283) et (-2,805 , 3,131). Les limites possibles pour les variables sont données par  $x_1 \in [0 \ 1]$  et  $x_{2,3} \in [-5 \ 5]$ . Le problème d'optimisation multiobjectif défini par (3.15) présentera donc quatre frontières de Pareto égales, conformément à la figure 3.21c.

La technique de niche a permis l'obtention des quatre frontières, c'est-à-dire des quatre groupes de solutions optimales. La technique d'éclaircissement et l'assemblage de *POPREAL* à la moyenne d'*IDOM* contribuent aussi au succès de la résolution de ce problème, conformément à la figure 3.22.

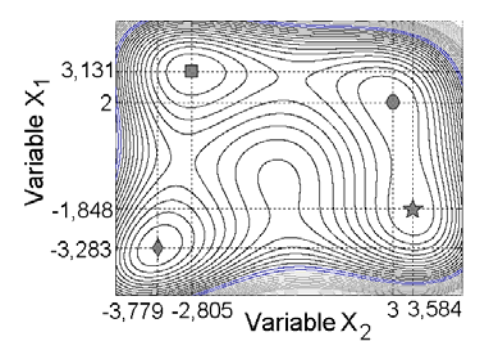

*(a) Fonction d'Himmelblau en courbes de niveau.*

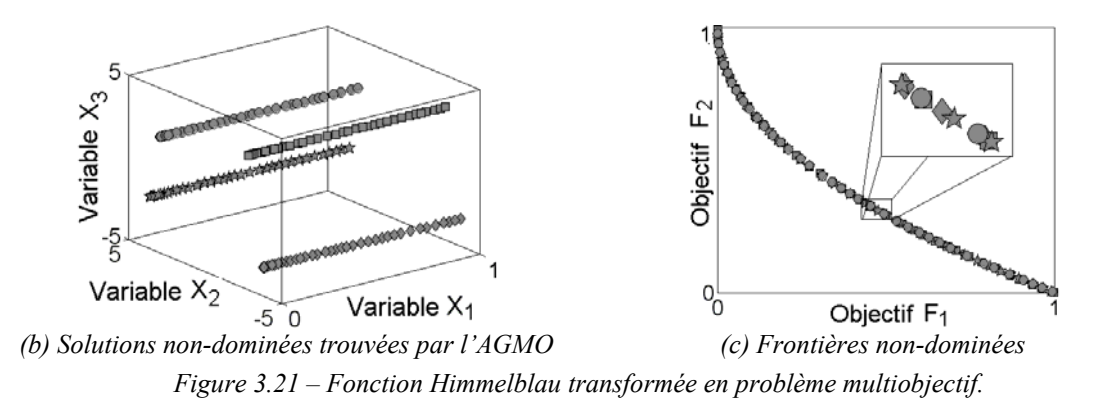

 Sur la figure 3.22, on voit que la population réelle *POPREAL* est constituée des solutions qui sont autour du front non dominé (on choisit les solutions qui ont le plus petit indice IDOM – cf. §3.4.4). Cela accélère et facilite la convergence du processus d'optimisation dans la direction d'une frontière de Pareto bien définie.

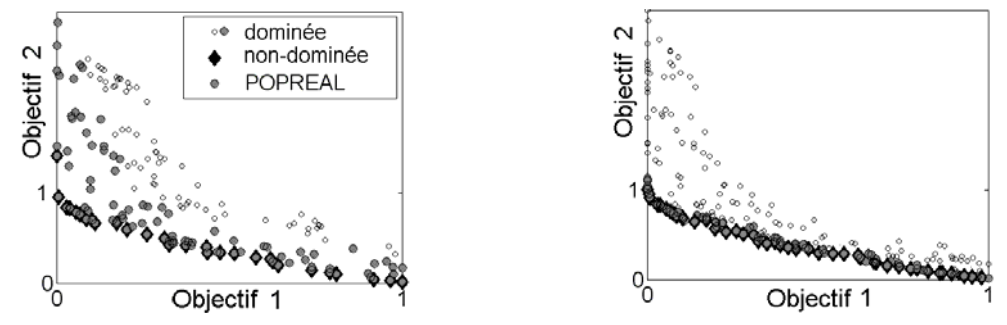

*(a) POPREAL au début du processus évolutif (b) POPREAL à la fin du processus évolutif Figure 3.22 – Fonction d'Himmelblau – et visualisation de POPREAL.* 

 Ces fonctions analytiques ont servi de premiers tests pour notre algorithme génétique multiobjectif AGMO ; elles ont été utilisées pour illustrer et mieux comprendre les concepts discutés auparavant. Dans la suite, nous avons résolu quelques problèmes liés à des dispositifs électromagnétiques, pour évaluer la méthode d'optimisation proposée face à des problèmes réalistes.

#### <span id="page-69-0"></span>**3.5.4 Problème SMES – Benchmark 22**

-

 Le SMES (*Superconducting Magnetic Energy Storage*) permet de stocker de l'énergie électrique directement, sans conversion préalable en énergie mécanique ou chimique. Cette énergie est stockée dans les champs magnétiques générés par un solénoïde supraconducteur, conformément à la figure 3.23. Le solénoïde est constitué de deux bobines coaxiales où circulent des courants de directions contraires. Comme la structure est axisymétrique, la figure montre un plan de coupe contenant l'axe. L'idée fondamentale est de confiner l'énergie à l'intérieur du solénoïde.

Le *TEAM Benchmark problem 22* (IGTE [68])<sup>[1](#page-69-0)8</sup> est un problème test pour des méthodes d'optimisation, conçu autour de ce dispositif. Il s'agit de modifier les données constructives du solénoïde pour chercher à atteindre les objectifs suivants :

L'énergie stockée dans le dispositif (*Pot*) doit être égale à 180MJ (*Potref*):

$$
F_1 = min\Big(\Big| Pot_{ref} - Pot\Big|\Big) \quad ; \tag{3.16}
$$

 La densité de flux magnétique de fuite (induction *Bstray*), mesurée à une distance de 10m du dispositif en 21 points d'étalonnage, doit être la plus basse possible :

$$
F_2 = min(Bstray^2) \quad \text{ou } Bstray^2 = \frac{\sum_{i=21}^{21} |Bstray|^2}{21} \tag{3.17}
$$

 La densité de flux magnétique du système ne doit pas violer les conditions physiques qui assurent la supraconductivité des bobines. Pour décrire cette restriction, on cherche une induction maximale (*Bmax*) plus petite qu'une valeur de référence (*Bref*, calculé à partir des valeurs des courants dans les bobines), ce qui donne :

$$
F_3 = min(B \, max - Bref) \tag{3.18}
$$

Les fonctions  $F_1$  et  $F_3$ , même si elles sont semblables, ont des comportements différents. Pour *F1*, la valeur minimale est obtenue quand *Pot* est égal à *Potref*. Pour *F3*, la valeur minimale arrive quand *Bmax* est nul.

<sup>&</sup>lt;sup>18</sup> Le programme pour l'analyse électromagnétique du dispositif a été aimablement fourni par le Prof. João A. de Vasconcelos (GOPAC / UFMG), qui est aussi auteur de l'un des travaux utilisés pour la comparaison des résultats. La vérification des résultats obtenus par le programme d'analyse a été faite avec le programme EFCAD (*Electromagnetic Fields Computer Aided Design*) [69], version didactique, fourni par le Prof. João P. A. Bastos (GRUCAD / UFSC).

 En [A12-A13], nous avons analysé deux versions de ce problème. Dans le premier cas, il est seulement permis d'ajuster la géométrie de la bobine externe du dispositif. Dans le second cas, on peut ajuster toutes les variables possibles indiquées à la figure 3.23a, y compris les courants. Dans ce rapport, nous présentons seulement la deuxième situation. Nous avons choisi de travailler, dans ce cas, avec juste deux objectifs  $(F_1 \text{ et } F_2)$ , en fixant *Bref* comme contrainte de projet. L'intention est de simplifier le problème (plus il y a d'objectifs, plus difficile sera l'optimisation) et aussi de faciliter la visualisation de la frontière non-dominée. Les limites acceptables pour tous les paramètres d'optimisation sont présentées dans le Tableau 3.1 (IGTE [68]).

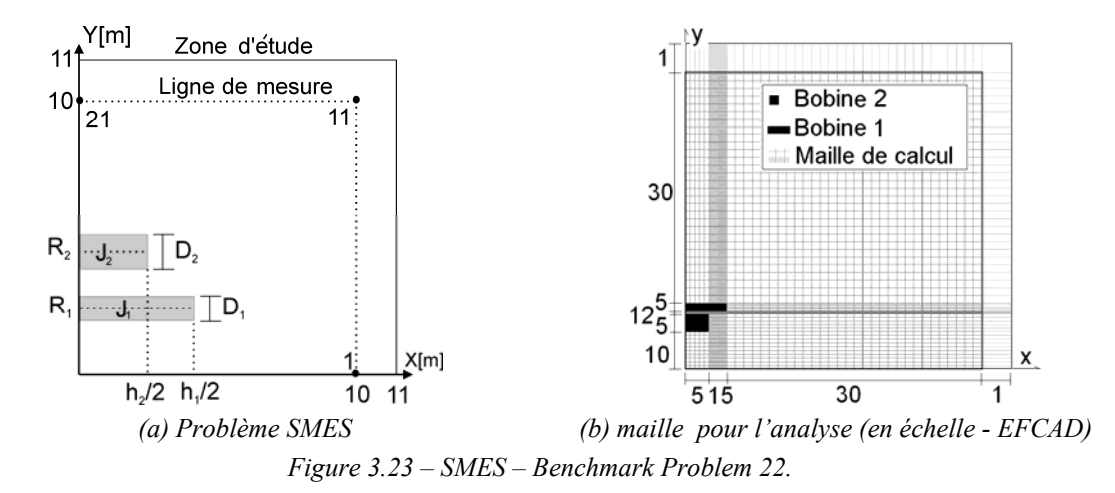

 La figure 3.23b présente un exemple de maillage utilisé pour le calcul, les nombres donnés en abscisse et ordonnée indiquant le nombre de couches de mailles par section.

 Dans ce cas, la population d'individus se présente conformément à 3.19, où chaque ligne représente un individu de la génération *n* et *nbpop* est la taille de la population:

$$
Pop^n = \begin{bmatrix} R_1^{n,1} & R_2^{n,1} & h_1^{n,1} & h_2^{n,1} & d_1^{n,1} & d_2^{n,1} & J_1^{n,1} & J_2^{n,1} \\ \vdots & \vdots & \vdots & \vdots & \vdots & \vdots & \vdots \\ R_1^{n,nbpop} & R_2^{n,nbpop} & h_1^{n,nbpop} & h_2^{n,nbpop} & d_1^{n,nbpop} & d_2^{n,nbpop} & J_1^{n,nbpop} & J_2^{n,nbpop} \end{bmatrix} .
$$
 (3.19)

*Tableau 3.1.Valeurs constructives – SMES – Benchmark problem 22.* 

| Limites<br>initiales | Variables d'optimisation |                |     |     |     |     |   |       |  |
|----------------------|--------------------------|----------------|-----|-----|-----|-----|---|-------|--|
|                      | R1                       | R <sub>2</sub> |     | h2  |     | d2  |   |       |  |
| minima               | 1,0                      | 2,05           | 0,2 | 0,2 | 0,1 | 0,1 |   | -30   |  |
| maxima               | h                        |                | 3,6 | 3.6 | 0.6 | 0.3 |   | - 1 ( |  |
| Unités:              | m                        |                |     |     |     |     | А |       |  |

 L'AGMO a été configuré pour un maximum de 10000 évaluations du problème (200 individus et 50 générations). La ressemblance entre individus, utilisée pour l'éclaircissement, a porté sur la quatrième décimale (0,0001 pour chaque variable et chaque objectif). Dans une des simulations, 86 solutions non dominées et 9769 dominées ont été trouvées. Cette frontière de non dominée peut être vue en figure 3.24, où il est possible de noter le compromis entre les objectifs. En cherchant à approcher les 180MJ d'énergie stockée, on produit une augmentation de *Bstray2* . La prise de décision a été implémentée de façon à sélectionner l'individu qui stocke 180MJ, qui respecte *Bref* et qui a *Bstray*<sup>2</sup> le plus bas possible. Le Tableau 3.2 et la figure 3.25 montrent la solution finale ainsi obtenue et celle présentée par l'IGTE [68] (en utilisant *Global Search Algorithm*). On constate l'accord entre ces deux résultats.

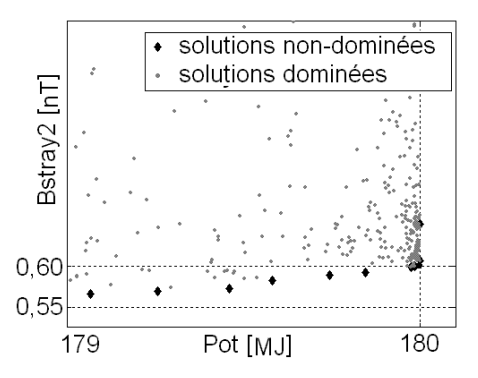

*Figure 3.24 – Problème SMES – frontière non dominée.* 

| Limites           |             | Variables d'optimisation |                   |             |                   |       |                 |                          |           |  |
|-------------------|-------------|--------------------------|-------------------|-------------|-------------------|-------|-----------------|--------------------------|-----------|--|
|                   |             | R <sub>1</sub>           | R <sub>2</sub>    | h1          | h2                | d1    | d2              | J1                       | J2        |  |
| Pareto            | min.        | 1,550                    | 2,100 1,560       |             |                   |       |                 | 2,823 0,593 0,254 17,020 | $-12,544$ |  |
|                   | max.        | 1,575                    | 2,125             | 1,572       | 2,837 0,605 0,257 |       |                 | 17,142                   | $-12,375$ |  |
| Solution<br>final | <b>IGTE</b> | 1,570                    | 2,100 1,569 2,837 |             |                   |       | $0,594$ $0,256$ | 17,337                   | $-12,574$ |  |
|                   | Avila       | 1,565                    |                   | 1,566 2,824 |                   | 0,603 | 0,254           | 17,111                   | $-12,487$ |  |
| Unités:           |             | m                        |                   |             |                   |       |                 |                          |           |  |

*Tableau 3.2. Résultats: SMES - Benchmark problem 22.* 

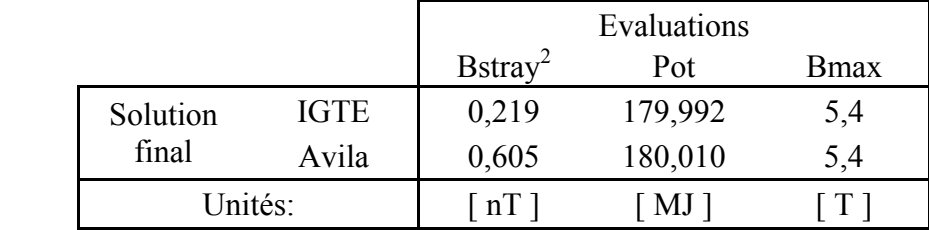

Ce problème est extrêmement « sensible ». L'ajustement fin est délicat. Cela apparaît clairement à la figure 3.24, où les limites des échelles utilisées montrent le degré de difficulté,
et dans le Tableau 3.2, où on observe que de petites différences entre les données constructives conduisent à des réponses différentes (l'analyse électromagnétique est aussi difficile à cause de cette caractéristique). Cet aspect démontre l'efficacité de l'AGMO, parce que même si les solutions possèdent des paramètres similaires (en prenant en compte les larges limites initiales), l'algorithme a été capable d'obtenir une frontière non dominée. La technique d'éclaircissement appliquée aux paramètres et aux objectifs a été essentielle pour le succès de l'AGMO dans ce problème, puisque la différence entre les paramètres ne pourrait pas être l'unique information considérée dans le processus d'exclusion de solutions similaires.

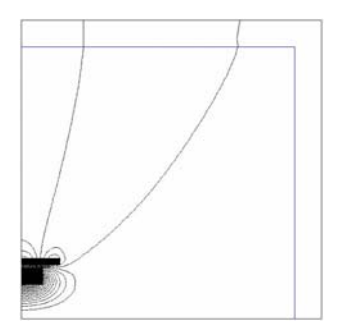

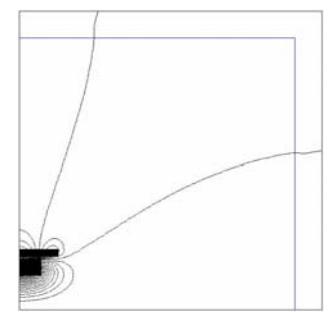

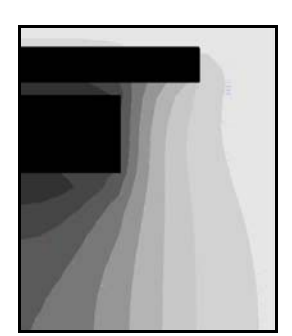

*(a) IGTE - Lignes de champ magnétique (Bstray). (a') Avila - Lignes de champ magnétique (Bstray).*

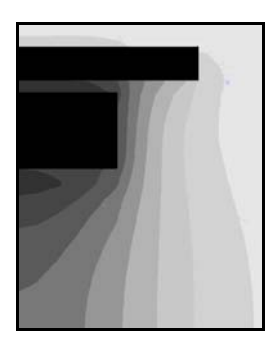

*(b) IGTE – Densité de flux magnétique – (Bmax). (d) Avila – Densité de flux magnétique. Figure 3.25 – Analyse électromagnétique du problème SMES.* 

Il est important de mentionner que l'optimisation travaille à partir des réponses obtenues par l'analyse électromagnétique du dispositif. En utilisant un maillage différent, par conséquent une précision de calcul différente, les résultats pourront être autres.

## **3.5.5 Configuration optimale pour la PML – Perfectly Matched Layer**

 Dans l'analyse de problèmes électromagnétique en domaines ouverts (où les champs s'étendent à l'infini), il est nécessaire d'effectuer une troncature artificielle du domaine d'étude, de façon à limiter le coût de calcul associé. Pour la méthode FDTD, une des options pour cette troncature est la « couche parfaitement absorbante » (PML, Berenger [70]). La PML correspond à un milieu avec des pertes, qui enveloppe un domaine de calcul, et est composé de couches (*L*) <span id="page-73-0"></span>avec des conductivités différentes, destinées à absorber graduellement l'onde électromagnétique sans causer de réflexions (figure 3.26). Cette technique est au cœur de nombreux travaux, comme par exemple Kim & Choi [71], Prescott & Shuley [72], Taflove & Hagness [73], Schneider & Ramashi [74]. Dans [A11], nous avons présenté l'optimisation des paramètres d'une PML pour l'obtention d'une structure avec une réflexion minimale et un faible coût de calcul. D'autre part, une spécification supplémentaire du projet est que la PML obtenue doit être efficace dans une large bande d'angle d'incidence d'onde. Ce projet est montré ici<sup>[19](#page-73-0)</sup>.

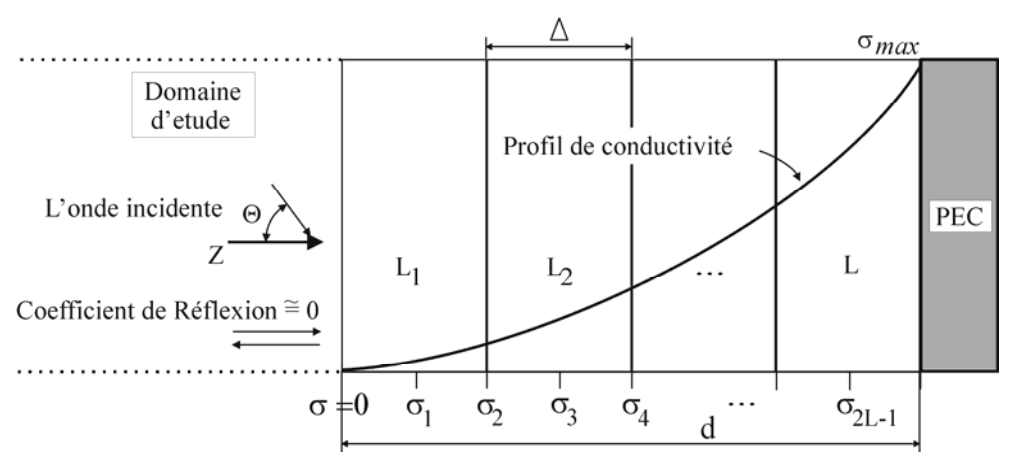

*Figure 3.26 Dessin schématique d'une PML.* 

 La méthodologie analytique développée par Prescott & Shuley [72] calcule avec précision la réflexion causée par une PML, quand celle-ci absorbe une onde avec un angle d'incidence déterminé, sans qu'il soit nécessaire de faire une quelconque simulation en utilisant la FDTD. Pour cela, deux aspects sont étudiés : la réflexion à l'interface entre la PML et l'espace libre, et la réflexion entre les différentes couches de la PML. Les variables nécessaires pour l'obtention de ce coefficient de réflexion sont : la longueur d'onde normalisée par rapport au pas de discrétisation spatiale (λ*/*Δ), le nombre de couches absorbantes (*L*), l'angle d'incidence (θ) et l'ordre d'incrément (*n*) de la conductivité (σ). La conductivité varie de zéro jusqu'à une valeur maximale (<sup>σ</sup>*max*) dans la dernière couche avant le « conducteur électrique parfait » (PEC – *Perfect Electric Conductor*), comme montre la figure 3.26.

 Le processus d'optimisation de la PML a été divisé en deux étapes : d'abord on a effectué l'optimisation multiobjectif d'un profil de conductivité prédéterminée, avec l'intention de connaître le compromis entre le coût du calcul et le coefficient de réflexion

-

 $19$  Le projet de la PML a été élaboré, avec M. Xisto Lucas Travassos Jr., à l'époque doctorant au CEGELY / ECL. À lui, mes remerciements et mon estime.

désiré. La deuxième étape consiste à ajuster la conductivité de chaque couche en regardant uniquement le coefficient de réflexion (c'est-à-dire une optimisation monocritère).

#### **Approche Multiobjectif**

 Plusieurs profils ont été employés pour la variation de la conductivité. Ceux qui donnent les meilleurs résultats sont ceux qui ont une variation polynomiale ou géométrique de la conductivité avec la profondeur totale (*d*) de la PML, comme par exemple:

$$
\sigma(z) = \sigma_{\text{max}} \left(\frac{z}{d}\right)^n , \qquad (3.20)
$$

où *z* est la distance mesurée à partir de l'entrée de la PML. Avec ce profil, les paramètres qui seront ajustés par l'AGMO sont les variables nécessaires pour obtenir la réflexion dans la PML : le nombre de couches *L* (valeurs entières tel que 4 ≤ *L* ≤ 24); l'incrément *n* de la conductivité ( $n \le 10$ ) et la valeur maximale du produit  $\sigma_{max} * \Delta \le 10^8$ ). Ces valeurs ont été ainsi définies sur la base des références mentionnées plus haut. De cette façon, la population d'individus est caractérisée par :

$$
Pop^{g} = \begin{bmatrix} L^{g,1} & n^{g,1} & \sigma_{\max} \Delta^{g,1} \\ \vdots & \vdots & \vdots \\ L^{g,nbpop} & n^{g,nbpop} & \sigma_{\max} \Delta^{g,nbpop} \end{bmatrix},
$$
 (3.21)

où *g* est la génération courante et *nbpop* est le nombre d'individus dans la population.

 Pour le moment, comme dit auparavant, les objectifs sont la minimisation du coût de calcul (estimé à partir du nombre d'opérations dû aux dimensions de la PML – Schneider & Ramashi [74]) et la minimisation du coefficient maximal de réflexion détecté (obtenu par la méthode de Berenger [70]). Le calcul du coefficient de réflexion a été fait en considérant une bande d'angle d'incidence ( $0 \le \theta \le 50^{\circ}$ ), avec un incrément de 2°. Le but est de connaître le compromis entre le coefficient de réflexion et le coût du calcul pour les solutions qui concernent une large bande d'angles d'incidence.

 Plusieurs simulations ont été faites pour garantir une bonne approximation de la frontière de Pareto. Certaines de ces solutions sont montrées dans le Tableau 3.3. On voit que, quand on augmente *L* et *n* tout en ajustant  $\sigma_{max} * \Delta$ , il se produit une réduction de la valeur maximale du coefficient de réflexion (|R|max). En revanche, l'amélioration de l'efficacité de la PML se paie par une augmentation du coût du calcul. Une fois connu ce

compromis, le choix final peut être fait selon la qualité d'exigence du projet. La figure 3.27 montre les valeurs du coefficient de réflexion obtenus pour deux solutions non-dominées.

|    | Solutions                 |       | <b>Évaluations</b>    |                             |  |  |
|----|---------------------------|-------|-----------------------|-----------------------------|--|--|
| L  | $\sigma_{max}$ * $\Delta$ | n     | R max <sup>1</sup>    | Coût de calcul <sup>2</sup> |  |  |
| 8  | 2634,629                  | 3,812 | $2.94 \times 10^{-5}$ | 136496                      |  |  |
| 10 | 2375,880                  | 3,273 | $2,51\times10^{-6}$   | 142400                      |  |  |
| 12 | 2184,965                  | 4,266 | $5,30\times10^{-7}$   | 148016                      |  |  |
| 14 | 2298,271                  | 4,972 | $1,06\times10^{-7}$   | 153344                      |  |  |
| 16 | 2525,573                  | 5,342 | $1,96\times10^{-8}$   | 158384                      |  |  |

*Tableau 3.3. Solution de Pareto pour la PML (0 - 50°).* 

<sup>1</sup> valeur optimale (idéale) égale à zéro; <sup>2</sup> adimensionnel.

### **Approche Monocritère**

 De manière à améliorer ces résultats, c'est-à-dire pour réduire encore plus le coefficient de réflexion tout en conservant le même coût de calcul, on peut penser à modifier le profil de conductivité des solutions trouvées par l'AGMO, en lui permettant de ne plus suivre une loi polynomiale ou géométrique. Pour cela, une procédure monocritère a été adoptée [A9]. Maintenant, les paramètres à ajuster sont les conductivités de chaque couche. Les limites pour chaque variable ont été choisies autour des conductivités données par le profil  $(3.20)$  de la solution étudiée, avec une déviation maximale de  $\pm 2.5\%$ . L'objectif est de minimiser le plus grand coefficient de réflexion dans la bande d'angle d'incidence  $0 \le \theta \le 50^{\circ}$ . La figure 3.27 présente deux solutions améliorées (pour 8 et 10 couches, respectivement). Comme on peut observer, il y a eu une amélioration significative dans les résultats. Le Tableau 3.4 compare les conductivités de la solution avec 10 couches avant et après le perfectionnement du profil.

|           |               | Valeurs des conductivités           |               |                                                       |               |               |               |               |               |                       |  |  |
|-----------|---------------|-------------------------------------|---------------|-------------------------------------------------------|---------------|---------------|---------------|---------------|---------------|-----------------------|--|--|
| Valeurs   | $\sigma_0$    | $\sigma_1$                          | $\sigma$      | $\sigma_3$                                            | $\sigma_4$    | $\sigma_{5}$  | $\sigma_6$    | $\sigma_7$    | $\sigma_8$    | $\sigma$ <sup>9</sup> |  |  |
| initiales | 0.0           | 0.007                               |               | 0,125 0,700 2,396 6,217 13,55 26,18 46,33 76,64       |               |               |               |               |               |                       |  |  |
| ajustées  | 0.0           |                                     |               | 0,006 0,130 0,715 2,410 6,219 13,53 26,16 46,32 76,67 |               |               |               |               |               |                       |  |  |
|           | $\sigma_{10}$ | $\sigma_{11}$                       | $\sigma_{12}$ | $\sigma_{13}$                                         | $\sigma_{14}$ | $\sigma_{14}$ | $\sigma_{16}$ | $\sigma_{17}$ | $\sigma_{18}$ | $\sigma_{19}$         |  |  |
| initiales |               |                                     |               |                                                       |               |               |               |               |               | 1910                  |  |  |
| ajustées  |               | 120,3 180,6 261,9 368,6 506,2 680,1 |               |                                                       |               |               | 895,0         | 1156 1482     |               | 1914                  |  |  |

*Tableau 3.4 Ajustement de la conductivité de chaque couche de la PML.* 

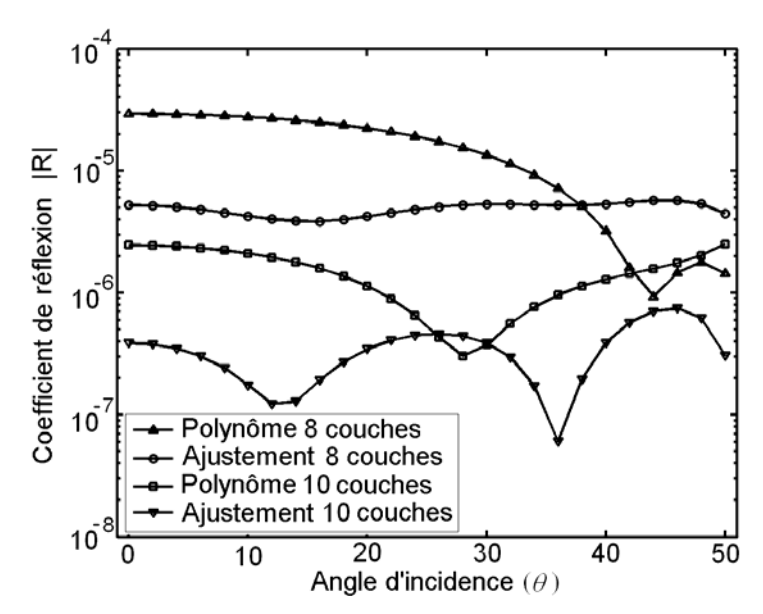

*Figure 3.27 Amélioration du profil de la PML pour l'AG monocritère.* 

 Le projet d'une PML optimale est compliqué parce qu'il est difficile de trouver l'équilibre idéal entre le niveau de réflexion, les variables λ*/*Δ, *L*, <sup>σ</sup>*max* et la variation polynomiale *n*. Un grand nombre de couches conduit à une conductivité relativement constante près de la surface de la PML, ce qui, *a priori*, ne produira pas une grande réflexion en entrée. Cependant, plus l'augmentation de  $\sigma(z)$  se produit profondément dans la PML, plus la variation de la conductivité elle-même est rapide. Cette variation abrupte peut générer des réflexions. Un autre détail : si <sup>σ</sup>*max* est petit, les réflexions qui viennent de la PEC seront significatives ; si <sup>σ</sup>*max* est une très grande, des réflexions seront créées par la variation abrupte des conductivités entre les couches. Si la taille de la PML est augmentée pour atténuer les variations entre les couches, le coût de calcul de la structure peut devenir prohibitif.

 Cette compréhension fine du problème posé et, évidement, l'obtention des solutions, n'a été possible que grâce à la procédure d'optimisation adoptée ici. Les résultats démontrent l'efficacité de cette méthodologie.

# **3.6 Conclusions**

 Les fonctions analytiques et les problèmes électromagnétiques présentés ici n'avaient pas pour seul objectif de tester l'algorithme proposé (AGMO), mais aussi d'expliquer plus concrètement les différentes procédures et outils utilisés. L'AGMO s'est montré un outil extrêmement efficace, son principal avantage étant l'aide qu'il apporte à la compréhension du problème qu'on souhaite résoudre, ce qui sera encore mieux mis en évidence dans les chapitres suivantes. L'inconvénient de cette méthode est le coût de calcul nécessaire pour la découverte de solutions efficaces, qui peut être supérieur à celui des outils traditionnels (quand ces outils sont capables de résoudre le problème). Ce coût supérieur est surtout dû à la plus grande généralité de l'AGMO.

 Le chapitre qui vient décrit le problème de l'antenne embarquée à bord du satellite, c'est-à-dire le projet complexe qui est l'application pratique de cette thèse. Le chapitre suivant présentera des études de sensibilité appliquées aux problèmes d'antennes. Ces chapitres permettront aussi une discussion des avantages et inconvénients de l'AGMO dans la résolution de problèmes très complexes. Notre but est de transmettre les expériences acquises avec la résolution de ces problèmes, qui pourront être utiles à n'importe quel ingénieur.

# *Antenne de diffusion par satellite*

 L'IEEE *Standard Definitions of Terms for Antennas* (*IEEE Std* 145-1993) [75] définit une antenne comme n'importe quel dispositif capable de transmettre ou de recevoir des signaux par des ondes électromagnétiques. Les premières études sur la transmission d'informations en utilisant tels dispositifs datent du XIX<sup>e</sup> siècle, quand *Heinrich Hertz* et *Guglielmo Marconi* ont commencé à mettre en pratique les équations de Maxwell en réalisant des transmissions radio. Un avancement significatif dans le développement de la théorie et des réalisations d'antennes s'est produit durant la seconde guerre mondiale (1939~1945). Un nouvel encouragement à l'étude d'antennes a été plus récemment provoqué par l'arrivée de la « société de l'information », avec l'augmentation de la demande pour un échange de données de toutes sortes. Les communications par satellite sont actuellement essentielles pour permettre cette grande circulation d'informations.

 Les configurations d'antennes les plus utilisées dans les systèmes de communications par satellite sont composées de « systèmes de réflecteurs », ainsi appelés parce qu'elles sont formées par des surfaces métalliques réflectrices illuminées par une ou plusieurs sources, avec une distribution d'onde résultante quasiment plane. Ce résultat est obtenu grâce aux réflexions qui s'opèrent sur les surfaces constitutives du système, selon les principes de l'optique géométrique (Balanis [6]). L'objectif est de concentrer l'énergie rayonnée dans une direction précise de l'espace, en augmentant la directivité de l'antenne, ce qui est fondamental pour la communication à longue distance.

 Les antennes à réflecteurs, dont l'efficacité et toutes les potentialités d'application ont déjà été constatées, continuent à être intensément étudiées. Des études qui démontrent cela et indiquent les chemins pour les recherches futures sont publiées constamment ; on peut par exemple citer : "*The Current State of the Reflector Antenna Art-Entering*", par Rusch [76] en 1992 ; "*Reflectors, Lenses and Horns: Past, Present and Future*", par Rahmat-Samii [77] en 2000 ; "*Antennas for Broadband and Mobile Satellite Communications*", par Angeletti *et al.* [22] en 2002 ; "*Living Antennas on Communication Satellites*", par Lumholt [78] en 2003. D'après ces références, le contrôle du diagramme de rayonnement peut être obtenu par deux types de configurations d'antennes à réflecteurs :

- Un groupe d'excitateurs associés à un ou plusieurs réflecteurs, on parle d'antenne à faisceaux multiples (figure 4.1b) ;
- Un seul ou quelques excitateurs, associés à des réflecteurs à surface conformées (figure 4.1a).

 En comparant ces configurations, on comprend que l'utilisation d'un groupe d'excitateurs pour obtenir des spécifications de couverture données permet une reconfiguration facile du diagramme de rayonnement, mais conduit en contrepartie à des coûts plus élevés de montage, à un contrôle plus difficile et à un poids plus élevé du système d'excitation dû à l'inclusion du *Beam Forming Network* (Balanis [6]). De l'autre côté, la principale limitation actuelle des configurations à réflecteurs à surface conformée est qu'elles produisent un diagramme de rayonnement fixe, et qu'elles ne sont donc pas reconfigurables.

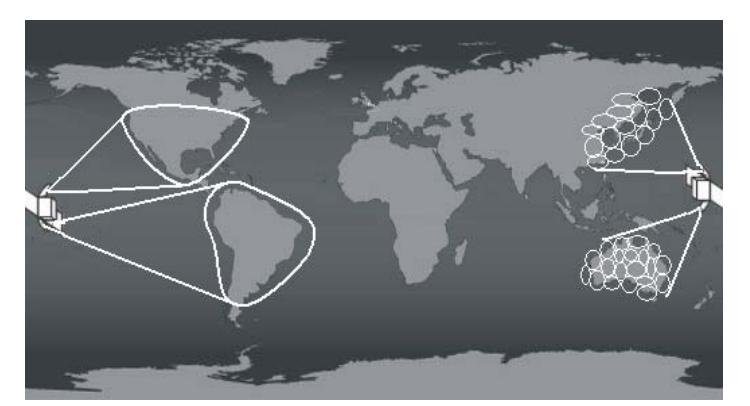

*(a) Réflecteurs à surface conformée (b) Antenne à faisceaux multiples Figure 4.1. Dessin schématique de scénarios de couverture.* 

Les principales qualités pour un système efficace, du point de vue de l'antenne, sont:

- Haute performance : efficacité et gain directif élevés ;
- Système opérant dans une large bande de fréquences ;
- Solation entre les fréquences utilisées ;
- Isolation entre polarisations principale et croisée ;
- Aire de couverture bien définie, évitant des interférences avec les aires voisines ;
- Reconfigurabilité, c'est-à-dire capacité à modifier le diagramme de rayonnement depuis la terre, soit en intervenant sur l'alimentation d'un groupe d'excitateurs, soit en contrôlant des dispositifs qui changent la forme ou la position du réflecteur ;
- Stabilité mécanique : des variations millimétriques ne doivent pas influer sur la performance de l'antenne.

 Au-delà de ces aspects, les spécifications d'une antenne sont aujourd'hui fixées pour à peu près quinze années (temps de vie moyen des satellites). Pendant une telle durée, les caractéristiques géographiques du trafic peuvent changer, ce qui peut conduire à réorienter certains satellites peu attractifs du point de vue commercial. L'autre question importante dans la conception des satellites est la nécessité de prendre en compte des pics sporadiques de trafic générés par des événements sportifs, politiques, etc. Citons aussi la difficulté de prédire les marchés futurs. Par exemple, pour satisfaire aujourd'hui les besoins en télécommunications de la Chine, le scénario de l'expansion économique de l'Orient dans les années 1990 aurait dû être prévu au début des années 80. Pour compliquer un peu plus tout ce qui a été mentionné, une préoccupation aujourd'hui importante concerne le nombre de satellites en orbite géostationnaire, puisque l'espace disponible commence à être saturé. La figure 4.2 montre le panorama actuel (2005) du système INTELSAT [79]. Toutes ces caractéristiques donnent à tout projet de satellite une haute complexité, en exigeant une grande adaptabilité de la solution proposée.

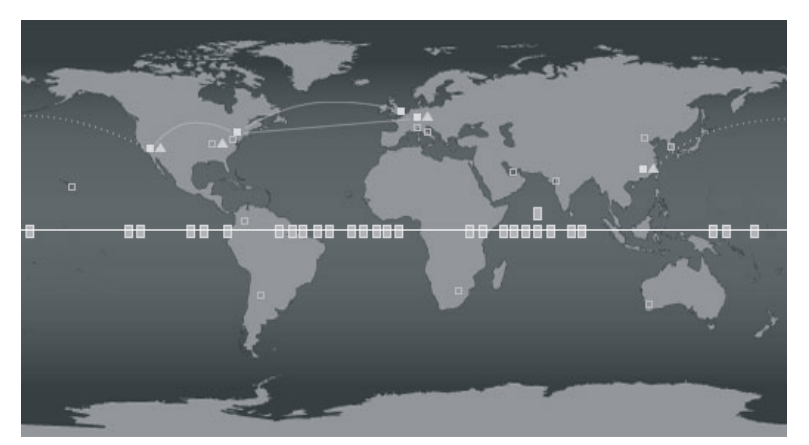

*Figure 4.2. Vue en 2005 du système INTELSAT. Carrés : satellites (existants ou en projet) ; ligne continue claire : orbite géostationnaire ; ligne continue : fibres optiques existantes ; pointillés : fibres optiques en projet ; autres symboles : stations terrestres.* 

 En raison de la complexité des spécifications et de la dynamique des scénarios, les méthodes d'optimisation deviennent des outils indispensables à la recherche de solutions satisfaisantes. Les paramètres habituellement ajustés pour répondre aux demandes listées ici sont le positionnement du système réflecteur, l'excitation, et la forme de la surface réflectrice. Les méthodes déterministes sont usuellement utilisées à cette fin. Ces méthodes, au-delà des difficultés déjà discutées dans les chapitres précédents, produisent finalement une seule solution (Bergmann & Pereira [25], Duan & Rahmat-Samii [26]). L'ingénieur reste donc sans liberté de choix, il ne peut qu'accepter la solution obtenue. Des détails importants pour une meilleure compréhension du dispositif et du problème comme un tout peuvent rester ignorés. Pour le succès de ces processus il <span id="page-81-0"></span>est fondamental d'accompagner en continu la meilleure solution, pour pouvoir faire des corrections et des choix de façon à orienter l'optimisation dans le sens de l'amélioration des objectifs proposés. Ce que font la plupart de ces méthodes, c'est rechercher la meilleure solution pour un objectif déterminé. Cet objectif étant satisfait, l'objectif suivant est poursuivi. Il faut rappeler que, dans beaucoup de ces méthodes, la fonction objectif est basée sur une estimation de ce qui serait réalisable comme valeur maximale ou minimale : une valeur optimale doit être prévue, à partir de l'expérience de l'ingénieur. Par conséquent, ce type de méthode dépend fortement de la connaissance *a priori* que l'ingénieur a du problème. Une méthode d'optimisation fondée sur ce qui vient d'être exposé est le « Min-Max » (Sainz *et al.* [34]).

 Dans ce chapitre nous ferons tout d'abord le point sur le système de satellites, pour permettre une analyse correcte du problème. Nous discuterons ensuite quelques projets de reconfigurabilité et de réutilisation de fréquences, qui permettent d'augmenter la souplesse d'emploi des satellites. Ces projets sont évidemment développés en utilisant l'AGMO décrit dans ce travail. Au-delà de la recherche de la meilleure solution possible, l'intention est ici d'obtenir le maximum d'informations et d'explorer de nombreuses possibilités, ce qui permet à l'ingénieur d'apprendre avec le problème. Dans n'importe quel projet réel, un groupe de solutions « équivalentes » est toujours bienvenu. Plus l'ingénieur a d'informations sur le problème à résoudre, et plus il a de possibilités de solutions, plus il aura de degrés de liberté pour des négociations de tout ordre. Ce chapitre est dominé par les commentaires sur la performance de l'AGMO dans ce problème complexe d'une antenne embarquée dans un satellite, mais ces commentaires sont généralisables à n'importe quel projet d'optimisation. L'analyse de sensibilité, qui contribue aussi à l'amélioration de la compréhension du problème, sera présentée au Chapitre V.

# **4.1 A propos des systèmes de satellites**

-

 Plusieurs aspects sur les systèmes de satellites, nécessaires pour une analyse électromagnétique correcte, sont présentés dans cette section. Dans ce travail, le système de satellites opère en orbite géostationnaire, en pointant le centre de son ouverture sur le centre de la région de couverture. Les considérations sur le positionnement, et les outils mathématiques nécessaires pour les transformations des systèmes de coordonnées, sont exposées en Annexe  $I^{20}$  $I^{20}$  $I^{20}$ .

<sup>&</sup>lt;sup>20</sup> L'étude du système de satellite a été élaborée, initialement, avec M. Adriano Chaves Lisboa, à l'époque doctorant au GOPAC / CPDEE – UFMG. À lui, mes remerciements et mon estime.

#### **4.1.1 Analyse électromagnétique d'une antenne à réflecteur**

 L'antenne utilisée dans tous les cas présentés dans ce texte est du type *offset*, la projection du réflecteur étant une ouverture circulaire. Nous l'avons choisie car c'est une structure simple et très utilisée pour les satellites. La figure 4.3a montre la configuration de l'antenne, constituée d'une excitation unique et d'une surface réflectrice parabolique, où *F* est la distance focale du réflecteur, *H* est le déplacement *offset* de l'excitation, θ*0* est l'angle d'inclinaison de l'*offset*, *s'* représente la surface du réflecteur, *c'* est la ligne correspondant à la bordure du réflecteur, *n*ˆ est le vecteur normal à la surface du réflecteur, *t* ˆ est le vecteur tangent à la bordure, *A* est l'aire de l'ouverture circulaire, et *L* et *a* sont, respectivement, le contour et le rayon de l'ouverture.

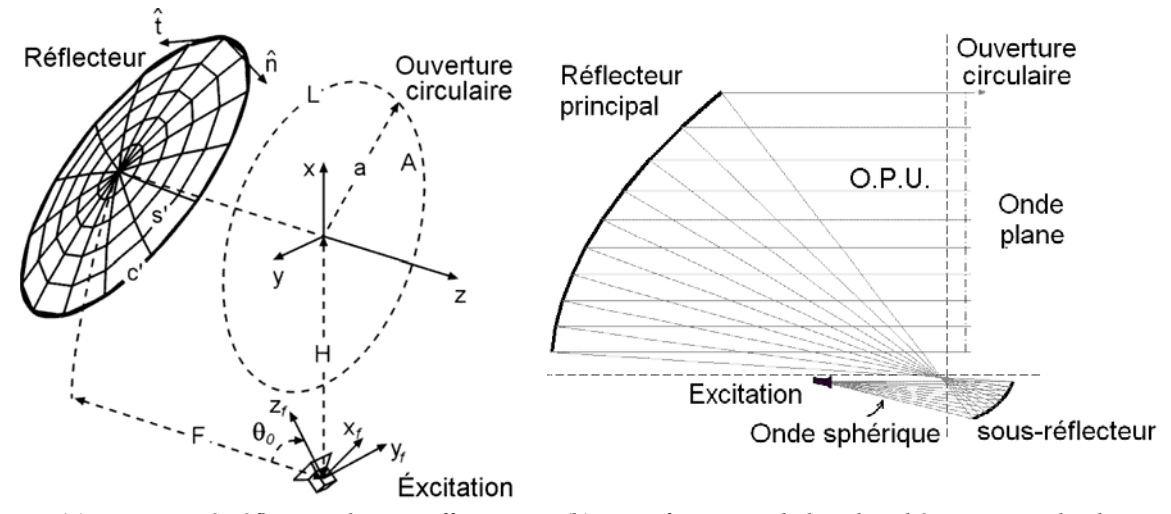

*(a) L'antenne à réflecteur du type offset (b) Transformation de l'onde sphérique en onde plane. Figure 4.3. Illustrations d'antennes à réflecteurs.*

#### **Excitation**

 Le modèle d'excitateur utilisé ici est du type RCF (*Raised-Cosine Feed*), décrit par Silver [81]. Ce modèle a été choisi parmi d'autres car il est simple et permet une représentation juste du faisceau principal des excitateurs usuellement employés dans ce type de projets. Comme il s'agit d'une approximation adaptée pour la région de champ lointain, il peut dans certains cas présenter une limitation dans la prédiction de champs proches (Johns & Prata [82]). En admettant une polarisation linéaire dans la direction  $\hat{x}$ , selon la troisième définition de Ludwig [83], les phaseurs champ électrique  $(\vec{E}_f)$  et champ magnétique  $(\vec{H}_f)$  du modèle RCF sont décrits par :

$$
\vec{H}_f(\vec{P}_f) = \frac{1}{\eta} \hat{r}_f \times \vec{E}_f(\vec{P}_f), \qquad (4.1)
$$

<span id="page-83-0"></span>
$$
\vec{E}_f(\vec{P}_f) = \begin{cases}\n\cos^h \theta_f \left(\cos \phi_f \hat{\theta}_f - \sin \phi_f \hat{\phi}_f\right) \frac{e^{-jkr_f}}{r_f} & , & \theta_f \le 90^\circ \\
0 & , & \theta_f > 90^\circ\n\end{cases}
$$
\n(4.2)

où *rf* , θ*f* et φ*f* sont les coordonnées sphériques associées au système fixe de l'excitateur, <sup>η</sup> est l'impédance intrinsèque du milieu ( $\eta = 377\Omega$  pour l'espace libre) et *k* est le nombre d'onde (en rad/m). Le paramètre *h* contrôle la forme (largeur) du lobe principal du diagramme de rayonnement de l'excitateur, et il est ajusté pour représenter de manière adéquate l'affaiblissement souhaité du champ dans la direction de la bordure du réflecteur.

 La puissance totale rayonnée par l'excitateur (*Prad*) est calculée par l'intégration de la densité superficielle de puissance associée au champ électromagnétique rayonné. Selon Silver [81], *Prad* est donnée par :

$$
P_{rad} = \mathcal{R}e\left\{\int_{s}(\vec{E}_f \times \vec{H}_f^*) \cdot d\vec{s}\right\} ,\qquad (4.3)
$$

où *s* est une surface fermée qui enveloppe l'excitateur et *Re*{⋅} représente la partie réelle d'un nombre complexe. Le produit vectoriel  $\vec{E}_f \times \vec{H}_f^*$ , où  $\vec{H}_f^*$  est le conjugué complexe du phaseur champ magnétique, représente le vecteur de Poynting, dont le module correspond à la densité superficielle de la puissance (en  $W/m^2$ ) associée à l'onde électromagnétique (Sadiku [84]). Comme la partie imaginaire de la puissance correspond à une puissance réactive qui n'est pas rayonnée, et oscille dans la région proche de l'antenne, on utilise dans l'intégration seulement de la partie réelle (*Re* ), c'est-à-dire, la partie de la puissance associée au champ lointain.

## **Réflecteur**

-

 Le réflecteur parabolique a comme fonction de canaliser l'énergie de l'excitateur jusqu'à l'ouverture de l'antenne, en transformant une onde sphérique en une onde plane<sup>[21](#page-83-0)</sup>, comme illustré en figure 4.3b. Ce système peut être constitué d'une ou plusieurs surfaces conductrices coniques confocales.

 Dans les cas où on désire une surface conformée pour contrôler le diagramme de rayonnement, les réflecteurs peuvent être représentés par des développements en série de fonctions connues. Le contrôle des coefficients du développement permet de changer la forme du réflecteur. Ce sujet sera discuté en section 4.1.5.

 $21$  Cette transformation dépend de la forme des réflecteurs, mais aussi du diagramme de rayonnement de la source.

## **Calcul du champ lointain**

 L'analyse électromagnétique de l'antenne est réalisée en utilisant les concepts de l'optique physique (OP) et du théorème d'équivalence, tous deux décrits par Balanis [6]. Pour un réflecteur parfaitement conducteur, il est possible de déterminer le courant induit  $(\vec{J}_{OP})$  en n'importe quel point de la surface du réflecteur dû a un champ magnétique incident ( $\vec{H}_{\text{inc}}$ ) :

$$
\vec{J}_{OP} \cong 2\hat{n} \times \vec{H}_{inc} \quad , \tag{4.4}
$$

où *n*ˆ est le vecteur unitaire normal à la surface au point considéré (figure 4.3a). En admettant que le réflecteur soit le seul élément responsable de la dispersion de l'onde incidente, et en considérant seulement le champ lointain, le champ électrique réfléchi ( $\vec{E}_{rf}$ ) est calculé par (Silver [81]) :

$$
\vec{E}_{rf} \cong -j\frac{k\eta}{4\pi}\frac{e^{-jkr}}{r}\int_{s}\left[\vec{J}_{OP}-(\vec{J}_{OP}.\hat{r})\hat{r}\right]e^{jk\vec{r}\cdot\hat{r}}ds' \quad , \tag{4.5}
$$

où  $\hat{r}$  repère le point d'observation et  $\hat{r}$ <sup>'</sup> le point source. L'optique physique n'est pas précise pour prédire les champs dans une région angulaire éloignée du lobe principal du diagramme de rayonnement, ou pour des polarisations croisées, puisqu'elle ne considère pas le champ diffracté par le bord du réflecteur. Pour corriger ce problème et augmenter la précision du calcul, on peut utiliser les courants équivalents de bord pour le calcul du champ électrique diffracté ( $\vec{E}_{df}$ ), selon Rego *et. al* [85]. Dans ce cas, le champ diffracté est donné par :

$$
\vec{E}_{df} \cong -j\frac{k\eta}{4\pi} \frac{e^{-jkr}}{r} \int_{c'} \left\{ \left[ \vec{J}_c - (\vec{J}_c \cdot \hat{r}) \hat{r} \right] - \frac{1}{\eta} \hat{r} \times \vec{M}_c \right\} e^{jk\vec{r} \cdot \hat{r}} dc' \quad , \tag{4.6}
$$

où *c*' est le contour du réflecteur et  $J_c$  $\rightarrow$ et  $\vec{M}_c$  ce sont les densités de courants de bord équivalents, respectivement électrique et magnétique. Le calcul de ces densités de courants est détaillé en Annexe II.

 Le champ électrique lointain est ainsi la somme du champ réfléchi par la surface du réflecteur  $(\vec{E}_{r\!f})$ , du champ diffracté par le bord du réflecteur  $(\vec{E}_{dr})$  et d'une petite contribution du champ d'excitation qui arrive directement à la région de couverture (par les lobes postérieurs).

## **Gain directif**

 Le gain directif de l'antenne, *G(*θ*,*φ*)*, est calculé à partir du champ électrique et de la puissance rayonnée. D'après la troisième définition de Ludwig [83], les polarisations principale ( $\hat{\rho}_{CO}$ ) et croisée ( $\hat{\rho}_{CX}$ ) relatives à un champ polarisé linéairement dans la direction  $\hat{x}$  quand  $\theta = 0$  sont données par :

$$
\hat{\rho}_{CO} = \cos\phi\hat{\theta} - \sin\phi\hat{\phi} \quad \text{et} \quad \hat{\rho}_{CX} = \sin\phi\hat{\theta} + \cos\phi\hat{\phi} \quad . \tag{4.7}
$$

Ainsi, les gains directifs pour les polarisations principale  $G_{CO}$  et croisée  $G_{CX}$ , par rapport à une antenne isotrope, sont obtenus par :

$$
\begin{cases}\nG_{CO} \\
G_{CX}\n\end{cases} = \frac{2\pi r^2 \left|\vec{E}.\begin{bmatrix}\n\hat{\rho}_{CO} \\
\hat{\rho}_{CX}\n\end{bmatrix}\right|^2}{\eta P_{rad}}\n\tag{4.8}
$$

#### **4.1.2 Efficacité de couverture**

 L'efficacité du faisceau, ou efficacité de couverture, est le rapport entre les gains directifs maximal (*Gmax*) et minimal trouvés dans l'aire de couverture. Pour une couverture déterminée, *Gmax* est donné par:

$$
G_{\text{max}} = 10 \log \left( \frac{4\pi \left( R_g \right)^2}{Ac} \right) \text{ [dBi]}, \qquad (4.9)
$$

où *Ac* est l'aire couverte et *Rg* la hauteur de l'orbite géostationnaire. Cette relation est basée sur la conservation d'énergie et sur la définition du gain (Balanis [6]).

 La valeur maximale de *Gmax* pourrait seulement être obtenue avec un réflecteur de diamètre infini, qui permettrait de répartir uniformément toute l'énergie sur l'aire de couverture, les champs étant nuls en dehors de cette surface. C'est typiquement un paramètre optique où toute l'énergie rayonnée par l'excitateur est dirigée vers l'aire de couverture. Comme les réflecteurs réels sont de surface finie, une partie de cette énergie est dispersée en dehors de l'aire de couverture, dans la zone où lobe principal s'atténue et dans les lobes secondaires. En plus, le champ à l'intérieur de l'aire de couverture n'est pas uniforme. Le taux de décroissement du lobe principal (*roll-off*) dépend du diamètre du réflecteur : plus grand est ce diamètre, plus grand sera ce taux. Réciproquement, plus petit est le réflecteur, plus il sera difficile d'obtenir l'uniformité du champ dans l'aire de couverture. Pontoppidan *et al* [86] montrent que l'efficacité d'un réflecteur réel est approximativement 25% de *Gmax*.

 Le but de l'utilisation d'un réflecteur conformé, par rapport au réflecteur parabolique, est de donner au diagramme de rayonnement la forme d'un créneau, en augmentant la pente de la transition entre la région de couverture et la région des lobes secondaires. Par analogie avec un créneau temporel, ce qui définit la raideur de la transition de zéro pour un est la bande de fréquence associée au créneau. L'antenne se comporte comme un filtre passe-bande spatial, dont la limite supérieure de « fréquence spatiale » est inversement proportionnelle au diamètre de l'ouverture (diamètre du réflecteur). Ainsi, par rapport à l'efficacité de couverture, les objectifs consistent à maximiser le gain directif minimal dans l'aire d'intérêt et à minimiser l'énergie en dehors d'elle. Il est nécessaire de garantir que tous les points dans l'aire de couverture sont au-dessus d'une valeur prédéterminée. C'est un point fondamental dans la planification d'un système.

 La figure 4.4 illustre ce que serait l'idéal par rapport à l'efficacité de couverture, en comparaison de l'illumination par une antenne parabolique. Dans un problème où on désire 25dBi comme valeur minimale pour le gain directif (*Gmin*) dans une aire de couverture donnée, de coordonnées  $\theta$  et  $\phi$  compris par exemple entre -6° et 6°, la difficulté sera de conformer la surface de façon à rendre le gain directif uniforme sur toute la couverture et à éliminer les lobes secondaires du diagramme de rayonnement.

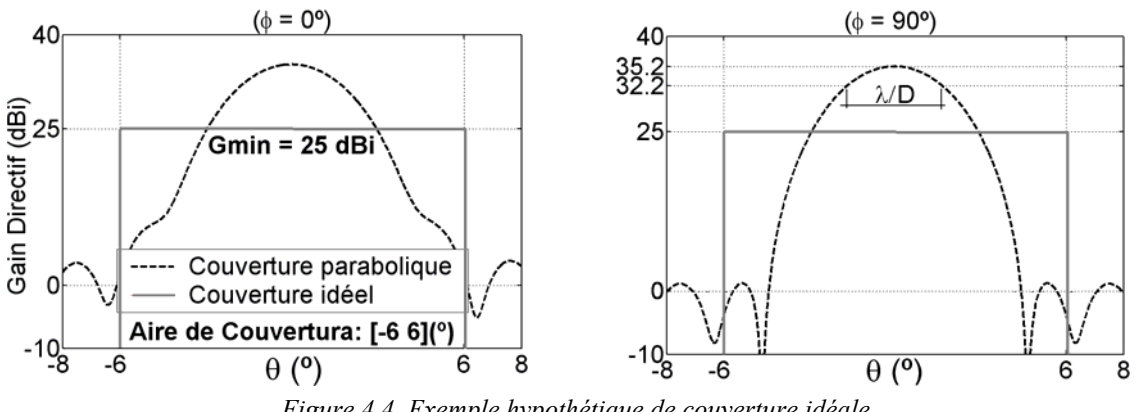

*Figure 4.4. Exemple hypothétique de couverture idéale.* 

 La figure 4.5 montre une illumination possible du territoire brésilien. Pour cet exemple, où *Gmax* est 33dBi (valeur correspondant à la définition (4.9)), la couverture optimale doit posséder un gain minimal d'approximativement 27dBi (25% de *Gmax*). C'est ce qui arrive pour l'optimisation présentée en figure 4.5a', où la solution obtenue atteint la valeur prévue sur tout le territoire [A3].

#### **4.1.3 Dimensionnement du nombre de points d'échantillonnage sur la zone de couverture**

 La couverture produite par une antenne donnée peut être caractérisée par un échantillonnage des champs sur la zone de couverture. Le nombre de ces points échantillon doit permettre la définition correcte du diagramme de rayonnement, c'est-à-dire que la densité de cette carte de mesure doit obéir au taux de Nyquist.

 Le théorème de Nyquist établit que le nombre d'échantillons par cycle d'un signal, aussi appelée de taux ou fréquence d'échantillonnage, doit être plus grand que le double de la plus haute fréquence contenue dans le signal à échantillonner, si l'on veut que ce signal puisse être reproduit intégralement sans erreur (Haykin [87]). Il faut rappeler que, dans le domaine du temps, un cycle correspond à la période *T* tandis que dans l'espace un cycle correspond à la longueur d'onde λ. Donc, pour respecter le taux de Nyquist, la distance angulaire entre les points d'échantillonnage dans la région de couverture doit être plus petite que λ*/(2D)* (radians), ce qui correspond à la moitié de la période minimale donnée par l'angle à -3dB (demi puissance – figure 4.4), où *D* est le diamètre du réflecteur. Comme les champs électromagnétiques sont une fonction harmonique dont l'argument est donné par [*r.sin*θ*.cos*φ], et en admettant que la période de cette fonction dans l'ouverture est *2*π*/*[*r.sin*θ*.cos*φ] (Balanis [6]), le taux de Nyquist dépendra de  $\phi$  et  $\theta$ . Ainsi, plus grand est  $\theta$  (limité par le rayon de l'ouverture – *a=2D*), plus petite sera la période, et plus grand le nombre de points sur la couverture. Ainsi, plus le signal sur la couverture est efficace, plus grand doit être la participation des composantes de haute fréquence spatiale dans le diagramme de rayonnement, et de ce fait, plus le taux d'échantillonnage doit être grand (ou plus petit doit être l'espacement des points). Il y a encore, sur le bord de la zone de couverture, de fortes oscillations de champ (*overshooting*) qui résultent de l'effet de Gibbs (Haykin [87]). Il est donc nécessaire de disposer sur ce bord des points supplémentaires pour prendre en compte cet effet.

 Pour illustrer ce qu'on a dit dans cette section, la figure 4.5a montre un exemple de carte d'échantillonnage, où la zone de couverture est le territoire brésilien. En considérant une fréquence de 12GHz et un réflecteur de 1,8m de diamètre, le taux de Nyquist exige un écartement angulaire de 1/115 radians entre les points d'échantillonnage en champ. Cela représente environ 0,5° dans la région de couverture. Sur la frontière, on a utilisé approximativement 4 points d'échantillonnage par degré d'angle, donc deux fois le taux d'échantillonnage minimal.

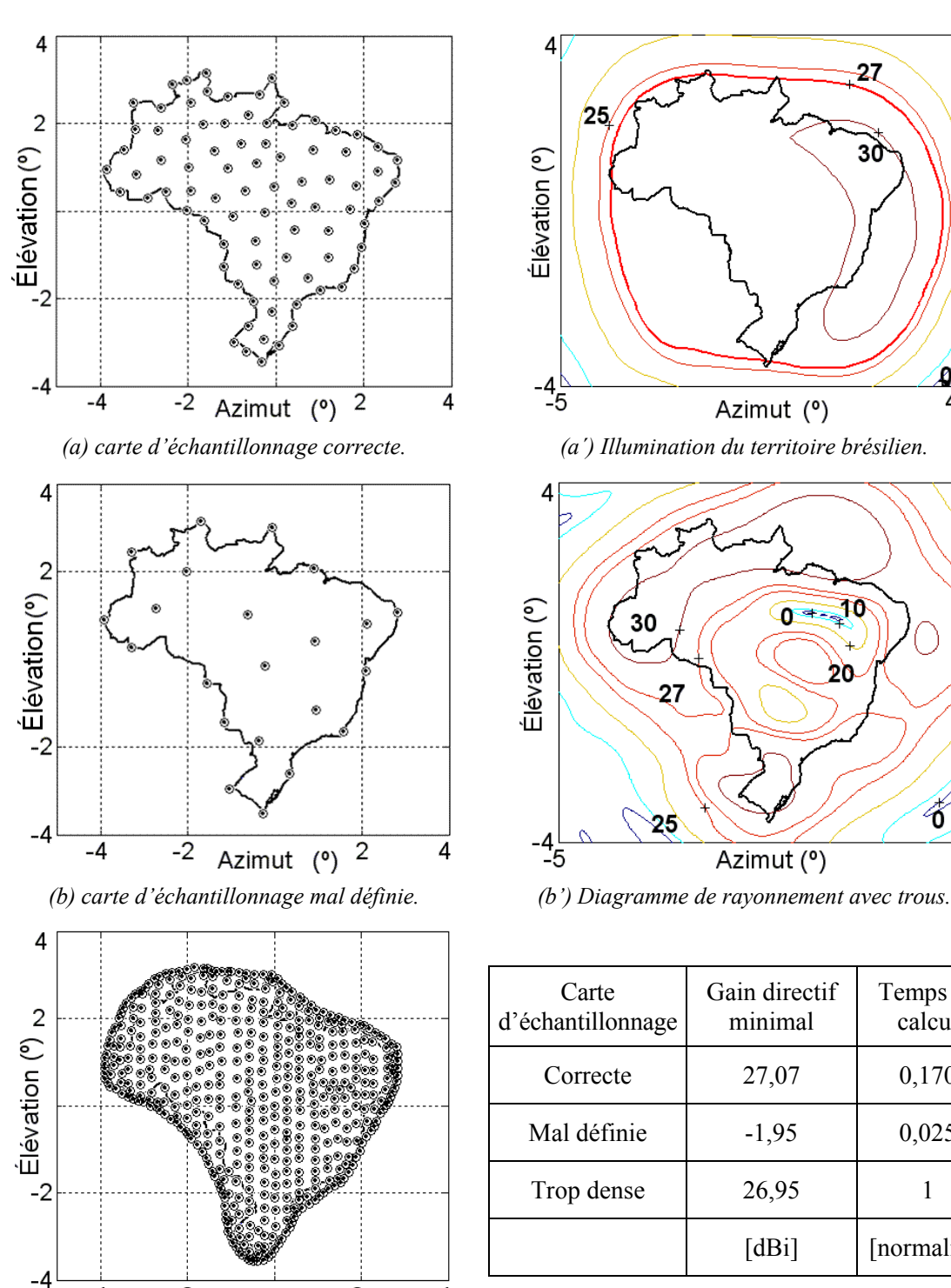

Azimut (°) 2

 $-2$ 

 $-4$ 

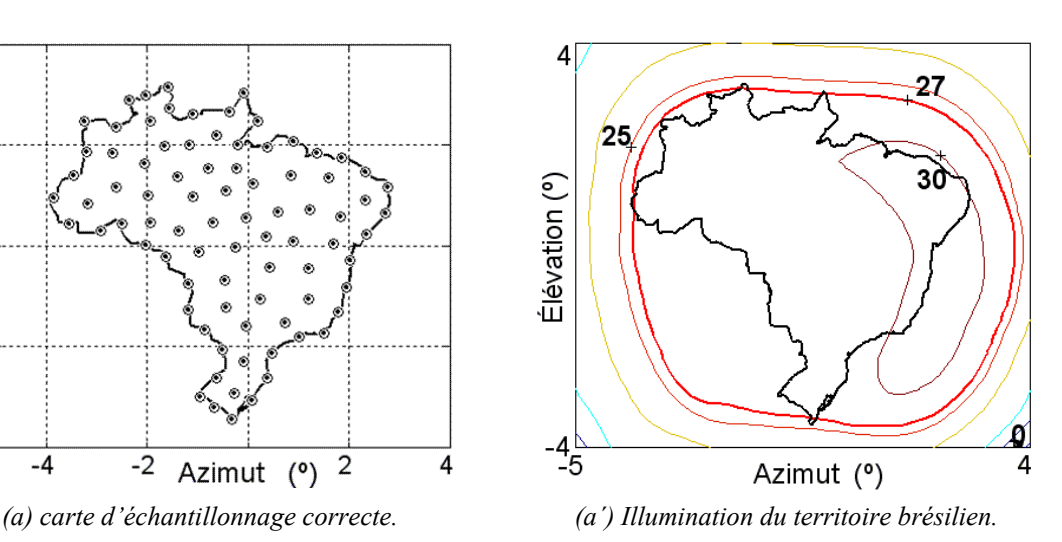

4  $0 - 10$ Élévation (°) 30 D. 27 ъ -25  $-4\frac{1}{5}$ Azimut (°) 4

| Carte<br>d'échantillonnage | Gain directif<br>minimal | Temps de<br>calcul |  |  |
|----------------------------|--------------------------|--------------------|--|--|
| Correcte                   | 27,07                    | 0,170              |  |  |
| Mal définie                | $-1,95$                  | 0,025              |  |  |
| Trop dense                 | 26,95                    |                    |  |  |
|                            | [dBi]                    | [normalisé]        |  |  |

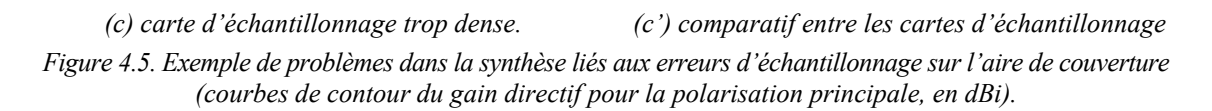

4

 La figure 4.5a' montre les courbes isovaleur du gain directif pour la polarisation principale, correspondant au résultat de la synthèse du réflecteur en utilisant cette carte d'échantillonnage (figure 4.5a). A contrario, lorsque l'échantillonnage n'est pas conforme au taux de Nyquist (figure 4.5b), il peut apparaître des trous d'illumination sur la zone de couverture (figure 4.5b'). Enfin, l'utilisation pour la synthèse de l'antenne d'une discrétisation « trop dense » par rapport au critère de Nyquist (figure 4.5c) conduit à des temps de calcul plus élevés (figure 4.5c') sans aucune amélioration des résultats (la carte obtenue est visuellement identique à celle de la figure 4.5a').

 Précisons que les courbes des isovaleurs de gain, images du diagramme de rayonnement, ont été tracées avec un maillage très fin par rapport à la discrétisation utilisée pour le calcul de la forme de l'antenne.

 Le dimensionnement correct du nombre de points de cette carte selon le théorème de Nyquist garantit, au-delà de l'évaluation correcte des champs pour l'optimisation, un effort de calcul réduit. Le produit du nombre de points sur la zone de couverture par le nombre de points du maillage sur le réflecteur (voir la section suivante) détermine en effet le nombre de calculs nécessaire à l'évaluation des champs, autrement dit le coût du calcul.

 Il faut ici expliquer comment ces cartes sont obtenues. Tout d'abord on détermine les coordonnées de longitude et de latitude qui spécifient les limites de la couverture désirée (représentées par la ligne continue dans la figure 4.5), en utilisant par exemple le programme SATSOFT [88]. À partir de ces coordonnées, la transformation pour le système de référence de l'antenne en azimut et élévation est faite selon les calculs montrés en Annexe I. Les limites de l'aire de couverture étant connues, la carte d'échantillonnage peut être construite de manière à respecter le théorème d'échantillonnage.

#### **4.1.4 Choix du nombre de points d'échantillonnage sur la surface réflectrice**

 Un autre aspect important est le calcul du nombre de points de maillage sur le réflecteur pour l'évaluation numérique correcte du champ rayonné. La logique est la même que pour le dimensionnement de la carte de couverture. Grosso modo, l'espacement entre les points d'échantillonnage sur le réflecteur doit être plus petit que, ou égal à, λ*/sin*θ (déduit de simplifications de l'intégrant de (4.5)), c'est-à-dire que plus la coordonnée  $\theta$  du point d'évaluation sur l'aire de couverture est grande, plus il faudra de points sur le réflecteur. La situation la pire (échantillonnage maximal pour l'intégration numérique) arrive pour la limite extrême possible de la couverture, à savoir le contour de la terre vue du satellite, qui peut être inclus dans un cône de demi-angle 12°. La figure 4.3a montre un maillage possible.

La figure 4.6 présente le diagramme de rayonnement (polarisation principale en

représentation cartésienne) d'une antenne à réflecteur parabolique (dimensions conformes à la section 4.2) pour illustrer les effets du dimensionnement du maillage du réflecteur sur la précision de prédiction des champs. Pour le problème présenté à la figure 4.5a (une couverture de 12° et une fréquence de 12GHz), trois situations sont analysées : d'abord en utilisant un maillage pas assez dense par rapport au critère de Nyquist ; ensuite, un maillage qui obéit au taux minimal donnée par λ*/sin*θ – en rappelant qu'on désire prédire correctement les champs pour une couverture allant jusqu'à 6° de demi-angle ; et enfin avec un maillage très dense. Le dimensionnement correct du nombre de points de ce maillage selon le théorème de Nyquist garantit, au-delà de l'évaluation correcte des champs, un effort de calcul réduit (conclusion semblable à la section précédente).

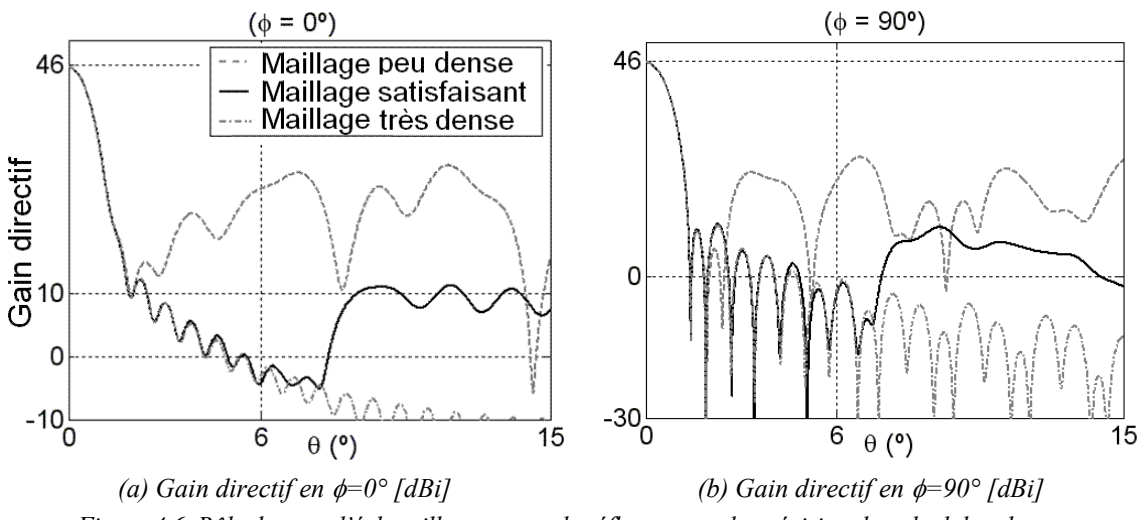

*Figure 4.6. Rôle du taux d'échantillonnage sur le réflecteur sur la précision du calcul des champs.* 

#### **4.1.5 Conformation de la surface réflectrice**

 La conformation de la surface réflectrice est obtenue à partir du maillage spécifié dans la section précédente. Pour l'antenne adoptée dans ce travail, la projection de la surface réflectrice sur le plan *z* = 0 correspond à un cercle de rayon *a* (ouverture circulaire). Ainsi, n'importe quel point du réflecteur  $(P_r = (x_r ; y_r ; z_r))$  peut être localisé selon la paramétrisation de sa surface. L'ouverture circulaire du réflecteur peut être décrite par :

$$
x_r(\tau,\psi) = a\tau\cos\psi \quad , \quad y_r(\tau,\psi) = a\tau\sin\psi \quad , \tag{4.10}
$$

où  $\tau$  et  $\psi$  sont les coordonnées polaires définies dans le plan de l'ouverture, avec  $0 \le \tau \le 1$ et  $0 \leq \psi \leq 2\pi$ . Ces coordonnées sont discrétisées, pour définir un maillage. Pour chaque point de ce maillage, la coordonnée *z* correspondante est calculée.

 Il y a plusieurs manières d'écrire un développement orthogonal global pour la coordonnée *z* de ces points. L'important est que les fonctions utilisées conduisent à des surfaces bien définies, lisses et dérivables au moins deux fois. C'est nécessaire pour respecter les restrictions imposées par les outils d'analyse électromagnétiques de l'antenne. Plusieurs fonctions sont usuellement utilisées pour modéliser des surfaces. Hasselmann *et al.* [89] présentent une étude comparative sur l'utilisation de trois familles de fonctions globales pour la conformation de réflecteurs : les *pseudosplines*, les séries polynomiales de *Fourier* et les expansions polynomiales sinusoïdales de *Jacobi*. Pour cette étude, les trois ont été déclarées propres à la synthèse d'antennes à réflecteurs, avec une certaine préférence pour les polynomiales de Jacobi, dû à la nécessité d'un plus petit nombre de coefficients pour représenter un réflecteur.

 On utilisera ici le développement de Jacobi (Duan & Rahmat-Samii [26]), détaillé dans l'Annexe III, où *z* est défini comme :

$$
z_{r}(\tau,\psi) = \sum_{n=0}^{N} \sum_{m=0}^{M} \left( C_{nm} \cos n\psi + D_{nm} \sin n\psi \right) F_{m}^{n}(\tau) , \qquad (4.11)
$$

où  $F_m^n(\tau)$  sont les polynômes de Jacobi modifiés, *n* est le nombre d'harmoniques de la série, *m* est l'ordre du polynôme et  $C_{nm}$  et  $D_{nm}$  sont les coefficients du développement.

 Le nombre de coefficients d'expansion nécessaires pour une zone de couverture donnée dépend directement du nombre de contraintes posées (nombre de points d'échantillonnage sur la zone de couverture). Ainsi, pour répondre à *n* contraintes, il faut disposer de *n* degrés de liberté (le développement de la forme de l'antenne est un développement linéaire sur une base orthogonale, mais l'effet en champs, sur le maillage de la zone de couverture, est non linéaire). La forme du contour de la zone de couverture est aussi importante, car il n'est pas possible d'obtenir des fortes courbures du diagramme de rayonnement : d'après Pontoppidan *et al.* [86], le plus petit rayon de courbure possible pour les lignes de niveau d'illumination dans le diagramme de rayonnement est plus grand que λ*/D* (rayon de courbure associé aux courbes de -3dB du diagramme de rayonnement d'une ouverture circulaire uniformément illuminée – figure 4.4).

## **4.1.6 Positionnement des excitations et illumination des bords des réflecteurs**

 L'intensité d'illumination des bords du réflecteur est un facteur important dans la performance des antennes (section 4.1.2). Une réduction de l'illumination du bord permet de diminuer les lobes latéraux, mais peut, aussi compromettre l'efficacité du faisceau (niveau de couverture) et la capacité d'adapter le diagramme de rayonnement aux contraintes de couverture. Un compromis entre ces divers aspects de la performance peut être obtenu avec un niveau d'illumination de -12dB au bord du réflecteur, comme il a été suggéré par Balanis [6] et Rego *et al.* [85]. Dans le modèle RCF (4.1), le contrôle du diagramme de l'excitation peut être effectué par le paramètre *h*.

 Pour la synthèse des surfaces des réflecteurs des systèmes à faisceaux multiples, deux préoccupations supplémentaires doivent être prises en compte. D'abord par rapport à la distance minimale entre les excitateurs, puisque quand ils sont très proches, des interférences mutuelles peuvent se produire. Moreira [91] montre qu'un écartement plus grand que *3*λ*/D*  entre les centres des ouvertures des excitateurs permet d'obtenir une interférence inférieure à -45dB. La deuxième préoccupation concerne les surfaces d'illumination sur le réflecteur de chaque excitateur. Si chaque faisceau illumine une partie différente du réflecteur, l'optimisation de sa forme est facilitée (figure 4.7a). En effet, le développement en série gagne en degrés de liberté, puisque les différentes parties de la surface réflectrice sont décrites presque indépendamment. Mais si les faisceaux sont pointés sur la même région (figure 4.7b) du réflecteur, il n'est éventuellement plus possible d'obtenir un bon résultat, les degrés de liberté n'étant plus suffisants. Rappelons qu'il n'y a pas de retour d'énergie sur les excitateurs car ils sont décalés par rapport à l'axe *z* (construction dite *offset* – figure 4.7c).

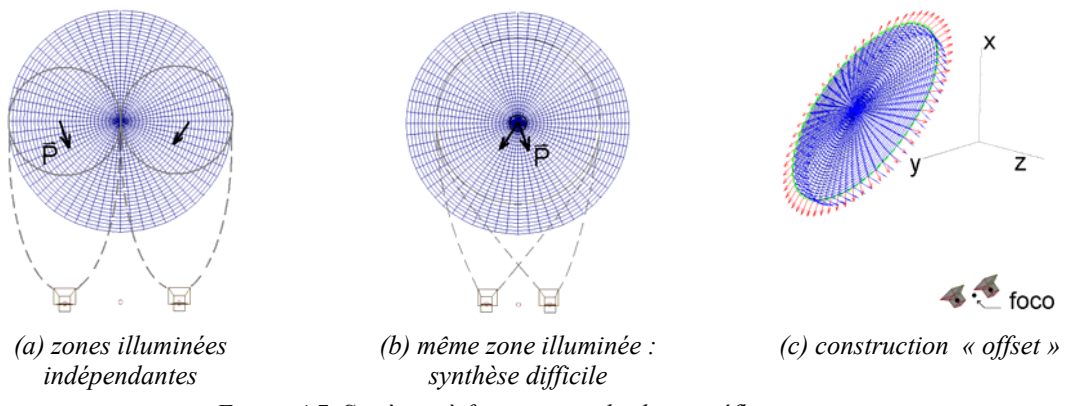

*Figure 4.7. Systèmes à faisceaux multiples et réflecteurs.* 

 Nous terminons ici la discussion sur les principaux aspects intervenant dans une synthèse correcte d'antennes à réflecteurs embarquées dans les satellites. Nous allons maintenant présenter quelques cas concrets d'optimisation de ces antennes. Le but n'est pas seulement de tester notre algorithme génétique multiobjectif (AGMO), mais aussi de tirer au clair les allers-retours nécessaires entre la méthodologie d'optimisation et le problème à résoudre. Les trois cas traités seront les suivants : projet BRASILSAT [A16] ; reconfigurabilité du satellite pour trois continents [A4] ; réutilisation de fréquences en Europe [A5].

## **4.2 Projet BRASILSAT**

 De façon à répondre à des spécifications semblables à celles du système BRASILSAT (Bergmann & Hasselmann [24]), on travaillera seulement sur la conformation de la surface réflectrice, en maintenant la structure excitation+réflecteur fixe, comme illustré en figure 4.3a. En ce qui concerne l'illumination, le projet BRASILSAT exige que pour une bande de fréquence commerciale allant de 12 à 14GHz, le gain directif pour la polarisation principale soit supérieur à une valeur prédéfinie pour quatre régions spécifiques du territoire brésilien. La figure 4.8 présente chacune de ces zones. Les valeurs requises de gain minimal, et les villes qui délimitent le contour de chaque région sont : 31dBi pour Belo Horizonte, Rio de Janeiro, São Paulo et Curitiba ; 29dBi pour Rio de Janeiro, São Paulo, Porto Alegre, Brasília, Fortaleza, Natal et Recife ; 27dBi pour Rio de Janeiro, São Paulo, Curitiba, Pelotas, Cuiabá, Porto Velho, Boa Vista, Macapá, Natal et Porto Seguro ; 24dBi dans le reste du territoire. Ces zones ont été ainsi déterminées par rapport aux intérêts commerciaux. Les valeurs citées des gains directifs ont été spécifiées sur la base de l'expérience de ceux qui ont rédigé le projet.

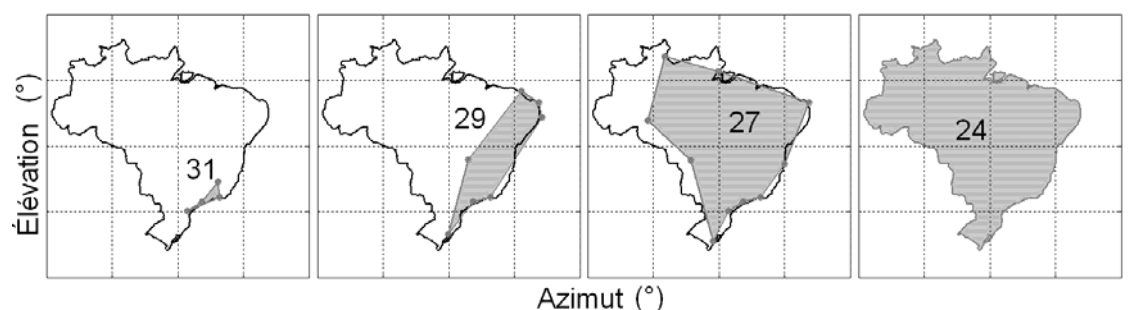

*Figure 4.8. Spécifications minimales d'illumination – Projet BRASILSAT (en dBi).* 

 Les données relatives à la latitude et à la longitude des limites territoriales brésiliennes et des villes ont été tirées du projet *SPRING* – GeoMinas et DPI / INPE [92]. La transformation de coordonnées pour le système en élévation et azimut est présentée en Annexe I.

 L'antenne pour l'application proposée (figure 4.3a) a un diamètre *D*=*2a*=1,803m, une distance focale  $F = 1,524$ m, un déplacement *offset* de l'excitation  $H = 1,279$ m et un angle d'inclinaison *offset*  $\theta_0 = 40^\circ$ . Pour un réflecteur parabolique, les coefficients du développement (4.11) peuvent être calculés analytiquement, comme montré en Annexe III.

 Pour obtenir un réflecteur qui réponde aux exigences d'illumination décrites, l'AGMO a été implanté pour travailler avec des individus qui représentent chacun une forme possible de réflecteur conformé. Le vecteur des objectifs est constitué de huit termes, puisqu'il y a quatre demandes différentes (gains directifs minimaux = [24 27 29 31] dBi), chacune pour deux fréquences (12GHz et 14GHz). Après plusieurs simulations pour assurer la frontière non-dominée trouvée, on a implémenté une règle de décision pour sélectionner la solution optimale : la solution qui a été choisie, en plus de respecter les spécifications initiales, est celle qui a le gain le plus élevé dans la zone à 31dBi (ce choix est justifié par l'intérêt économique qu'il y a à favoriser la zone la plus densément peuplée). Le Tableau 4.1 présente les valeurs correspondantes du gain. La figure 4.9 montre les diagrammes de rayonnement pour les deux fréquences. Les objectifs proposés ont été atteints.

*Tableau 4.1. Valeurs de gain directif de la solution optimisée – Projet BRASILSAT.* 

| Région    |  |          | >29 |       | $\sim$ ว $\sim$ |       | $\angle^4$ |          |  |
|-----------|--|----------|-----|-------|-----------------|-------|------------|----------|--|
| Fréquence |  | $\Delta$ |     |       |                 |       |            | $\Delta$ |  |
|           |  |          |     | 29,57 | 27,82           | 27,32 | 25.51      |          |  |

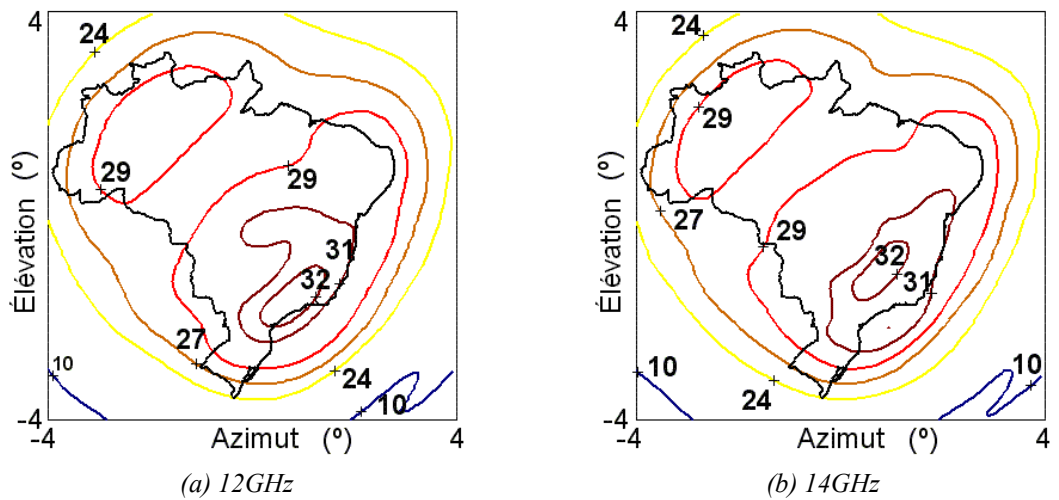

*Figure 4.9. Diagramme de rayonnement de la solution optimale – BRASILSAT (en dBi) [A16].* 

 Ce cas a été traité avec succès par notre algorithme AGMO ; cependant, cette même solution aurait pu éventuellement être obtenue par des méthodes classiques, comme le Min-Max, par exemple. Évidemment, pour la détermination de cette solution optimale, il

faut considérer le fait que le calcul des dérivées du premier et de deuxième ordre de ce problème peut ne pas être facile ; en plus, il pourrait exister de multiples optimaux locaux. Ces caractéristiques ne gênent pas l'AGMO, mais peuvent rendre impossible l'application d'une méthode classique. De plus, une méthodologie traditionnelle n'aiderait pas l'ingénieur à analyser le problème, et ne lui laisserait pas d'autre choix que d'accepter la solution fournie – comme nous l'avons fait ici de façon intentionnelle.

 Par rapport à cette solution finalement obtenue, l'analyse des diagrammes de rayonnement par rapport aux exigences du projet, montre qu'il existe un surplus d'énergie considérable sur quelques zones. Si l'ingénieur le souhaite, les spécifications du projet (taille du réflecteur, par exemple) pourraient être revues, de façon à obtenir juste ce qui a été demandé. Il faut souligner que dans plusieurs méthodologies classiques d'optimisation, il faut écrire les fonctions objectifs en fixant les valeurs absolues à atteindre. De cette manière, la méthode cherchera exactement ce qui a été spécifié : de ce fait, les solutions meilleures que la demande, comme celle présentée en figure 4.9, pourraient ne pas être trouvées. La détermination de ces valeurs maximales ou minimales dépend alors de l'expérience de l'ingénieur. Dans le cas de problèmes très complexes (comme ceux présentés dans les deux sections suivantes), il sera difficilement envisageable d'anticiper les valeurs optimales, ou même de savoir jusqu'à quel point le dispositif spécifié pourra répondre aux exigences du projet. En utilisant l'AGMO comme algorithme d'optimisation, cela ne se produit pas. Il n'est pas nécessaire de stipuler de valeurs, maximales ou minimales : l'algorithme est libre de chercher les meilleures solutions.

 Les cas suivants vont permettre d'explorer les principales caractéristiques de l'AGMO, en supprimant la nécessité de ne retenir qu'une solution. L'étude des sensibilités, présentée au chapitre V, a aussi été rendue possible par l'utilisation de l'AGMO, plus précisément par la possibilité d'analyser le comportement d'un grand nombre de solutions autour de la frontière non dominée. Toutes ces caractéristiques concourent à une meilleure interaction entre le problème à résoudre et l'ingénieur chargé de cette tâche.

## **4.3 Reconfigurabilité d'un satellite pour trois continents**

 Cette étude pourrait s'intituler « réflecteur mobile et excitation fixe ». L'intention est d'illuminer l'Europe, l'Amérique du Nord et l'Amérique du Sud avec un seul excitateur et un seul réflecteur conformé – en explorant le concept de reconfigurabilité présenté dans l'introduction de ce chapitre. Le satellite, dans ce cas, a la capacité de bouger en orbite de manière à occuper des positions sur chaque zone de couverture (figure 4.10).

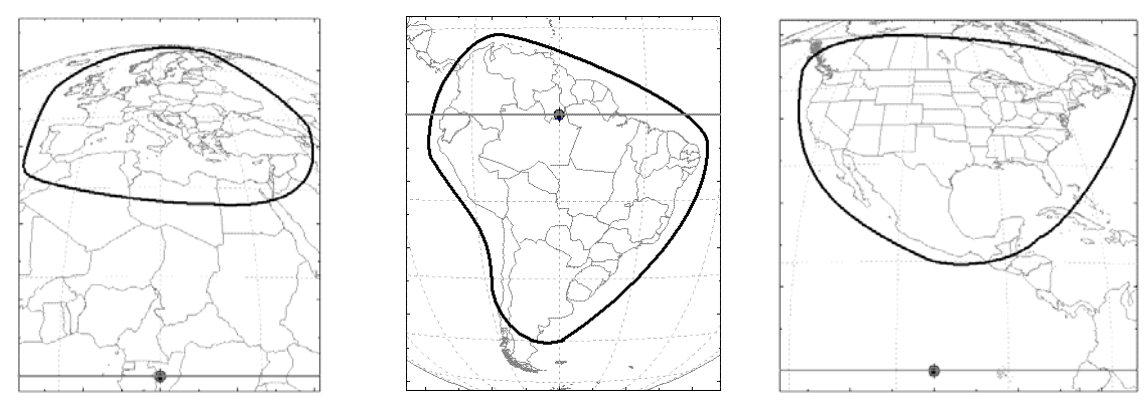

*(a) Europe (b) Amérique du Sud (c) Amérique du Nord Figure 4.10. Satellite en orbite géostationnaire sur chaque zone de couverture. longitudes : Europe = 15° ; Amérique du Sud = -60° ; Amérique du Nord = -100° NB : comme le satellite bouge seulement sur l'orbite géostationnaire, la latitude est toujours 0°* 

L'idée est, en plus de la synthèse de la surface réflectrice, d'ajuster la position spatiale du réflecteur ( *y*, *z*, θ ) pour chaque zone de couverture et la taille de l'ouverture de l'excitateur. Avec ce procédé, chaque région pourrait être illuminée par différents secteurs du réflecteur, comme illustré en figure 4.7, mais en utilisant un seul excitateur et en faisant bouger le réflecteur. Ce repositionnement du réflecteur peut être fait par un système d'actionneurs mécaniques. Bouger le réflecteur, qui est une simple coque métallique, est plus simple que changer la position de l'excitation, qui est plus lourde et sensible. Dans Lumholt [78] et Theunissen [93] des actionneurs sont utilisés pour modifier la forme du réflecteur (dont la surface est malléable), mais de nombreux actionneurs sont nécessaires pour engendrer un réflecteur différent. Dans notre cas, quelques actionneurs suffisent à bouger le réflecteur rigide dans toutes les directions possibles. La figure 4.11 illustre les mouvements recherchés suivant les trois directions ( $y, z, \theta$ ).

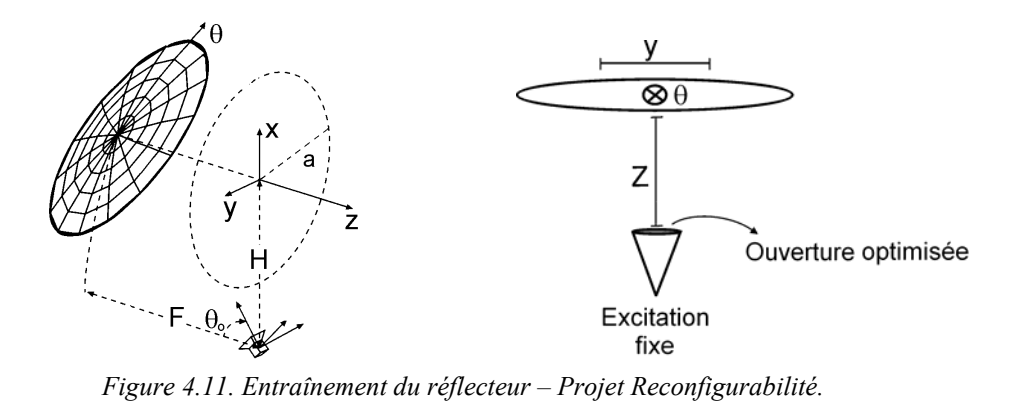

Les trois objectifs à atteindre correspondent à la maximisation du gain directif minimal pour la polarisation principale, pour chacun des trois continents. Après quelques tests, le nombre de coefficients du développement de l'équation 4.11 pour la synthèse du réflecteur a été fixé à 200 (*n*=10 et *m*=20, en rappelant que le premier terme est fixe – Annexe III), nombre qui répond aux recommandations de la section 4.1.5. Avec les trois coordonnées de positionnement du réflecteur pour chaque aire de couverture (neuf variables), plus l'ajustement de la largeur (*h*) du lobe principal du diagramme de rayonnement de l'excitation (une variable), on arrive à un total de 209 variables pour l'optimisation. Les limites de chaque variable sont présentées au Tableau 4.2. Ces limites ont été ainsi spécifiées pour permettre en même temps une très grande liberté dans la conformation de la surface réflectrice et une large variation de sa position. Les limites du positionnement du réflecteur sont égales pour ne pas privilégier un continent particulier.

L'antenne pour cette application a un diamètre  $D = 2a = 3m$ , une distance focale  $F =$ 2,7471m, un déplacement *offset* de l'excitation *H* = 1,75m, un angle d'inclination de l'*offset*   $\theta_0 = 35,33^{\circ}$  et travaille à une fréquence fixe de 12GHz. Ces dimensions ont été stipulées de façon à obtenir l'efficacité maximale pour un paraboloïde (RASCAL [94]).

|         |             |                | Variables à ajuster |                  |             |                                             |             |                 |               |  |  |
|---------|-------------|----------------|---------------------|------------------|-------------|---------------------------------------------|-------------|-----------------|---------------|--|--|
|         |             |                | Excitation          |                  |             |                                             |             |                 |               |  |  |
|         |             | $C_{0I}$       |                     | 2:19             | $C_{10}$    |                                             | 21:199      |                 | h             |  |  |
| Limites | Min.        | 0,235          |                     | $-0,0005$        | $-0,043$    |                                             | $-0,0005$   |                 | 30            |  |  |
|         | Max.        | 0,245          |                     | 0,0005           | $-0,041$    |                                             | 0,0005      |                 | 400           |  |  |
|         |             |                |                     |                  |             |                                             |             |                 |               |  |  |
|         |             |                |                     |                  |             | Variable à ajuster - position du réflecteur |             |                 |               |  |  |
|         |             | Europe         |                     | Amérique du Nord |             |                                             |             | Amérique du Sud |               |  |  |
|         |             | $\overline{z}$ | $\theta$            |                  | z           | $\theta$                                    |             | Ζ               |               |  |  |
| Min.    | $-5\lambda$ | $-5\lambda$    | $30,33^{\circ}$     | $-5\lambda$      | $-5\lambda$ | $30,33^\circ$                               | $-5\lambda$ | $-5\lambda$     | $30,33^\circ$ |  |  |
| Max.    | $5\lambda$  | $5\lambda$     | $40,33^{\circ}$     | $5\lambda$       | $5\lambda$  | $40,33^{\circ}$                             | $5\lambda$  | $5\lambda$      | $40,33^\circ$ |  |  |

*Tableau 4.2. Limites des variables d'optimisation – Projet Reconfigurabilité.* 

Plusieurs optimisations ont été réalisées pour confirmer la courbe non dominée obtenue. La visualisation de cette frontière est difficile, parce qu'il s'agit d'une surface dans un espace tridimensionnel. Pour cette raison, on a préféré montrer en figure 4.12 une représentation des solutions extrêmes pour chaque objectif (plus une solution avec la plus grande moyenne pondérée des objectifs – obj $1 + obj2 + 1,25 \times obj3$ ). Le Tableau 4.3 donne les gains correspondants.

Comme le montrent la figure 4.12 et le Tableau 4.3, l'objectif critique est l'illumination de l'Europe, parce qu'une plus grande concentration d'énergie dans cette

région empêche une couverture avec gains élevés dans les autres continents. Autrement dit : le continent européen ayant une surface plus petite, exige une plus grande concentration d'énergie, ce qui empêche l'étalement de cette énergie pour les deux autres continents, qui ont des surfaces comparables. On peut le voir aussi sur les diagrammes de rayonnement présentés en figure 4.13. Il se produit une somme des couvertures des Amériques : les surfaces à couvrir étant comparables en taille, la méthode d'optimisation a trouvé comme meilleure option la superposition des aires de couverture avec la même région du réflecteur. Cette composition s'est produite parce qu'elle a été permise par la spécification des limites extrêmes des paramètres qui définissent la position du réflecteur, suivant le Tableau 4.2.

| Solutions extrêmes                                                           | Zones de couverture<br>A. du Nord (obj. 2)<br>A. du Sud $(obj. 3)$<br>Europe $(obj. 1)$ |       |       |  |  |  |
|------------------------------------------------------------------------------|-----------------------------------------------------------------------------------------|-------|-------|--|--|--|
| Objectif 1                                                                   | 27,66                                                                                   | 25,42 | 20,89 |  |  |  |
| Objectif 2                                                                   | 23,26                                                                                   | 27,11 | 23,87 |  |  |  |
| Objectif 3                                                                   | 22,91                                                                                   | 25,95 | 25,19 |  |  |  |
| Solution – valeurs moyennes<br>$\left[obj1 + obj2 + 1,25 \times obj3\right]$ | 26,85                                                                                   | 26,32 | 23,94 |  |  |  |

*Tableau 4.3. Gains directifs – polarisation principale [dBi] – Projet Reconfigurabilité* 

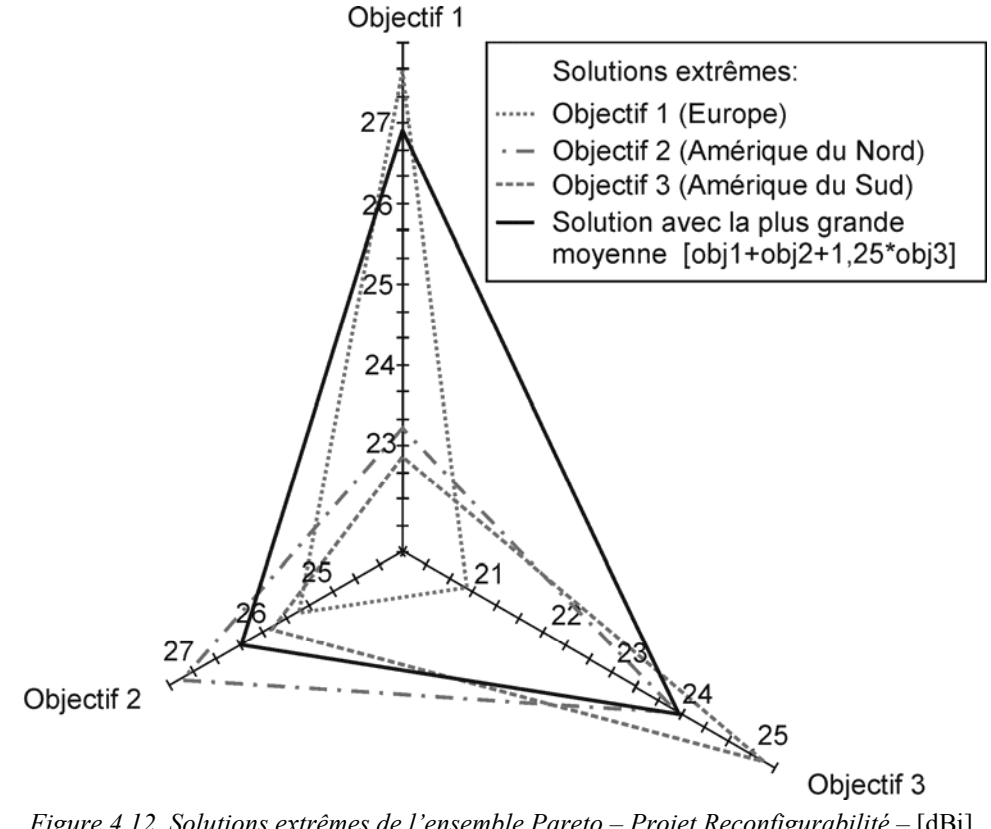

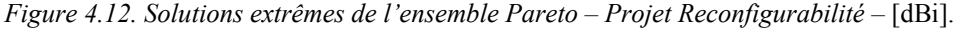

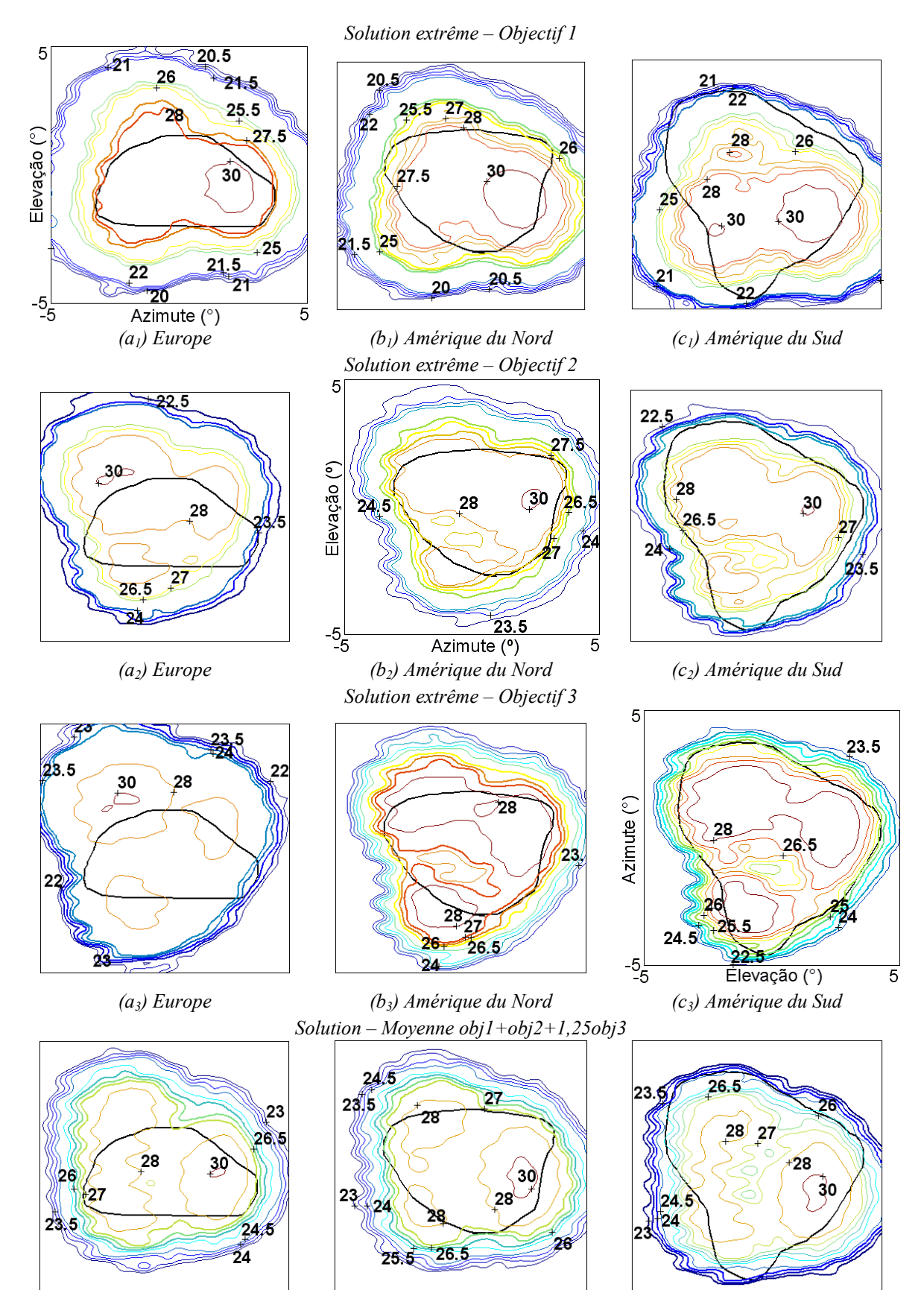

*(a4) Europe (b4) Amérique du Nord (c4) Amérique du Sud Figure 4.13. Diagramme de rayonnement des solutions extrêmes du front de Pareto – Projet Reconfigurabilité – [dBi].* 

Le Tableau 4.4 montre le positionnement du réflecteur et le paramètre *h* de l'excitateur pour les quatre solutions présentées. On remarque la petite variation de ces valeurs, quand on les compare aux valeurs initiales des limites, ce qui renforce l'affirmation qu'il y a eu une somme des zones de couverture. On peut aussi remarquer que même les extrêmes du front non dominé sont des solutions similaires. Cela signifie probablement que les solutions obtenues appartiennent à la même niche – particulièrement les paramètres de position du réflecteur.

| Solution | Position du réflecteur |                             |                  |          |                |                 |          |       |           |  |
|----------|------------------------|-----------------------------|------------------|----------|----------------|-----------------|----------|-------|-----------|--|
| extrême  |                        | Europe                      | Amérique du Nord |          |                | Amérique du Sud |          |       |           |  |
|          |                        | $\mathcal{Z}_{\mathcal{L}}$ | $\theta$         | ν        | $\overline{z}$ | $\theta$        |          | Ζ     | $\theta$  |  |
| Obj. $1$ | $-0,043$               | 0,017                       | 33,64            | $-0.617$ | 0.728          | 33,33           | $-0,421$ | 2,116 | 33,43     |  |
| Obj. $2$ | 0,033                  | $-0,057$                    | 33,08            | $-0.721$ | 0,782          | 32,94           | $-0,428$ | 2,112 | 32,50     |  |
| Obj. $3$ | 0,041                  | $-0,062$                    | 33,06            | $-0,735$ | 0,792          | 32,93           | $-0,503$ | 2,077 | 32,48     |  |
| Moyenne  | 0,007                  | $-0,031$                    | 33,44            | $-0,612$ | 0.729          | 33,09           | $-0,421$ | 2,120 | 32,94     |  |
|          | $\lambda$              |                             | $\circ$          | ⋏        |                | $\circ$ 1       | ∣λ       |       | $\circ$ 1 |  |

*Tableau 4.4. Variables ajustées – Projet Reconfigurabilité.* 

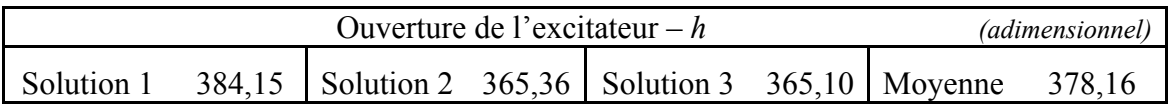

 La solution « moyenne » a été choisie pour la présentation des coefficients du développement en série. Comme il y a 200 valeurs, elles seront montrées en représentation matricielle, conformément à la figure 4.14a. Dans cette représentation graphique, la taille de chaque carré est proportionnelle à :

$$
-\log_{10}\left|\frac{Cnm}{\max(Cij)}\right|ou - \log_{10}\left|\frac{Dnm}{\max(Dij)}\right| \quad ,\tag{4.12}
$$

où le terme *C00* n'est pas montré, parce qu'il est le même pour tous les individus, et parce qu'il est beaucoup plus grand que les autres, comme on peut le voir en Annexe III. On constate que la représentation de la surface du réflecteur de l'antenne optimisée utilise toutes les harmoniques du développement en série. Des tests ont été faits avec des séries plus longues, c'est-à-dire, avec un nombre d'harmoniques plus grand et avec des ordres supérieurs, mais les résultats obtenus ont été pratiquement identiques.

 On peut aussi visualiser autrement la différence de forme entre le réflecteur parfaitement parabolique et le réflecteur optimisé. Pour chaque réflecteur, on dispose en effet d'un maillage (*x*, *y*, *z*) de points, d'après la paramétrisation montrée en (4.10) et (4.11), où les coordonnées *x* et *y* sont les mêmes pour les deux réflecteurs. Pour montrer la différence de formes des réflecteurs, il suffit de soustraire une surface de l'autre (on a ici soustrait de la coordonnée du réflecteur parabolique celle du réflecteur optimisé). Cette différence suivant *z* est montrée en figure 4.14b. Ce graphique peut être utilisé seulement comme comparaison de formes entre les réflecteurs parabolique et optimisé, il ne permet pas une analyse des champs réfléchis, puisqu'il y a un repositionnement pour chaque zone de couverture.

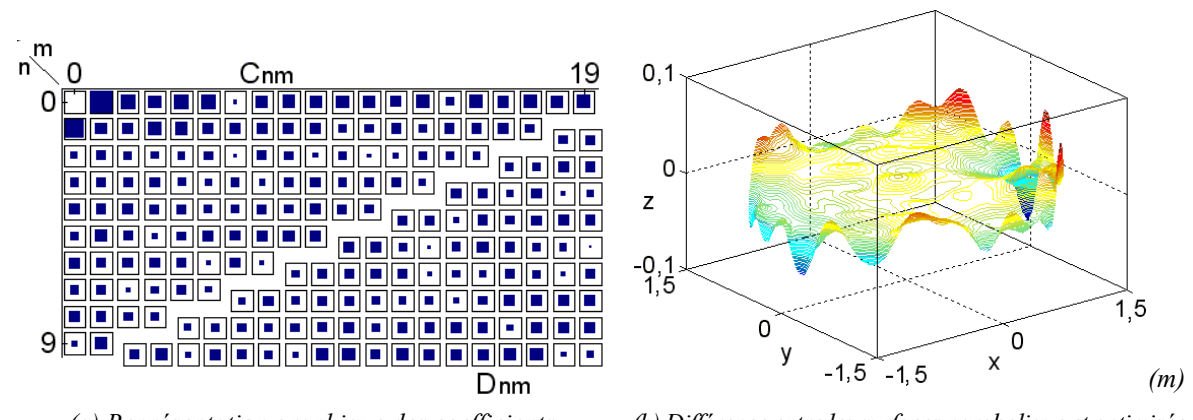

*(a) Représentation graphique des coefficients (b) Différence entre les surfaces parabolique et optimisée Figure 4.14. Analyse des coefficients du développement en série et de la forme du réflecteur de la solution moyenne – Projet Reconfigurabilité.* 

 Connaissant les solutions possibles du problème posé, et en analysant le comportement des variables d'optimisation, on dispose d'éléments solides pour faire un choix final entre toutes les solutions proposées par l'AGMO. Ces informations donnent à l'ingénieur une liberté de négociation avec son client. Si une solution avec une forte illumination de l'Europe intéresse l'acheteur, l'antenne correspondante est disponible. S'il préfère une meilleure couverture de l'Amérique du Sud, c'est aussi possible. Il est clair que, après cette première phase d'analyse et de négociation, l'ingénieur peut réinitialiser le processus d'optimisation, en cherchant de meilleures solutions à des demandes spécifiques.

 L'application suivante explore la réutilisation de fréquences, qui est une manière différente d'utiliser le concept de reconfigurabilité.

# **4.4 Réutilisation de fréquences**

Le concept de reconfigurabilité peut aussi être étendu à la réutilisation de fréquences, polarisation et isolation d'aires adjacentes. Un exemple correspondant à cela est le scénario de couverture par satellite présenté dans la figure 4.15. Tous les polygones entourés par le même type de ligne (A, B et F ; puis C et D ; puis E et I ; enfin, G et H) doivent être illuminés par une même fréquence, tout en maintenant entre leurs faisceaux une isolation d'au moins -27dBi (par exemple, le faisceau « centré sur » E doit avoir sur I un gain maximum atténué de 27 dBi par rapport au gain minimal sur E). Balling *et al.* [95] utilisent une configuration composée d'un réflecteur parabolique illuminé par un grand nombre d'excitateurs (90 au total) pour résoudre ce problème, comme en figure 4.1b. Cette solution est compliquée à cause du *Beam Forming Network* (BFN) utilisé pour contrôler le diagramme de rayonnement. Ici, on a choisi de travailler avec une configuration composée d'un réflecteur conformé pour contrôler le diagramme de rayonnement, illuminé par quelques excitateurs seulement, ce qui réduit radicalement la complexité du BFN. Chaque système est associé à un faisceau du groupe. Par exemple, pour illuminer les aires E et I, on a utilisé un réflecteur conformé et deux excitateurs (voir les figures 4.15 et 4.16). Pour illustrer l'application de la méthode AGMO à ce projet de configuration d'antenne, la solution pour l'ensemble E-I est présentée ci-dessous.

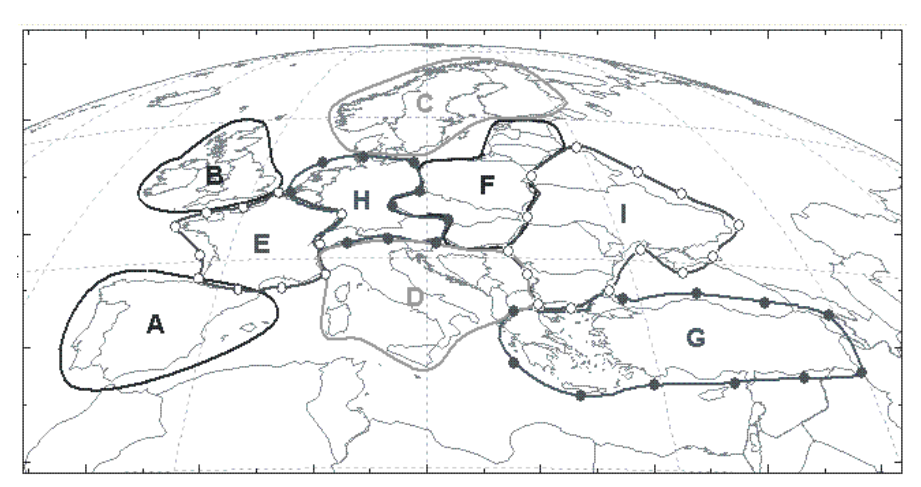

*Figure 4.15. Scénario possible pour la réutilisation de fréquences en Europe.* 

L'antenne pour l'application proposée a un diamètre  $D = 2a = 4m$ , une distance focale *F* = 4,4m, un déplacement *offset* de l'excitation *H* = 2,375m et travaille à une fréquence fixe de 12GHz. Les dimensions mentionnées ont été stipulées de façon à obtenir l'efficacité maximale pour un paraboloïde parfait (RASCAL [94]). Le satellite, en orbite géostationnaire, est pointé vers le centre du continent européen (longitude = 15° et latitude = 48° approximativement).

Pour l'ensemble formé des zones E et I, les quatre objectifs poursuivis sont : maximiser le gain directif minimal pour la polarisation principale sur chaque zone, et maximiser l'isolation entre elles. Une isolation minimale d'au moins 27dB est l'unique contrainte imposée. Pour la synthèse du réflecteur, un développement de Jacobi à 120 coefficients a été utilisé (rappelons que le premier terme est fixe), nombre qui répond aux critères de la section 4.1.5. Contrairement à l'application précédente des trois continents, on a travaillé ici avec un réflecteur dont la position est fixe par rapport au satellite, mais en permettant l'ajustement de la position de l'excitation ( $y$ ,  $z$  et  $\theta$  pour deux excitateurs, soit six variables, figure 4.16). On autorise aussi l'ajustement de la largeur du lobe principal du diagramme de rayonnement des excitateurs (*h* – deux variables), de façon à obtenir une séparation des secteurs utilisés pour chaque aire de couverture sur le réflecteur (§ 4.1.6). On a donc 127 variables d'optimisation. Les limites de chaque variable sont présentées au Tableau 4.5.

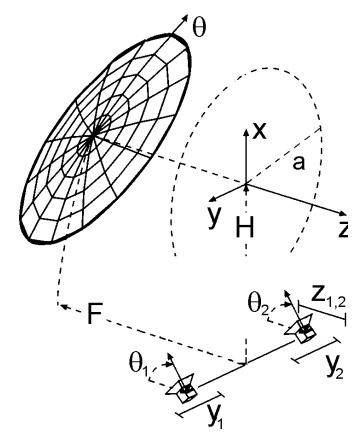

*Figure 4.16. Déplacement de l'excitation – Projet réutilisation de fréquences.* 

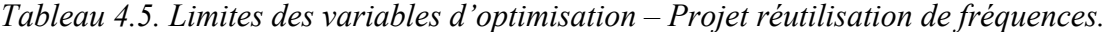

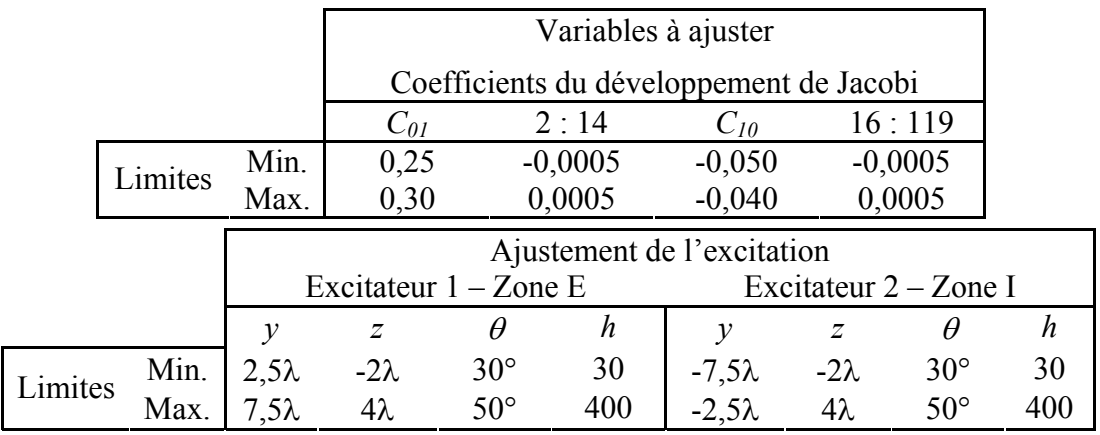

 Plusieurs optimisations ont été réalisées pour confirmer la courbe de solutions non dominées obtenue. La visualisation de cette frontière est difficile parce qu'avec quatre objectifs, il s'agit d'une hypersurface dans un espace quadridimensionnel. Pour cette raison, on a préféré utiliser un graphique (figure 4.17) représentatif des solutions extrêmes pour chaque objectif (et en plus une solution avec la plus grand moyenne pondérée des objectifs – [obj1+obj3]/2). Le Tableau 4.6 montre les gains obtenus.

|                                                          | Objectifs    |           |              |           |  |  |  |
|----------------------------------------------------------|--------------|-----------|--------------|-----------|--|--|--|
| Solutions extrêmes                                       | $\Box$       | $^{(2)}$  | (3)          | (4)       |  |  |  |
|                                                          | Zone E       |           | Zone I       |           |  |  |  |
|                                                          | maximisation | isolation | maximisation | isolation |  |  |  |
| Max(Objectif 1)                                          | 41,544       | 13,340    | 36,117       | 5,170     |  |  |  |
| Min(Objectif 2)                                          | 40,002       | $-12,001$ | 35,038       | $-9,226$  |  |  |  |
| Max(Objectif 3)                                          | 40,844       | 13,665    | 38,085       | 11,048    |  |  |  |
| Min(Objectif 4)                                          | 40,044       | 4,807     | 35,011       | $-17,316$ |  |  |  |
| Solution moyenne<br>$\left[ \text{obj1+obj3} \right]$ /2 | 41,410       | 14,360    | 37,850       | 7,775     |  |  |  |

*Tableau 4.6. Gains directifs minimums –* [dBi] *– Projet « réutilisation de fréquences »* 

*Attention:* il y a eu la réduction de l'espace de recherche (§ 3.4.2), avec 40dBi au minimum pour la zone E et 35dBi pour la zone I, ce qui sera expliqué en détail à la section suivante.

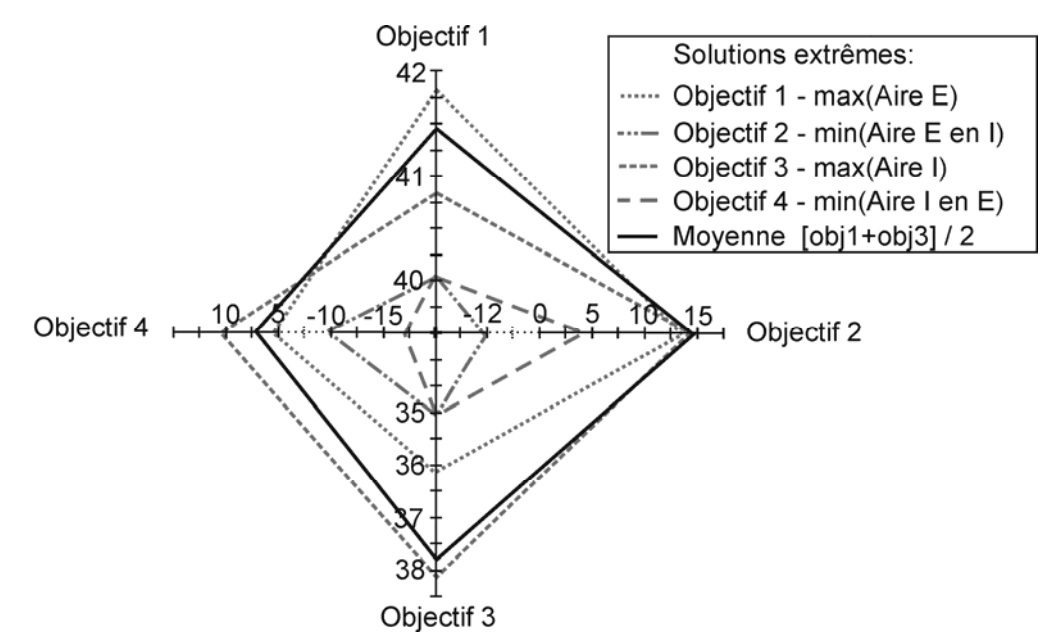

*Figure 4.17. Solutions extrêmes du front de Pareto – Projet « réutilisation de fréquences » – [dBi].* 

 La figure 4.17 présente, en fait, une équipartition d'énergie. L'augmentation du gain moyen dans une zone conduit obligatoirement à la diminution du gain moyen dans le

reste du diagramme de rayonnement. Par contre, l'augmentation du gain dans une zone peut effectivement conduire à une augmentation du gain moyen dans des zones voisines. Il s'agit fondamentalement d'un conflit d'ajustement des coefficients. Améliorer l'illumination dans une zone conduit à la diminuer dans l'autre. Le réflecteur, dans ce cas, n'a pas suffisamment de degrés de liberté pour améliorer le gain directif dans les deux zones simultanément. Des tests avec plus de coefficients dans le développement en série ont été faits, pour donner plus de liberté à la forme de la surface réflectrice, mais on n'a pas obtenu d'améliorations significatives.

 En résumé, le facteur déterminant dans cet exemple est le taux de décroissance des lobes (§ 4.1.2), qui dépend de la fréquence utilisée et du diamètre du réflecteur. Ces affirmations peuvent être vérifiées sur les diagrammes de rayonnement des figures 4.18 et 4.21.

 Le Tableau 4.7 montre le positionnement de l'excitation et ses ouvertures respectives pour les cinq solutions présentées. Il n'y a pas eu de surprise dans les solutions obtenues pour cet exemple. Les zones ont été bien séparées les unes des autres (mais pas isolées) ; d'ailleurs, les limites spécifiées ont été choisies pour qu'un excitateur n'interfère pas avec l'autre (§ 4.1.6). Cet écartement entre les faisceaux, et la séparation résultante des zones, peuvent aussi être vérifiés à partir de la distribution des courants sur la surface réflectrice (figure 4.19).

| Solution | Ajustement de l'excitation |       |                          |               |           |                         |          |               |  |  |  |
|----------|----------------------------|-------|--------------------------|---------------|-----------|-------------------------|----------|---------------|--|--|--|
| extrême  |                            |       | Excitateur $1 - z$ one E |               |           | Excitateur $2 - zone I$ |          |               |  |  |  |
|          |                            | z     | $\theta$                 | h             | ν         | Ζ                       | $\theta$ | h             |  |  |  |
| Obj. $1$ | 5,246                      | 1,051 | 42,34                    | 104,23        | $-6,130$  | 0,026                   | 38,13    | 117,26        |  |  |  |
| Obj. $2$ | 5,208                      | 1,075 | 42,53                    | 104,90        | $-5,911$  | 0,006                   | 38,02    | 117,05        |  |  |  |
| Obj. $3$ | 5,294                      | 1,044 | 42,28                    | 104,49        | $-6,256$  | 0,056                   | 38,26    | 116,74        |  |  |  |
| Obj. $4$ | 5,157                      | 1,078 | 42,59                    | 105,54        | $-5,892$  | 0,010                   | 38,02    | 116,06        |  |  |  |
| Moyenne  | 5,277                      | 1,054 | 42,36                    | 104,62        | $-6,151$  | 0,038                   | 38,18    | 116,89        |  |  |  |
|          | $\lambda$                  |       | $\circ$ 1                | adimensionnel | $\lambda$ |                         | $\circ$  | adimensionnel |  |  |  |

*Tableau 4.7. Variables ajustées – Projet « réutilisation de fréquences ».* 

 De la même manière que dans l'exemple précédent, la solution « moyenne » a été choisie pour représenter les coefficients du développement en série (figure 4.20). La figure 4.20b montre qu'il existe des ondulations sur toute la surface du réflecteur.

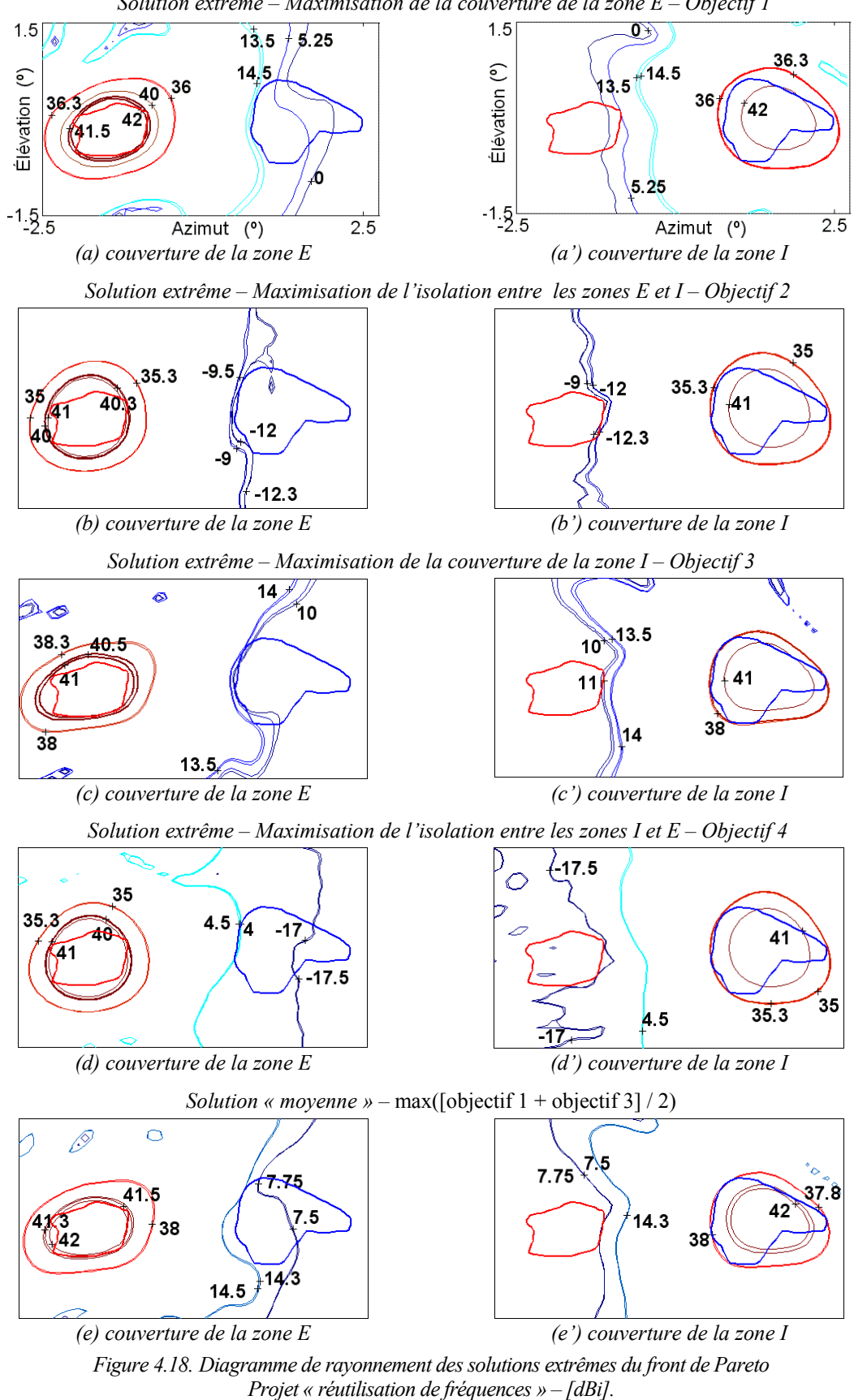

*Solution extrême – Maximisation de la couverture de la zone E – Objectif 1*

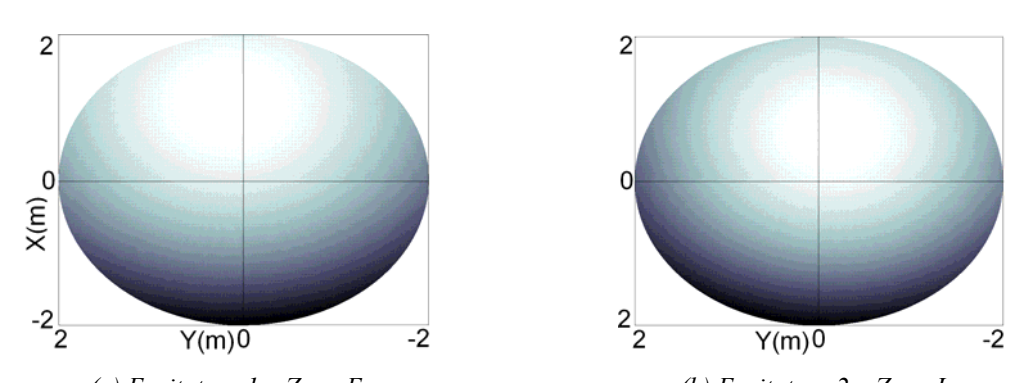

*(a) Excitateur 1 – Zone E (b) Excitateur 2 – Zone I Figure 4.19. Distribution de courants sur le réflecteur – solution « moyenne » Projet « réutilisation de fréquences »* 

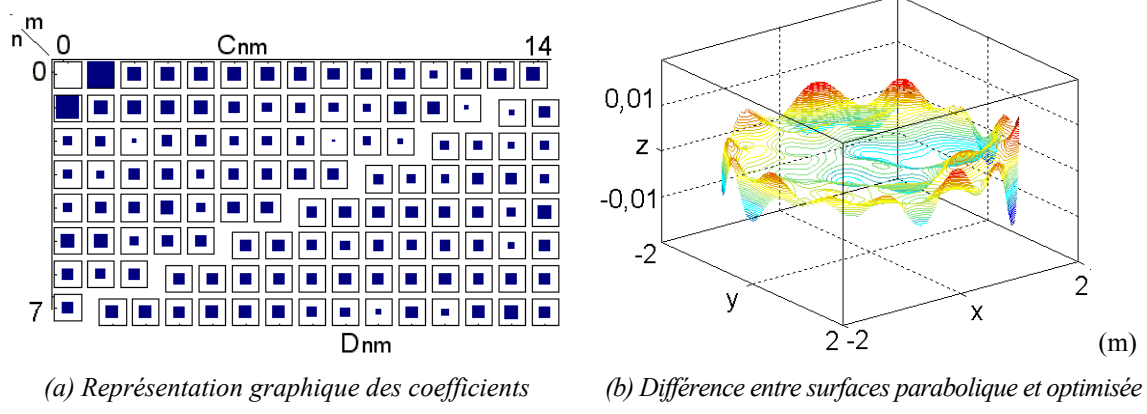

*Figure 4.20. Analyse des coefficients du développement en série de la solution « moyenne » Projet « réutilisation de fréquences »* 

 L'autre analyse possible consiste à étudier le comportement des champs à l'intérieur de la zone de couverture. Comme expliqué en section 4.1.2, le gain directif n'est pas homogène à l'intérieur de la région d'intérêt, comme on peut le vérifier en figure 4.21. Les valeurs minimales se localisent, probablement, aux extrémités des régions de couverture. On voit aussi que la valeur du gain maximal par effet du calcul d'isolation s'opère toujours dans les extrêmes des zones, cela est dû à la plus grande proximité entre elles.

 Comme conclusion à cet exemple, il est possible d'affirmer que, s'il n'existait pas le compromis avec les isolations, et s'il y avait une seule zone de couverture par réflecteur, le gain directif minimal dans la couverture serait beaucoup plus élevé. Le caractère « multiobjectif concurrent » limite les valeurs optimales.

 Cet exemple termine la partie consacrée aux applications de ce chapitre. La section suivante présente quelques commentaires importants sur l'interaction entre l'AGMO et le problème de synthèse d'antennes réflectrices embraquées dans des
satellites. Même s'ils correspondent ici au problème de synthèse d'antennes, ils sont génériques et utilisables pour n'importe quel type de problème.

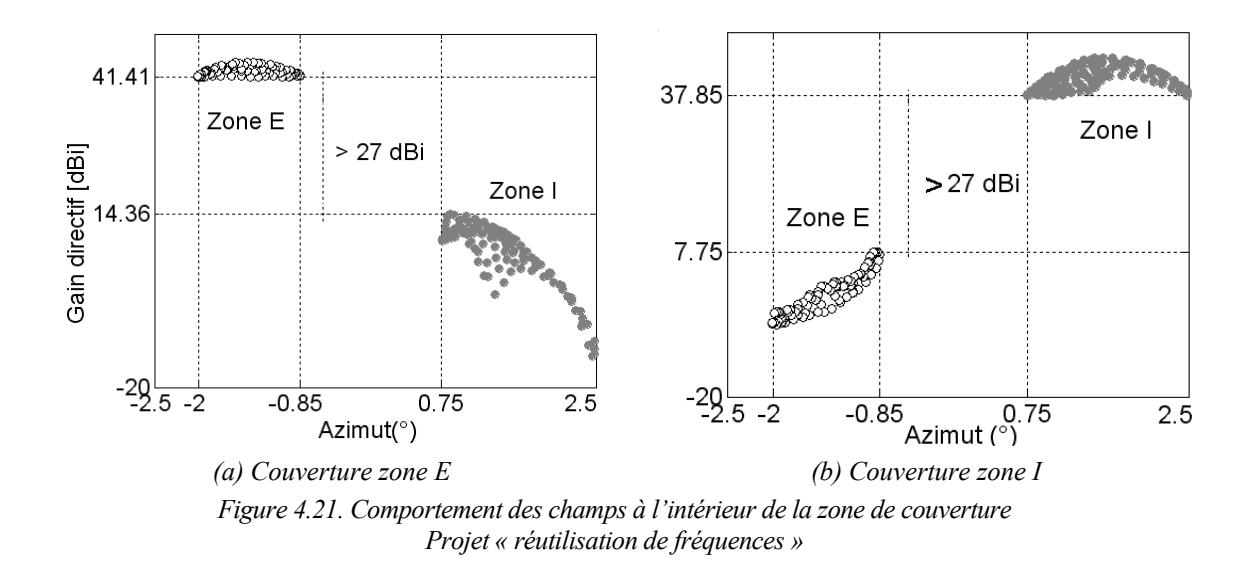

#### **4.5 Commentaires sur l'interaction entre l'AGMO et le problème d'optimisation**

- L'accompagnement du processus d'optimisation doit être constant, il doit être fait par l'ingénieur, ou si possible dynamiquement, par l'algorithme de calcul luimême. L'accumulation d'informations doit être la priorité au début de l'optimisation, quand on ne connaît pas le problème. C'est seulement avec la compréhension complète du problème qu'il sera possible d'utiliser toute la puissance de la méthode d'optimisation, peu importe laquelle, ce qui conduira à des solutions plus proches des solutions idéales.
- Dans les problèmes des réels, quand on travaille avec des objectifs très antagonistes, il est possible que les extrémités du front de Pareto correspondent à des valeurs sans intérêt en pratique : éventuellement, les valeurs très basses ou très hautes des objectifs peuvent ne pas être intéressantes. La figure 4.22 illustre telle situation. Cela peut être contourné de deux manières :

1. par mesures restrictives pendant l'évaluation de la solution ; si l'évaluation est plus petite qu'une valeur minimale, la solution est pénalisée ;

2. par réduction de l'espace de recherche (§ 3.4.2) ; de nouvelles limites sont stipulées à partir des solutions qui sont à l'intérieur de la région d'intérêt. Le processus évolutif est réinitialisé avec une population créée aléatoirement à l'intérieur de ces nouvelles limites, plus ces solutions présélectionnées.

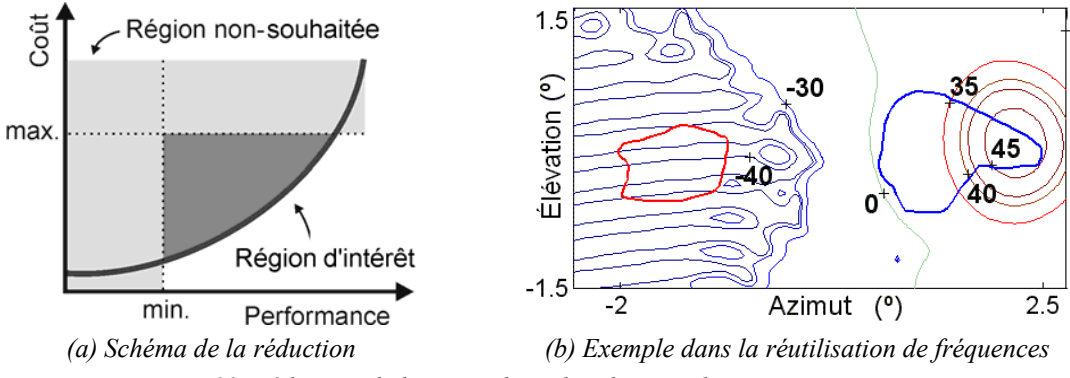

*Figure 4.22. Réduction de l'espace de recherche – application aux antennes.* 

 À vrai dire, ces procédures fonctionnent comme critères de décision pendant le processus évolutif (§ 2.4). Ces artifices peuvent et doivent être utilisés ensemble quand c'est nécessaire. Dans le cas de l'exemple de la figure 4.22b, il n'est pas pertinent de maintenir une forte isolation entre les régions d'intérêt, si le gain directif sur la couverture est plus petit que ce que l'on attend. Ce cas correspond au déplacement du faisceau principal en dehors de la région de couverture, ce qui entraîne l'amélioration de l'isolation.

Dans le cas de ce type de problème, bonne couverture de la zone d'intérêt, et bonne isolation d'autres zones, sont des objectifs antagonistes. L'expérience montre qu'il faut favoriser dans un premier temps la zone de couverture, en centrant sur elle le lobe principal, puis ajuster les lobes secondaires, moins énergétiques, pour obtenir l'isolation souhaitée.

- Comme complément au paragraphe précédent, on peut ajouter que les limites fixées pour chaque variable sont déterminées par l'expérience que l'ingénieur a sur le problème considéré (par exemple, limites constructives). Si on manque d'expérience sur le problème à traiter, on doit opter pour des limites plus larges. Cela augmente évidemment la difficulté de résolution du problème.
- $\cdot$  Un contrôle avec saturation pour les limites des variables (§ 3.4.8) est recommandé dans l'optimisation de problèmes réels. Il s'agit de la procédure qui corrige les individus qui échappent aux limites proposées. La saturation est la méthode qui replace l'individu exactement à la limite du domaine autorisé. De cette manière, on a une meilleure compréhension et un plus grand contrôle du processus d'optimisation. Il est important d'étudier l'évolution des variables.
- Des changements éventuels dans la fonction objectif favorisent l'évolution du processus. L'intention est d'introduire une perturbation qui force à une réorganisation (adaptation) de la population. Cela est similaire à ce qui se passe dans la nature, où des perturbations dans l'écosystème peuvent produire des individus mieux adaptés aux difficultés. Évidemment ces changements doivent être minimes et, en tout état de cause, complémentaires. Pour illustrer cela, on retourne au problème de l'antenne. Dans l'exemple étudié, le souhait est de maximiser le gain directif minimal (*Gmin*) sur toutes les zones. Comme fonction objectif, il serait possible de commencer avec la maximisation de la valeur moyenne de ces gains (*Gmed*). Cette procédure provoque une rapide dispersion de l'énergie dans la zone de couverture complète, sans pénalisation liée à de possibles « trous » d'illumination, ou zones peu illuminées. Après quelques générations ayant conduit à des solutions satisfaisantes, on modifie la fonction objectif, pour une maximisation de *Gmin*, ce qui pénalise les solutions présentant des « trous » dans leur diagramme de rayonnement. Ce jeu entre *Gmed* et *Gmin* doit être fait périodiquement, puisque *Gmed* force à une concentration d'énergie sur la zone de couverture (élimination de lobes secondaires) alors que *Gmin* favorise un diagramme plus homogène (raffinement). Ce sont des aspects complémentaires qui, pour cela, peuvent être utilisés de façon à accélérer le processus évolutif.
- La variation dynamique des probabilités de croisement et mutation qui sont des paramètres utilisés dans l'Algorithme Génétique monocritère (Vasconcelos *et al.* [64], [A9]) – a aussi pour objectif de causer des perturbations dans la population courante, par élévation de la « pression » des opérateurs correspondants. Cette procédure agirait sur les variables d'optimisation et non sur les objectifs, comme proposé au paragraphe précédent (cette méthode n'a pas encore été implémentée dans l'AGMO, c'est une proposition pour la suite du travail).
- Les méthodes classiques d'optimisation auraient du mal à résoudre d'une manière satisfaisante ces problèmes d'antennes, ne serait-ce que parce que la construction d'une fonction objectif unique n'est pas évidente à imaginer. Comment engendrer une telle fonction quand on n'imagine pas où l'on peut arriver (quels sont les résultats de gain attendus quand le problème est constitué de plusieurs zones de couverture, de multiples objectifs, de multiples contraintes, etc. et une seule surface

réflectrice) ? Quels poids attribuer à chaque zone ? Comme le développement en série de la forme du réflecteur est global, n'importe quelle modification de la surface change le gain de toutes les zones de couverture, ce qui fait que les objectifs sont très antagonistes. Le système de pondération utilisé dans l'approche monocritère et aussi par les méthodes déterministes serait difficilement efficace dans les exemples traités ici.

 Si on augmentant la complexité du problème (taille et nombre de zones, nombres d'excitateurs, de zones d'isolation, de contraintes imposées, etc.), les degrés de liberté de la synthèse du réflecteur (liberté de courbures plus brusque ou nombre de coefficients plus grand) doivent être augmentés dans la même proportion. Cela augmente aussi le nombre de points sur la surface pour l'estimation correcte du champ rayonné. Ainsi, plus le problème sera réaliste, plus complexe et coûteuse sera son optimisation. On sait que les méthodes stochastiques ont comme principal inconvénient la nécessité de réaliser de très nombreuses évaluations du problème. Si on augmente sa complexité, le temps nécessaire pour son optimisation sera plus encore plus grand. Les Algorithmes Génétiques peuvent cependant facilement être ajustés pour travailler en utilisant le calcul parallèle : comme ses opérations sont répétitives, et comme chaque individu est évalué de manière indépendante, le parallélisme est direct. Ce sujet sera développé dans le dernier chapitre, à propos des perspectives à venir.

 Ces commentaires terminent ce Chapitre IV. L'analyse de sensibilité, présentée au Chapitre V, aide à comprendre encore mieux le problème à résoudre.

# *Analyse de sensibilité*

 Dans la conception de dispositifs, l'idée de l'analyse de sensibilité est de vérifier la stabilité de la performance des solutions optimisées, quand elles souffrent des perturbations inévitables dans la réalisation effective des projets. La source de ces variations peut être des erreurs inhérentes à la construction et au montage, ou alors des changements dans les conditions d'opération (Meneguim [18], Barthold [21], Kwon-Hee Lee *et al.* [96]). Par exemple, l'obtention d'un profil d'aile d'avion produisant un gain phénoménal d'efficacité aérodynamique, peut ne pas représenter un grand avantage si ce gain se trouve complètement modifié par une variation de position de quelques millimètres (provoquée par exemple par les vibrations). La figure 5.1 illustre la nécessité de chercher des solutions robustes. Dans cet exemple, la solution  $S_2$  est plus stable que  $S_1$ , puisque, quand elle est soumise aux mêmes perturbations relatives, elle voit ses objectifs moins modifiés.

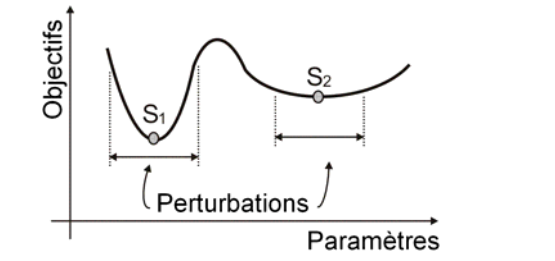

*Figure 5.1. Analyse de sensibilité cherchant des solutions robustes.* 

 On a vu dans les chapitres précédents que l'AGMO produit un vaste ensemble de solutions, qui reflète le comportement des fonctions objectif. Après le processus évolutif, l'ingénieur choisit finalement une solution entre plusieurs possibilités. L'idée dans ce chapitre est d'utiliser des études de sensibilité pour qualifier les solutions par rapport à leur sensibilité aux perturbations, ce qui doit faciliter la prise de décision finale et l'apprentissage du comportement du problème global. Deux approches seront présentées ici : d'une part, une analyse de sensibilité par rapport aux variables d'optimisation, basée sur une métrique relative pour les objectifs et les paramètres [A6]; d'autre part, une analyse de sensibilité par rapport aux spécifications fixées a priori du projet, permettant de vérifier la fiabilité de l'architecture du problème ou du projet [A7].

#### **5.1 Analyse de sensibilité par rapport aux paramètres d'optimisation**

 Cette procédure est une étude sur la performance du dispositif quand ses variables d'optimisation sont soumises à des perturbations dues par exemple à l'imprécision de construction. Entre plusieurs méthodologies d'analyse de sensibilité existantes, celle utilisant la constante de Lipschitz peut être utilisée (Lisboa [20], Vieira *et al.* [97]) ; pour une solution donnée, cette constante est définie comme le taux maximal de variation des objectifs à l'intérieur d'un domaine fini de perturbations. Une autre procédure, basée sur la méthode des ellipsoïdes intérieurs, est utilisée pour profiter de la grande quantité de solutions générée par les méthodes stochastiques (Takahashi *et al.* [19]). Dans ces deux procédures, une évaluation précise de la sensibilité exige un grand effort de calcul, sans compter dans certains cas la nécessité de calculer le gradient de la fonction objectif. L'Annexe IV donne des explications concises sur les fondements des méthodologies classiques pour ce type d'analyse de sensibilité.

 Dans ce travail nous présentons une méthode basée sur une métrique directement évaluée à partir des donnés générées par l'AGMO [A6], ne nécessitant pas d'effort de calcul additionnel pour de nouvelles évaluations de solutions, ou pour des calculs de dérivées. Comme le montre la figure 5.2, une concentration de solutions autour de la frontière Pareto se produit à la fin du processus évolutif : il est du coup raisonnable d'utiliser ces données pour analyser le comportement des valeurs des objectifs par rapport aux variables d'optimisation. La méthode proposée ici permet aussi l'identification du paramètre le plus important pour le maintien de l' « optimalité » du dispositif. L'efficacité de cette méthode est conditionnée par un espace de recherche bien représenté autour de la solution étudiée, c'est-à-dire qu'il ne doit pas y avoir une convergence excessive du processus évolutif ; on utilise pour cela l'ensemble des individus générés depuis la première génération [A13].

Les différentes étapes de la méthode proposée sont les suivantes :

 Tout d'abord, il faut stipuler des valeurs maximales pour les perturbations des paramètres d'optimisation, en définissant la taille d'un domaine fini d'étude dans l'espace des paramètres. Les amplitudes de ces variations sont spécifiées par l'ingénieur, suivant les valeurs qu'il estime vraisemblables pour le dispositif, en raison des imperfections de construction, de montage, des dilatations thermiques, etc. ;

- Choisir certaines solutions (*V\**) pour leur intérêt particulier (ou pour un groupe de solutions sur le front de Pareto, de manière à étudier la sensibilité de l'ensemble). Autour de chaque solution *V\**, on définit un domaine d'étude (*D\**) dans l'espace de paramètres où se trouvent des individus, dont on peut étudier les performances suivant chaque objectif, et les comparer à celles de *V\**. La taille de *D\** est conforme aux amplitudes des perturbations définie au point précédent ;
- Pour connaître le plus grand changement de performance dans le domaine *D\**, il faut trouver la plus grande dégradation de chaque objectif à l'intérieur du domaine *D\**. Ce processus est une recherche critère par critère, chargée de trouver la pire solution pour chaque objectif ;
- Si pour chaque objectif la pire valeur de l'altération est acceptable, on peut dire que la solution est stable pour les exigences fixées ;
- Pour comparer les solutions dites stables, on peut calculer la « distance » des pires cas à la solution particulière étudiée. Plus grande est cette distance, c'est-à-dire plus « loin » se produit le cas le pire, plus stable est la solution.

 Cette recherche critère par critère peut être faite en utilisant des outils traditionnels d'optimisation, comme les méthodes basées sur les dérivées ou même l'AG monocritère, mais cela peut être très onéreux du point de vue du coût de calcul. De manière à réduire ce coût (en éliminant la nécessité de nouvelles évaluations de solutions), il est possible d'utiliser les solutions générées par le processus évolutif de l'AGMO. À partir des échantillons de Pareto, ou d'une autre solution à analyser (*V\**), et en se fondant sur l'étendue des perturbations prises en compte, il est possible de vérifier quelles solutions générées par l'AGMO (*POPNDOM* + *POPDOM* + *POPDOMold*) sont contenues dans le domaine *D\**. Ce groupe de solutions à étudier étant défini, il suffit de chercher parmi elles les individus présentant les pires valeurs d'objectifs. L'idée est simple et il en résulte une mesure satisfaisante de sensibilité, comme on pourra le constater ultérieurement avec les exemples donnés.

#### **5.1.1 Fonctions analytiques – analyse de sensibilité – paramètres d'optimisation**

 La figure 5.2a montre les solutions générées par l'AGMO dans la minimisation simultanée de deux fonctions quadratiques ( $f_1$  et  $f_2$ ) avec deux variables d'optimisation chacune  $(x_1 \notin x_2)$ :

$$
f_1 = x_1^2 + (x_2 - 1)^2
$$
 et  $f_2 = x_1^2 + (x_2 + 1)^2$ . (5.1)

<span id="page-115-0"></span>La zone des solutions optimales est une ligne qui joint les sommets des deux paraboloïdes. La figure 5.2a' montre le front non dominé associé à ce problème, tel que trouvé par l'AGMO. Dans cet exemple analytique, la solution trouvée par l'AGMO qui a été choisie pour le test de sensibilité est  $V^* = [x_1 = 0.003387, x_2 = -0.004788]$ . C'est la solution la plus proche des objectifs  $[f_1=1, f_2=1]$  et qui correspond au milieu du front<sup>[22](#page-115-0)</sup>.

 Le domaine de perturbation *D\** a été défini par une déviation autour de *V\** comprise dans l'intervalle [-0,2 , 0,2] pour chacune des variables. Ces limites étant fixées, on a cherché la pire solution pour chaque objectif, parmi les solutions comprises dans ce domaine. Dans cet exemple elle se trouve, pour les deux objectifs, dans les coins du domaine stipulé (figures 5.2c et figure 5.2c') ; cela parce que le comportement des deux espaces (objectifs et paramètres) est uniforme. L'ingénieur considère la solution comme stable si ces pires évaluations sont acceptables.

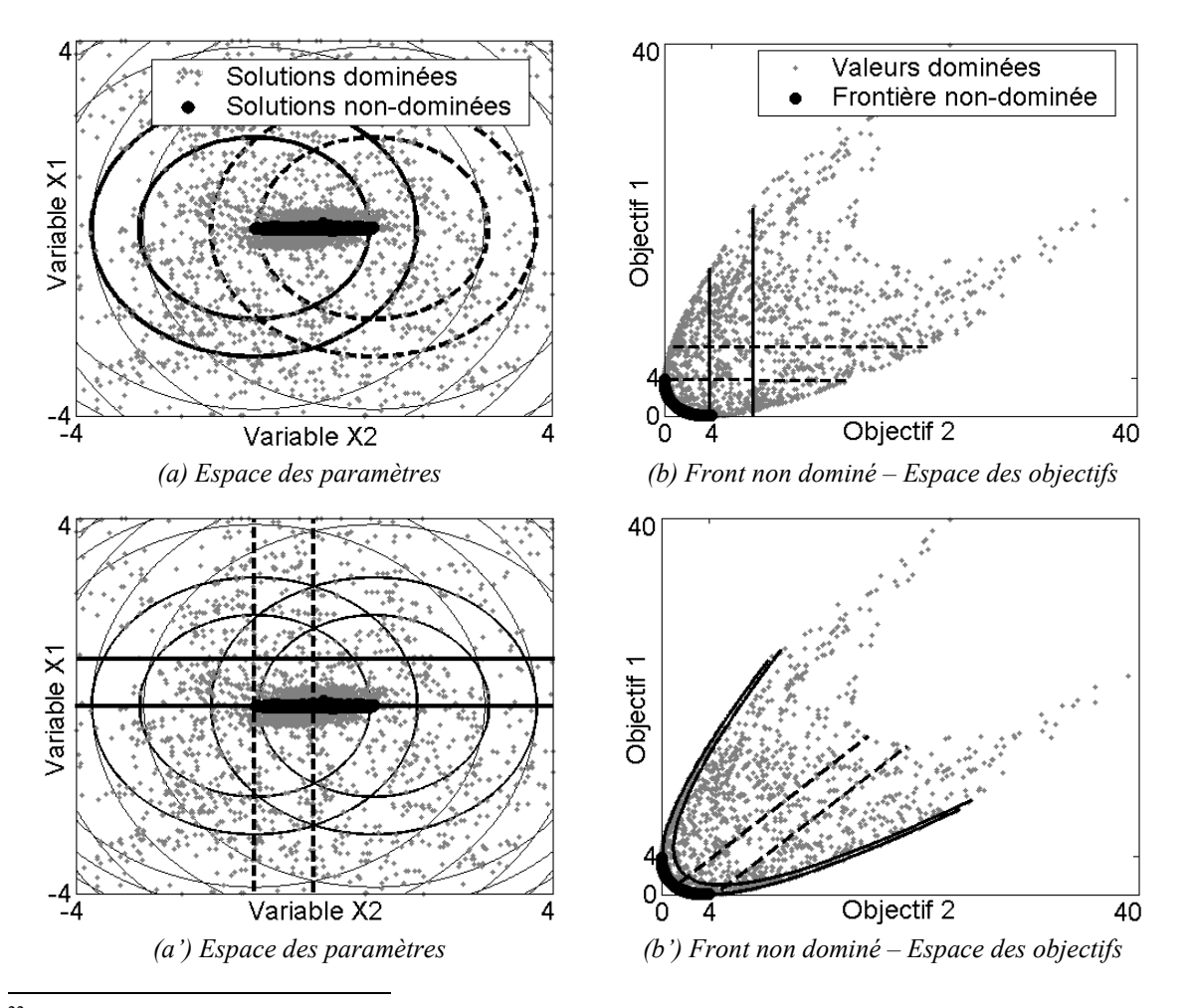

<sup>&</sup>lt;sup>22</sup> La transformation « géométrique » d'un espace à l'autre n'est éventuellement pas très simple. On pourrait par contre tracer sur les figures (b) les transformées des lignes isovaleur des figures (a) : la comparaison des deux réseaux permet de comprendre un peu comment se passe la transformation. L'espace (a) se replie sur lui-même pour être transformé en (b) (en dehors du front de Pareto, il y a toujours 2 points de (a) qui ont la même image dans (b)).

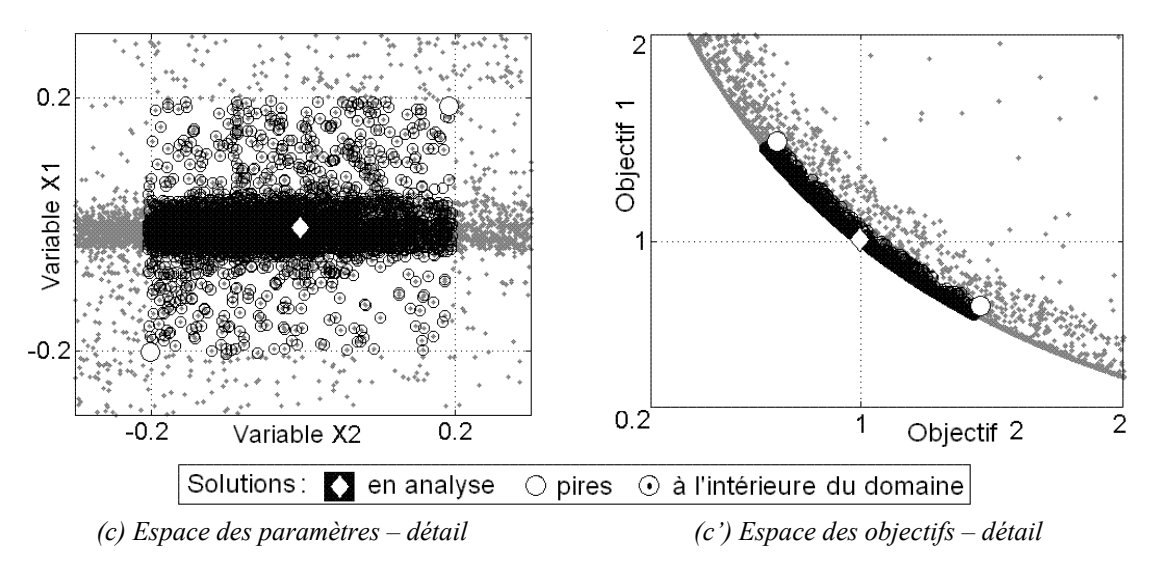

*Figure 5.2. Deux paraboloïdes – fonctions analytiques pour l'étude de l'analyse de sensibilité.* 

 Pour comparer les solutions « stables » et savoir laquelle est la moins sensible, il suffit d'associer aux variations des objectifs les distances correspondantes dans l'espace des paramètres (*Bk*(.)) : la solution analysée est stable si la distance est grande dans le domaine des paramètres, et si elle est petite dans le domaine des objectifs. Ce comportement  $B_k(.)$  associé au point optimal  $V^*$  pour chaque fonction objectif  $f_k(.)$  dans un domaine de perturbation *D\** peut être donné par :

$$
B_{k}(V^{*}) = \max_{V_{i}, V_{j} \in D^{*}, i \neq j} \quad \frac{|f_{k}(V_{i}) - f_{k}(V_{j})|}{\left\|V_{i} - V_{j}\right\|} , \tag{5.2}
$$

où *Vi* et *Vj* sont des solutions dans *D\** (ce calcul est fait en comparant deux à deux toutes les solutions de *D\** ). Notez que *D\** est défini par une variation possible prédéfinie sur *V\** (*n* variables d'optimisation). Le calcul de  $B_k$  est simple – puisqu'il ne fait appel qu'à des solutions déjà connues –, et fiable pourvu que l'AGMO ait fait une bonne exploitation de l'espace *D\** (comme exposé en figure 5.2.a). De plus, *Bk* est une valeur qui tend asymptotiquement vers la constante de Lipschitz lorsque la densité des solutions dans le domaine  $D^*$  tend vers l'infini. Cela veut dire que  $B_k$  est une approximation du taux maximal de variation des objectifs à l'intérieur d'un domaine de perturbations fini. En résumé, plus *Bk* est grand, plus la fonction *fk* sera instable à l'intérieur de *D\**. Pour obtenir une valeur signifiante pour *Bk*, il faut normaliser chaque paramètre par sa valeur maximale en  $V^*$  et chaque objectif par  $|f_k(V^*)|$ . On le montrera dans le prochain exemple.

#### <span id="page-117-0"></span>**5.1.2 Antenne Yagi-Uda**

-

 Pour permettre une meilleure compréhension de ce qui vient d'être exposé, nous proposons ici l'optimisation d'une antenne Yagi-Uda (antenne râteau) à cinq éléments (réflecteur, excitation et trois éléments directeurs, figure 5.3).

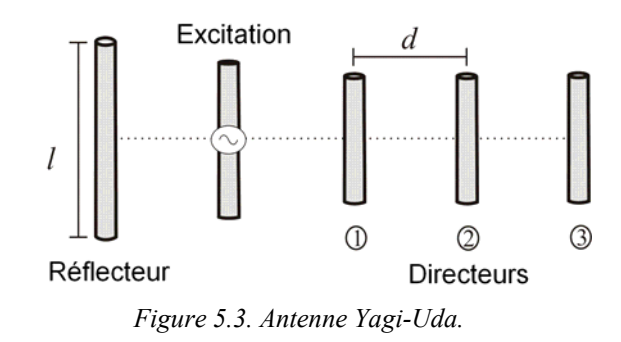

 Les variables pour l'ajustement par l'AGMO sont les longueurs *l* de chaque élément et la distance *d* entre eux. Le Tableau 5.1 montre les limites de chaque paramètre, qui définissent l'espace de recherche. Pour une fréquence d'opération fixe, les objectifs du projet sont la maximisation de la directivité *D* et la maximisation du rapport avant-arrière (FBR – *front-back ratio*). Comme contrainte, on a imposé que l'impédance d'entrée *Zin* soit comprise entre 45Ω et 55Ω. La méthode de la « force électromotrice induite » (EMF) est utilisée pour l'analyse électromagnétique de l'antenne, en considérant une distribution sinusoïdal de courants le long de chaque élément. Cette méthode est rapide et raisonnablement précise si les rayons des éléments sont plus petits que  $\lambda$  et plus petits que les distances entre eux (Balanis [6])<sup>[2](#page-117-0)3</sup>.

|              | Limites    | Réflecteur   | Excitation   |                              | Directeur 1 Directeur 2 Directeur 3 |              |
|--------------|------------|--------------|--------------|------------------------------|-------------------------------------|--------------|
| $l(\lambda)$ | min<br>max | 0,40<br>0.65 | 0,40<br>0.65 | 0,30<br>0.50                 | 0,30<br>0.50                        | 0,30<br>0,50 |
| $d(\lambda)$ | min<br>max | 0,10<br>0,30 |              | 0,10<br>0,10<br>0.50<br>0.50 | 0,10<br>0.50                        |              |

*Tableau 5.1. Limites des paramètres d'optimisation – Antenne Yagi-Uda.* 

 Le front non dominé trouvé est montré en figure 5.4. Comme exemples, on a sélectionné deux solutions (*S1* et *S2*) pour évaluer la sensibilité par rapport aux variations des paramètres. Le domaine de perturbation a été défini comme étant ±0,0025λ de déviation pour toutes les variables d'optimisation (Tableau 5.1).

<sup>&</sup>lt;sup>23</sup> La méthode EMF a été implémentée par Adriano Chaves Lisboa, doctorant du GOPAC/CPDEE-UFMG à l'époque. Ce travail sur la sensibilité a été réalisé en équipe et publié en [A6].

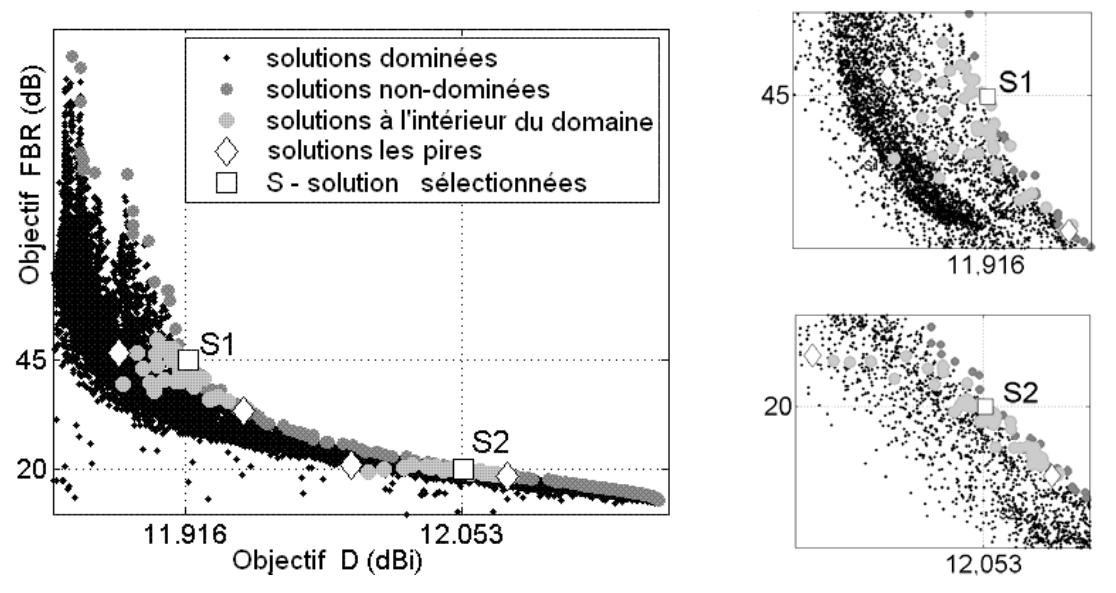

*Figure 5.4. Analyse de sensibilité – paramètres d'optimisation – Antenne Yagi-Uda.* 

 Les solutions choisies (*S1* et *S2*) sont présentées aux Tableaux 5.2 et 5.3. La comparaison des paramètres d'optimisation de *S1* et *S2*, présentée au Tableau 5.2, montre que même des solutions pourtant distantes sur la frontière non dominée, possèdent de faibles différences de leurs paramètres. Cela justifie l'étude du comportement des solutions par rapport aux perturbations. Au Tableau 5.3, on peut voir que la solution *S1* a une relative stabilité de la directivité *D* et une *FBR* instable ; par contre *S2* a une directivité *D* et un rapport *FBR* également stables. On remarque que, dans ces cas, la plus grande variation de la valeur de la fonction objectif correspond à une solution plus instable. Cela n'est pas toujours ainsi, puisque le comportement des paramètres est aussi considéré dans le calcul de *Bk*.

|                | Paramètres Réflecteur        |                    |         |                               | Excitation Directeur 1 Directeur 2 Directeur 3 |         |
|----------------|------------------------------|--------------------|---------|-------------------------------|------------------------------------------------|---------|
| SI             | $l(\lambda)$<br>$d(\lambda)$ | 0,48132<br>0,24293 | 0,59724 | 0,43109<br>0,28425<br>0,33277 | 0,42024<br>0,32856                             | 0,42337 |
| S <sub>2</sub> | $l(\lambda)$<br>$d(\lambda)$ | 0,48123<br>0,25216 | 0,60380 | 0,42992<br>0,29835<br>0,34257 | 0,41973<br>0,33225                             | 0,42333 |

*Tableau 5.2. Solutions optimisées choisies – Antenne Yagi-Uda.* 

 La valeur de *Bk* obtenu à l'aide de l'AGMO est toujours plus petite que les valeurs déterminées par la constante de Lipschitz, comme on peut le vérifier au Tableau 5.3. Cela parce que, en théorie, la valeur de *Bk* tendra vers la valeur de Lipschitz lorsqu'il y a une infinité d'échantillons régulièrement répartis dans les deux espaces (de paramètres et

<span id="page-119-0"></span>d'objectifs). En négligeant les incohérences, les valeurs de *Bk* générées par l'AGMO peuvent être considérées comme une mesure de sensibilité.

| S              | Objectif                         | Solution       | Solution la<br>moins bonne | $B_k$<br><b>AGMO</b> | Constante de<br>Lipschitz  |
|----------------|----------------------------------|----------------|----------------------------|----------------------|----------------------------|
| SI             | (dBi)<br>D<br><b>FBR</b><br>(dB) | 11,92<br>44,90 | 11,88<br>33,40             | 44<br>158925         | 79,5<br>$23,5\times10^{6}$ |
| S <sub>2</sub> | D<br>(dBi)<br>FBR<br>dB          | 12,05<br>19.99 | 11,99<br>18,46             | 73<br>1485           | 74,8<br>9650               |

*Tableau 5.3. Analyse de Sensibilité sur les paramètres – Antenne Yagi-Uda.* 

*Note:*  $B_k$  *et Lipschitz sont des nombres sans dimension.* 

-

 Pour trouver quel est le paramètre le plus important pour ne pas dégrader la performance du dispositif, il suffit de calculer *Bk* pour chaque variable séparément. Dans ce cas, pour créer un domaine *D\** adapté, on fait une grosse perturbation du paramètre étudié, et de petites déviations des autres.

 En prenant *S2* comme exemple (±0,05λ de perturbation du paramètre étudié et ±0,005λ de déviation pour toutes les autres), la variable qui perturbe le plus les objectifs est la longueur de l'excitation ( $B_k = [402\,96715]$  $B_k = [402\,96715]$  $B_k = [402\,96715]$ ), suivi par les longueurs des directeurs<sup>24</sup>  $(B_k = [370\ 91576])$ . Autrement dit, dans cet exemple, ce sont ces deux variables qui, pour une même dégradation, perturbent davantage la performance de l'antenne. Les autres paramètres ont presque la même importance en ce qui concerne la stabilité de la solution. Le Tableau 5.4 montre toutes ces valeurs.

|                | B | Réflecteur | Excitation           |               | Directeur 1 Directeur 2 Directeur 3 |       |
|----------------|---|------------|----------------------|---------------|-------------------------------------|-------|
| SI             |   | 313        | 402                  | 370           | 370                                 | 370   |
| S <sub>2</sub> |   | 78753      | 96715<br>5321<br>085 | 91576<br>2843 | 91576<br>858                        | 91576 |

*Tableau 5.4. Analyse de Sensibilité – par variable – Antenne Yagi-Uda.* 

<sup>&</sup>lt;sup>24</sup> La sensibilité est la même pour tous les paramètres d'optimisation « longueurs des directeurs ». Il faut souligner deux choses : 1) les valeurs optimales de ces variables sont égales entre elles aussi ; 2) La population sélectionnée dans *D\** est la même pour ces trois paramètres. Tout cela signifie que le comportement de ces paramètres est identique (ils ont la même importance).

 Comme on l'a vu, la méthodologie proposée permet d'obtenir une notion satisfaisante de sensibilité sans aucun effort supplémentaire pour le calcul pour de nouvelles évaluations de la fonction objectif. Il est possible de déterminer quelle solution non dominée (ou une autre) maintient le mieux ses caractéristiques quand elle est soumise à des perturbations d'amplitude techniquement possible.

#### **5.1.3 Considérations sur l'analyse de sensibilité par rapport aux paramètres d'optimisation**

- Pour améliorer la confiance dans les résultats obtenus avec les méthodes stochastiques (pour l'AGMO, il s'agit d'améliorer l'approximation obtenue pour le front de Pareto), il est admis qu'il faut rejouer plusieurs fois l'algorithme d'optimisation (§3.1). Toutes les solutions générées pendant ces exécutions successives peuvent être utilisées pour l'analyse de sensibilité, ce qui en améliore aussi la qualité ;
- L'analyse de sensibilité a ici été présentée comme une étude *a posteriori* (§2.4). Cependant, cette procédure peut aussi être appliquée pendant le processus évolutif, à condition de respecter un balayage suffisant de l'espace de recherche. De manière à accélérer le processus d'optimisation dans la direction de solutions stables, l'information de sensibilité pourrait en effet être utilisée pour découvrir des solutions instables et pour les pénaliser d'une manière ou d'une autre ;
- La méthode d'analyse décrite dans cette section utilise des variables « directes » (longueur, largeur, angle, poids, valeurs de courant ou tension électrique, etc.). Dans le cas de paramètres d'optimisation « indirects », comme les coefficients d'un développement en série (par exemple, les coefficients utilisés pour la conformation de l'antenne à réflecteur), la procédure présentée ici n'a pas de sens. Dans ce cas, il est nécessaire d'introduire une paramétrisation des perturbations, en relativisant les déviations possibles par rapport aux variables utilisées dans le processus d'optimisation. Pour revenir à l'exemple de l'antenne à réflecteur, par exemple, il faut définir une paramétrisation qui représente les effets thermiques possibles sur la conformation du réflecteur, et ses implications sur les coefficients du développement de Jacobi. Il est cependant aussi possible de travailler de manière inverse (sans utiliser telle paramétrisation). En supposant qu'un pourcentage donné de variation des objectifs est acceptable, un domaine fini de solutions peut être

défini autour des solutions sélectionnées. Ensuite, on cherche à l'intérieur de ce domaine les solutions présentant un « déplacement » maximum dans l'espace de paramètres. Plus grandes sont ces variations, plus stable est la solution étudiée. Cette procédure sera mieux expliquée dans la résolution d'un exemple portant sur l'optimisation d'une antenne à réflecteur, à la section 5.3.

#### **5.2 Analyse de sensibilité par rapport aux paramètres prédéterminés**

 L'optimisation multiobjectif a comme principal résultat la découverte de solutions optimales d'un problème, par rapport à une série d'objectifs qui définissent cette optimalité. Les objectifs, les paramètres ajustables pendant l'optimisation, et les spécifications fixées (les autres caractéristiques) constituent le modèle créé par l'ingénieur pour représenter le problème à optimiser. Savoir caractériser le problème en interprétant aussi l'effet des modifications qui n'ont pas été prévues (en vertu de déviations dans des paramètres préfixés) aide à comprendre ce problème.

 L'étude comparative du comportement des solutions optimales quand on applique des changements aux paramètres fixés du modèle, peut aider au choix final de solution, et permettre aussi une meilleure compréhension du problème. Dans son travail consacré à l'optimisation de systèmes, Régnier [27] a une démarche de ce type, mais les *paramètres fixes* de son *modèle global de système* sont les différents *modèles élémentaires* des éléments du système. Il parle alors d' « analyse de la sensibilité *par rapport au modèle* », lorsqu'il teste la sensibilité d'une solution optimale globale à la modification d'un *modèle particulier de sous-système*. En transposant cette démarche à notre situation, nous parlerons d' « analyse de sensibilité *par rapport à des paramètres fixés* » [A7]. Au contraire de la section précédente (§5.1), cette analyse ne porte pas directement sur les paramètres d'optimisation, même si le but est bien d'aider à les choisir.

Comme exemple, on peut mentionner le problème de l'antenne satellite embarquée. L'ingénieur conçoit le satellite pour qu'il émette depuis un point fixe de l'orbite géostationnaire, tout en sachant que le satellite est sujet à des déplacements, et que cette position doit être corrigée de temps en temps : la position orbitale ne fait pas partie des paramètres d'optimisation, mais ces paramètres doivent être choisis pour qu'une variation d'orbite ait le moins de conséquence possible. Autre exemple, l'ingénieur qui optimise les dimensions d'un moteur électrique, en cherchant à maximiser sa performance, alors que des variations de tension et de courant électrique se produisent constamment dans son alimentation. Ce sont des altérations que l'ingénieur ne contrôle pas, mais qu'il peut estimer. En estimant les dégradations résultantes des objectifs, on peut choisir in fine comme solution celle qui subit les perturbations les plus faibles pour des changements équivalents des paramètres dits fixes.

Dans les *spécifications* du problème, il faut prendre garde à ne pas confondre celles qui sont des *données*, que nous appelons ici paramètres fixes, et celles qui sont des spécifications qu'on *cherche à atteindre*, c'est-à-dire des objectifs. L'analyse de perturbations sur les paramètres fixés permet de caractériser la solution finalement choisie. On pourrait définir comme objectif supplémentaire de l'optimisation la minimisation des perturbations des objectifs principaux, liées aux variations des « spécifications fixes », mais cela augmente la difficulté de résolution du problème (plus il y a d'objectifs, plus il est difficile de trouver de une bonne discrétisation du front Pareto).

La procédure de cette étude est simple : toutes les solutions non dominées, et quelques solutions dominées (celles qui sont plus proches de la frontière – plus petit *IDOM*), sont réévaluées avec des modifications des paramètres fixes du problème. Cela conduit à un repositionnement de ces solutions dans l'espace des objectifs (figure 5.6b). Pour estimer la stabilité de la solution, il suffit de calculer :

$$
d_{1...n} = (x^* - x_{1...n}, y^* - y_{1...n}), \ D = \sum_{i=1}^n |d_i| \tag{5.3}
$$

où *D* est la déviation produite par *n* perturbations, *x*\* et *y*\* sont les valeurs des deux objectifs de la solution étudiée. Si les *n* perturbations sont corrélées, cela n'en constitue en réalité qu'une seule, et on peut trouver la sensibilité en appliquant (5.3) avec *n*=1. Si les perturbations sont non corrélées, et qu'on veut obtenir une seule valeur de sensibilité, alors l'expression (5.3) convient (c'est une mesure « prudente » de la sensibilité, c'est-à-dire que si cette mesure est petite, la stabilité est garantie).

 L'analyse de sensibilité d'une antenne satellite à réflecteur embarquée va permettre d'illustrer ce qu'on a exposé jusqu'ici (§ 5.3.2).

### **5.3 Étude de sensibilité d'une antenne satellite à réflecteur embarquée**

 Pour expliciter les deux méthodes d'analyse de sensibilité présentées dans ce chapitre, nous allons utiliser l'exemple de l'optimisation d'une antenne à réflecteur pour la réutilisation des fréquences (§ 4.4). Les aspects constructifs du problème sont fondamentalement les mêmes que précédemment, sauf pour le nombre d'objectifs, qui a été réduit. Ici, on a choisi de travailler avec deux objectifs, à savoir la maximisation du gain directif dans deux zones de couverture (GE et GI). La contrainte d'isolation minimale entre les zones (27dBi) continue à être active. Après de nombreuses simulations pour obtenir la frontière non dominée, et une fois compris le compromis entre les objectifs (dans ce cas : l'augmentation du gain directif sur une zone implique la diminution du gain sur l'autre zone ; cela caractérise l'équilibre d'énergie déjà mentionné au paragraphe 4.4, voir Figure 5.5a), on peut appliquer les études complémentaires abordées dans ce chapitre, qui aident à la compréhension du problème et facilitent le choix final de la solution optimale.

#### **5.3.1 Analyse des paramètres d'optimisation indirects d'une antenne à réflecteur**

Pour cette étude, on a choisi deux solutions non dominées :  $S_l$ , avec  $GE = 41,605dBi$ et GI = 36,901dBi; et  $S_2$ , avec GE = 41,477dBi et GI = 37,934dBi (voir figure 5.5b).

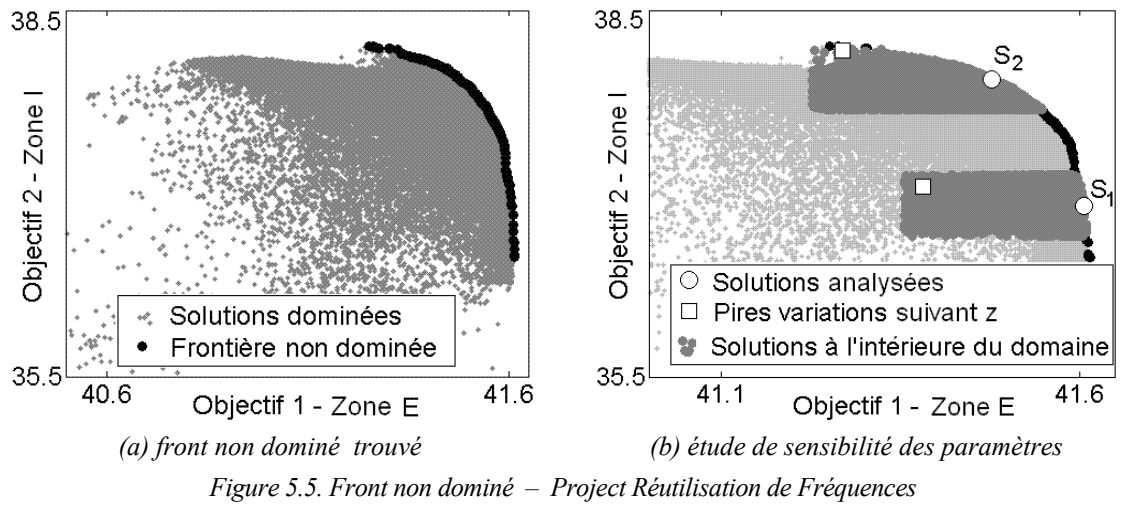

*Analyse de sensibilité aux paramètres [en dBi].* 

 Comme indiqué à la section 5.1, les coefficients du développement de Jacobi pour la conformation de la surface réflectrice ne sont pas des variables directes. Cela signifie que des variations de quelques paramètres ne se traduisent pas par des changements

<span id="page-124-0"></span>facilement prévisibles dans la forme de la surface réflectrice, car le développement en série est global. L'étude de sensibilité exige de ce fait une paramétrisation parallèle, capable de simuler les déviations possibles découlant par exemple d'imperfections dans la construction de la surface réflectrice et/ou de dilatations thermiques. Elaborer cette paramétrisation n'est pas simple, car les caractéristiques physiques, les procédures de formatage, les effets thermiques, etc. de la surface métallique, qui constituent souvent un secret industriel, ne sont pas ouvertement discutés.

 Pour étudier les perturbations réelles sur les ondulations du réflecteur, il est possible de travailler de manière inverse (sans modèle thermique complexe, par exemple) : en tolérant des variations de ±0,25dBi de chaque objectif, un domaine fini de solutions (*D\**) est défini autour de chaque solution sélectionnée  $S_1$  et  $S_2$  (figure 5.5b)<sup>[25](#page-124-0)</sup>. Dans chacun de ces domaines, on cherche la plus grande différence entre les surfaces (mesurée suivant la coordonnée *z*, comme il a été fait pour la figure 4.14b), en comparant la solution sélectionnée à toutes les autres. Dans le domaine où se produit la plus grande différence, évidemment pour les mêmes dimensions de *D\**, la solution est considérée comme étant plus stable. Il faut bien sûr vérifier que la perturbation utilisée peut réellement se produire.

Dans cet exemple, la solution  $S_2$  (avec une variation maximale de  $0.582\lambda$ ) est plus stable que  $S_l$  (variation maximale de 0,438 $\lambda$ ) puisque, avec une différence plus grande de sa forme, elle respecte les limites de perturbation sur les objectifs proposés. On remarque que dans les deux cas étudiés, les pires solutions ne sont pas bord du domaine, comme ce qui s'est passé avec les fonctions analytiques (§ 5.1.1). Dans cet exemple, le comportement des espaces des paramètres et des objectifs n'est pas identique. Il est donc fondamental d'analyser ces deux espaces de recherche.

#### **5.3.2 Analyse de la sensibilité aux spécifications fixes d'une antenne à réflecteur**

 Dans tous les exemples donnés ici, la position du satellite sur son orbite géostationnaire est fixe. Cependant, on sait que cette position subit des variations, qui doivent être corrigées de temps en temps de façon à maintenir le satellite dans des limites préétablies (Gordon & Morgan [98], Sanctis *et al.* [99]). Les oscillations orbitales acceptables sont illustrées en figure 5.6a. À la fin de la période d'utilisation du satellite, ces limites peuvent être augmentées, pour économiser du combustible et prolonger la vie du satellite, en acceptant cependant une

-

<sup>&</sup>lt;sup>25</sup> Dans la proposition initiale, les perturbations se produiront sur les paramètres d'optimisation ;  $D^*$  est donc établi dans l'espace des paramètres ; dans la proposition inverse, *D\** est défini dans l'espace des objectifs.

dégradation de l'illumination vers les bords de la couverture. L'analyse de sensibilité par rapport aux paramètres prédéterminés va être appliquée, afin d'estimer à quel point ces perturbations dégradent les performances des solutions optimisées.

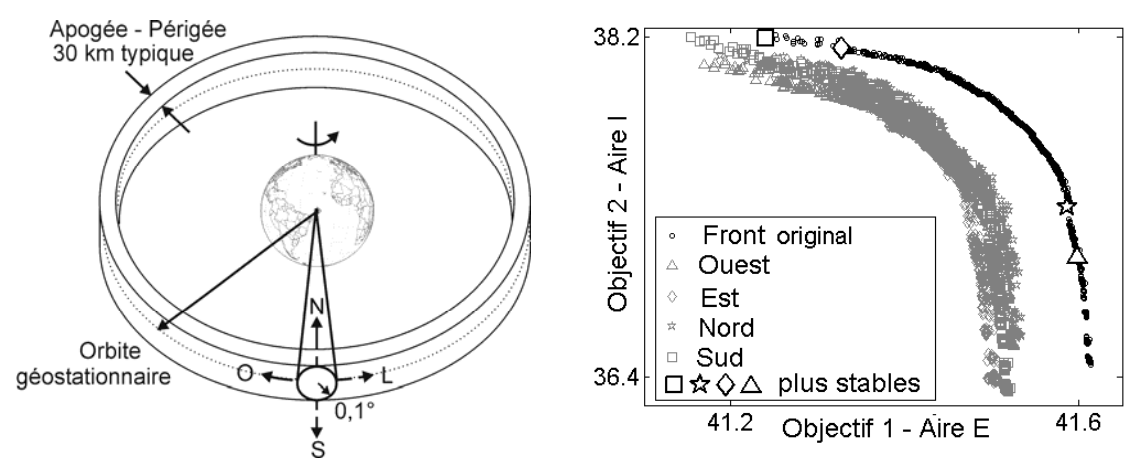

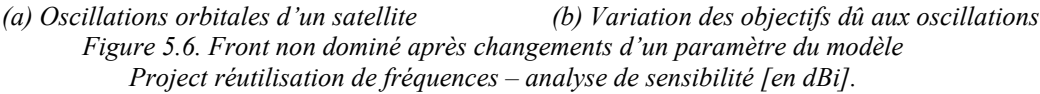

Dans cet exemple, on a choisi des perturbations de la position angulaire de  $\Delta\phi$  = +0,1°, de façon que le satellite ne pointe plus exactement le centre de la région d'intérêt. Toutes les spécifications du système restent égales, à l'exclusion de la position orbitale angulaire, comme montre la figure 5.6a. C'est-à-dire que le diagramme de rayonnement ne sera plus centré sur la zone de couverture, et éventuellement, les bords des zones seront défavorisées. La variation dans la distance (Apogée – Périgée) ne sera pas étudiée dans ce cas. Pour l'effet de la prédiction du gain directif, la perturbation choisie implique une réévaluation des points, en azimut et élévation, de la carte d'échantillonnage existante (§ 4.4). La figure 5.6b présente le changement des évaluations d'un groupe de solutions (toutes les solutions non dominées, plus les dominées jusqu'à l'indice *IDOM* = 10). Connaissant les nouvelles configurations des fronts, il est possible de calculer la déviation (5.3) de façon à trouver la solution la plus stable, à savoir celle dont les objectifs ont le moins varié. Le Tableau 5.5 montre la déviation minimale (5.3) de toutes les solutions évaluées, pour chaque perturbation.

 Avec toutes les données présentées, on peut conclure que la modification de la position du satellite altère l'optimalité des solutions trouvées. A partir de là, on conçoit que, dans un projet réel, il serait possible de recommencer le processus d'optimisation en considérant cette sensibilité à l'oscillation orbitale comme une contrainte ou comme un objectif à minimiser. Évidemment, cela augmente la difficulté de résolution du problème, comme on a l'a déjà dit.

| Perturbations $(\Delta \phi)$ |     |     |       | Déviation       | Gain directif minimal |             |
|-------------------------------|-----|-----|-------|-----------------|-----------------------|-------------|
| Nord                          | Sud | Est | Ouest | minimale        | Zone E - GE           | Zone I - GI |
| 0,1                           |     |     |       | 0,130           | 41,599                | 37,028      |
|                               | 0,1 |     |       | 0,155           | 41,327                | 38,140      |
|                               |     | 0.1 |       | 0,109           | 41,587                | 37,300      |
|                               |     |     | 0.1   | 0.094           | 41,240                | 38,195      |
|                               |     |     |       | (adimensionnel) | dBi                   |             |

*Tableau 5.5. Analyse de sensibilité aux paramètres fixes du modèle – Antenne à réflecteur* 

#### **5.3.3 Choix final d'une solution – Antenne satellite à réflecteur embarquée**

 La figure 5.7 montre les diagrammes de rayonnement de la solution la plus stable obtenue après l'étape de décision avec comme gains directifs minimaux GE = 41,50dBi et GI = 37dBi (cette étape de décision permet de réduire l'espace de recherche), et les deux études de sensibilité présentées. De façon à considérer ces deux analyses de sensibilité, la procédure suivante a été utilisée : le calcul des nouvelles évaluations pour l'étude « du modèle » (en maintenant  $\Delta \phi = 0.1^{\circ}$ ) a été fait seulement pour les solutions qui, pour une variation maximale de la surface de 0,25λ, ont une perturbation plus petite ou égale à 0,15dBi suivant chaque objectif (sensibilité par rapport aux paramètres).

 La solution la plus stable, présentée en figure 5.7, a des gains GE = 41,525dBi et  $GI = 37,773$ dBi. Il faut mentionner que cette solution n'est pas non-dominée. La solution optimale choisie, en fonction des préférences de l'ingénieur et des études de sensibilité, fait partie de l'ensemble de solutions dominées, et elle aurait été rejetée sans les analyses présentées dans ce chapitre. Cela met bien en évidence l'importance des études de sensibilité réalisées.

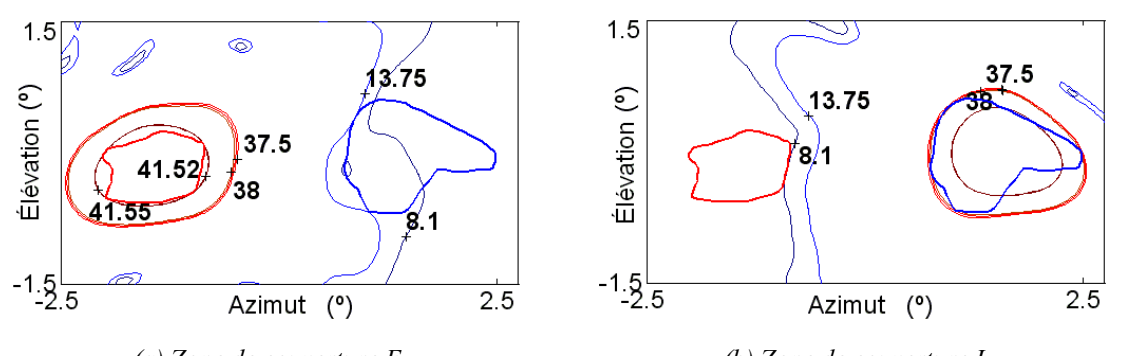

*(a) Zone de couverture E (b) Zone de couverture I Figure 5.7. Solution choisie pour le problème de réutilisation de fréquences – deux objectifs – analyse de sensibilité.*

 Connaissant la frontière Pareto (c'est-à-dire le compromis entre les objectifs) et toutes ces études complémentaires, l'ingénieur peut choisir la solution qu'il juge optimale,

ou réinitialiser le processus d'optimisation avec des spécifications différentes, utilisant ainsi avantageusement sa meilleure compréhension du problème.

#### **5.4 Conclusions**

 Ce chapitre a montré que, quand les aspects d'ordre pratique sont considérés, il est nécessaire de vérifier si la qualité d'une solution continue d'être acceptable quand les paramètres associés subissent des variations. Avec les exemples présentés, l'intérêt de ces études apparaît clairement. Le grand nombre de solutions présentées par l'AGMO offrent à l'évidence de nombreuses possibilités d'analyse. C'est le grand avantage de cette méthode stochastique, en comparaison avec les méthodes d'optimisation classiques. Savoir travailler avec cette vaste gamme d'informations est important et nécessaire pour l'obtention de la meilleure solution possible.

 Le chapitre suivant présente les conclusions générales de cette thèse, et des propositions pour la suite de ces travaux.

## *Conclusion*

 Pour cette thèse, nous avons abordé deux domaines des sciences appliquées : l'étude d'outils d'optimisation, et l'analyse de dispositifs électromagnétiques. Le centre du travail a été le développement d'un « Algorithme Génétique MultiObjectif » (AGMO), qui en association avec les études de sensibilité, est capable de résoudre des problèmes complexes, comme la conception et l'aide à la compréhension de dispositifs impliquant l'électromagnétisme.

 La synthèse d'antennes à réflecteur embarquées dans un satellite illustre bien un problème d'optimisation difficile à résoudre. La conformation de la surface réflectrice, le positionnement correct du système excitation-réflecteur(s), l'ouverture de l'excitateur (ou des excitateurs) sont quelques-unes des variables d'optimisation qu'on peut ajuster pour atteindre les nombreuses spécifications antagonistes du projet. Ces spécifications, qui sont aussi les objectifs du problème d'optimisation, peuvent être le gain directif maximal sur la (ou les) zone(s) de couverture, l'efficacité maximale du faisceau, la réutilisation de fréquences, la reconfigurabilité, etc.

 Le choix de l'algorithme génétique multiobjectif est le résultat d'un travail de revue des méthodes d'optimisation, qui a analysé pour chacune ses avantages et ses inconvénients par rapport aux caractéristiques particulières des problèmes rencontrés en électromagnétisme (possibles non-linéarités, discontinuités possibles des fonctions objectif, difficulté à obtenir leurs dérivées, nécessité fréquente de faire appel à des méthodes numériques, etc.). Il est nécessaire de prendre en compte le caractère multicritère dans l'approche de problèmes où il existe des multiples aspects à améliorer. Le travail de l'ingénieur est le plus souvent de trouver des compromis, par exemple entre performance maximale et coût minimal de ses dispositifs. Percevoir les relations entre les objectifs aide l'ingénieur à mieux comprendre le problème, et ainsi à obtenir la solution optimale.

 Lors de la résolution de problèmes réels, des difficultés supplémentaires peuvent se présenter. Il faut s'attendre, par exemple, à des imprécisions dans la fabrication des dispositifs ; ou alors à des altérations dans les conditions normales d'opération. Il faut donc prévoir des études complémentaires, pour mieux connaître et qualifier les solutions « optimales », quand elles sont soumises aux perturbations possibles du monde réel. Ces études complémentaires ont été appelées ici « analyse de sensibilité ».

 Ainsi, la contribution principale de cette thèse est le développement d'un outil d'optimisation robuste qui, non seulement résout le problème posé, mais a en plus la capacité de générer plusieurs possibilités par l'analyse du problème et des solutions elles-mêmes. La méthodologie proposée permet à l'ingénieur de mieux connaître le problème qu'il s'est posé ; comprenant mieux les conflits entre objectifs, ainsi que les caractéristiques du projet et de ses solutions, il peut obtenir in fine des résultats encore meilleurs.

 Le premier chapitre situe le problème d'optimisation et expose les ambitions de cette thèse. Le chapitre deux présente la mathématique nécessaire pour la compréhension des problèmes multicritères. Le troisième chapitre présente l'AGMO, en identifiant ses avantages et ses inconvénients par rapport aux autres méthodes d'optimisation. Il montre en plus, en détail, comment implémenter la méthode proposée. Il en résulte que l'AGMO tel qu'il est proposé est un algorithme « équilibré », en ce sens qu'il travaille dans les deux espaces (celui des objectifs et celui des paramètres d'optimisation) sans en privilégier un, ce qui, entre autres avantages, accélère le processus de convergence. Le chapitre quatre en montre l'application à un problème complexe de synthèse d'antennes satellite à réflecteurs embarquées, ce qui constitue aussi une contribution de ce travail. La résolution de plusieurs exemples tirés de ce problème constitue des tests compliqués pour l'AGMO, mais ils sont surtout présentés pour permettre une meilleure compréhension de la méthodologie proposée, qui conduit à des itérations entre la manière de poser le problème et l'outil d'optimisation. À partir des solutions obtenues pour ces exemples, on a exécuté des études de sensibilité, présentées au chapitre cinq. Ces études complémentaires aident l'ingénieur à connaître encore mieux le problème posé et ses solutions. Les méthodes d'analyse de sensibilité présentées sont aussi une contribution de ce travail. Plusieurs annexes complètent ce document, elles reprennent en détails quelques thèmes du texte principal.

 En résumé, la méthodologie proposée (l'AGMO associé aux analyses de sensibilité) est un outil d'optimisation efficace pour aider à la conception de dispositifs, en particulier ceux de l'électromagnétisme, comme le montrent plusieurs exemples traités.

On peut énumérer quelques perspectives, comme propositions de suites pour ce travail :

- Le processus d'élaboration de la théorie, d'implémentation et de test de l'AGMO associé aux études de sensibilité étant maintenant terminé, on peut penser à une réécriture du code source pour obtenir un outil de calcul plus robuste. Nous l'avons d'ailleurs fait une première fois, pour réaliser une version didactique [A1] qui est disponible sur les sites Internet du GRUCAD et du CEGELY. Pour arriver à une version « professionnelle », une révision de tout le code est nécessaire, de façon à améliorer sa logique interne et son efficacité. On peut évidemment penser à l'utilisation d'un langage de programmation libre et performant, comme par exemple, *Java Applet* [105].
- Nous voyons aussi l'intérêt de publier un papier « éducation » montrant l'utilisation didactique de notre outil, ainsi que notre code de calcul pour l'analyse électromagnétique des antennes satellite à réflecteurs [A17].
- Comme mentionné au chapitre deux, l'optimalité de Pareto pourrait aussi être déterminée à partir de l'information sur le gradient des fonctions, par exemple avec les conditions de Kuhn-Tucker (Bazaraa *et al.* [3]). Cela pourrait éliminer l'incertitude de l'AG pour la détermination des extremums, et faciliter la détermination du front de Pareto. Une étude de ces conditions, et de la manière avec laquelle cette information pourrait être ajoutée au processus d'optimisation, est donc souhaitable. Cependant, il faut remarquer que l'obtention de la dérivée pour les problèmes d'électromagnétisme peut ne pas être évidente, comme indiqué au premier chapitre.
- Pour donner plus d'importance à l'analyse de sensibilité, on peut penser à la réaliser pendant dans le processus d'optimisation lui-même. Un processus de décision progressif, basé sur la sensibilité des solutions à des perturbations données, pourrait conduire finalement à des solutions plus fiables. La plus grande difficulté

serait de déterminer quelle devrait être le degré d'influence de ce processus sur l'optimisation : si la « pression » introduite est trop forte, on risque de faire échouer l'évolution – si elle est trop faible, on en revient à l'algorithme habituel.

- Les méthodes modernes de conception, comme l'AGMO proposé, conduisent à un grand nombre de solutions intéressantes pour le même problème. Il reste à l'ingénieur la difficile mission d'établir des critères pour choisir la solution qu'il retiendra. Des études sur les outils d'aide à l'exploration de ces solutions pourraient être intéressantes. On peut imaginer deux types de méthodes : d'une part des techniques de visualisation utilisant l'interaction homme-machine, de façon à aider à l'exploration et à la perception d'espaces à plus de deux dimensions ; d'autre part, des outils de traitement de l'information permettant de grouper les solutions en classes (ou « espèces », dans le langage génétique).
- Une conception « parfaite » d'un dispositif suppose la simulation précise du problème posé. Dans beaucoup de cas, le problème à optimiser est un système complexe, où interagissent de multiples dispositifs ou sous-systèmes. Ils doivent être pris en compte dans le processus d'optimisation, si le but est bien de tester toutes les possibilités. On peut donner comme exemple de système la commande électronique d'une machine électrique tournante. L'analyse du système convertisseur-machine peut faire appel à différentes méthodes, numériques et/ou analytiques, ce qui peut éventuellement rendre la simulation trop coûteuse en temps de calcul. La croissance des besoins de l'ingénieur alliée à l'évolution des possibilités d'analyse qui lui sont offertes (amélioration constante des méthodes comme les méthodes d'éléments finis, par exemple) peuvent paradoxalement freiner l'utilisation de la méthodologie présentée dans cette thèse, en raison des temps de calcul impliqués. Deux types de perspectives sont cependant encourageants :

− Au-delà des possibilités d'amélioration de l'efficacité de la programmation évoquées plus haut, on peut envisager d'implémenter l'outil en calcul parallèle (Snir *et al.* [106]). Les AG sont naturellement adaptés au parallélisme, puisque l'évaluation des différents individus constitue un processus répétitif, qui peut être mené de manière séparée. Une étude des méthodes évolutionnaires multicritères parallélisées peuvent être trouvée par exemple dans Veldhuizen *et al.* [61]. Ce

<span id="page-132-0"></span>processus de parallélisation serait facilité au GRUCAD, car il existe déjà des travaux dans ce domaine, comme celui de Fischborn [107] ;

− Une autre manière de réduire l'effort de calcul nécessaire pour l'analyse système serait l'utilisation de « méthodologies d'extraction de modèles » à partir de solutions numériques. L'idée c'est un outil qui, à partir d'un nombre minimal de résolutions par éléments finis (par exemple), établisse un ou plusieurs modèles simplifiés (par rapport aux différents états possibles du reste du système) pour ensuite faire l'optimisation du problème en utilisant ce ou ces modèle(s). Les méthodes d' « extraction » possibles sont nombreuses ; quelques travaux sur ce sujet ont été déjà publiés en utilisant les réseaux neuronaux (Hertz *et al*. [42]) ou les '*Parallel Layer Perceptron*' (PLP – Vieira *et al.* [108]) ; beaucoup d'autres possibilités peuvent être étudiées, comme l'exploitation « graphique » de solutions (reconnaissance de la forme, traitement d'image et extraction de contours, etc.), la fouille de données, l'étude directe de la matrice des éléments finis, l'exploitation des fonctions d'intercorrélation « entrées-sorties », etc.

 Ce texte se termine ainsi avec l'énumération de ces quelques voies pour des suites possibles. Nous avons la conviction que les objectifs fixés au départ ont été traités. Nous espérons que les connaissances acquises au cours de cette thèse ne seront pas utiles seulement pour les groupes de recherche directement engagés dans ce travail, mais aussi pour tous les chercheurs qui travaillent avec l'optimisation<sup>[2](#page-132-0)6</sup>.

 Nous avons finalement la certitude qu'on peut encore beaucoup progresser dans les méthodologies d'optimisation, et cela sera sûrement fait. Nous avons confiance que le nombre de domaines qui peuvent profiter des ces outils est grand, et va encore s'agrandir avec les avancées proposées ici, et toutes celles à venir.

-

 $^{26}$  La bibliographie de l'auteur et ses participations effectives à des conférences sont listées séparément.

### *Considerações sobre posicionamento de satélites*

O problema prático a ser tratado nesta tese é otimização de antenas refletoras embarcadas em um satélite localizado em órbita geoestacionária. Como mostra a figura A1.1, a antena é fixada de modo a ter o centro de sua abertura apontando para o centro da área de cobertura (neste caso o território brasileiro), na direção do eixo  $\hat{z}_a$ . As distâncias da figura A1.1 são proporcionais ao raio de órbita geossíncrona (Rg) e ao raio médio da Terra (Ra), que medem aproximadamente 42200 km e 6370 km, respectivamente (Halliday *et. al* [80]).

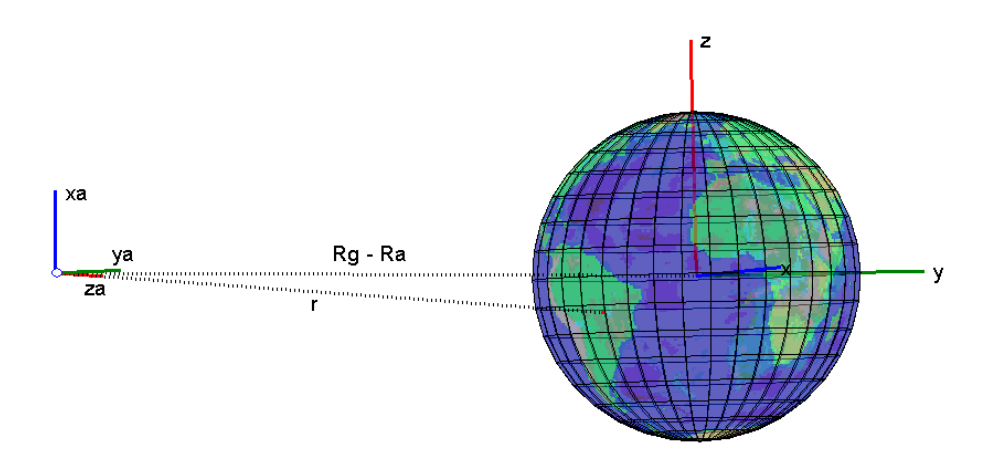

*Figura A1.1 Posicionamento da antena embarcada em satélite sobre órbita geoestacionária (em escala).*

 Qualquer ponto no espaço pode ser descrito num sistema próprio (ou local) de coordenadas espaciais. Neste trabalho foi escolhido como sistema principal de coordenadas os eixos do globo terrestre, tendo como origem o seu centro. Para fazer a passagem do vetor de posicionamento de um ponto no sistema principal ( *P*  $\overline{a}$ ) para outro sistema ( $P_e$  $\overline{a}$ ) e vice-versa, é utilizada a seguinte transformação:

$$
\vec{P} = R_e \vec{P}_e + \vec{T}_e \quad \Longleftrightarrow \quad \vec{P}_e = R_e^T (\vec{P} - \vec{T}_e) \quad , \tag{A1.1}
$$

em que *Te*  $\rightarrow$  é o vetor de translação, *Re* a matriz de rotação em relação ao sistema principal de coordenadas e *Re T* a matriz de rotação transposta. Por exemplo, para obter o campo elétrico radiado pelo alimentador ( $\vec{E}_f$ ) em termos de componentes do sistema principal de coordenadas em pontos específicos do espaço, também no sistema de coordenadas principal, aplica-se:

$$
\vec{E}(\vec{P}) = R_f \vec{E}_f (\vec{P}_f) = R_f \vec{E}_f (R_f^T (\vec{P} - \vec{T}_f)) ,
$$
\n(A1.2)\n
$$
= [-H \ 0 \ 0] \ e \ R_f = \begin{bmatrix} \cos \theta_0 & -\sin \theta_0 & 0 \\ \sin \theta_0 & \cos \theta_0 & 0 \\ 0 & 0 & 1 \end{bmatrix} .
$$

 Explicado como se faz a transformação das coordenadas, é necessário também saber localizar um ponto qualquer num espaço tridimensional. Existem muitas maneiras para fazer isto, sendo que a mais comum consiste em definir uma origem com três eixos ortogonais fixos e obter as componentes do vetor que localiza o ponto em cada eixo (coordenadas cartesianas):  $P = [x \ y \ z]$ . Existem outros sistemas de coordenadas em que a origem é fixa, mas os eixos coordenados dependem da posição. Os mais comuns são:

• Cilíndricas:  $P = [\rho \cos \phi \quad \rho \sin \phi \quad z]$ ;

onde  $\vec{T}_f$ 

- Esféricas:  $P = [r \text{ sen } θ \cos φ \text{ r} \text{ sen } θ \text{ sen } φ \text{ r} \cos θ]$ ;
- Azimute-Elevação:  $P = [z \tan(AZ) \quad z \tan(EL) \quad z]$ .

 Uma representação destes sistemas é feita na figura A1.2, onde *o* é a origem, *P* é o ponto no espaço e *r* a distância da origem ao ponto *P*.

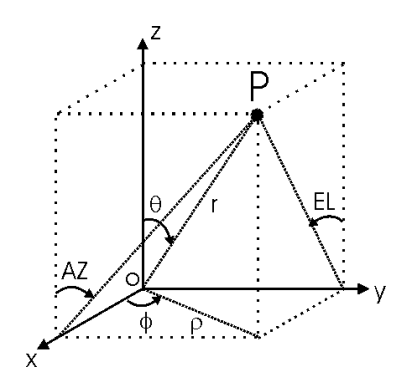

*Figura A1.2 Sistemas de Coordenadas.* 

 O sistema de coordenadas para localização de pontos na superfície terrestre usando *longitude-latitude* é semelhante ao sistema de coordenadas esféricas. O eixo de rotação da Terra é a direção θ *= 0º*, apontando para o norte, sendo a latitude equivalente a (*90º-*θ) e variando entre –90° e 90°. Já a longitude é equivalente a  $\phi$  e pode variar de -180° a 180°. com a referência φ*=0º* correspondendo ao meridiano de Greenwich.

 Para uma antena situada na origem de seu próprio sistema de coordenadas  $[\hat{x}_a \ \hat{y}_a \ \hat{z}_a]$  numa órbita geossíncrona e apontando segundo o eixo  $\hat{z}_a$  para o centro do território brasileiro, de coordenadas [*LATc LONc*], onde o centro da Terra é a origem do sistema de coordenadas principal  $\begin{bmatrix} \hat{x} & \hat{y} & \hat{z} \end{bmatrix}$ , sua posição pode ser calculada como abaixo:

$$
\hat{z}_a = -\hat{r} = -\operatorname{sen}\theta_c \cos\phi_c \hat{x} - \operatorname{sen}\theta_c \operatorname{sen}\phi_c \hat{y} - \cos\theta_c \hat{z} ,
$$
  
\n
$$
\hat{z}_a = -\hat{r} = -\cos(LAT_c)\cos(LON_c)\hat{x} - \cos(LAT_c)\operatorname{sen}(LON_c)\hat{y} - \operatorname{sen}(LAT_c)\hat{z} ,
$$
\n(A1.3)

sendo  $\hat{r}$  o vetor unitário que indica a direção do raio entre as origens dos dois sistemas. Considerando  $\hat{x}_a$  na direção de - $\hat{\theta}$  e  $\hat{y}_a$  na direção de  $\hat{\phi}$  (Balanis [9]):

$$
\hat{x}_a = -\hat{\theta} = -\cos\theta_c \cos\phi_c \hat{x} - \cos\theta_c \sin\phi_c \hat{y} + \sin\theta_c \hat{z} ,
$$
  
\n
$$
\hat{x}_a = -\sin(LAT_c)\cos(LON_c)\hat{x} - \sin(LAT_c)\sin(LON_c)\hat{y} + \cos(LAT_c)\hat{z} ,
$$
\n(A1.4)

$$
\hat{y}_a = \hat{\phi} = -\operatorname{sen}\phi_c \hat{x} + \cos\phi_c \hat{y} = -\operatorname{sen} LON_c \hat{x} + \cos LON_c \hat{y} \quad . \tag{A1.5}
$$

Assim qualquer ponto na superfície da Terra pode ser localizado por um vetor *P*  $\overline{a}$ dado por:

$$
\vec{P} = R_m \hat{r} = R_m (\text{sen}(LAT)\text{cos}(LON)\hat{x} + \text{sen}(LAT)\text{sen}(LON)\hat{y} + \text{cos}(LAT)\hat{z}) \quad , \quad \text{(A1.6)}
$$

no qual *Rm* é o raio médio da Terra. Com isto, pode-se escrever o ponto no sistema de coordenadas da antena ( *Pa*  $\rightarrow$ ):

$$
\vec{P}_a = M_a^T (\vec{P} - \vec{T}_a) \quad , \tag{A1.7}
$$

em que

$$
\vec{T}_a = -R_g \hat{z}_a \qquad , \qquad M_a = \begin{bmatrix} \hat{x}_a & \hat{y}_a & \hat{z}_a \end{bmatrix} \quad . \tag{A1.8}
$$

 Para uma visualização mais direta e qualitativa de como se comporta o diagrama de radiação, é comum transformar o sistema de coordenadas esféricas em um plano *Azimute-Elevação*. A figura A1.3 apresenta o pseudocódigo para transformação de coordenadas.

*% Sérgio Luciano Avila – Sistema de Coordenadas – Posicionamento do Satélite*  % Data base load topo.mat % Load world bitmap load br % Load Brasil contour % longitude x latitude in radians % Parameters  $Ra = 6.37e6$ ; % Average Earth radius (m)  $Rg = 42.2e6$ ; % Geosynchronous orbit radius (m)  $h = Rg-Ra$ ; % Antenna height  $LONc = -51*pi/180$ ;  $LATc = -13*pi/180$ ; % Map com  $LONc = -51*pi/180$ ;  $LATc = -13*pi/180$ ; % Map center in LAT-LON Pc = Ra\*[cos(LATc)\*cos(LONc) cos(LATc)\*sin(LONc) sin(LATc)]; % Map center in cartesian Laz =  $[-4 4]$ ; % Azimute limits Lel =  $[-4 4]$ ; % Elevation limits % Transformation: earth coordinates Brasil contour LAT-LON to antenna coordinates (KEY OPERATION!!) urc =  $[cos(LATc)*cos(LONc) cos(LATc)*sin(LONc) sin(LATc)];$  % r axis at Pc utetac = [sin(LATc)\*cos(LONc) sin(LATc)\*sin(LONc) -cos(LATc)]; % theta axis at Pc uphic = [-sin(LONc) cos(LONc) 0]; % phi axis at Pc urhoc = [cos(LONc) sin(LONc) 0]; % rho axis at Pc Pa = Rg\*urhoc; % antenna position (translation) vector uya = uphic; % antenna coordinates unit y axis (rotation matix) uza = (Pc-Pa)/sqrt(sum((Pa-Pc).^2)); % antenna coordinates unit z axis uxa = cross(uya,uza); % antenna coordinates unit x axis % Apply transformation brasile =  $Ra^*[cos(brasil(:,2)).*cos(brasil(:,1)), ... %$  earth coordinates cos(brasil(:,2)).\*sin(brasil(:,1)), ... sin(brasil(:,2))];  $brasila = [brasile(:,1)-Pa(1), ... % antenna coordinates$  brasile(:,2)-Pa(2), ... brasile(:,3)-Pa(3)]; % translation brasila = [dot(brasila,repmat(uxa,size(brasila,1),1),2), ... dot(brasila,repmat(uya,size(brasila,1),1),2), ... dot(brasila,repmat(uza,size(brasila,1),1),2)]; % rotation AZbr = atan2(brasila(:,2), brasila(:,3)); ELbr = atan2(brasila(:,1), brasila(:,3)); % cartesian to Azimute-Elevation % Map grid [theta,phi] = ndgrid((-90:10:90)\*pi/180,(-180:10:180)\*pi/180); % Grid: latitude and longitude  $x = Ra^*cos(theta).*cos(phi);$   $y = Ra^*cos(theta).*sin(phi);$   $z = Ra^*sin(theta);$ %--- 3D view % Plot globe hfg = figure('color',[1 1 1],'NumberTitle','off','Name','3D View'); hold on hg = surface(x,y,z,'FaceColor','texture','CData',[topo(:,181:360) topo(:,1:180)]); %earth surface colormap(topomap1) hl = line([0 Pa(1) Pc(1)],[0 Pa(2) Pc(2)],[0 Pa(3) Pc(3)],'LineStyle',':','Color',0\*[1 1 1]); % quide lines hc =  $plot3(PC(1), PC(2), PC(3), 'r.');$  $L = 2*Ra$ ; % Plot earth axis  $h = \text{line}([0 \ 0 \ 0; \text{ L } 0 \ 0], [0 \ 0 \ 0; \ 0 \ \text{ L } 0], [0 \ 0 \ 0; \ 0 \ 0]$ text([L,0,0],[0,L,0],[0,0,L],['x'; 'y'; 'z'], 'Color', [0 0 0])  $L = .5*Ra$ ; % Plot antenna axis hl = line([0 0 0; L\*[uxa(1) uya(1) uza(1)]]+Pa(1),[0 0 0; L\*[uxa(2) uya(2) uza(2)]]+Pa(2),[0 0 0; L\*[uxa(3) uya(3) uza(3)]<sup>+P</sup>a(3)); % antenna axis text(L\*[uxa(1) uya(1) uza(1)]+Pa(1), L\*[uxa(2) uya(2) uza(2)]+Pa(2), L\*[uxa(3) uya(3) uza(3)]+Pa(3),['xa'; 'ya'; 'za'], 'Color', [0 0 0]) cam3d(gca),cam3d('reset'),view(180,0),set(gca,'units','norm'),alpha(.5),axis off %--- Map view % Plot world map grid on  $[x,y] = \frac{1}{100}$  = ndgrid $(0:10:360,-90:10:90)$ ; hfm = figure('color',[1 1 1],'NumberTitle','off','Name','Flat map'); hold on hm = surface(phi\*180/pi,theta\*180/pi,zeros(size(phi)),'FaceColor','texture','CData',[topo(:,181:360) topo(:,1:180)]); colormap(topomap1) title('World Map'),xlabel('longitude'),ylabel('latitude') axis image hc = plot(LONc\*180/pi,LATc\*180/pi,'r.'); % Plot center hp = plot(brasil(:,1)\*180/pi,brasil(:,2)\*180/pi,'k'); % Plot Brasil contour CONBRA hfc = figure('color',[1 1 1],'NumberTitle','off','Name','CONBRA'); hold on hbrc = plot(AZbr\*180/pi,ELbr\*180/pi,'k','LineWidth',2); hmjc = plot(AZmj\*180/pi,ELmj\*180/pi,'k','LineWidth',2); axis equal, axis([Laz Lel]), grid on title('CONBRA'),xlabel('AZ (º)'),ylabel('EL (º)','Rotation',0)

*Figura A1.3. Pseudocódigo: Transformação de coordenadas.*

### *Correntes equivalentes de borda*

 Como exposto na seção 4.1.1, a ótica física não é precisa no cálculo dos campos numa região angular afastada do lóbulo principal. Para aumentar a precisão destes cálculos podem ser usadas as correntes equivalentes de borda elétrica  $(\vec{J}_c)$  e magnética  $(\vec{M}_c)$ (Rego *et. al* [85]):

$$
\vec{J}_C = \left[ \left( \vec{E}_{inc} \cdot \hat{t} \right) \frac{1}{jk\eta} D_e^{I,f} + \left( \vec{H}_{inc} \cdot \hat{t} \right) \frac{1}{jk} D_h^{I,f} \right] \hat{t} \quad , \tag{A2.1}
$$

$$
\vec{M}_C = \left[ \left( \vec{H}_{inc} \cdot \hat{t} \right) \frac{\eta}{jk} D_h^{M,f} \right] \hat{t} \quad , \tag{A2.2}
$$

em que  $\vec{E}_{inc}$  e  $\vec{H}_{inc}$  são os campos elétrico e magnético incidentes,  $\hat{t}$  é o vetor unitário tangente à borda e os termos *D* são definidos por:

$$
D_e^{I,f} = \frac{\text{sen}(\phi_0'/2)}{\text{sen}^2 \beta_0'} D_0 \quad , \tag{A2.3}
$$

$$
D_h^{I,f} = \frac{\left(\cot \beta_0 \left[1 + 2\sec(\alpha_E/2)\cos(\phi_0/2)\right] - \cot \beta_0 \cos \phi_0\right)}{\mathrm{sen}(\beta_0/2)\mathrm{sen}(\alpha_E/2)} D_0 \quad , \tag{A2.4}
$$

$$
D_h^{M,f} = \frac{1}{\operatorname{sen} \beta_0 \operatorname{sen} \beta_0' \operatorname{sen}(\alpha_E/2)} D_0 \quad , \tag{A2.5}
$$

$$
D_0 = \frac{1}{\cos(\phi_0/2) + \text{sen}(\alpha_E/2)} \quad . \tag{A2.6}
$$

Os parâmetros geométricos são:

$$
\beta_0 = \arccos(\hat{r} \cdot \hat{t}) \quad , \tag{A2.7}
$$

$$
\beta_0 = \arccos(\hat{r} \cdot \hat{t}) \quad , \tag{A2.8}
$$

$$
\cos \phi_0 = -\frac{\hat{r} \cdot (\hat{n} \times \hat{t})}{\text{sen } \beta_0} \qquad , \qquad \text{sen } \phi_0 = -\frac{\hat{r} \cdot \hat{n}}{\text{sen } \beta_0} \qquad , \tag{A2.9}
$$

$$
\cos \phi_0 = -\frac{\hat{r} \cdot (\hat{n} \times \hat{t})}{\text{sen } \beta_0}, \qquad \text{sen } \phi_0 = -\frac{\hat{r} \cdot \hat{n}}{\text{sen } \beta_0}, \qquad (A2.10)
$$

$$
\alpha_E = \arccos\left(\frac{\text{sen } \beta_0 \cos \phi_0 + (\cos \beta_0 - \cos \beta_0') \cot \beta_0'}{\text{sen } \beta_0'}\right) \tag{A2.11}
$$

 Existem inúmeras técnicas para predição dos campos eletromagnéticos nas bordas do refletor, região com grande contribuição para formação dos campos afastados do lóbulo principal. O método apresentado por Rego *et. al.* [85] foi o escolhido por, quando comparado com métodos numéricos clássicos como o método dos momentos (Balanis [6]), produz resultados similares.

### *Polinômios de Jacobi modificados*

 Neste anexo são apresentados os polinômios de Jacobi, os quais foram utilizados para a conformação da superfície refletora. Este tipo de polinômio pode ser encontrado em sua forma primordial  $(P_k^{(\alpha,\beta)}(x))$  em Abromowitz & Stegun [90] ou de forma modificada  $(F_m^n(\tau))$  em Duan & Rahmat-Samii [26]. Como dito no capítulo quarto, qualquer ponto no refletor  $(P_r = (x_r ; y_r ; z_r))$  pode ser localizado a partir de sua abertura, dada por:

$$
x_r(\tau,\psi) = a\,\tau\cos\psi \quad , \quad y_r(\tau,\psi) = a\,\tau\sin\psi \quad , \tag{A3.1}
$$

$$
z_r(\tau,\psi) = \sum_{n=0}^{N} \sum_{m=0}^{M} \left( C_{nm} \cos n\psi + D_{nm} \sin n\psi \right) F_m^n(\tau) , \qquad (A3.2)
$$

onde τ e  $\psi$  são coordenadas polares definidas no plano da abertura (0 ≤ τ ≤ 1 e 0 ≤  $\psi$  ≤ 2π), ( ) <sup>τ</sup> *<sup>n</sup> Fm* é o polinômio de Jacobi modificado, *n* é o número de harmônicas da série, *m* é a ordem do polinômio de Jacobi e *Cnm* e D*nm* são coeficientes de expansão.

Estes últimos são dados por:

$$
F_m^n(\tau) = \sqrt{2(n+2m+1)} \cdot P_m^{(n,0)}(1-2\tau^2) \cdot \tau^n \quad , \tag{A3.3}
$$

em que  $P_m^{(n,0)}$  é um caso da forma primordial  $P_k^{(\alpha,\beta)}(x)$ .

$$
P_k^{(\alpha,\beta)}(x) = \frac{(-1)^k / (2^k k!)}{(1-x)^{\alpha} (1+x)^{\beta}} \frac{\partial^k [(1-x)^{k+\alpha} (1+x)^{k+\beta}]}{\partial x^k}, \qquad (A3.4)
$$

Por serem polinômios ortogonais, podem ser calculados pela fórmula recursiva abaixo:

 $\binom{(\alpha,\beta)}{(\alpha)} = 1$  $(\alpha,\beta)(x) = \frac{1}{2}(\alpha + \beta + 2)x + \frac{1}{2}(\alpha - \beta)$  $(L^{(\alpha,\beta)}(x)) = L_k P_{k-1}^{(\alpha,\beta)}(x) + L_k P_{k-2}^{(\alpha,\beta)}(x), \qquad k = 2,3,...$ 2  $2)x + \frac{1}{x}$ 2  $(\beta)(\cdot) = \frac{1}{\beta}$ 2  $(\beta)(\cdot)$   $\Gamma$ 1  $P_k^{(\alpha,\beta)}(x) = L_k P_{k-1}^{(\alpha,\beta)}(x) + L_k P_{k-2}^{(\alpha,\beta)}(x), \qquad k =$  $P_1^{(\alpha,\beta)}(x) = \frac{1}{2}(\alpha + \beta + 2)x + \frac{1}{2}(\alpha - \beta)$  $P_0^{(\alpha,\beta)}(x)$  = (A3.5) onde

$$
L'_{k} = \frac{(2k+\alpha+\beta-1)[(2k+\alpha+\beta)(2k+\alpha+\beta-2)x + (\alpha^{2}-\beta^{2})]}{2k(k+\alpha+\beta)(2k+\alpha+\beta-2)},
$$
 (A3.6)

$$
L_{k}^{'} = -\frac{2(k+\alpha-1)(k+\beta-1)(2k+\alpha+\beta)}{2k(k+\alpha+\beta)(2k+\alpha+\beta-2)} ,
$$
 (A3.7)

 Na análise eletromagnética de antenas refletoras faz-se necessário o cálculo dos vetores unitários normal  $(\hat{n})$  e tangente  $(\hat{t})$  à superfície do refletor. Estes são obtidos através dos seguintes cálculos:

$$
\hat{n} = \frac{\vec{r}_r \times \vec{r}_{\psi}}{|\vec{r}_r \times \vec{r}_{\psi}|} , \qquad \hat{t} = \frac{\vec{r}_{\psi}}{|\vec{r}_{\psi}|} , \qquad (A3.8)
$$

em que

$$
\vec{r}'_{\tau} = \begin{cases} \frac{\partial x'}{\partial \tau} & \frac{\partial y'}{\partial \tau} & \frac{\partial z'}{\partial \tau} \end{cases} \qquad \text{e} \qquad \vec{r}'_{\psi} = \begin{cases} \frac{\partial x'}{\partial \psi} & \frac{\partial y'}{\partial \psi} & \frac{\partial z'}{\partial \psi} \end{cases} . \tag{A3.9}
$$

 Para tal, é necessário o conhecimento da derivada dos polinômios de Jacobi modificados. Isto é feito conforme abaixo:

$$
\frac{\partial F_m^n(\tau)}{\partial \tau} = 0, \quad n = m = 0 \quad , \tag{A3.10}
$$

$$
\frac{\partial F_m^n(\tau)}{\partial \tau} = -\sqrt{8(2m+1)}(m+1) \cdot \tau \cdot P_{m-1}^{(n+1,1)}(1-2\tau^2), \quad n = 0, \quad m = 1, 2, \dots \quad , \tag{A3.11}
$$

$$
\frac{\partial F_m^n(\tau)}{\partial \tau} = \sqrt{2(n+1)} \cdot n \cdot \tau^{n-1}, \quad n = 1, 2, \dots, \quad m = 0 \quad , \tag{A3.12}
$$

$$
\frac{\partial F_m^n(\tau)}{\partial \tau} = \sqrt{2(n+2m+1)} \cdot \tau^{n-1} \cdot [-2\tau^2(n+m+1)P_{m-1}^{(n+1,1)}(1-2\tau^2) + nP_m^{(n,0)}(1-2\tau^2)],
$$
\n
$$
n = 1, 2, ..., \quad m = 1, 2, ... \tag{A3.13}
$$

 Para um refletor parabólico, os coeficientes de expansão podem ser calculados analiticamente (Duan & Rahmat-Samii [26]):

$$
C_{nm} = \begin{cases} -\frac{1}{\sqrt{2}}F + \frac{1}{8\sqrt{2}}\frac{2H^2 + a^2}{F}, & n = 0, m = 0\\ -\frac{a^2}{8\sqrt{6}F}, & n = 0, m = 1\\ \frac{aH}{4F}, & n = 1, m = 0\\ 0, & outros \end{cases}
$$
 (A3.14)

 $D_{nm} = 0, \forall n, m$ 

 Por exemplo, seja um refletor especificado com as seguintes dimensões: diâmetro do refletor (2a) = 1,524m; distância focal (F) = 1,506m (em relação ao eixo *z*ˆ ); distância *offset* (H) = 1,245m (em relação ao eixo  $\hat{x}$ ); ângulo de inclinação ( $\theta_0$ ) = 42,77° (em relação ao eixo *z*ˆ ). A representação da superfície deste refletor usando 28 termos da série de expansão dada em (A3.2) permite incluir até a sétima harmônica (*n=7*) e até a quarta ordem (*m=4*), totalizando portanto 28 graus de liberdade, o que é suficiente para a otimização representada na figura 4.5. A matriz dos coeficientes de expansão correspondente é representada na figura A3.1. A matriz triangular superior representa os coeficientes de expansão *Cnm* e a triangular inferior corresponde aos coeficientes *Dnm* da série. Para o refletor perfeitamente parabólico, apenas os termos *C00*, *C01* e *C10* são não nulos. O termo *C00* é usualmente fixo no processo de síntese (Duan & Rahmat-Samii [26]). A figura A3.2 apresenta o diagrama de radiação (curvas de contorno da potência recebida) para tal refletor quando iluminado por um alimentador RCF com atenuação de 12dB nas bordas.

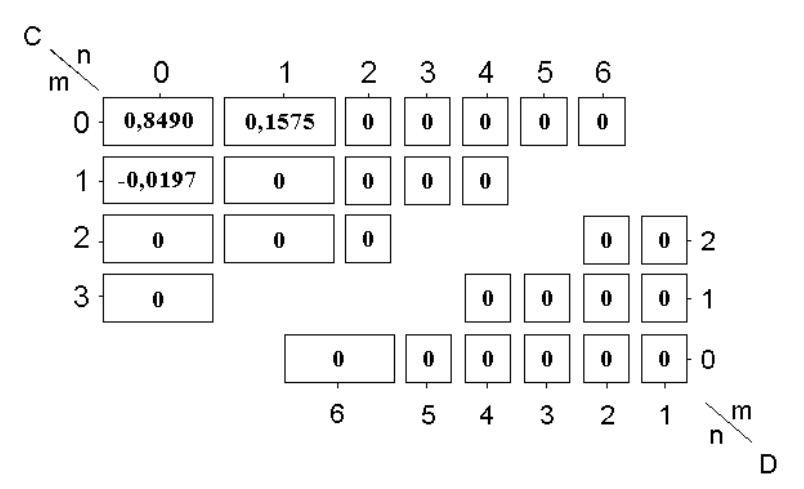

*Figura A3.1 Matriz dos coeficientes de expansão para um refletor perfeitamente parabólico.* 

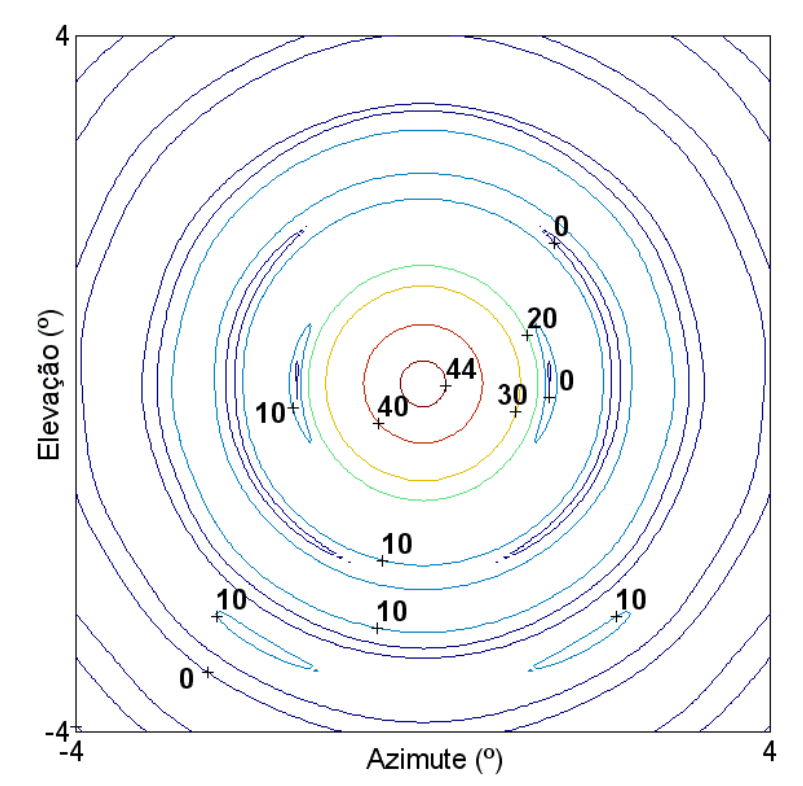

*Figura A3.2 Diagrama de radiação de um refletor perfeitamente parabólico.* 

### <span id="page-143-0"></span> *Considerações sobre métodos de sensibilidade*

 Este texto explica os procedimentos clássicos de análise de sensibilidade sobre os parâmetros de otimização. Esses estudos de sensibilidade, como já dito, exprimem a informação sobre o comportamento de um dispositivo (função) quando suas variáveis são desviadas dos valores projetados (Lisboa *et al.* [97])<sup>[2](#page-143-0)7</sup>.

 Uma maneira bem intuitiva e muito utilizada para a medição de sensibilidade é o cálculo da máxima variação de uma função dentro de um domínio (*D*) (Barthold [21]). Esta medida de sensibilidade é definida como:

$$
V_D(F) = \max_{\vec{a}, \vec{b} \in D} \left| F(\vec{a}) - F(\vec{b}) \right| \quad . \tag{A4.1}
$$

 Tal variação responde uma questão freqüentemente feita pelo projetista: qual o desvio máximo nos objetivos de um dispositivo otimizado quando as suas variáveis de otimização permanecem dentro de um dado domínio de perturbações? Note que esta métrica é intrinsecamente ligada ao tamanho do domínio.

 De maneira a obter uma métrica de sensibilidade com o significado de variação por perturbação, a variação do funcional pode ser normalizada por uma métrica do próprio domínio *D*:

$$
\mu_D(F) = \max_{\vec{a}, \vec{b} \in D} \frac{\left| F(\vec{a}) - F(\vec{b}) \right|}{N_D} .
$$
\n(A4.2)

Outra possibilidade é a 'taxa de máxima variação média' entre dois pontos:

$$
\delta_D(F) = \max_{\vec{a}, \vec{b} \in D} \frac{\left| F(\vec{a}) - F(\vec{b}) \right|}{\left\| \vec{a} - \vec{b} \right\|} , \qquad (A4.3)
$$

a qual é conhecida como constante de Lipschitz de uma função em *D*.

-

<sup>27</sup> Este Anexo foi adaptado do artigo Lisboa *et al.* [97], com autorização do autor.
Esta métrica tem uma característica muito interessante. Em ao menos um ponto (quando  $\vec{a} \rightarrow \vec{b}$ ), ela é igual à máxima norma do gradiente da função dentro do domínio. Uma definição alternativa da mesma métrica de sensibilidade, para funções C<sup>1</sup> (que possuem primeira derivada), é dada por:

$$
\delta_D(F) = \max_{\vec{a} \in D} \left\| \nabla F(\vec{x}) \right\|_{\vec{x} = \vec{a}} \right\| \quad , \tag{A4.4}
$$

 Considerando uma função contínua *C1* em um domínio infinitesimal *D* em torno do ponto  $\vec{p}$ , a  $\delta_D(F)$  torna-se  $\left\|\nabla F(\vec{x})\right\|_{\vec{x}=\vec{p}}\right\|$ , o qual é provavelmente a métrica para sensibilidade mais utilizada. Para uma função contínua  $C^2$  (com derivadas até a segunda ordem) em um domínio infinitesimal *D* em torno do ponto  $\vec{p}$ ,  $\delta_D(F)$  é proporcional ao máximo autovalor da Hessiana associada ao ponto  $\vec{p}$ . Desta maneira, a métrica  $\delta_D(F)$  é uma generalização de medidas de sensibilidade infinitesimais convencionais. Em todos os casos aqui discutidos, as variáveis de otimização devem ser normalizadas de acordo com as suas precisões. A métrica  $\delta_D(F)$  caracteriza sensibilidade em domínios finitos, no sentido que, sendo conhecido o domínio, ela pode ser usada para definir os limites para  $V_p(F)$ .

 O cálculo de qualquer uma das medidas de sensibilidade apresentadas pode ser definido como um problema de otimização que, para ser resolvido corretamente, requer a determinação dos valores de máximo e mínimo da função dentro do domínio finito estipulado, ou como alternativa, o cálculo do gradiente máximo da função. Métodos clássicos de otimização são usualmente empregados para a determinação desses máximos e mínimos, já que o cálculo do gradiente pode não ser evidente. Assim, tem-se um processo de otimização dentro do outro: o principal, que visa à maximização ou minimização dos objetivos principais; e, quando desejado, uma otimização 'inversa' para a determinação da informação dos valores mínimos ou máximos, respectivamente, para análise de sensibilidade. Este procedimento torna o estudo de sensibilidade durante o processo de otimização bastante custoso computacionalmente.

 O quinto capítulo desta tese apresenta uma metodologia de verificação de sensibilidade onde o custo computacional de novas avaliações do problema é nulo. Entretanto, trata-se de uma análise posterior ao processo de otimização, podendo configurar uma etapa de decisão.

# <span id="page-145-0"></span>*Ferramenta multimídia para o ensino de otimização em Engenharia*

 A utilização de programas iterativos para o ensino de todo tipo de assuntos em engenharia vem ganhando destaque. Os principais objetivos dessas ferramentas multimídia são facilitar e tornar mais interessante o processo de aprendizagem ao estudante. Para o ensino do eletromagnetismo existem muitos exemplos de ferramentas educacionais, como os propostos por Selleri [100], Sagnard [101] e Thollon & L. Nicolas [102]. Entretanto, os programas didáticos consagrados à otimização são poucos, por exemplo, Ramirez *et al.* [103].

 Avila *et al.* [A1] bem como este anexo apresentam uma ferramenta interativa para o ensino de otimização em engenharia, chamada *Optimal[28](#page-145-0)*, cuja principal idéia é mostrar como diferentes metodologias funcionam além de permitir comparações entre elas. Somente a programação não-linear é considerada (métodos determinísticos e estocásticos), pois o foco é o eletromagnetismo.

As características principais da ferramenta são:

-

- Liberdade total: o usuário pode alterar todos os parâmetros do programa, seja por opções na tela, seja incluindo novos problemas por arquivos ou ainda modificando o código fonte (código aberto escrito em MatLab [104]);
- Possibilidade de salvar todos os dados e todas as variações das simulações, o que permite aos educadores demonstrar em sala de aula as características de cada método. Por exemplo, pode-se optar por apresentar alguma simulação particular ou casos onde a metodologia falhou (este procedimento tem especial importância para os procedimentos probabilísticos);
- Comparação entre métodos: o estudo de diferenças entre as famílias de métodos determinísticos (Bertsekas [4]) e estocásticos (Schoenauer *et al.* [41]) é possível. Conhecer em que tipo de problema cada método é mais eficiente, suas vantagens e desvantagens, são aspectos importantes no momento da escolha de qual método utilizar;

<sup>&</sup>lt;sup>28</sup> A vontade de se fazer o programa nasceu quando do estágio de doutoramento no CEGELY/ECL, como já explicado na introdução desta tese.

- Otimização multiobjetivo: um módulo especial esclarece a importância de se considerar vários objetivos conflitantes presentes nos problemas de otimização reais. Aqui, utiliza-se o AGMO desenvolvido nesta tese para explicar a otimização multiobjetivo;
- Análise de sensibilidade: outro importante módulo, dedicado aos estudos de sensibilidade, permite aos estudantes obter uma idéia geral da ação de perturbações em projetos práticos.

 A matemática e os detalhes de implementação são descritos em [A1]. A figura A5.1 mostra a minimização de um problema com duas funções quadráticas de modo a ilustrar o programa aqui discutido. A ferramenta esta disponível no endereço eletrônico do GRUCAD e do CEGELY.

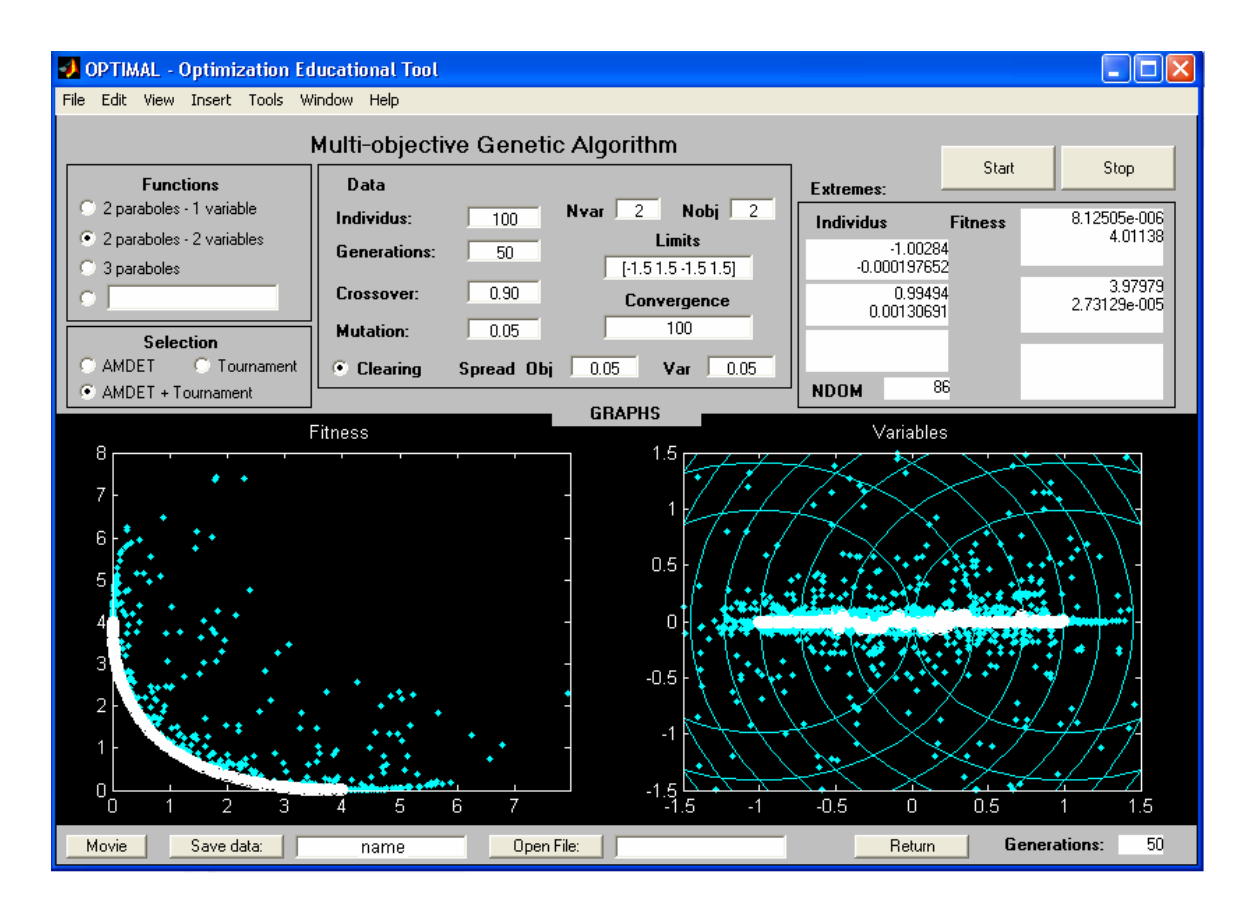

*Figura A5.1. OPTIMAL – Ferramenta multimídia para ensino de otimização em engenharia – Módulo do Algoritmo Genético Multiobjetivo.* 

## *Bibliographie*

- [1] U. Eco, *Como se Faz uma Tese*, 16<sup>ª</sup> ed., Perspectiva, São Paulo, 2001.
- [2] D. G. Luenberger, *Linear and Nonlinear programming*,  $2^a$  ed., Addison-Wesley, New York, 1990.
- [3] M. S. Bazaraa, H. D. Sherali and C. M. Shetty, *Nonlinear Programming Theory and Algorithms*, John Wiley & Sons, New York, 1993.
- [4] D. P. Bertsekas, *Nonlinear Programming*, 2nd ed., Athena Scientific MIT, 2004.
- [5] J. P. A. Bastos and N. Sadowski, *Electromagnetic Modeling by Finite Element Methods*, Marcel Dekker, New York, 2003.
- [6] C. A. Balanis, *Antenna Theory Analysis and Design*,  $2^a$  ed., John Wiley & Sons, New York, 1997.
- [7] J. H. Holland, *Adaptation in Natural and Artificial Systems: An introductory analysis with applications to biology, control, and artificial intelligence*, MIT Press, Cambridge, 1992.
- [8] D. E. Goldberg, *Genetic Algorithms in Search, Optimization, and Machine Learning*, Addison Wesley Longman Inc., New York, 1989.
- [9] R. L. Haupt, "An introduction to genetic algorithms for electromagnetics," *IEEE Antennas e Propagation Magazine*, v. 37, n. 2, pp. 7–15, Apr. 1995.
- [10] J. M. Johnson and Y. Rahmat-Samii, "Genetic algorithm in engineering electromagnetics," *IEEE – Antennas and Propagation Magazine*, v. 39, n. 4, pp. 7–22, Aug. 1997.
- [11] D. S. Weile and E. Michielssen, "Genetic algorithm optimization applied to electromagnetics: A Review," *IEEE* – *Transactions on Antennas and Propagation*, v. 45, n. 3, pp. 343–353, Mar. 1997.
- [12] J. A. Vasconcelos, R. R. Saldanha, L. Krähenbühl, *et al.*, "Algoritmos genéticos aplicados à otimização em eletromagnetismo," In: *SBmag* – *IV CBmag – Congresso Brasileiro de Eletromagnetismo*, pp. 1–6, Florianópolis, Brasil, 1995.
- [13] C. A. Coello Coello, "Handling preferences in evolutionary multi-objective optimization: A Survey," In: *IEEE – CEC'2000 – Congress on Evolutionary Computation*, v. 1, pp. 30–37, New Jersey, 2000.
- [14] C. A. Coello Coello, D. A. Van Veldhuizen and G. B. Lamont, *Evolutionary algorithms for solving multi-objective problems (genetic algorithms and evoluationary computation)*, Kluwer Academic Publishers, May 2002.
- [15] A. H. F. Dias and J. A. Vasconcelos*,* "Multi-objective genetic algorithms applied to solve optimization problems," *IEEE – Transactions on Magnetics,* v. 38, n. 2, pp. 1133–1136, Mar. 2002.
- [16] P. Di Barba and M. E. Mognaschi, "Recent experiences of multi-objective optimization in electromagnetics: a comparison of methods," In: *8th OIPE* – *International Workshop on Optimization and Inverse Problems in Electrical Engineering*, Grenoble, France, Sept., 2004.
- [17] J. L. Coulomb and L. Lebensztajn, "TEAM Workshop Problem 25: A multiobjective analysis," *IEEE – Transactions on Magnetics*, vol. 40, n. 2, pp. 1402– 1405, Mar. 2004.
- [18] R. A. Meneguim, *Análise de Estabilidade de Soluções em Otimização Através de Elipsóides Mínimos,* Dissertação (Mestrado em Engenharia Elétrica) – UFMG, Belo Horizonte, 1999.
- [19] R. H. C. Takahashi, J. A. Ramirez, J. A. Vasconcelos, *et al.*, "Sensitivity analysis for optimization problems solved by stochastic methods," *IEEE* – *Transactions on Magnetics*, v. 37, n. 5, pp. 3566–3569, Set. 2001.
- [20] A. C. Lisboa, *Análise de estabilidade em otimização para domínios finitos de funcionais de Lipschitz,* Dissertação (Mestrado em Engenharia Elétrica) – UFMG, Belo Horizonte, 2003.
- [21] F. J. Barthold, "A short guide to variational design sensitivity analysis," In:  $6<sup>th</sup>$ *WCSMO* – *World Congress on Structural and Multidisciplinary Optimization*, Rio de Janeiro, Brazil, May – Jun. 2005.
- [22] P. Angeletti, M. Lisi and R. Mizzoni, "Antennas for broadband and mobile satellite communications," In: *IEEE* – *Antennas and Propagation Society* – *International Symposium*, v. 4, pp. 736–739, San Antonio, USA, Jun. 2002.
- [23] J. R. Bergmann, *The Geometrical Optics Design of Dual Reflector Antennas*, Tese (Doctor of Philosophy) – University of London, London, 1986.
- [24] J. R. Bergmann and F. J. V. Hasselmann, "A reflector antenna synthesis for proposed Brasilsat B3 South American coverage at C and Ku-bands," In: *IEEE –*

*Sociedade Brasileira de Microondas* – *International Symposium*, v. 2, pp. 577–581, Natal, Brazil, 1997.

- [25] J. R. Bergmann and L. C. P. Pereira, "Radiation pattern control by subreflector shaping in a dual-reflector antenna," *Microwave and Optical Technology Letters*, v. 35, n. 5, pp. 408–412, Dec. 2003.
- [26] D.W. Duan and Y. Rahmat-Samii, "A Generalized Diffraction Synthesis Technique for High Performance Reflector Antennas," *IEEE* – *Antennas and Propagation Magazine*, v. 43, n. 1, pp. 27–40, Jan. 1995.
- [27] J. Régnier, *Conception de Systèmes Hétérogènes en Génie Electrique par Optimisation Evolutionnaire Multicritère*, Tese (Docteur de l'INPT) – Institut National Polytechnique de Toulouse, Toulouse, 2003.
- [28] V. Pareto, *Cours d'Economie Politique*, v. I e II, F. Rouge, Lausanne, 1896.
- [29] J. L. Ringuest, *Multi-objective Optimization: Behavioral and Computational Considerations*, Kluwer Academic Publishers, Jul. 1992.
- [30] Y. Collette and P. Siarry, *Multi-objective Optimization: Principles and Case Studies (Decision Engineering)*, Springer-Verlag, Aug. 2004.
- [31] K. Deb, *Multi-objective Optimization Using Evolutionary Algorithms*, John Wiley & Sons, Apr. 2002.
- [32] K. Deb, *Multi-objective genetic algorithm: problem difficulties and construction of test functions.* Technical Report n. CI-49/98, Department of Computer Science/XI, University of Dortmund, Dortmund, 1998.
- [33] D. A. V. Veldhuizen and G. B. Lamont, "Multiobjective evolutionary algorithms: analyzing the state-of-the-Art," *Evolutionary Computation*, MIT Press, v. 8, n. 2, pp. 125-147, 2000.
- [34] M. A. Sainz, P. Herrero, J. Vehí, *et al*. "Solving problems on MinMax optimization," In: *PARA'04 – Workshop on State-of-Art in Scientific Computing*, Lyngby, Denmark, Jun. 2004.
- [35] R. H. C Takahashi, *Notas de Aula: Otimização Escalar e Vetorial*, Universidade Federal de Minas Gerais, [Online]. http://www.mat.ufmg.br/~taka/, 2005.
- [36] J. Herskovits and S. R. Mazorche, "A new interior point algorithm for nonlinear complementarily problems," In: *6th WCSMO* – *World Congress on Structural and Multidisciplinary Optimization*, Rio de Janeiro, Brazil, May – Jun., 2005.
- [37] H. L. Abdel-Malek and A. K. S. O. Hassan, "The ellipsoidal technique for design centering and region approximation," *IEEE – Transactions on Computer-Aided Design*, v. 10, n. 8, pp. 1006-1013, 1991.
- [38] P. J. van Laarhoven and E. H. Aarts, *Simulated Annealing: Theory and Applications*, Springer, Jun. 1987.
- [39] T. Bäck, U. Hammel and H. P. Schwefel, "Evolutionary computation: comments on the history and current state," *IEEE – Transactions on Evolutionary Computation*, v. 1, n. 1, pp. 3-17, 1997.
- [40] Ch. Darwin, *The origin of species by means of natural selection*, 1859.
- [41] M. Schoenauer *et al.*, *Evolutionary Computation Journal*, MIT Press, [Online]. http://mitpress.mit.edu/main/home/, 2005.
- [42] J. Hertz, A. Krogh and R. G. Palmer, *Introduction to the Theory of Neural Computation*, Addison-Wesley Longman, 2005.
- [43] L. N. de Castro and J. Timmis, *Artificial Immune Systems: A New Computational Intelligence Approach*, Springer, 2002.
- [44] M. Dorigo and T. Stützle, *Ant Colony Optimization*, MIT Press, 2004.
- [45] D. S. Todd, *Multiple Criteria Genetic Algorithms in Engineering Design and Operation*, Thesis (Doctor of Philosophy) – Engineering Design Center, Department of Marine Technology, University of NewCastle, 1997.
- [46] E. Zitzler, *Evolutionary Algorithms for Multi-objective Optimization: Methods and Applications*, Thesis (Doctor of Technical Sciences) – Swiss Federal Institute of Technology Zurich, 1999.
- [47] E. G. Nepomuceno, "Otimização Multiobjetivo: Uma breve lista dos grupos de pesquisa e fontes na Internet," CPDEE – UFMG, Belo Horizonte, 2001.
- [48] C. A. Coello Coello, *List of References on Evolutionary Multiobjective Optimization*. [online]. http://www.lania.mx/~ccoello/EMOO, 2005.
- [49] J. D. Schaffer, *Some Experiments in Machine Learning using Vector Evaluated Genetic Algorithms*, Thesis (Doctor of Philosophy) – Vanderbilt University, Nashville, 1984.
- [50] C. A. Coello Coello, "A Comprehensive Survey of Evolutionary-Based Multiobjective Optimization Techniques," Laboratorio Nacional de Informatica Avanzada, Mexico, 1999.
- [51] J. D. Schaffer, "Multiple objective optimization with vector evaluated genetic algorithms," In: *First International Conference on Genetic Algorithm*, Lawrence Erlbaum, New Jersey, pp. 93-100, 1985.
- [52] C. M. Fonseca and P. J. Fleming, "Genetic Algorithm for Multiobjective Optimization: Formulation, Discussion and Generalization," In: *5th Conference on Genetic Algorithm*, San Mateo, California, pp. 416-423, Aug. 1993.
- [53] N. Srinivas and K. Deb, "Multiobjective Optimization Using Nondominated Sorting in Genetic Algorithms," *Technical report*, Department of Mechanical Engineering, Indian Institute of Technology, Kanput, India, 1993.
- [54] K. Deb, S. Agrawal, A. Pratab, T. Meyarivan, "A fast and elitist multi-objective genetic algorithm: NSGA-II," *IEEE – Transactions on Evolutionary Computation*, v. 6, n. 2, pp. 182–197, Apr. 2002.
- [55] J. Horn and N. Nafpliotis, "Multiobjective Optimization using the Niched Pareto Genetic Algorithm," *Technical report*, University of Illinois at Urbana Champaign, Illinois, 1993.
- [56] C. F. Viennet and I. Marc, "Multicretira Optimization using a Genetic Algorithm for Determining a Pareto Set," *International Journal of Systems Science*, v. 27, n. 2, pp. 255-260, 1996.
- [57] E. Zitzler and L. Thiele, "An evolutionary algorithm for multi-objective optimization: The strength Pareto approach". *Technical report*, Swiss Federal Institute of Technology Zurich, Zurich, 1998.
- [58] E. Zitzler, M. Laumanns and L. Thiele, "SPEA2: Improving the strength Pareto evolutionary algorithm," *In: EUROGEN 2001, Evolutionary Methods for Design, Optimization and Control with Applications to Industrial Problems*, Athens, pp. 12-21, Sept. 2001.
- [59] A. H. F. Dias, *Algoritmos Genéticos Aplicados a Problemas com Múltiplos Objetivos*, Dissertação (Mestrado em Engenharia Elétrica) – UFMG, Belo Horizonte, 2000.
- [60] D. A. G. Vieira, R. L. S. Adriano, J. A. Vasconcelos and L. Krähenbühl, "Handling constraints as objectives in a multi-objective genetic based algorithm," *Journal of Microwaves and Optoelectronics*, v.2, n. 6, pp. 50-58, Dec. 2002.
- [61] D. A. V. Veldhuizen, J. B. Zydallis and G. B. Lamont, "Considerations in engineering parallel multi-objective evolutionary algorithms," *IEEE* – *Transactions on Evolutionary Computation*, v. 7, n. 2, pp. 144–173, Apr. 2003.
- [62] D. A. V. Veldhuizen and G. B. Lamont, "On measuring multi-objective evolutionary algorithm performance," In: *IEEE – CEC'2000 Conference on Evolutionary Computation*, La Jolla, California, v. 1, pp. 204-211, Jul. 2000.
- [63] J. A. Vasconcelos, R. H. C. Takahashi, R. R. Saldanha and L. Krähenbühl, "A multi-objective methodology for evaluating genetic operators," *IEEE* – *Transactions on Magnetics*, v. 39, n. 3, pp. 1321–1324, May. 2003.
- [64] J. A. Vasconcelos, R. H. C. Takahashi, R. R. Saldanha and J. A. Ramirez, "Improvements in genetic algorithms," *IEEE* – *Transactions on Magnetics*, v. 37, n. 5, pp. 3414–3417, Sep. 2001.
- [65] B. Sareni, L. Krähenbühl and A. Nicolas, "Niching genetic algorithms for optimization in electromagnetics: I. fundamentals," *IEEE* – *Transactions on Magnetics*, v. 34, n. 5, pp. 2984–2987, Sept. 1998.
- [66] B. Sareni, J. Regnier and X. Roboam, "Recombination and self-adaptation in multiobjective genetic algorithms," *Lecture Notes in Computer Science*, Springer, v. 2933, pp 115–126, 2004.
- [67] A. Qing, C. K. Lee and L. Jen, "Electromagnetic inverse scattering of two-dimensional perfectly conducting objects by real-coded genetic algorithm," *IEEE* – *Transaction on Geoscience and Remote Sensing*, v. 39, n. 3, pp. 665–676, Mar. 2001.
- [68] IGTE Institut für Grundlagen und Theorie de Elektrotechnik, *Team Benchmark Problem Definition.* [Online]. http://www-igte.tu-graz.ac.at/archive/team/index.htm, 2005.
- [69] EFCAD, *Electromagnetic Fields Computer Aided Design.* [Online]. http://www.grucad.ufsc.br, 2005.
- [70] J. P. Berenger, "A perfectly matched layer for the FDTD solution of wave-structure interaction problems," *IEEE* – *Transaction on Antennas and Propagation*, v. 51, pp. 110–117, 1996.
- [71] S. Kim and J. Choi, "Optimal Design of PML absorbing boundary condition for improving wide-angle reflection performance," *Electronics Letters*, v. 40, n. 2, pp. 104-106, Jan. 2004.
- [72] D. T. Prescott and N. V. Shuley, "Reflection analysis of FDTD boundary conditions Part II: Berenger's PML absorbing layers," *IEEE Transaction on Microwave Theory and Techniques*, v. 45, pp. 1171-1178, Aug. 1997.
- [73] A. Taflove and S. C. Hagness, *Computation Electromagnetics The finite-difference time-domain method*, 2nd edition, Artech House, 2000.
- [74] J. Schneider and O. M. Ramashi, "A comparison and evaluation of PML and COM mesh truncation techniques for FDTD simulation," *IEEE – Antennas and Propagation*, v. 3, pp. 1904-1907, Jul. 1997.
- [75] IEEE Transactions on Antennas and Propagation, *Standard Definitions of Terms for Antennas (IEEE Std 145-1983)*, vols. AP-17, n. 3, May. 1969, AP-22, n. 1, Jan. 1974 and AP-31, n. 6, part. II, Nov. 1983.
- [76] W. V. T. Rusch, "The current state of the reflector antenna art Entering the 1990's," *Proceedings of the IEEE*, v. 80, n. 1, Jan. 1992.
- [77] Y. Rahmat-Samii, "Reflectors, lenses and horns: past, present and future," In: *IEEE Antennas and Propagation Society - International Symposium*, v. 3, pp. 1240–1241, Salt Lake City, USA, 2000.
- [78] M. Lumholt, "Living Antennas on Communication Satellites," *IEEE Potentials*, v. 22, n. 2, pp. 13–15, May, 2003.
- [79] INTELSAT, *Commercial Global Satellite Communications System*, [Online]. http://www.intelsat.com/resources/coveragemaps.aspx, 2005.
- [80] D. Halliday, R. Resnick and K. S. Krane, *Física*, 4<sup>a</sup> ed., LTC, Rio de Janeiro, 1996.
- [81] S. Silver, *Microwave Antenna Theory and Design*, 1<sup>ª</sup> ed., Mc. Hill, New York, 1949.
- [82] S. L. Johns and A. Prata, "An improved raised-cosine feed model for reflector antenna applications," In: *IEEE* – *Antennas and Propagation Society* – *International Symposium*, v. 4, pp. 970-973, Seattle, USA, Jun. 1994.
- [83] A. C. Ludwig, "The definition of cross polarization," *IEEE Antennas and Propagation Magazine*, v. AP-21, pp. 116–119, Jan. 1973.
- [84] M. N. O. Sadiku, *Elements of Electromagnetics*,  $2^a$  ed., Oxford University Press Inc, 2000.
- [85] C. G. Rego, F. J. V. Hasselmann and F. J. S. Moreira, "Equivalent edge currents for the time-domain analysis of reflector antennas," In: *IEEE - Antennas and Propagation Society - International Symposium*, v. 4, pp. 152-155, San Antonio, Jun. 2002.
- [86] S. B. Sorensen, R. Jorgensen and K. Pontoppidan, "Synthesis of the aperture field for a contoured beam," In: *IEEE* – *Antennas and Propagation Society* – *International Symposium*, v. 1, pp. 334-337, Ontario, Canada, 1991.
- [87] S. Haykin, *Communication Systems*, 3<sup>ª</sup> ed., John Wiley & Sons, New York, 1994.
- [88] SATSOFT, *Satellite Antenna Design and Systems Engineering Software*, [Online]. http://www.satsoft.com/, 2005.
- [89] J. R. Bergmann, F. J. V. Hasselmann, F. L. Teixeira and C. G. Rego, "A comparison between techniques for global surface interpolation in shaped reflector analysis," *IEEE*  – *Transactions on Antennas Propagation*, v. 42, n. 1, pp. 47–52, Jan. 1994.
- [90] M. Abromowitz and I. A. Stegun, *Handbook of Mathematical Functions*, 1<sup>ª</sup> ed., Dover Publications, New York, 1972.
- [91] F. J. S. Moreira, *Conjunto de Alimentadores para Antenas Refletoras com Feixes Modulados*, Dissertação (Mestrado em Engenharia Elétrica) – CETUC – Pontifícia Universidade Católica do Rio de Janeiro, Rio de Janeiro, 1992.
- [92] GeoMinas and DPI / INPE, *Sistema de Processamento de Informações Georeferenciadas*, [Online]. http://www.dpi.inpe/spring/, 2005.
- [93] W. H. Theunissen, H.-S. Yoon, G. N. Washington and W. D. Burnside, "Reconfigurable contour beam reflector antennas using adjustable subreflector and adjustable single feed," *Microwave and Optical Technology Letters*, v. 21, n. 6, pp. 436–446, Jun. 1999.
- [94] Y. Yee, K. Brown and A. Prata Jr., "RASCAL Interactive reflector antenna synthesis and analysis software," Applied Electromagnetic Group, University of Southern California, 1995.
- [95] P. Balling, M. van der Vorst and H. Wolf, "Design and analysis of large linearly polarized array-fed offset reflector antennas with frequency reuse." In:  $26<sup>th</sup>$  ESA – *European Space Agency – Antenna Technology Workshop on Satellite*, Noordwisk, The Netherlands, Nov. 2003.
- [96] Kwon-Hee Lee, Gyung-Jin Park, Won-Sik Joo, "A global robust optimization using the kriging based approximation method," In: *6th WCSMO* – *World Congress on Structural and Multidisciplinary Optimization*, Rio de Janeiro, Brazil, 30 May – 3 Jun., 2005.
- [97] D. A. G. Vieira, A. C. Lisboa, R. R. Saldanha, J. A. Vasconcelos and R. H. C. Takahashi, "Multi-objective sensitivity analysis in finite domain of a Yagi-Uda antenna optimal design," In: *IEEE – 11th CEFC – Conference on Electromagnetic Field Computation International Symposium*, Seoul, Korea, Jun. 2004.
- [98] G. D. Gordon & W. L. Morgan, *Principles of Communications Satellites*, 1<sup>ª</sup> ed., John Wiley & Sons, New York, 1993.
- [99] M. Sanctis, M. Ruggieri and P. Salvini, "Low cost orbital positioning for small satellites," In: *IEEE – Aerospace Conference – International Symposium*, Big Sky, USA, Mar. 2004.
- [100] S. Selleri, "A MATLAB experimental framework for electromagnetic education," *IEEE – Antennas Propagation Magazine*, vol. 45, n. 5, pp. 86–90, Oct. 2003.
- [101] F. Sagnard "Educational graphical interfaces to learn about radiation and propagation of electromagnetic waves," *IEEE – Transactions on Education*, vol. 47, n. 3, pp. 389-396, Aug. 2004.
- [102] F. Thollon and L. Nicolas, "A computer aided education tool for electromagnetic scattering phenomena," *IEEE – Transaction on Magnetics*, vol. 36, n. 2, pp. 880- 883, Jul. 2000.
- [103] J. A. Ramírez, R. H. C. Takahashi, F. G. Guimaraes, *et al.*, "Optimize: A computational environment for teaching optimization in electrical engineering," *IEEE – Transaction on Magnetic*, vol. 40, n. 2, pp. 695-698, Mar. 2004.
- [104] The MathWorks Inc, *MATLAB*® *The Language of Technical Computing*, Version 5.3.0.10183 (R11), Jan. 1999.
- [105] Sun Developer Network, *Java Technology*, [Online]. http://java.sun.com/, 2005.
- [106] M. Snir, S. Huss-Lederman, D. Walker and J. Dongarra, *MPI: The complete reference*, [Online]. http://www.netlib.org/utk/papers/mpi-book.html, 2005.
- [107] M. Fischborn, *Computação de Alto Desempenho Aplicada à Análise de Dispositivos Eletromagnéticos*, Seminário de qualificação de doutorado (Doutorado em Engenharia Elétrica) – UFSC, Florianópolis, 2005.
- [108] W. M. Caminhas, D. A. G. Vieira and J. A. Vasconcelos, "Parallel layer perceptron", In: *Neurocomputing Magazine*, n. 55, pp. 771-778, Oct. 2003.

### *Bibliographie de l'Auteur*

- [A1] S. L. Avila, L. Krähenbühl, X. L. Travassos Jr., W. P. Carpes Jr. and J. A. Vasconcelos, "An educational tool for teaching optimization in engineering," In: *IEEE* – *15th COMPUMAG* – *Conference on the Computation of Magnetic Fields*, Liaoning, Chine, Jun., 2005.
- [A2] S. L. Avila, C. B. de Lima, J. A. Vasconcelos and W. P. Carpes Jr., "Otimização: conceitos básicos, ferramentas e aplicações," *CTAI – SENAI – Revista de Automação e Tecnologia da Informação,* v. 2, n. 1, pp. 70–75, Jun. 2003.
- [A3] S. L. Avila, L. Krähenbühl, W. P. Carpes Jr. and J. R. Bergmann, "Conception and comprehension of the contour beam antenna in a satellite system by multi-objective genetic algorithm with sensitivity analysis, In:  $6<sup>th</sup> WCSMO - World Congress on$ *Structural Multidisciplinary Optimization*, Rio de Janeiro, Brazil, May–Jun. 2005.
- [A4] S. L. Avila, L. Krähenbühl, W. P. Carpes Jr. and J. R. Bergmann, "Reconfigurable contour beam antenna using adjustable reflector and adjustable feeds by multiobjective genetic algorithm," *in writing process*, 2006.
- [A5] S. L. Avila, L. Krähenbühl, W. P. Carpes Jr. and J. R. Bergmann, "Design and sensitivity analysis of a reflector antenna shaping with frequency reuse," *in writing process*, 2006.
- [A6] S. L. Avila, A. C. Lisboa, L. Krähenbühl, W. P. Carpes Jr., J. A. Vasconcelos, R. H. C. Takahashi and R. R. Saldanha, "Sensitivity analysis applied to decision making in multi-objective evolutionary optimization," In: *IEEE* – *15th COMPUMAG*, Liaoning, Chine, Jun. 2005 – *Accepted for IEEE Transactions on Magnetics, 2006*.
- [A7] S. L. Avila, L. Krähenbühl, W. P. Carpes Jr. and J. R. Bergmann, "The sensitivity analysis to predetermined parameters as a contribution to the comprehension of multiobjective optimization problems," In:  $IEEE - 15<sup>th</sup> COMPUMAG$ , Chine, Jun., 2005.
- [A8] S. L. Avila, L. Krähenbühl, B. Sareni and W. P. Carpes Jr., "A new approach for niche technique in the multi-objective optimization," *in writing process*, 2006.
- [A9] S. L. Avila, *Algoritmos Genéticos Aplicados na Otimização de Antenas Refletoras,* Dissertação (Mestrado em Engenharia Elétrica) – UFSC, Florianópolis, 2002.
- [A10] J. V. Leite, S. L. Avila, N. J. Batistela, W. P. Carpes Jr., N. Sadowski, P. Kuo-Peng and J. P. A. Bastos, "Real coding genetic algorithm for Jiles-Atherton model parameters identification," *IEEE – Transactions on Magnetics*, v. 40, n. 2, pp. 888–891, Mar. 2004.
- [A11] X. L. Travassos Jr., S. L. Avila, D. Prescott, L. Krähenbühl and A. Nicolas, "Optimal configurations for perfectly matched layers in FDTD simulations," In:  $IEEE - 15<sup>th</sup>$ *COMPUMAG*, 2005 – *Accepted for IEEE Transaction on Magnetics 2006*.
- [A12] S. L. Avila, L. Krähenbühl, W. P. Carpes Jr., J. A. Vasconcelos, J. R. Bergmann, "Three Current Populations: an easy way to implement an efficient multi-objective genetic algorithm," In: *8th OIPE* – *International Workshop on Optimization and Inverse Problems in Electrical Engineering*, Grenoble, France, Sept., 2004.
- [A13] S. L. Avila, L. Krähenbühl, W. P. Carpes Jr., J. A. Vasconcelos, "The Niche technique in parameters and fitness space for multi-objective optimization," In: *11th IGTE – International IGTE Symposium on Numerical Field Calculation in Electrical Engineering*, Gratz, Austria, Sept., 2004.
- [A14] S. L. Avila, W. P. Carpes Jr. and J. A. Vasconcelos, "Optimization of an offset reflector antenna using genetic algorithms," *IEEE – Transactions on Magnetics*, v. 40, n. 2, pp. 1256-1259, Mar. 2004.
- [A15] S. L. Avila, W. P. Carpes Jr., J. A. Vasconcelos, "Modified genetic operators for multiobjective optimization problems," In: *IEEE – 11th CEFC – Conference on Electromagnetic Field Computation International Symposium*, Seoul, Korea, Jun. 2004.
- [A16] S. L. Avila, W. P. Carpes Jr., J. A. Vasconcelos, J. R. Bergmann, "Otimização multiobjetivo na busca por refletores ótimos," In: *11th SBMO – Simpósio Brasileiro de Microondas e Optoeletrônica e 6th CBMag – Congresso Brasileiro de Eletromagnetismo – MOMAG*, São Paulo, Ago., 2004.
- [A17] S. L. Avila and J. R. Bergmann, "Aspectos para uma correta análise eletromagnética de antenas refletoras embarcadas em satélite" In: *in writing process*, 2006.

Références non citées dans le texte:

- [A18] X. L. Travassos Jr., S. L. Avila, A. C. Lisboa, C. Vollaire, A. Nicolas, "Multiobjective optimization of bow-tie antennas for radar assessment of concrete strutures," In: submitted to  $IEEE - 12<sup>th</sup> CEFC$ , Miami, April-May. 2006.
- [A19] X. L. Travassos Jr., S. L. Avila, A. Nicolas, A. C. Lisboa, E. J. Silva, W. P. Carpes, "A simple tool for modeling microstrip structures using the finite-difference time-

domain method," In: *IEEE – 15<sup>th</sup> COMPUMAG*, Liaoning, Chine, Jun. 2005.

- [A20] X. L. Travassos Jr., S. L. Avila, E. J. Silva, W. P. Carpes, "Optimal configurations for ABC's in FDTD Simulations," In: *11th IGTE –* Gratz, Austria, Sept., 2004.
- [A21] S. L. Avila, W. P. Carpes Jr., J. A. Vasconcelos, "Antenas Refletoras: otimização para uma aplicação dedicada," *CTAI – SENAI – Revista de Automação e Tecnologia da Informação,* v. 1, n. 2, pp. 12–19, Jan. 2002.
- [A22] J. V. Leite, S. L. Avila, N. J. Batistela, W. P. Carpes Jr., N. Sadowski, and J. P. A. Bastos, "Identification of Jiles-Atherton model parameters with genetic algorithm," In: *IEEE – 11th ISEM – International Symposium on Applied Electromagnetics and Mechanics*, Versailles, France, May 2003.
- [A23] S. L. Avila, A. C. Lisboa, W. P. Carpes Jr., J. A. Vasconcelos, R. R. Saldanha, F. J. S. Moreira, C. G. Rego, "Algoritmos genéticos aplicados na otimização de antenas refletoras," In: *6th CBMag*, Gramado, Nov. 2002.

Participations effectives de l'auteur à des conférences :

- 5° CBMAG Congresso Brasileiro de Eletromagnetismo, Universidade Federal do Rio Grande do Sul, 4 – 6 Nov., Gramado, 2002 ;
- JET11 11ème Journée Evolutionnaire Trimestrielle, Conservatoire National des Arts et Métiers, 12 Mars, Paris, 2004 ;
- $\div$  7<sup>ème</sup> Réunion META Groupe Métaheuristique: Théorie et Applications, Université Paris XII, 1<sup>er</sup> Avr., Créteil, 2004 ;
- $\div$  JET12 12<sup>ème</sup> Journée Evolutionnaire Trimestrielle, Université René Descartes, 24 Juin, Paris, 2004 ;
- $\div$  OIPE'2004 The 8<sup>th</sup> International Workshop on "Optimization and Inverse" Problems in Electromagnetism", Laboratoire d'Électrotechnique de Grenoble, 6 – 8 Sept., Grenoble, 2004 ;
- IGTE'2004 The 11th International IGTE Symposium on Numerical Field Calculation in Electrical Engineering, Technischen Universität Graz, 13 – 15 Sept., Graz, 2004;
- $\div$  JET13 13<sup>ème</sup> Journée Evolutionnaire Trimestrielle, Université René Descartes, 25 Nov., Paris, 2004 ;
- WCSMO'6 6th World Congress on Structural and Multidisciplinary Optimization, Universidade Federal do Rio de janeiro, 30 May – 3th Jun., Rio de Janeiro, 2005.

*Referências Bibliográficas do Autor* 148

**dernière page de la thèse** 

### **AUTORISATION DE SOUTENANCE**

Vu les dispositions de l'arrêté du 25 avril 2002,

Vu la demande du Directeur de Thèse

Monsieur L. KRÄHENBÜHL

et les rapports de

Monsieur J-L. COULOMB Professeur - LEG-INPG - BP 46 - 38402 SAINT-MARTIN-D'HERES cedex

et de

Monsieur J-P-A. BASTOS Docteur d'Etat, Professeur - Universidade Federal de Santa Catarina - Departamento de Engenharia Eletrica - CTC - Caixa Postal 476 - CEP 88040-970 - Florianopolis - Santa Catarina - Brazil

#### **Monsieur AVlLA Sergio**

est autorisé à soutenir une thèse pour l'obtention du grade de DOCTEUR

#### **Ecole doctorale ELECTRONIQUE, ELECTROTECHNIQUE, AUTOMATIQUE (EEA)**

Fait à Ecully, le **16** février **2006** 

**TRA SCOLARITE Jáme Cycl** 

PlLe Directeur de **1'E.C.L. Le Directeur des Etudes** 

J. JOSEPH

#### **Titre :**

Optimisation multiobjectif et analyse de sensibilité appliquées à la conception de dispositifs. *Application : Synthèse d'antennes à réflecteur embarquées dans un satellite.* 

#### **Mots clés :**

Optimisation multiobjectif, algorithmes génétiques, analyse de sensibilité, dispositifs électromagnétiques, antennes à réflecteurs, satellite.

#### **Résumé :**

La conception de produits de haute qualité inclut généralement la résolution de problèmes à objectifs multiples antagonistes dans des espaces de recherche complexes. Les méthodes d'optimisation évolutionnaires multiobjectif sont considérées comme des outils appropriés pour la résolution de ces problèmes difficiles.

Cette thèse présente une brève revue des concepts et méthodes d'optimisation et détaille en outre l'implémentation d'un « Algorithme Génétique MultiObjectif » (AGMO) associé à des analyses de sensibilité pour l'optimisation de dispositifs. Le but est de fournir à l'ingénieur non seulement une ample variété de solutions (ce qui facilite les négociations avec son client), mais aussi la possibilité de mieux analyser son propre problème.

Ce travail comprend deux contributions principales :

- Un algorithme d'optimisation qui traite les deux espaces, celui des paramètres et celui des objectifs, sans en privilégier un, ce qui rend plus facile le processus de recherche des solutions optimales ;

- Le développement et l'intégration d'études de sensibilité, destinées à vérifier la stabilité des solutions obtenues, et à tester le modèle adopté par l'ingénieur pour la représentation de son problème.

Plusieurs exemples concernant l'électromagnétisme ont été analysés pour évaluer la procédure proposée ; la principale application est l'optimisation des antennes à réflecteurs pour des systèmes de satellites. La performance et les caractéristiques de l'AGMO sont discutées pour chaque problème. Même si ces discussions ont été proposées pour les quelques exemples spécifiques présentés, elles sont généralisables et leurs conclusions s'appliquent à n'importe quel projet.

*Ce document est également disponible, dans son intégralité, en portugais.* 

**Direction de recherche** (thèse en cotutelle ECL/UFSC) **:** 

Centre de Génie Electrique de Lyon (CEGELY) - UMR CNRS n° 5005 Ecole Centrale de Lyon – 69134 Ecully Cedex – France

L. Krähenbühl, Directeur de recherche au CNRS – Laurent.Krahenbuhl@ec-lyon.fr